# **KIMYOVIY BIRIKMALAR TUZILISHI VA XOSSALARINI MATEMATIK MODELLASH**

 $4a$   $43$ 

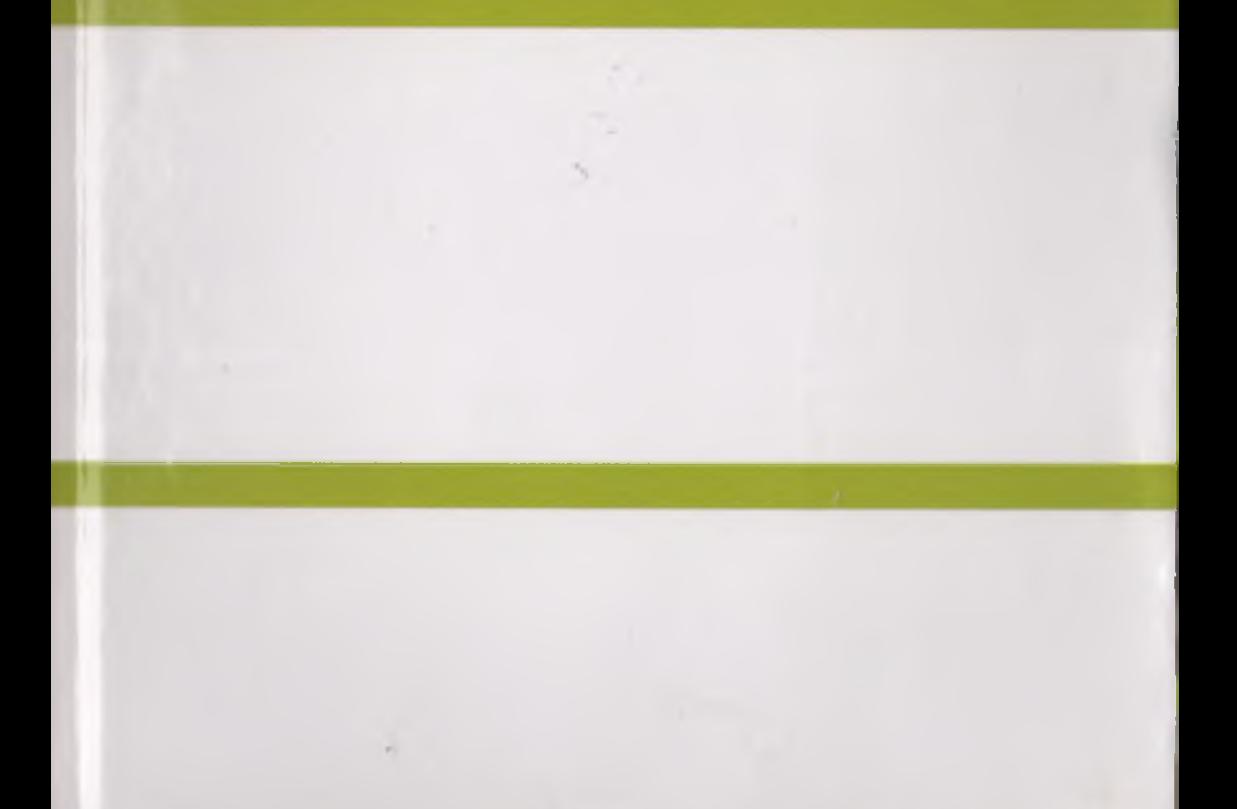

**4 )'ZBEKÎST0N RESPUBLIKASI OLIY va 0 'RTA MAXSUS** TA'LIM YAZIRLÍGÍ

 $24.1$ 

 $4a$   $42$ 

N.O. Muhamadivev

# KIMYOVIY BIRIKMALAR **TUZILISHI VA XOSSALARINI MATEMATIK MODELLASH**

*О 'quv qo 'llanma*

*СкоЧроп nomidagi nashriyot-'malhaa ijodiy uyi Tashkent — 20 Î 6* TerDU ARM

No.

UO'K 54-3:519.6(075.8) KBK 24.1ya73 **CONTINUES IN THE PART** M 93

#### **Taqrizchiiar:**

The car would also in the Chinese section

*T. Boboyev ~ k.f.d., professor ( 0 'zmu); X. Xushvaqlov — f-m.f.n., dotsent (SamDU).*

MAJAMADUS YIVOYIAD

**IMERALIARROSCAV IHRELI** 

#### N.Q. Mubamadiyev

M 93 Kimyoviy birikmaiar tuzilishi va xossaiarini matematik modeliash [matn]. N. Muhamadiyev/ o'quv qo'llanma/ O'zbekiston Respublikasi Oliy va o'rta maxsus ta'lim vazirligi  $-$  T.: Cho'lpon nomidagi NMIU, 2016, 264 bet. ISBN 978-9943-05-888-0

**MATERIAL MODELAN** 

 $O'$ quv qo'llanma 5140500 — Kimyo bakalavri ta'lim yo'nalishining o'quy rejasidayi «Kimyoviy birikmalar tuzllishi va reaksion qobiliyatini inntonialik modellash» fani mutaxassislik kursining va 5A140501 - Fizik kimyo ixtisosligi bo'yicha magistraturaning o'quy rejasiga tanlov fani silatida kiritilgan «Konspyuter kimyosi» fanining o'quy dasturi asosida yoztlgan boʻlib, imda kluiyoviy birikmalar tuzilishi va reaksion qobiliyatini mutematik modellashuing zumonaviy usullari atroflicha yoritilgan, labotatoriya ishlarl va ularni bajarish tartiblari hamda talabalar bilimini nazonit qillah uchun nazorat savollari va testlar keltirilgan. Kitob ilmiyludqlqot institutlnrluing xodimlari, kimyo fanlari ixtisosligi bo'yicha katta ilmly xodim - izlamıyçlıllar uçhun ham o'quv go'llanma vazifasini o'tashi mnmkin.

> UO'K 54-3:519.6(075.8) **KBK 24.1ya73**

© N .Q . Muhamadiyev, 2016 ISBN 978-9943-05-888-0 © Cho'lpon nomidagi NMIU, 2016

# **SO'Z BOSH**Î

the result of the impression activities who shall re-

arowan car all adjoine softed standing accredi-

A Alencia

O'zbekiston Respublikasining «Ta'lim to 'g'risida»gi Qonuni, Kadrlar tayyorlash milliy dasturi hamda Vazirlar Mahkamasining 1998 yil 5-yanvardagi «Uzluksiz ta'lim tizimini darsliklar va o'quv adabiyotlari bilan ta'minlashni takomillashtirish to'g'risida»gi 4sonli qarori ijrosini ta'minlash nuqtai nazaridan O'zbekiston Respublikasi uziuksiz ta'lim tizimi muassasaiarini yangi avlod o'quv adabiyotlari bilan ta'minlash, talaba-o'quvchilami komii inson qilib yetishishiga qaratilgan darsliklar va o'quv adabiyotlarini yaratish bugungi kunning dolzarb vazifasidir. Chunki barkamol avlod tarbiyasini va raqobaîbardosh kadrlami tayyorlashni zamonaviy adabiyotlarsiz tasawur etish mushkul.

 $Ma'lumki$ , universitetlarning 5140500 — Kimyo bakalayri ta'lim yo'nalishining o'quv rejasiga «Kimyoviy birikmalar tuzilishi va xossalarini matematik modeilash» fani mutaxassislik kursi sifatida va «Kompyuter kimyosi» fani esa 5A140501 - Fizik kimyo ixtisoshgi bo^yicha m agistraturaning o'quv rejasiga tanlov fani sifatida kiritilgan. Lekin bugungi kunga qadar mazkur fanlardan o'zbek tilida o'quv adabiyotlari yozilgan va chop etilgan emas.

Hisoblash texnikasining rivojianishi bilan kvant mexanikasining kimyoda qo'Uanilish imkoniyatlaridan kehb chiqqan holda shuni qayd etish mumkinki, bugungi kunda kompyuter birlamchi kimyoviy yoki fizikaviy tajribalar o'tkazadigan tadqiqot asbobiga aylandi.

Bugungi kunda «Kompyuter kimyosi» nomini olgan fan sohasi kvant-kimyoviy hisoblashlar bilan chegaralanmasdan to'kis nazariy usullar doirasini, jumladan, modda fízik-kimyoviy xossalarini hisoblashning turli noempirik va yarimempirik usullarini, sun'iy intellekt va neyron to'rlari usullarining qo'llanilishini, ma'lum otlar bazasi, kimyoviy jarayonlarning statistik xarakteristikalari va

dinamikasini qamrab oldi. Qayd etilgan yo'nalishlarning har biri universitet kursining predmeti bo'lishi mumkin. Bu esa universitetlarda ta'lira oladigan kimyogar talabalarda modda xossalari va reaksion qobiliyatini oldindan aytish, modda tuziiishi va xossasi orasidagi bog'liqliklarni o'rganish asosida ma'lum xossaga ega bolgan kimyoviy birikmaiarni sintez qilish yo'llarini ishlab chiqish haqidagi ko'nikmaiarni shakllantirishda juda muhimdir.

«Kimyoviy birikm alar tuziiishi va xossalarini m atem atik modellash» fanidan o'quv qo'llanma 0 'zbckiston Respubhkasi Oliy va o'rta maxsus ta'Iim vazirligi tomonidan tasdiqlangan dastur asosida yozilgan bo'lib, 5140500 - Kimyo bakalayri ta'lim yo'nalishida ta'lim oladigan talabalarga mo'liallangan va asosiy e'tibor molekula fazoviy tuzilishini vizuallashtirish; molekula geometrik tuzilishining statistik xarakteristikalari va dinamikasini hisoblashning klassik mexanikaga asoslangan usullari; molekulyar mexanika, moiekulyar dinamika, Broun dinamikasi, Monte-Karlo usuh: kvant>kimyoviy hisoblashlarning yarimempirik usullari; kvant-kimyoviy hisoblashlarning noempirik (ab initio) usullari; «Modda tuzilishi — xossa» orasidagi o'zaro bog'liqliklar (OSAR) haqidaga nazariy bilimlar va ChemOffice, flyperChem va GAUSSIAN universal, dasturiar majmualarida bajariladigan amaliy mashg'ulotiarga qaratilgan.

### a give what a generally at theme againsing to done milled moment proclam letter abovement and at later

## **I. KIMYOVIY BIRIKMAIAR TUZILISHI VA XOSSAIARINI MATEMATIK MODELLASH FANINING PREDMETI, VAZIFALARl VA AHAMIYATI**

 $-1100 - 15$ 

Zamonaviy jamiyatning rivojlanish tezligi doimiy oshib boryapti. ishlab chiqarishning turli sohalati yanada texnologiyalashib bormoqda, fan yangidan-yangi murakkab vazifalarga duch kelmoqda, ularni yechish nafaqat tajribaviy usullarni takomillashtirishni, balki olingan natijalarni qayta ishlash usullarini ham takomillashtirish va yangilarini ishlab chiqishni talab qilmoqda. Ushbu jarayonlarda informatsion texnologiyalar muhim o'rinni egallamoqda. Ularning qo'llanilishi yakuniy natijalarni olishni tezlatish bilan bir qatorda tadqiqotchilarda paydo bo'lgan nazariy va amaliy masalalami yechishda yangidan-yangi ufqlar ochadi. Kimyo fani ham bundan mustasno emas, unda ham informatsion texnologiya yutuqlaridan keng foydalaniladi.

Molekulyar struktura parametrlari, ulaming fizik-kimyoviy xossalari va kimyoviy birikmalarning reaksion qobiliyatini matematik usullarni qo'llab hisoblashlarga qiziqish kimyoda atom-molekulyar tushunchalar paydo bo'lishi bilan boshlangan edi. Dalton va boshqa kimyo fanining klassik darg'alarining ishlaridayoq atom-molekulyar ta'limotni modda xossaiarini miqdoriy jihatdan ifodalashga qo'llashga harakatlar qilingan. Moddalar xossaiarini tizimli o'rganish XIX asrda Kapp, Bertlo, Tomsenlarning ishiarida boshlangan. XX asrning boshlarida esa kimyoviy tuzilishning klassik nazariyasi asosida Paskal, Teylor, Rossin va boshqa olimlar tamonidan davom ettirilgan. Faqat kvant nazariyasining rivojlanishi bilan molekula geometrik tuzilishi. va modda xossasini oldindan aytish (bashoratlash) haqiqiy ilmiy asosga ega bo'ldi. Hisoblash texnikasining rivojlanishi esa kvant mexanikasini kimyoda qo'llanilish imkoniyatlarmi juda ham oshirib yubordi.

Nazariy fizika, amaliy hisoblash matematika va kimyoning birlashtirilishidan kvant kimyosi deb ataladigan bilim sohasi yuzaga keldi. Uning asoschisi sifatida R.Malliken nomi qayd etiladi. R.Malliken molekulyar orbitallar nazariyasining asoslarini yaratgan va bu ishlari uchun 1966-yilda Nobel mukofatiga sazovor boʻlgan. 0 'sha paytda u quyidagi satdami yozgan: «Shunday davriar keladiki yuzlab, hatto minglab kimyogariar iaboratoriyaga emas, hisoblash mashinalariga boradi». Qayd etish mumkinki, R.Malliken aytgan davr keldi. Haqiqatda bugungi kunda kompyuter tadqiqotchining asbobiga aylandi. Unda birlamchi kimyoviy yoki fizik tajribalar amalga oshirilm oqda. Bugungi kunga kelib tadqiqotchilar, o'qituvchilar, muhandislar jamoasi shakllandiki, ular uchun kompyuterlaming kimyoda qo'Uanilishi asosiy ilraiy soha va ijodiy kuchlarni amaliyotda qo'llashning asosiy sohasi bo'lib qoldi. Kimyoda kompyuter modellashtirishiga to 'lig'icha bag'ishlangan ilmiy jurnallar payda bo'ldi. Internet tarmog'ining rivojlanishi bu jarayonlarni yanada tezlatdi, elektron jurnallarning paydo bo'lishiga ohb keldi. Elektron jurnallar, masalan «Kompyuter kimyosi» jurnali. *(*[www.eitc.wilev.co.uk](http://www.eitc.wilev.co.uk)) ilmiy maqoJalarni chop ettirish muddatini. minimal qisqartiradi, ilmiy ma'lumotlar almashinuvini kengaytiradi.

Bugungi kunga kelib «Kompyuter kimyosi» nomini oigan fan sohasi kvant-kimyoviy hisoblashlar bilan chegaralanmasdan, u o'zida ko'plab nazany usullarni qamrab oigan. Jumladan moddaiaming fizik-kimyoviy xossalarini hisoblashning turii Yarimempirik va noempirik usullari, sun'iy Intellekt usullari va neytron turlarining qo'llanilishi, ma'lumotlar bazasi, kimyoviy jarayonlar statistik va dinamik xarakteristikalarni sonli modellashtirish va boshqalar. Qayd etilgan har bir yo'nalishning o'zi alohida universitet kursining predmeti bo'lishi mumkin. Shuning uchun liam kimyo bakalavr yo'nahshi bo'yicha mutaxassislar tayyorlashda «Moddalar xossalari va tuzilishini matematik modellashtirish» fan sifatida o'quv rejadan o'rin oldi. Kimyo ixtisosligi bo'yicha rnagislrlar tayyorlashda o'quv rejaning ajralmas qismiga aylandi. Oliy ta'limdan keyingi ta'lim  $$ doktorantura tizimida «Matematik modellashtirish» fani bo'yicha imtilîon topshirish belgilandi.

Mazkur kurs doirasida 26 soat ma'ruza o'qUadi 30 soat laboratoriya ishlari bajariladi, mustaqil ishlar uchun 30 soat vaqt ajratilgan.

Kursni o'rganishda asosiy e'tibor beriiadlgan mavzuiar quyidagilar;

- kimyoviy tadqiqotlarda kompyuterlami qo'Uash;
- kuch maydonlari vordamida molekulyar modellashtirish uslublari;
- Kvant kimyosi molekulyar sistemalar tahlilida.
- Kvani-kimyo uslublaii yordamida molekulyar strukturalami ifodalash;
- « kimyoviy masalalarning yarimempirik uslublari yordamida yechilishi;
- Ab initio noempirik kvant kimyoviy hisob uslublari;
- Ab initio kvant kimyoviy hisob uslublarida masalalar yechish;
- kimyoviy birikmalarning xossalari va elektron tuzilishi;
- ® kimyo va farmatsevtika tadqiqotiarida QSAR va QSPR tahlil uslublarining ishlatilishi.

Kursni o'rganishdan hosil qilinadigan asosiy ko'nikmalar:

- » molekula tuzilishining fazoviy ko'rinishi;
- » organik birikinalar fizik-Idmyoviy xossalarini ularning kimyoviy tuzilishi asosida bashoratlash va kimyoviy birikmalar ma'lumotiar bazasi tizimlarini boshqarish;
- kvant kimyosi;
- « klassik mexanika; molekulyar mexanika, molekulyar dinamika, Broun dinamikasi, Monte-Karlo usuliariga asoslangan molckula geometrik tuzilishi, statistik va dinamik xarakterlstikalarini hisobiash usullari.

Kursni o'rganishda asosiy e'tibor nafaqat masalaning nazariy asoslanishiga qaratilmasdan, balki ularning amaliyotda qoʻllanilishiga ham asosiy e'tibor qaratiladi. Ushbu vazifaiarni bajarishda kompyuterlarning dasturiy ta'minotlari muhim o'rinni egallaydi.

Ma'lumki, bir tomondan matn va grafiklar bilan ishlash uchun umumiy dasturiy majmualar (Microsoft Office, ABBYY Fine-Reader, Adobe Reader, WinDjView, Adobe Photoshop, CorelDRAW, ACDSee, Origin va boshqalar) ishlatilsa, boshqa tom ondan esa murakkab hisoblashlarni amalga oshirish uchun ishlatiladigan va obyektlar ko'rinishini osonlashtiruvclii ixtisoslashgan dasturlar, hamda moddalar identifikatsiyasini amalga oshirishda

qo'llaniladigan va o'zida turli moddalar parametrlarini o'zida mujassamlashtirgan dasturlar (ChemDraw, Isis/Draw, ChemBio-Draw, HyperChem 6.0, Atomic Models v1.0, MOPAC, GAUSSIAN va boshqalar) ishlatiladi. Tadqiqotlar uchun moʻljallangan asbob-uskunalar (YaMR-, IQ-spektrometrlar, yorituvchi va skanerlovchi elektron mikroskoplar, xromatograflar, xromatomass-spektrometrlar va boshqalar) bilan ishlashga mo'ljallangan dasturiy ta'minotlar ham ixtisoslashgan dasturlardir.

Elektron-hisoblash texnikasining rivojlanishi turli soha tadqiqotchiiariga «qo'!da» hisoblanishi mumkin bo'lmagan hisoblashlarni bajarish imkonini berdi. Bu esa tekshiriladigan hodisalarni yanada aniqroq va sifatli tadqiq etishga sharoit yaratdi.

Molekulyar sistemalar tuzilishi va xossaiarini hisoblash uchun kvant-kimyoviy nazariyatardan foydalanish yuqori tezlikda ishlovchi hisoblash texnikasini talab etadi. Bunday masalalami yechishda quvvatli EHM lardan tashqari ushbu maqsadlar uchun qo'llaniladigan dasturiy ta'minot ham muhim o'rin egallaydi. Hozirgi kunda mavjud bo'lgan dasturiy majmualardan quvidagilarini ajratish mumkin: *GAMESS, Gaussian, Da/ton va NWChem dasturiy komplekslan, HyperChem, ChemOficce, PRIRODA.*

#### **1.1. GAMESS dasturi (Programma GAMESS)**

General *Atomic and Molecular Elektronic Structure System* ~ atom va molekulyar strukturalarni hisoblashga moʻljallangan umumiy tizim. Bugungi kunda GAMESS dasturining uchta versiyasi mavjud bo'lib, ular AQSH (US), Angliya (UK) va Rossiyada (PC) qo'llab-quwatlanadi va yangilanib boriladi. GAMESS-PC ning asosiy o'ziga xos ustunligi uning boshqa kvant-kimyoviy dasturlarga nisbatan katta tezlikda ishlashi. Bu esa murakkab molekulalarni tekshirishda juda muhimdir. Lekin bugungi kunda funksiyalari ko'p bo'lgani (lekin sekin ishlovchi) versiya GAMESS-US dir.

GAMESS dasturiniag ba'zi imkoniyatlari quyida keltirilgan:

1) RHF, UHF, ROHF, GVB va MCSCF yaqinlashuvlarida kelishilgan maydon usulida molekulyar to'lqüi funksiyani hisoblash imkoniga ega;

2)Klasterlar va funksional zichiíkka bog'üq holda g'aÍayonlanish nazariyasi (teoriya yozmusheniy), konformatsion o'zaro ta'sirga asoslanib eiektron korrelyatsiyasi energiyasini hisobga oladi.

3) MNDO, AMI va PM3 Yarimempirik usullarda hisoblashlarni amalga oshirish imkoniyati mavjud;

4) Analitik gradiyentlarni qo'llab molekula geometriyasini maqbullashtirish, o'tish holatini izlashni avtomatlashtirish imkoniyatiga ega;

5) Tebranish masalalarini yechish — IQ — va kombinatsiyali sochilish spektrlarining valent tebranishlari chastotalarini hisoblash iinkoniyatiga ega;

6) Dipol momenti, elektrostatik potensiai, eiektron va spin zichligi, Malliken va Lyovdin bo'yicha joylashishni analiz qilish kabi molekulyar xossalarni hisoblash imkoniga ega;

7) Erituvchi ta'sirini modellashtirish imkoniga ega.

#### 1.2. GAUSSIAN dasturi (Programma GAUSSIAN)

Hozirgi kunda Gaussian dasturiy majmuasi eng keng tarqalgan kvant-kimyoviy hisoblashlarni amalga oshiruvchi vositalardan biridir. Buning asosiy sababi unda ko'plab kvant-kimyoviy uslublarning mujassamligi, yuqori samaraga ega ekanligi va foydalanuvchi interfeysining qulayligidir.

G98 va G03 dasturlar majmuasining asosiy imkoniyatlari:

1) Molekulyar mexanika, yarimempirik yaqinlashuvlar, chegaralangan va chegaralanmagan Xartri-Fok usuilarida tekshirilayotgan sistema energiyasi hisoblash va strukturasini maqbullashtirish;

2) Korrelyatsiya energiyasini hisobga olish usullari keng qo'llanilgan — g'alayonlar nazariyasi, bog'langan klasterlar, konfiguratsion o'zaro ta'siriar, zichlik funksionali o'zaro kelishiigan ko'p konfiguratsiyali usullar uchun analitik gradientlar bilan energiyani hisoblash va strukturani maqbullashtirish imkoniyati mavjud;

3) prof. Morokuma va boshqalar tomonidan rivojlantirilgan *molekulaiami parsionlask uslubiyati — ONIOM* hisobiga juda katta boigan molekulyar tizimlarni ham modellashtirish imkoniyati mavjud. Unga ko'ra molekulyar tizimlar 3 ta sohaga bo'linadi. Uiarda hisoblash aniqligining to 'iiq darajasi qaraladi;

4) RHF, UHF, DFT, RMP2, UMP2 va CASSCF usullari uchun kuch konstantalarini analitik hisoblaydi;

5) Molekula keng ko'lamdagi spektrlarini, shu bilan bir qatorda termokimyoviy parametriar va Yadro magnit rezonansi (YaMR) kimyoviy siljishlarini hisobiash imkoniyati mavjud;

6) Tekshiriladigan tizim xossasiga erituvchi ta'sirini hisobga oladi.

Dalton va NWChem dasturiy komplekslari (Programmnie komp**leksi Dalton i NWChem).** Ushbu dasturiy komplekslar Unix-tizimi uchun (Linux, Mac OS va h.z.) yaxshi funksionalîikka ega va erkin tarqatiladi.

Dalton dasturining farq qiladigan tomonlari:

1) Dastlabki matn sifatida tarqatiladi;

2) 64-bitli protsessorlar va operatsion sistemalar qo'llabquvvatlaydi;

3) Hisoblar yaxshi masshtablanadi, samarali parallellanadi;

4) Relyativistik omillar hisoblanadi;

5) Molekula xossalarini hisoblashda elektron kon'elyatsiyarüng o'ziga hos tomonlarini bog'langan klasterlar nazariyasi va ko'p dcterminanlli yondashuv yordamida ixtisoslashtiradi.

#### **1.3. HyperChem dasturi (Programma HyperChem)**

Dastur o'zida birikmalarning 3D-strukturalarini vizualizatori funksiyasiiii hamda kvant-kimyoviy hisoblashlarni amalga oshirish imkoniyatlarini o'zida mujassamlashtirgan.

Molekulyar dinamika va Yarimempirik usullar bilan bir qatorda ikkhiclü tartibli g'alayonlanish nazariyasi va funksionai. zichliklar bilan elektron korrelyatsiyasini hisobga olish amalga osbirilgan.

Dasturning yutug'i sifatida unda molekula dastlabki geometriyasini berilishini yengillashtiruvchi molekulyar fragmentlar keng katologining hamda hisoblashlarni bajarish davomida molekula geometriyasinining maqbullashtirilishini nazorat qilish imkoniyatining mavjudligini (maqbullashtirishdagi barcha o'zgarishlar displey ekranida to 'xtovsiz tasvirlanadi) ko'rsatish mumkin. Lekin undagi qator kamchiliklar mazkur dasturni tadqiqotchining asosiy quroli sifatida foydaianishga tavsiya etish imkon bermaydi. Ular quyidagilar:

1) Kompyuter resurslaridan samarasiz fovdalanish, shu bilan bir qatorda ko'p vaqt yo^qotilishiga olib keladigan molekulyar tizimlar geometriyasini maqbullashtirishni tashkil etish;

2) Tanlanadigan bazis to'plamlari va eiektron korrelyatsiyasini hisobga oluvchi usullarning chegaralanganligi;

3) Molekulyar tizim dastlabki geometriyasini Z-matritsaiar shakiida berilgandagina simmetriyani hisobga olish imkoniyati mavjud. Bu esa molekulyar strukturalami interfaol tuzish bahosini anchaga kamaytiradi.

#### 1.4. PRIRODA dasturi (Programma PRIRODA)

Ushbu kvant-kimyoviy dastur ko'p sig'imh molekulyar modellashtirishning original amalga oshirilishiga misoldir. PBE funksional zichlik usuli yordamida uch eksponentsialli bazis to 'plami bilan chatishtirilgan holda hisoblash vaqti  $N<sup>4</sup>$  o'rniga  $N<sup>1</sup>$  ga tushirilgan. DFT bilan bir qatorda g'alayonlanish va bog'langan klasterlar nazariyalari amalga oshirilgan, Dannning korrelyatsion-kelishilgan va relyativistik tuzatishlarni hisobga oluvchi psevdopotensialli bazislarni hisobga olish imkoniyati mavjud.

Dasturning kamchiligiga foydalaniladigan hisoblash uslubiyatlarining «qovushmasligi» ni jumJadan bazislar to'plamiga diifuz qobiqlar yoki qo'shimcha qutblanish funksiyalarini qo'sha olmas-Ukni kiritish mumkin.

Shunday dasturiy vositalar komplekslaridan yana biri ChemOffice (CambridgeSoft Corporation ilrmasining mahsuloti) dir. Ushbu dasturiy majmua bugungi kunda eng ko'p tarqalgan dasturlardan biri bo'lib, quyidagi 4 ta alohida dasturlarni o'z ichiga olgan:

- ® «Kimyoviy muharrir» CS Chem Draw ~ an'anaviy kimyoviy formuialar muharriri vositasi;
- ® ixtisoslashgan raa'lumotlar bazasi muharriri CS ChemFinder kimyoviy birikmalar strukturasini yaratish, tahrirlash va ma'lumotlar bazasini boshqarish uchun mo'ljallangan;
- CS Chem3D dasturi kimyoviy birikmalar fazoviy modellarini ko'rish, kompyuter modellashtirish va hisoblashlar uchun moʻliallangan; mark confliction a distribu-
- « CS Table Editor jadval muharriri ~ CS ChemD dasturida ishlatiladigan jadval ma'iumotlarini ko'rish va tahrirlash uchim muljallangan.

THE REPORT OF REAL PROPERTY.

In Tarbott Trib Lough To

LEATHER TRANSPORTED

#### *Nazorat savollari*

- *I. Kimyoviy birikmalarning tuzjlishi va xossaiarini matematik modellash fanining predmeti nimadan iborat?*
- 2 *Kimyoviy birikmalarning tuzilishi va xossaiarini matematik modellash fanining oldida qanday vazifaiar turadi?*
- *3. Kimyoviy hirikmaiaming tuzilishi va xossaiarini matematik modellash fani qanday ahamiyatga ega?*
- *4. Qanday kvant-kimyoviy daslurlami bilasiz?*

TO A REPORT OF A PARTIES.

 $1.301$ 

the control of the control of the control of the

- *5. GAMESS dasturi yordamida qanday vazifaiar bajariladi?*
- *6. Gaussian dasturi yordamida qanday vazifaiar bajariladi?*
- *7. HyperChem dasturi boshqa dasturlardan qaysi jihatlari bilan farq qiladi?*
- *8. ChemOjkce qanday taskkiliy qismlardan tashkil topgan va ular qanday vazifalarni bajaradi?*
- *9. PRIRODA dasturi yordamida qanday vazifaiar bajariladi?*

**Loury City** 

#### II. MOLEKULYAR MEXANIKÂ

Moîekula yoki molekulyar to 'plamlar potensial energiyasini hisoblashning asosini atomlar ansambJining additiv sxemasi tashkil etadi. Unga ko'ra potensial energiya (E) atomlar yoki atomlar guruhlar juftlarining o'zaro ta'sirlari energiyalarining yig'indisi sifatida qaraladi. Turli o'zaro ta'sirlar ichida valent bog'langan va valent bog'lanmagan atomlarning o'zaro ta'sirlari ajratiiadi. Chunki, vaient o'zaro ta'sirlar qaraladigan kimyoviy bog'lanishga yaqin joylashgan atomlar va bog'ning yo'nalganIigi hisobga olinadi. Shuning uchun ham ularni ifodalash uchun molekula tashkil etuvchi atomlarining joylashishini umumlashgan koordinatalar deb ataluvchi dekart koordinata sistemasiga (l-rasm) o'tkazish qulaydir. Bunda atomlar orasidagi masofa (r), valent burchagi  $(\theta)$  va ichki aylanishning qirra burchagi (*ø*) ifodalanadi.

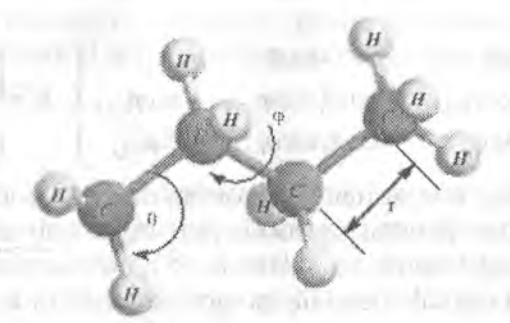

*l-rasm.* Molekuladagi atomlarning umumlashgan koordinatalari.

Potensial energiyani aniq hisoblashlarda atomlarning dekart koordinatalarini umumlashgan koordinatalar orqali ifodalash lozim. Buning uchun lokal (mahalliy) tizimdagi *i* – bogʻ bilan bogʻlangan atomlaming koordinatalari ifodalanadi *{x* o'qi *i-* va /+1 — atomning bog'i yo'nalishida yo^nalgan, *y* o'qi *i,* /—I, /+1 lekisligida yotadi, *z* o'qi *xy* tekisligi bilan o'ng koordinatlar tizimini hosil qiladi). Koordinataning lokal tizimi 2-rasmda berilgan:

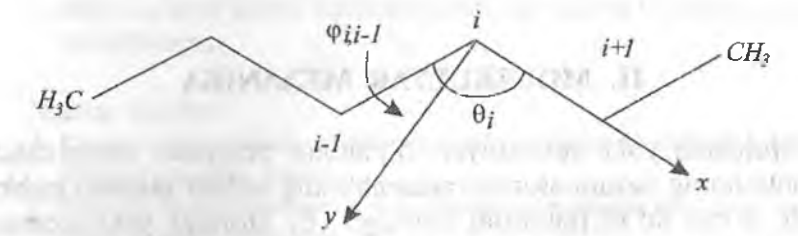

2-rasm. Koordinataning lokal tizimi.

Umumlashgan koordinatalarga. o'tilgandan keyin barcha atomlarning koordinatalarini molekulalar atomlar ining boshlang'ich skeletlarini bir xil tizimda ifodalash uchun ularni matritsali qayta o'tkazish orqali olish mumkin. Agar /-tizimdagi atomlarning koordinatalari  $x_i$  bo'lsa, u holda ularni  $i-1$  - tizimga o'tkazish qayta o'tkazish orqali amalga oshiriladi:

$$
x_{i-1} = A_i x_i + B_i \qquad (1)
$$

Bunda

$$
A_i = \begin{pmatrix} -\cos\theta_i & -\sin\theta_i & 0\\ \sin\theta_i\cos\varphi_{i-1,i} & -\cos\theta_i\cos\varphi_{i-1,i} & -\sin\varphi_{i-1,i} \\ \sin\theta_i\sin\varphi_{i-1,i} & -\cos\theta_i\sin\varphi_{i-1,i} & \cos\varphi_{i-1,i} \end{pmatrix}, B_i = \begin{pmatrix} r_{i-1,i} \\ 0 \\ 0 \end{pmatrix}
$$

Molekuianing muvozanatdagi konfiguratsiyasi potensiai energiyaning minimal qiymatiga javob beradi. Agar potensiai energiya atomlar orasidagi masofa va valent bog' deformatsiyasiga bog'liq bo'lgan darajali tashkil etuvchilarga ajratilsa, noldan farq qiladigan birinchi had kvadratik bo'lishi kerak, ya'ni:

$$
E_1 = K_s(r - r_0)_2 + K_\theta(\theta - \theta_0)^2 \tag{2}
$$

bunda  $K_s$  va  $K_B$  - mos ravishda valent bog'ining cho'zilishi va valent burchagining egilishiga javob beradigan kuch doimiylari;

*kq —* umumlasligan bog'lar orasidagi masofa (bog' uzunligi):

*во --* umumlashgan bog' burchagi.

(2)-formula bilan ifodalangan potensial energiya atomlarning valent va deformatsion. garmonik iebranishlariga mos keladi. Teraperatura ko'tarilishi bilan atomlarning harakati garmonik tebranishga kara o'xshash bo'ladi. Potensial energiyaning atomlar orasidagi masofaga bog'liqligini bog' uzilganga qadar Morze potensiali bilan kerakli aniqlikda ifodalash mumkin. Potensial funksiyani itodalashning boshqa empirik ko'rinishlari (modellari) ham mavjud. Ular EHM da o'tkaziladigan amaliy hisoblashlarda qo'llanilmaydi, Chunki exsponentani hisoblash darajani hisoblashga qaraganda ko'p vaqtni talab qiladi.

Shuning uchun ham garmonik yaqinlashuvga qaraganda deformatsiya potensial energiyasini hisoblash aniqligini oshirish uchun potensial funksiyaning darajali hadlarga bo'lish ko'paytiriladi Valent bog'ining deformatsiyasi uchun uchinchi va to'rtinch darajali hadlari boʻlgan funksiya, valent burchagi uchun esa oltinchi tartibli tuzatishli funksiya ishlatiladi:

$$
E_S = K_{1S}(r - r_0)^2 + K_{2S}(r - r_0)^3 + K_{3S}(r - r_0)^4 \tag{3}
$$

$$
E_B = K_{\text{LB}}(\theta - \theta_0)^2 + K_{\text{2B}}(\theta - \theta_0)^6 \tag{4}
$$

Bundan tashqari egilish-cho'zilish tuzatgichi yordamida o'zgaluvchilar o'rtasidagi o'zaro ta'sir, ya'ni molekuladagi valent burchagining o'zgarishi bilan atomlar orasidagi masofaning o'zgarishi hisobga olinadi:

$$
E_{SB}=K_{SB}(r-r_0) \left(\theta-\theta_0\right) \qquad \qquad (5)
$$

M olekula potensial energiyasining burchak ichki aylanishi *(p* ga bog'liqligi qaraladigan bog'ga ulangan atomiiir o'rtasidagi o'zaro ta'sirlarni hisobga oladi. Bu funksiya davriy bo'lishi mumkinligini hisobga olib, uni Furye qatoriga bo'lingan holda ifodalash mumkin. Amaliyotning ko'rsatisbicha Fuiye qatorining uchta hadi ko'pgina atomlar guruhlarining potensial funksiyalarini aniq ifodalash uchun yetarli:

$$
E_{\varphi} = \frac{V_1}{2} (1 + \cos \varphi) + \frac{V_2}{2} (1 + \cos 2\varphi) + \frac{V_3}{2} (1 + \cos 3\varphi)
$$
 (6)

**Service** of the

bunda  $V_1$ ,  $V_2$ ,  $V_3$  – qaraladigan bog'ga bog'langan atomiarning turiga bog'lig bo'lgan parametrlar.

Agar atom *sp-* gibridlashgan hoiatda bo'lsa, u holda tekishkdan tashqaridagi tebranish ham hisobga olinadi. Uni markaziy atom D ni ABC atomlar tekisligidan uzoqlashish burchagi θ bilan xarakteriash mumkin (3-rasm):

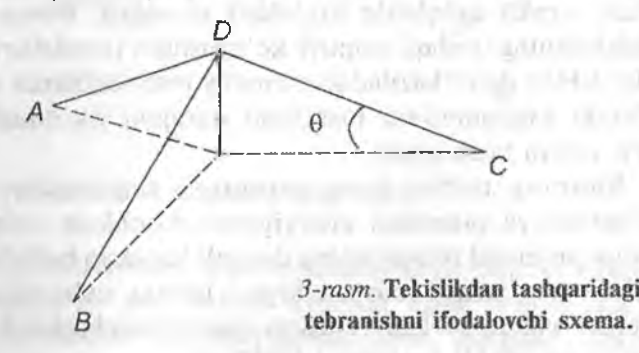

Tekishkdan tashqaridagi tebranishni hisobga oiuvchi potensial funksiya sifatida dcformatsion tebranish uchun berügan (4) ni (5) tuzatish büan faqat berilgan gruppa atomlari tekislikdan tashqaridagi tebranishiga mos keluvchi egilish doimiysini hisobga olgan holda qo'llash mumkin.

Molekulyar assotsiatning umumiy potensial energiyasini barcha moiekulalardagi barcha atomlar guruhiari valent energiyalari va valentli bo'lmagan o'zaro ta'sirlar ulushlarining yig'indisi sifatida ifodalash mumkin:

$$
E = \sum_{\substack{bog' \mid ar}} E_S + \sum_{\substack{burchak\\ \text{lar}}} E_B + \sum_{\substack{burchak\\ \text{lar}}} E_{SB} + \sum_{\substack{q \text{irralar} \\ \text{burchaklari}}} E_{\varphi} + \sum_{\substack{atomlar\\ \text{ipflari}}} E_{NB}
$$
(7)

Fomiuladagi birinchi to'rtta hadlaniing yig'indisi vaient o'zaro ta'sirdagi barcha atomlar guruhlari bo'yicha, keyingi hadlar esa valent bog'lanmagan atomlarning barcha juftlari bo'yicha hisoblanadi. Potensial energiya boshqa tomondan *sterik energiya* ham deb ataladi. Uning absolyut (mutlaq) qiymati chegaraviy fizik ma'noga ega bo'ladi va kvant kimyosi usullari bilan hisoblangan moiekulaning to'hq energiyasi bilan to'g'ridan-to'g'ri solishtirish

mumkin emas. Shu biian bir qatorda bir molekula turli konformerlarining yoki bir sinfga taalluqli bo'lgan turli tuzilishdagi molekulalarning sterik energiyalarini solishtirishda ma'no bo<sup>7</sup>-ladi

Valentli bo'lmagan o'zaro ta'sirlarning potensiai funksiyalarini ikki guruhga, ya'ni Van-der-Vaals va elektrostatik o'zaro ta'sirlarga ajratish mumkin. Molekulyar mexanikada Van-der-Vaals o'zaro ta'sirning potensial funksiyasi sifatida ko'pincha Lennerd-Djons potensiali ishlatiladi:

$$
E_1(r) = -A_1r^{-6} + B_1r^{-12}, \qquad (8)
$$

bunda *r ~* atomlar orasidagi masofa; *Ai* va *Bi —* berilgan atomlar tipiga bog'liq bo'lgan konstantalar. in a company to talents and

in a the similar arrest

Bu potensiai ikki parameírti. Shuning uchun ham ular barcha ko'rinishdagi valentli bo'lmagan o'zaro ta'sirlarm ifodalayvermaydi. Ushbu ta'sirlami yanada aniqroq ifodaiashda modifikatsiyalangan uch o'lchamli Bukingem potensialidan («6-exp» potensiali) foydaianiladi:

$$
E_2(r) = -A_2r^{-6} + B_2 \exp(-Cr). \tag{9}
$$

Bukingem potensiali ko^pgina holatlarda uchinchi parametming qo'shi]ishi hisobiga tajribada olingan natijalar bilan mos kelishiga va qoniqarli natijalar olinishiga qaramasdan amaliy hisoblashlarda «6- 12» potensiai. funksiyasidan (8-te.ngl.amadan) foydalanishni afzal ko'radi, chunki eksponetani hisobiash uchun ko'p mashina vaqti talab etiladi. Turli koʻrinishdagi valentli boʻlmagan oʻzaro ta'sirlar (dispersion, induktsion) turli potensial funksiyalar bilan ifodalanishiga qaramasdan aniq hisoblashlarni o'tkazishda ular o'rtasidagi farq hisobga olinmaydi va barcha turdagi o'zaro ta'siriar, shu bilan bir qatorda vodorod bog'i bir xil funksiya bilan, masalan, tajriba natijalaridan yoki kvant-kimyoviy hisoblashlardan aniqlangan parametrlar yordamida (9) tenglama bilan ifodalanadi.

Potensiai energiyaning eletrostatik tashkil etuvchisi barcha hisoblashlarda muhim emas. lekin qutbli birikmalar uchun sezilarli ulush berishi mumkin. Zaryadlangan zarrachalar orasidagi o'zaro ta'sir Kulon qonuni bilan ifodalanadi: . U ARM

 $\frac{1}{\sqrt{2}}$ 

 $q_1q_2$ *Dr*

bunda  $q_1$  va  $q_2$  + birinchi va ikkinchi zarrachalarning mos ravishdagi zaryadiari; *r —* zarrachalar orasidagi masofa; D — molekulaning o'zi va erituvchi bilan ta'siriashishi natijasida eiektrik o'zaro ta 'siining kamayishiga bog'liq bo'lgan muhitning samarali dielektrik o'tkazuvchanligi. Atomlardagi zaryadlami aniqlash masalasi yetarli darajada murakkab. Chunki atom nuqtali zaryadga ega emas va elektron zichlik katta hajmda tarqalgan. Dieiektrik konstantani (D) aniqlash ham yanada murakkabdir. Koʻpgina hollarda dielektrik konstantani (D) aniqlash dielektrik o'tkazuvchanlik qiymatini o'lchash orqali baliolanadi, atomlardagi zaryad miqdorini esa kichik molekulalar dipol momentlariga bo'lish yoki noempirik kvantkimyoviy hisoblashlar natijasida aniqlanadi.

Dipohar, ya'ni qutblangan molekulaiar orasidagi o'zaro ta'siriar quyidagi potensial funksiya orqali ifodalanishi mumkin:

$$
E_{\mu\mu} = \frac{\mu_1 \mu_2 (\cos \chi - 3 \cos \alpha_1 \cos \alpha_2)}{D_u r_2^3}
$$
(11)

bunda  $\mu_1$  va  $\mu_2$  – birinchi va ikkinchi bog'lanishlarning mos ravishdagi dipol momentlari;  $r_{12}$  - bog'larni o'zaro bog'lovchi vektor;  $\gamma$  - bog'lar vektorlari orasidagi burchak;  $\alpha_1 - r_1$  va  $\mu_1$ vektorlar orasidagi burchak;  $\alpha_2 - r_{12}$  va  $\mu_2$  vektorlar orasidagi burchak;  $D_{\mu}$  – samarali dielektrik doimiysi.

Ba'zi hisoblashlarda «zaryad-zaryad» va «dipol-dipol» o'zaro ta 'sirdan tashqari «zaryad-dipol» o 'zaro ta 'sir ham quyidagi potensial funksiya yordamida hisobga olinadi:

$$
E_{q\mu} = \frac{q\mu\cos\alpha}{r_{q\mu}^2 \sqrt{D_{\mu}D_q}}
$$

bunda  $r_{qu}$  bog' o'rtasidagi *q* zaryad bilan dipol momenti *µ* ni bog'lovchi vektor uzunligi;  $\alpha - \log'$  dipol momenti vektori bilan bogʻ o'rtasini zarvadni bog'lovchi vektor orasidagi burchak.

Eiektrik o'zaro ta'sirJarga o'xshab bo'Iinmagan elektron juftlarining (BEJ) o'zaro ta'siri ham hisobga olinadi. Energiyada bu ulush molekula konformatsiyasining barqarorligi turli atomlar bo'linmagan elektron juftlarining (BEJ) o'zaro itarilishidan buzilgan hoiatlarda Msobga olinadi. Bu o'zaro ta 'sirlarning tabiati kvantkimyoviydir va elektronlarning o'zaro, elektronlarning yadro bilan va yadrolarning o'zaro ta'siri bilan bog^liq. Shu biian bir qatorda bo'linmagan elektron juftlarining o'zaro ta'sirini empirik sxema doirasida eiektrostatik potensialni oson modifikatsiyalab, bo'linmagan elektron juftlarning o'zaro ta'siri uchun potensial funksiyani quyidagicha ifodalash mumkin.:

$$
E_{AP} = \frac{Sq_i q_i}{r_{ii}},\tag{12}
$$

bunda  $q_i$ ,  $q_j - i$  va *j* atom lar bo'linmagan elektron juftlarining samarali zaryadlari; *r<sub>ij</sub>* — ular orasidagi masofa; *S* — quvidagi ko'rinishdagi tuzatish koeffitsienti.

$$
S = \begin{cases} r_{ij} \ge r_m \, da \, 1 \\ rij < r_m \, da \, a r_{ij}^2 + b r_{ij} + c \end{cases} \tag{13}
$$

bunda  $r_m$  – kritik qiymat;  $a$ ,  $v$  va  $s$  – koeffitsientlar, ulardan ikkitasi chegara shartlari asosida hisoblanadi:  $r_y' = r_m$  da potensial va uning birinchi hosilasi uzilishga ega bo'lmasligi kerak.

Valentli bo'lmagan o'zaro ta'sir rasmiy jihatdan cheksiz masofada qaraladi. Lekin amalda masofa uzavishi bilan u keskin kamayadi va koʻp atomli molekulada valentmas oʻzaro ta'sir energiyasiga ulushni faqat yaqin joylashgan atomlar beradi. Shuning uchun ham hisoblashlarni qisqartirish uchun valentli bo'lmagan o'zaro ta'sir energiyasini hisoblashda barcha atom larni emas, balki faqat tanlangan atomlardan kritik qiymatdan katta bo'lmagan masofada joylashgan atomJarni olish maqsadga muvoilq. Juda ham uzoqda joylashgan atom larning valentli bo'lmagan o'zaro ta'sir energiyasini nolga teng deb olish mumkin. Ushbu tartibda bajarilgan isliga valentli bo'hnagan o'zaro ta'sir potensialini «kesish» deyiladi va u mingdan ziyod atomlardan tashkil topgan, masalan, polimer sistemalar uchun energiyani hisoblashni sezilarli darajada tezlatishga olib keladi. Valentli bo'lm agan o'zaro ia'sir potensialini «kesish»ni bajarishda ma'lum qiyinchiliklarga duch kelish mumkin. Jumladan, kesish nuqtasida .potensial energiya funksiyasi uzüish bo'ladi. Bu

esa energiyani mininiaiiashtirish yoki molekulyar dinamika algoritmida chetga chiqishga olib kelishi mumkin. Ushbu muammoni bartaraf etish uchun potensialni «kesish» «o^zgartimvchi» deb ataladigan funksiya yordamida bajariladi. Unda energiya funksiyasi qiymatidan kesish nuqíasidagi nol qiymatga asosiy o'tish amaJga oshiriladi. Bunday o'tish funksiyalari sifatida amalda polinomlar ishiatiladi. «Kesish» ni qo'llanilishiga misol tariqasida dastlabki funksiya *(Enb)* yordamida hisoblanadigan valentli bo'lmagan o'zaro ta'sir funksiyasini ( $E'_{NR}$ ) ko'rsatish mumkin:

$$
E'_{NB} = E_{NB}F_{cat} \tag{14}
$$

bunda *Fea —* «kesish» funksiyasi quyidagicha hisoblanadi:

$$
F_{ca} = \begin{vmatrix} r_{ij} < r_{ij}^{on} \, da \, 1 \\ r_{ij}^{on} \le r_{ij} < r_{ij}^{off} \, da \, \frac{\left(r_{ij}^{off} - r_{ij}\right)^2 \left(r_{ij}^{off} + 2r_{ij} + 3r_{ij}^{on}\right)}{\left(r_{ij}^{off} - r_{ij}^{on}\right)^3} \\ r_{ij} \ge r_{ij}^{off} \, da \, 0 \end{vmatrix} \tag{15}
$$

bunda  $r_{ii}^{on}$  va  $r_{ii}^{off}$  masofaning berilgan qiymatlari.

Ushbu holatda  $r_{ij}^{on} \le r_{ij} \ge r_{ij}^{off}$  oralig'ida «kesish» beshinchi tartibli polinom yordamida amalga oshiniadi.

Molekulyar sistemalarning potensiai energiyasini hisoblashning qarab chiqilgan sxemasi m olekulyar mexanikadagi ko'pgina zamonaviy kuch maydonlari uchun umumiy hisoblanadi. Eng ko'p tarqalgan kuch maydoni Eiindjer tomonidan ishlab chiqilgan MM2 kuch maydonidir. U Chem3D dasturida asos sifatida ishiatiladi. HyperChem dasturida hisoblashlar bir necha kuch maydonlari yordamida amalga oshlriiishi mumkin. Ular atroílicha quyida bayon etilgan. Turli kuch maydonlari prametrlardagi farqlardan tashqari potensiai funksiyalar qismlarini hisoblash, ham da molekula uglevodorod qismini boʻlaklarga boʻlish (fragmentlash) darajasida ham farq qiladi. Shunga bog'liq holda kuch maydonlari  $CH_2$  guruhdagi vodorod atom larini yaqqol hisobga oladigan (Alí Atom

Force Fields) va  $\text{CH}_2$  – guruhni bir atom sifatida qaraydigan (United Atom Force Fields) larga bo'linadi. Keyingi turdagi kuch maydoni asosan polimerlar va biopolimerlarda qo'llaniladi. Berilgan sistemaiarda o'lchami katta bo'lgan moiekulalar tekshirilganligi uchun  $CH<sub>2</sub>$  - guruhning qoʻpol ifodalanishi mashina vaqtini keskin tejashga olib keladi va natijada o'rganiladigan sistema o'lchamini oshirish imkoniyati paydo bo'ladi.

#### 2.1. Chem3D da molekulyar mexanika va molekulyar dinamika

Molekulyar mexanika va moiekuiyar dinamikani Chem3D dasturida hisoblash uchun dastur menyusida MM2 bandi bor. Unda esa molekulyar sistema geometriyasini maqbullashtirish uchun *Minimize Energy* va moiekuiyar dinamika algoritmini ishga tushurish uchun *Molecular Dynamics* buyruqlari bor.

#### 2.1.1. Kuch maydonining potensial funksiyalari

ChemSD dasturida kengaytirilgan va modifikatsiyalangan MM2 kuch maydoni ishlatilgan. Kuch maydoni potensial funksiyalarini modifikatsiyalash asosan Pander ishlaridan foydalanishga asoslangan. Undan tashqari Chem3D dasturi mualliflari og'ir atomlar uchun yangi parametrlar, noma'lum bo'lgan atomlar uchim esa parametrlarni baholashning evristik algoritmini qo'shishgan.

Valent bog'larning cho'zilish energiyasi. MM2 kuch maydonida valent bog'larning cho'zilish energiyasi garmonik yaqinlashuv qo'llanülb quyidagi formula yordamida hisoblanadi:

$$
E_{str} = 71,94 \sum_{bog'lar} K_S (r - r_0)^2
$$

bunda 71,94 — energiyani kkal/mol da hisoblash uchun sonli koeffitsient;  $K_s$  – bog'ning qattiqlik parametri;  $r_0$  – atomlararo muvozanatdagi masofa.

Ushbu parametriarning qiymatlari Elindjir tomonidan turii atomlar juftlari uchun (C-C, C-N, C-O va boshqalar) tebranish spektrlari bo'vicha olingan tajriba natijalari asosida hisoblangan. Agar molekuialarning muvozanat konfiguratsiyalarini topish lozim bo'lsa masala hal etiladigan bo'lsa, u holda garmonik yaqinlashnv o'rinli. Lekin molekulyar-dinamik hisoblashlarda, ayniqsa yuqori temperaturalarda u aniqmas natijalarni beradi, Shuning uchun ham Cheni3D dasturda potensial energiyaning uchinchi va to'rtinchi darajali hadlarini hisobga oladigan ifoda ishlatiladi, ya'ni:

$$
E_{str} = 71,94 \sum_{\text{box } \text{tor}} K_{\text{S}} ((r - r_0)^2 + CS(r - r_0)^3 + QS(r - r_0)^4). \tag{17}
$$

Formuladagi CS va QS parametriar tajriba natijaîarida turii atomlar guruhiari uchun hisoblangan bo'lib, ularning qiymatlari Chem3D dasturining parametriar bazasida berilgan. Noma'lum atomlar guruhlari uchun parametrlar evristik algoritm yordamida topiladi. Foydalanuvchi parametrlarni tahrir qilish imkoniyatiga ega. Tinch turgan hoiatda hisoblashlar (17) formula bo'yicha ma'lumotlar bazasida saqlanadigan parametrlardan foydalangan holda bajariladi. Agar unga CS va OS parametrlarning qiymatlari nolga teng deb berilsa, u holda hisoblashlar Elindierning MM2 parametrlashtirishi beradigan natijalarga ekvivalent boʻladi.

**Valent burchaklari** deformatsiyasining energiyasi MM2 parametrlashtirishining haqiqiy variantida valent burchaklari energiyasini hisoblash xuddi bog'larning cho'zilishidagi garmonik yaqinlashuv kabi hisoblanadi:

$$
E_{\text{bend}} = 0,02191418 \sum_{\text{burchaklar}} K_b (\theta - \theta_0)^2, \qquad (18)
$$

bunda 0,02191418 — energiyani kkal/mol da hisoblash uchun sonli koeffitsient;  $K_b$  – burchakning qattiqlik parametri;  $\theta_0$  – burchakning muvozanatdagi qiymati. Ushbu parametriarning qiymatlari Eiindjcr tomonidan C-C-C, C-O-C, C-C-N kabi guruhlar uchun tajriba natijalari asosida hisoblangan va Chem3D dasturining pararaetrlar bazasida mavjud. Har qanday uchta atomlar bogʻ burchaklarining muvozanatdagi qiymati markaziy atomning qaysi boshqa atom bilan bog'langanligiga bog'liq. Uglerod atomi uchun uchta variant mavjud: CH2, CRH, CR2. Birinchi yozuv С atomi ikkita vodorod atomlari bilan bog'langanligini bildiradi (masalan, propanda C-C-C bog'i uchun). Ikkinchi yozuv ikkita o'rinbosardan biri uglevo-

dorod radikali ekanligini ko'rsaîadi (izobutandagi C-C-C bogi). CR2 har ikkala o'rinbosar ham uglevodorod radikali ekaniigini ko'rsatadi (2.2-dimetilpropan). Valent burchaklari uchun uchta parametrlar jadvali bor. Ular asosiy, uch hadli va to'rt hadli jadvallardir.

Yuqori temperaturalar uchun garmonik yaqinlashuvning qoniqarsiz natijalar berishi bog' burchagining qat'iy qiymatga ega bo'lmaganidir. Chem3D dasturida valent burchagining egilish energiyasidagi aniqlik oltinchi tartibli hadni qo'shish orqali amalga oshiriladi:

$$
E_{bend} = 0,02191418 \sum_{burchaklar} K_b ((\theta - \theta_0)^2 + SF (\theta - \theta_0)^6).
$$
 (19)

SF ning qiymati tinch holat uchun 0,00000007 ga teng deb qabul qilingan. Agar parametrlar jadvahdagi bu qiymat nolga tenglashtirilsa, *II* holda hisoblash natijalari Elindjerning MM2 parametriashi boyicha oiingan natijalarga ekvivaient bo'ladi.

Oavrilish-cho'zilish tuzatgichi. Valent burchagi o'zgarganda bog' uzunligining o'zgarishini hisobga oluvchi tuzatgich barcha bog'lar va valent burchaklarining yig'indisi shaklida quyidagi formula bo'yicha liisoblanadi:

$$
E_{SB} = \sum_{\text{burchaklar}/\text{log}^*\text{lar}} \frac{1}{2} K_{SB}(r - r_0) (\theta - \theta_0).
$$
 (20)

Turli atomlar birlashmalari uchun  $K_{SB}$  parametrlari. Chem3D dasturining parametrlar bazasida berilgan. his Venus m.

Yassilikdan tashqaridagi deformatsiyani hisobga oluvchi tuzatgich trigonal yassi struktura (3~rasm) hosil qiluvchi barcha atomlar guruhlarining yig'indisi ko'rinishida quyidagi formula bo'yicha hisoblanadi: age information of the Automotive construction of

$$
E_{ooP} = \sum_{\text{gurvilar}} K_{\theta} ((\theta - \theta_0)^2 + SF (\theta - \theta_0)^6).
$$
 (21)

îchki aylamsh energiyasi. Ichki aylanish energiyasini hisoblash uchun kosinus bo'yicha Furye qatoriga yoyilgan energiya funksiyasining uch hadini o'z ichiga olgan formula ishlatiladi:

$$
E_{\text{tor}} = \sum_{\text{log}^* \text{blue}} \left( \frac{V_{\perp}}{2} \left( 1 + \cos \varphi \right) + \frac{V_{\perp}}{2} \left( 1 + \cos 2\varphi \right) + \frac{V_{\perp}}{2} \left( 1 + \cos 3\varphi \right) \right) \tag{22}
$$

Bunda  $V_1$ ,  $V_2$ , va  $V_3$  parametrlarning givmatlari har gaysi tipdagi burchaklar uchun (masalan, C-C-C-C, C-O -C-N va boshqalar) ChemSD dasturining parametriar bazasida mavjud.

**Van-der-Vaals o'zaro ta'sir energiyasi.** Chem3D dasturida Van-der-Vaals o'zaro ta'sir uchun kuch maydoni funksiyasi sifatida o'zida darajaü va eksponensial hadlarni mujassamlashtirgan «6 exp» potensiali qo'llaniladi. Darajaü funksiya atomlarning uzoq masofadan tortilishlarni, eksponensial funksiya esa uzoq masofalardagi itarishlarni ifodaiaydi:

$$
E_{VDW} = \sum_{i} \sum_{j} \varepsilon(290000e^{-\frac{12.5}{R}} - 2.25R^{-6}),
$$
 (23)

bunda  $R = \frac{r_{ij}}{R_i^* + R_i}$ ,  $\varepsilon$  – «potensial o'ra» chuqurligini xarakterlovchi parametr;  $\mathbb{R}_1$  va  $\mathbb{R}_2$  – Van-der-Vaals radiuslarining qiymatlari, ularning yig'indisi barcha valent bog'lanmagan atomlar juftlari bo'yicha hisoblanadi.

Parametrlar jadvalida har bir atom uchun Van-der-Vaals radiuslaríning qiymatlari va har bir atomlar jufti uchun parametrning qiymatlari saqlangan.

Hisoblash vaqtini qisqartirish maqsadida Van-der-Vaals potensiali masofa 10 angstremdan katta bo'Iganda beshinchi tartibli polinom yordamida «kesish» yo'li bilan hisoblanadi.

Van-der-Vaals o'zaro ta'sir energiyasini hisoblash dasturi alohida-alohida ikki gunih atomlar (bir-biridan uchta valent bog'lari bilan ajratilgan va bir-biridan to'rt hamda undan ortiq valent bog'lari bilan ajratilgan atomlar gruhi) bo'yicha yig'indini hisoblaydi. Birinchi guruliga 1,4 VDW, ikkinchisiga esa 1,4 VDW mas o'zaro ta'sir deyiladi. Bunday bo'íinish 1,4 VDW o'zaro ta'simi valentli bo'Imagan o'zaro ta'sirga kiritilishi mumkinligi bilan izohlanadi. Chunki valent bog'i va burchagi bilan aniqlanadigan atomlar orasidagi masofa chegaralangan qiymatlarda o'zgarishi mumkin.

**Elektrik o'zaro ta'sir energiyasi.** ChemSD dasturida elektrik o'zaro ta'sir energiyasi uchta o'zaro ta'siriar, ya'ni zaryad-zaryad, dipol-dipol va dipol-zaryadlar yig'indilari shakiida hisoblanadi. Elindjeming MM2 kuch maydoniga dipol-zaryad o'zaro ta'sir kiritilmagan, Chem3D mualliflari esa uni dasturga kiritishgan. Har qaysi turdagi energiya barcha zaryadlangan atomlar ya bog'}ar dipol momentlarining yig'indilari shaklida hisoblanadi.

Zaryad-zaryad o'zaro ta'sir energiyasi:

$$
E_{qq} = 332,05382 \sum_{i} \sum_{j} \frac{q_i q_j}{D_q r_{ij}} \qquad (24)
$$

bunda 332,05382 — energiyani kkal/mol da hisoblash uchun sonli koeffitsient;  $q_i$  va  $q_i$  atomlardagi zaryadlar;  $D_0$  – muhitning samarali dieiektrik o'tkazuvchanligi.

Dipol-dipol o'zaro ta'sir energiyasi;

$$
E_{\mu\mu} = 14,388 \sum_{i} \sum_{j} \frac{\mu_{i}\mu_{j}}{D_{\mu}r_{ij}^{3}} \left(\cos\chi - 3\cos\alpha_{i}\cos\alpha_{j}\right)
$$
 (25)

bunda 14,388 ~ energiyani kkai/moi da hisoblash uchun sonli koeffitsient; qolgan beigilashlar ( 11) formuladagiga o'xshash. Burchaklarni beigilashlar 4-rasmda keltirilgan sxemada tushuntirilgan.

Dipol-zaryad o'zaro ta'sir energiyasi:

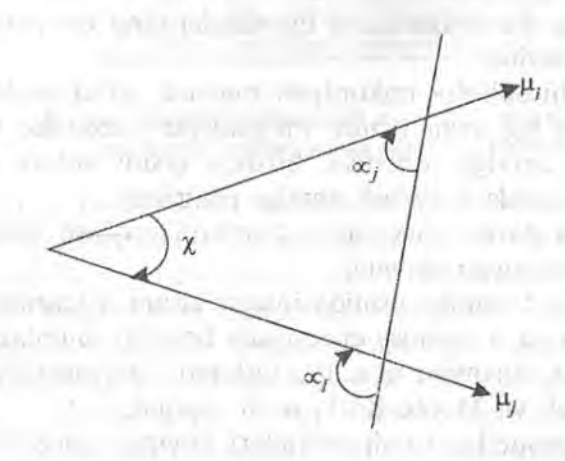

*4-rasm.* Dipoi-dipol o'zaro ta'sir energiyasini hisoblashda burchakiami beigilash.

$$
E_{q\mu} = 69,120 \sum_{i} \sum_{j} \frac{q_{i}\mu_{j}}{r_{ij}^{2} \sqrt{D_{q}D_{\mu}}} (\cos \alpha_{j})
$$
 (26)

bunda 69,120 — energiyani kkal/mol da hisoblash uchun sonli koeffitsient; qoJgan belgilashlar ( 12) formuladagiga o 'xshash. Atomlardagi zaryadlar, bog'larning dipol momentlari va dielektrik doimiylari qiymatlari parametrlarning bazasida saqlanadi.

 $\pi$  – bog'lar energiyasi. Tarkibida  $\pi$  – bog'lari bo'lgan molekulyar modellar uchun Chem3D dasturi orbitallar energiyasini Parizer-Parr-Popl (PPP) usulini qo'llab hisoblaydi. Ushbu usul CNDO usulining o'zginasi bo'Iib, unda barcha valent elektronlari uchun variatsiya masalasini yechish o'miga Xartri-Fok usuli faqat  $\pi$  – eletronlar uchun vechiladi,  $\sigma$  –AO lari esa gutblanmagan deb hisoblanadi va yadro tarkibiga kiritiladi. Hisoblashlar natijasida tarkibida  $\pi$  — elektronlar bo'lgan bog'lar tartibi hisoblanadi va bog'lar uzunligi hamda kuch doimiylarining muvozanatdagi parametrlari tuzatiladi.

HyperChem dasturida moiekulyar mexanika va molekulyar dinamika usuilarida modellashtirishni keskin kengaytiradigan o'ziga xos tomonlari bor bo'lib, ular quyidagilardan iborat:

- kimyoviy birikmalarning turli sinflariga parametrlangan molekulyar mexanika kuch maydonlarining bir necha variantlari mavjud;
- ® «Aralash hisoblash» imkoniyati, mavjud, ya'ni molekulyar modelning bir qism. uchun molekulyar mexanika usulida hisoblash amalga oshirilsa, boshqa qismi uchun kvantkimyoviy usulda hisoblash amalga oshiriladi;
- eritmalarni davriy chegaraviy shartlarni qo'llash bilan modellash imkoniyati mavjud;
- molekulyar dinamika usulida integrallashni o'zgarmas tem peraturada va o'zgarmas energiyada bajarish mumkin;
- » molekulyar dinamika usulidan tashqari Lanjenovskiy dinamikasi usuli va Monte-Karlo usuli mavjud;
- dinamik modellashtirish natijalari keyingi statistik qayta ishlashlar uchun qulay boʻlgan holatda saqlanadi.

#### 2.1.2. Molekulvar mexanikaning kuch maydonlari

Hisoblashlar uchun HvperChem dasturida quyidagi kuch maydonlaridan birini tanlash mumkin: MM+, AMBER, BIO+, OPLS. Kuch mavdonini tanlash Setup menyuning Molecular Mechanics punkti tanlanganda ochiladigan Molecular Mechanics Force Field forraasidan (5-rasm) tanlanadi. Options tugmasi har qaysi kuch maydonining ba'zi umumiy parametrlarini sozlash imkonini beradi: elektrik o'zaro ta'sirlarning hisoblash usuli. Vander-Vaals potensiallarini kesish radiuslari va boshqalar. Turli kuch maydonlari bir-biridan molekulyar model potensial energiya va potensial funksiyalar parametrlaridagi alohida ulushlarni hisoblash usuli bilan farq qiladi.

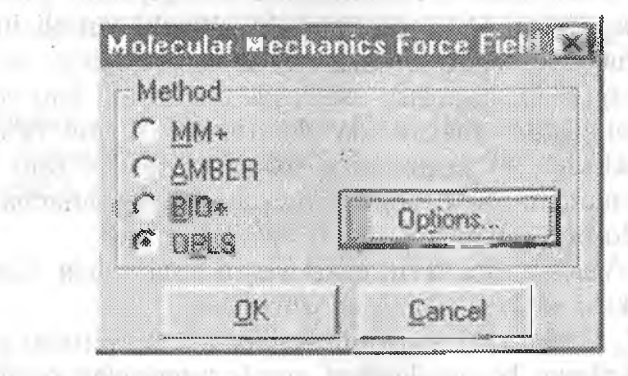

5-rasm. HyperChem dasturida molekulyar mexanika kuch maydonini taniash uchun shakining ko'rinishi.

MM+. Ushbu kuch maydoni HyperChem dasturida molekulyar m exanika kuch m aydonining asosi hisoblanadi. Uning prototipi Chem3D dasturidagi kabi Elindjerning MM2 kuch maydonidir. HyperChem dasturining mualliflari potensial funksiya ko'rinishini aniqlab va yangi atomlar tiplari uchun parametrlarni qo'shib, uni jiddiy modifikatsiyalashdi. Parametrlarning ma'lumotlar bazasi tahrirlash uchun ochiq, Chunki foydalanuvchi parametrlarning qiymatlariga aniqlik kiritishi va ularni ma'lumotlar bazasiga kiritishi mumkin.

Valent burchaklari cho'zilishining potensial energiyasi uchun MM<sup>+</sup> da uchinchi darajali hadlargacha bo'lingan ifodalash ishlatiladi:

$$
E_{str} = 71,94 \sum_{bog'lar} K_S ((r - r_0)^2 + CS (r - r_0)^3).
$$
 (27)

Bu esa molekula modeli geometriyasini maqbuliashtirish uchun yetarli. Faqat amaliyotning ko'rsatishicha yuqori temperaturalarda m olekulyar dinam ik m odellashda uchinchi darajali hadning nogarm oniklik tuzatgichi sifatida qo'üaniIishi yetarli emas. Chem3D dasturida valent bogʻlanishlar deformatsiyasi energiyasini hisoblash uchun ishlatiladigan (7) ifoda moiekulyar-dinamik modellashda barqaror natijalarni beradi.

Valent burchaklar deformatsiyasi energiyasini hisoblash Chem3D dasturidagi (19 formula) kabi oltinchi tartibli tuzatish aniqligigacha hisoblaydi. Egilish-qayrilish tuzatgichi va ichki ayianish energiyasini hisobiash usuHarida ahamiyatli farq yo'q.

.M.M+ kuchlanish maydonida elekirostatik o'zaro ta'sirlarni hisoblash uchun (25) formuladagi zaryad-zaryad o'zaro ta'siri hisobga olinmasdan, balki bog'larning dipol momentlariga asoslangan yondoshuv ishlatiladi.

Van-der-Vaals o'zaro ta'siri energiyasini hisoblashda Chem3D dasturidagi kabi «6-exp» potensiali ishlatiladi.

AMBER. Ushbu kuch maydoni Kaliforniya universiteti professor! Piter Kolman boshchiligidagi guruh tomonidan oqsillar va nuklein kislotalar strukturasini hisoblash uchun ishlab chiqilgan. Uning birinchi versiyasida atomlar giiruhlarini birlashtirish prinsipi (-CH2-gunihi bitta atom deb qaralgan) ishiatügan, keying versiyalarida esa to 'liq atomli modiñkatsiya yaratilgan. HyperChem dasturida ushbu kuch maydonining turli modifîkatsiyalariga o'tkazish imkoniyati mavjud. Buning uchun Setup menyusidan Select Parameter Set bandi tanlanib, Select Amber Parameter Set formasi yordamida AMBER, modifikatsiyasi tanlanadi (6-rasm).

Ushbu kuch maydoni makromolekulalarni modellashtirish uchun maxsus yaratilganligi uchun koʻpgina quyi molekulyar organik birikmalar uchun mos holdagi parametriar bo'hnaganligi uchun yaroqsiz.

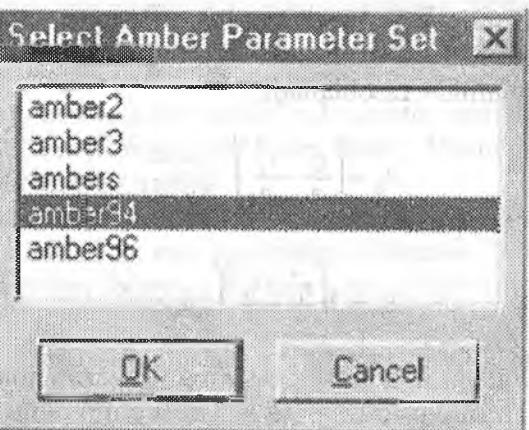

6-rasm. HyperChem dasturidan AMBER kuch maydoni<br>modifikatsiyasini tanlash formasi.

**Manufacture Problems and a** 

UAN.

**CONTRACTOR CONTRACTOR** 

Bog'lanishlar va valent burchaldari diformatsiyasi energiyalarining potensial funksiyalari AMBER maydonida garmonik yaqinlashuvlar bilan chegaralanadi, va'ni:

$$
E_{str} = \sum_{bog'lar} K_s ((r - r_0)^2). \tag{27}
$$

Els a stout

**CONTRACTOR** 

$$
E_{\text{bend}} = \sum_{\text{burchaklar}} K_b (\theta - \theta_0)^2.
$$
 (28)

Potensial funksiyalarning parametrlari \*str.txt va \*ben.txt tipidagi matn fayllarida boʻladi va zarurat boʻlgan hollarda foydalanuvchi ularni tahrirlash! mumkin.

Burchak ichki aylanish va burchak o'zgargandagi bog' uzunligidagi chetlanishga tuzatish uchun potensial funksiyalar MM+ kuch maydonidagi formulalarga o'xshash formulalar bo'yicha<br>hisoblanadi.

oblanadı.<br>AMBER kuch maydonida Van-der-Vaals oʻzaro ta'sir uchun «6—12» potensial ishlatiladi: **COMMON INSTERNATION** 

$$
E_{\text{vDW}} = \sum_{i,j} \left( \frac{A_{ij}}{R_{ij}^{12}} - \frac{B_{ij}}{R_{ij}^6} \right) \tag{30}
$$

Bunda yig'indini hisoblash barcha valent bo'lmagan bog'lamslilar bo'yicha amalga oshiriladi. *Aÿ* va *Bÿ* konstantalari quyidagi formuialar yordamida hisoblanadi:

$$
A_{ij} = \left(\frac{r_i}{2} - \frac{r_j}{2}\right)^{12} \sqrt{\varepsilon_i \varepsilon_j} \tag{31}
$$

$$
B_{ij} = 2\left(\frac{r_i^*}{2} - \frac{r_j^*}{2}\right)^6 \sqrt{\varepsilon_i \varepsilon_j} \tag{32}
$$

bunda *r\*i* i tipidagi ikki atom orasining muvozanatdagi masofasi;  $\epsilon$  –*i* tipidagi atomlar o'zaro ta'sirlari uchun «potensial o'ra» chuqurligi. Ushbu parametrlarning qiymatlari prametrlarning ma'lumotlar bazalarida \*nbd.txt va \*npr.txt matn fayllari shaklida saqlanadi. Qoidaga ko'ra 1,4 o'zaro ta'sir uchun 0,5 masshtablovchi omili ishlatiladi.

Elektrostatik o'zaro ta'sirlar energiyasini hisoblash uchun faqat zaryad-zaryad tipidagi o'zaro ta'sir hisobga olinadi:

$$
E_{qq} = \sum_{i,j} \frac{q_i q_j}{\epsilon R_{ij}} \tag{33}
$$

bunda yig'indirii hisoblash *q¡* va *qj* zaryadga ega bo'lgan barcha atomlar bo'yicha amalga oshiriladi.

Donor-akseptor o'zaro ta'sir va vodorod bog'lanish energiyasi quyidagi formula bo'yicha hisoblanadi:

$$
E_{HBD} = \sum_{i,j} \left( \frac{C_{ij}}{R_{ij}^{12}} - \frac{D_{ij}}{R_{ij}^{10}} \right)
$$
 (34)

Cÿ, *Dij* koeffitsientlari mos ravishdagi donor-akseptor juftlari uchun \*hbd.txt tipidagi parametrlarning ma'lumotlar bazasida mavjud.

Bo'linmagan elektron juftlari bo'Igan atomlar (oltingugurt atomi) uchun ular o'ziga xos parametriar bilan soxta atomlar sifatida modellashtiriladi.

BIO+. Ushbu kuch maydoni CHARM (Chemistry at Harvard Molecular Mechanics) kuch maydonining rivojlantirilgani bo'lib,

makromolekulalarni modellash uchun yaratilgan. Birlashgan atomlar kuch maydoni bo'lgan CHARM dan farqli ularoq BIO+ to'liq atomii kuch maydonidir. BIO+ kuch maydonining parametrlari asosan aminokislotalarni modellash uchun varoqli. Parametrlashtirish ikkita imkoniyatidan birini Select Parameter Set punkti yordamida tanlash mumkin,

 $BIO+$  kuch maydoni potensial funksiyalarining analitik ko'rinishlari AMBER kuch mavdoninikiga o'xshash. Uning o'ziga xos tomonlari shundan iboratki, bo'linmagan elektron juftli atomlarni hisoblamaydi va vodorod bogʻiga javob beradigan had voʻq. Bu kamchiliklar dastur mualliflari tomonidan qayd etilgan va keyinchalik ular bartaraf etiladi.

OPLS. Yuqorida qayd etilgan oxirgi ikkita kuch maydonlari kabi OPLS (Optimized Potentials for Liquid Simulations) kuch maydoni ham oqsillar va nuklein kisloialarni modeilash uchun ishlab chiqilgan. Uning o'ziga xos tomoni shundan iboratki, valentli bolmagan o'zaro ta'sirlar parametrlari mos holdagi quyi molekulyar birikmalami Monte-Karlo usuiida atroflicha modeilash asosida olingan. Agar erituvchi yaqqol berilsa, mazkur kuch maydoni AMBER ga qaraganda yaxshi ishlaydi deb hisoblanadi. Ko'pgina uglerod atomlari uchun birlashgan atomlar modeli qoilaniladi. BIO+ kuch maydoni kabi OPLS kuch maydonida ham bo'linmagan eiektron juftli atomlar va vodorod bog'i hisobga olinmaydi.

Potensiai funksiyalarning analitik ko'rinishi AMBER kuch maydoniniki kabi, faqat Van-der-Vaals o'zaro ta'sirlar quyidagi formula bo'yicha hisoblanadi:

$$
A_{ij} = 4(\sigma_i \sigma_j)^6 \sqrt{\varepsilon_i \varepsilon_j}, \qquad (35)
$$

$$
B_{ij} = 4(\sigma_i \sigma_j) 3\sqrt{\varepsilon_i \varepsilon_j},\tag{36}
$$

bunda  $\sigma_i = \frac{r_i}{\sqrt[6]{2}}$ .

Elektrostatik o'zaro ta'sirlar uchun muhit dielektrik o'tkazuvchanligining masofaga bog'liqligini ifodalovchi topshiriq

opsiyasi berilmagan, chunki erituvchi molekulalari yaqqol<br>berilishi zarur. berilishi zarur.

#### *Nazorat savollari*

- *1. Molekulyar mexanika va kuch maydoni haqida tushuncha bering.*
	- *Z Chem3D dasturida molekulyar mexanika va molekulyar dinamikaning o 'ziga xos tomonlari nimalardan iborat?*

**MARINA LOVE TH** 

 $1 - 1 - 1$ 

- *3. Kuch maydonining qanday potensial funksiyalarini bilasiz?*
- *4. Molekulyar mexanikaning kuch maydonlari qanday birikmaiar uchun tshlab chiqilgan va ulaming o'ziga xos tomonlari nimalardan iborat?*
	- *5. Molekulyar tizimlarda dinamikani modellashning qanday ahamiyati bor?*

the law the committee of the first than the state of the test

*6. Molekulyar dinamikaning qanday usullarini bilasiz?*

me of an about the students and complaintened of

 $1.07$ 

**ENTRE PROJECT** 

and a morning would be agreed of a morning to the numerous and in the state of the material of the material of the state of the state of the state of the state of w III paint moterno a 38 antiox and All with Mansuch a contract to change of the value of the second attention the company of the second service in the most company of the comof network when we have a manufactured with the amounted to and a permit source of the Charles of a solo adicade no borrell divides modellite interact hand be contemporary and in 1931s was experience required to the Membership

#### **3.1. Molekuiyar** dmamika **usuliga** kirish

 $100 - 100 - 200$ 

*<u>Collection</u> I*<sub>1</sub>

## 3.1.1. Molekulyar dinamika usulining fizik asosi

Molekulyar dinamika usulining asosida barcha atom lar moddiv nuqta deb olingan koʻp atomli molekulyar sistemaning modelli ifodalanishi yotadi. Sistemada har qaysi atomning o'zini tutishi harakatning klassik tenglamasi bilan ifodalanadi.

UED - ROCCHE

Unga ko'ra:

$$
m_i \frac{d2\vec{r}_i(t)}{dt^2} = \vec{F}_i
$$
 (1)

 $i -$  atom tartibi  $(1 \le i \le n)$ ,  $n -$  sistemadagi barcha atom lar soni,  $m_i$  — atom massasi,  $\vec{r}_i$  — atom radiusining vektori,  $\vec{F}_i$  — atomga ta'sir etuvchi teng ta'sir kuchi.

Teng ta 'sir kuchi ikki tashkii etuvchidan tashkil topgan:

$$
\vec{F}_i = -\frac{\partial U(\vec{r}_1, ..., \vec{r}_n)}{\partial \vec{r}_i} + \vec{F}_i^{ex}
$$
 (2)

 $U$  – sistemaning potensial energiyasi,  $\vec{F}^{ex}$  – molekulaning muhit bilan ta 'sirlashishini aniqlovchi kuch.

Birinchi tashkil etuvchi  $-$  barcha atomlar tomonidan berilgan atomga ta'sir etuvchi kuch. Atomlar o'rtasidagi o'zaro ta'sir potensialdir, shuning uchun ham birinchi kuch sistema potensial energiyasining gradienti sifatida ifodalangan.

Sistema potensial energiyasini atomlar o'rtasidagi turli o'zaro ta'sirlarning yig'indisi shaklida ifodalash mumkin:

$$
U = U_B + U_{\gamma} + U_{\varphi} + U_f + U_{gg} + U_{VW} + U_{Hb}
$$
 (3)

 $U_b$  – valent bog'larning potensial energiyasi,  $U_y$  – valent burchaklarining potensial energiyasi,  $U_{\varphi}$  – to 'rsimon burchakning potensial energiyaçi, *11/ —* yassi gurulilar va psevdotarsion burchaklar, *U<sub>gq</sub>* – kulon kuchlari, *U<sub>vw</sub>* – Van-der-Vaals o'zaro ta'sirlar, *Uuh —* vodorod bog'Ianishlar.

Har qaysi tipdagi o'zaro ta'sir uchun o'zining fenomenologik qonuni kiritiiadi.

Valent o'zaro ta'sirlar energiyasi va valent burchaklarining tebranish energiyasi parabolik potensialiar (4- ya 5-tengIama) bilan ifodalanadi:

$$
U_b(r) = \frac{1}{2} \sum_{i=1}^{Nb} K_{bi} (r_i - r_{oj})^2,
$$
 (4)

bunda *Kbj —* valent bog'ining samarali qattiqligi, *i —* molekuladagi bog' tartibi,  $N_b$  – valent bog'lanishlarning to'liq soni,  $r_i$  – bog' uzunligi,  $r_{0,i}$  - muvozanatdagi bogʻ uzunligi.

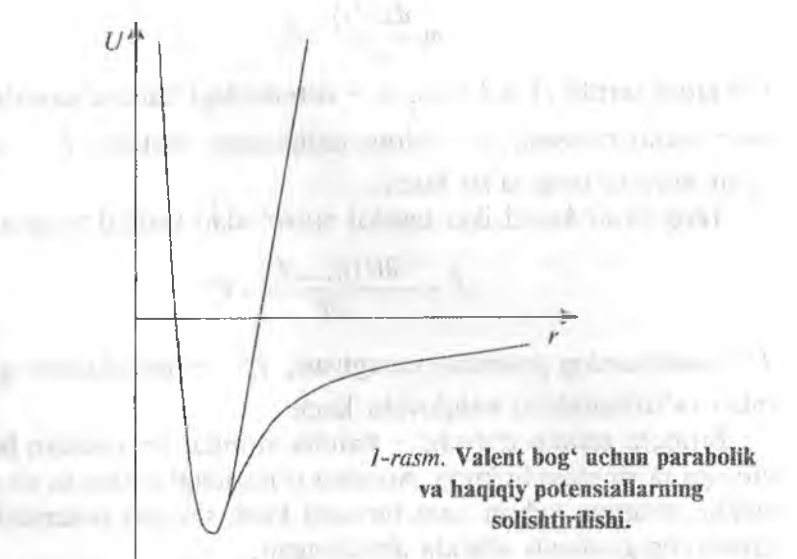

Potensialning parabolik ifodalanishi bog'ni uzmasdan yuqori temperaturalarda hisoblashlarni amalga oshirish imkonini beradi:

$$
U_{\nu}(\alpha) = \frac{1}{2} \sum_{i=1}^{N\nu} K_{\nu,i} (\alpha_i - \alpha_{o,i})^2,
$$
 (5)

 $K_{v,i}$  – valent burchagining samarali egiluvchanligi,  $i$  – valent burchagining tartibi,  $N_{\nu}$  – valent burchaklarining to'liq soni,  $\alpha_i$  –

valent burchagining qiymati,  $\alpha_{0,1}$  – valent burchagining muvozanaldagi qiymati.

Valent ta'sirlarni ifodalovchi haqiqiy potensialni parabolikka almashtirilishi xona temperaturasida valent bogʻlanishning temperaturasi past bo'lishi bilan oqlangan (1-rasm). Shu bilan bir vaqtda yuqori temperaturalarda ham model hisoblashlarini amalga oshirish kerak va bunda parabolik potensialning qo'llanilishi valent bog'larini uzilishiga olib kelmaydi.

Qirralar (tarsion) burchaklar, yassi guruhlar va psevdoqirrali burchaklar Furye qatoridan tashkil topgan umumiy (6) tenglama bilan beriladi. Barcha holatlarda toʻrttadan ziyod boʻlmagan hadlarni qoldirish yetarli ekanligi aniqlangan:

Till in Liller controller and int

$$
U_{\varphi}(\alpha) = \frac{1}{2} \sum_{\varphi=1}^{F} \sum_{i=1}^{L} K_{\varphi,l} \left[ 1 + g_{\varphi,l} \cos \left( n_{\varphi,l} \propto_{\varphi} \right) \right],\tag{6}
$$

 $K_{\alpha l}$  – konstanta,  $\varphi$  – qirralar orasidagi burchak raqami, *I* – garmonika (qat-qat qilib bo'kilgan) raqami,  $g_{\varphi}$  – qirralar orasidagi burchak potensialiga garmonika qo'shgan ulush  $(-1 \le g_{\varphi,f} \le l)$ ,  $n_{\varphi,f}$ — garmonika takrorivligi.  $U_f$  va  $U_p$  potensiallari bir-biridan konstantalar bilan farq qiladi.

Zaryadlangan atomlar o'zaro ta'sirining potensial energiyasi elektrostatik potensiai bilan xarakterlanadi:

$$
U_{qq}\left(\vec{r}_i,\vec{r}_j\right) = \sum_{i \neq j} \frac{q_i q_j}{\varepsilon r_{i,j}}\tag{7}
$$

 $\vec{r}_i$ ,  $\vec{r}_j$ , - o'zaro ta'sirlashuvchi atomiarning koordinatalari, *q<sub>i</sub>, q<sub>i</sub>*  $-$  ularning partsial zaryadlari,  $\varepsilon$  – muhitning dielektrik o'tkazuvchaniigi (vakuum uchun  $\varepsilon = 1$ ),  $r_{i,j} = |\vec{r}_i - \vec{r}_j|$ .

Valent bog'lari orqali bog'lanmagan atomlar o'rtasidagi o'zaro ta'siriar Lenard-Djons (8) potensiah yoki vodorod bog' uchun potensiai (9) yordamida ifodalanadi:

$$
U_{VW}\left(\vec{r},\vec{r}_j\right) = \sum_{i \neq j} \left[\frac{A}{r_{i,j}^{12}} - \frac{B}{r_{i,j}^6}\right]
$$
(8)
$$
U_{Hb}(\vec{r}_i, \vec{r}_j) = \sum_{i \neq i} \left[ \frac{A'}{r_{i,j}^{12}} - \frac{B'}{r_{i,j}^{10}} \right]
$$
(9)

B va *A, A'va B'-* mos ravishda potensial o'ra chuqurligi va uning minimumi joylashishini aniqlovchi konstantalar,  $r_{i,j} = |\vec{r}_i - \vec{r}_j|$ , bunda *fj —* o'zaro ta'sirîashuvchi alomlaniing koordinatalari.

1 Ushbu formulalarda itarilish  $\sim$   $\frac{1}{L^2}$  had bilan ifodalanadi (approksimirlanadi), 12-darajaning tanlanishi matematik jihatdan qulayîik tug'dirilishi bilan bog'iangan.

Vodorod bog'lanishi maxsus tipdagi bog'lar jumlasiga kirib,  $H<sup>+</sup>$  ionining radiusi boshqa ionlarnikiga qaraganda bir tartibga kichikligi bilan ifodalanadi. (8) va (9) formulalarda tortishishni *B* ifodalovchi hadlarda farq bor. (8) formuîadagi *~j* had bog'liqlik *'i* dispersion dipol-dipol o'zaro ta'sirga mos keladi, (9) formuladagi *B'* had esa fenomenologik mulohazadan kelib chiqqan holda  $\overline{r^{10}}$ 

qo'shilgan (2-rasm).

Qator kuch maydonlarining zamonaviy tahririda (masalan, AMBER ning 96 versiyasidan boshlab) (9) formulada vodorod bog'lanish potensiali qo'Uanümaydi, Lennard-Djons potensiallari kombinatsiyalari va yaqin atomlarning kulon ta'sirlari esa samarali hisobga olinadi.

Biomakromolekulalar strukturasini hisoblashda eng ko'p qo'llaniladigan kuch maydonlari:

- 1. *AMBER* (Assisted Model Building with Energy Refinement) oqsillar, nuklein kislotalari va qator sinf molekulalari uchun qo'llaniladi. Materiallar xossalarini hisoblashga tavsiya etilmaydi.
- 2. **CHARMm** (Chemistry at Harvard Macromolecular mechanics) unchalik koʻp boʻlmagan molekulalardan boshlab solvat-

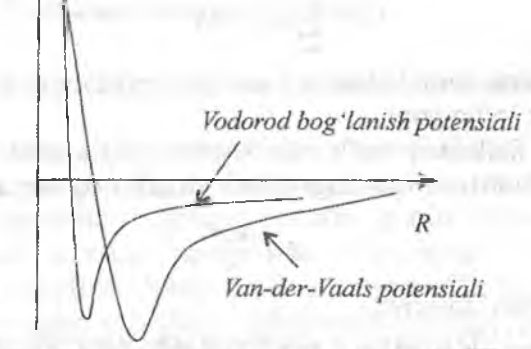

2-rasm. Vodorod bogʻlanishi va Van-der-Vaals ta'sirlari uchun potensialiarni solishtirish.

lashgan bioíogik makromolekulalargacha bo'igan turíi sistemalar uchun ishlatiladi.

3. CVFF (Consistent Valence Force Field) kuch maydoni tashkil etuvchilarning nogarmonik va o'zaro ta'sir tashkii etuvchiiarini aniqiashda qo'llaniladi. Kuch maydoni peptidlar va oqsillarni hisoblash uchun parametrlashtirilgan.

Molekuiyar dinamikaning dasturiy amalga oshirilishida sistema ichki koordinatalari atomlarning dekart koordinatalariga va Yeyring algoritmi yordamida hisoblanadi.

#### 3.1.2. Temperatura va termostaílar

Haqiqiy eksperimentlarda (tajribalarda) bizni qiziqtirayotgan molekulalar eritmada va erituvchi molekulalari bilan faol o'zaro ta'sirda bo'ladi. Sistema temperaturasi tashqi muhit bilan issiqlik almashinishi hisobiga saqlanadi. Molekulalarning tashqi muhit bilan o'zaro ta'sirini batafsii hisobga olish mumkin emas. Tashqi muhit bilan energiya almashinuvini hisobga olish uchun maxsus algoritmiar — *termostatlar* ishlatiladi.

Molekulyar dinamikada molekulyar sistemaning temperaturasi kinetik energiyaning solishtirma o'rtacha qiymati orqali kiritüadi. Kinetik energiyaning solishtirma o'rtacha qiymati uchun ifoda quyidagicha:

$$
E = \sum_{n=1}^{N} m_n v_n^2 / 2N
$$
 (10)

 $-14 - 0$ 

 $m -$  atomning molekulyar massasi,  $v -$  atomning tezligi,  $N$ atomlarning to'liq soni.

Statistik fizikadan ma'lumki, sistemaning kinetik energiyasi va uning temperaturasi quvidagi nisbat orqali bog'langan:

$$
E = \frac{3k_B T}{2},\tag{11}
$$

*kß —* Bolsman doimiysi.

( 10) va ( li) ifodalardan «temperatura» ning iahzadagi (berilgan vaqtdagi) qiymati olinadi:

$$
T = \sum_{n=1}^{N} m_n v_n^2 / (3Nk_B). \tag{12}
$$

Keyin vaqt bo'yicha o'rtacha qiymatga o'tkaziladi va molekulyar-dinamik tajribadagi temperaturaning qiymati olinadi:

$$
\overline{T} = \frac{1}{3Nk_b\tau} \int_{0}^{0+t} \sum_{n=1}^{N} m_n v_n^2 dt.
$$
 (13)

Konfiguratsion fazodagi reprezentativ nuqtalarning skanerlanishini tezlatish uchun hisoblashlar yuqori temperaturalarda amalga oshiriladi.,

Termostatlarning qo'llanilishi sistema relaksatsiyasi bosqichida juda muhimdir. Termodinamik muvozanat qaror topgan holatda termostat temperaturasi bilan molekulyar sistemaning temperaturasi mos kelishi kerak. Odatda sistema osti (podsistema) energiyasi termostat energiyasidan ancha kichiq bo'ladi. Bu esa amaldagi muvozanatning shartidir. Odatda molekulyar dinamikani 0'rganishda termostat temperaturasi qayd etiladi. Bunda molekulyar sistemaning temperaturasi har xil sabablarga ko'ra o'zgarishi mumkin. Masalan, oxirgi qadamda zarrachani integrallash klassik ta'qiqlangan sohada qolib ketishi mumkin. Bu esa energiyaning keskin sakrashiga, keyin esa temperaturaning o'zgarishiga olib keladi.

Quyida energiya ko'p uchraydigan termostatlar modellari to'qnashishlar dinamikasiga asoslangan *koUizionli termostat* va ishorasini o^zgartiruvchi chiziqsiz ishqalanish harakati. tenglamasini qollaydigan *Eerendsen îermostati* qaraladi.

# **3.1.2.1. Kollizionli (to^qaashish) termostat**

Term ostatning ushbu modelida o'rganiladigan molekulyar sistema bilan o'zaro ta'sirda bo'lgan virtual zarrachalar muhiti kiritiladi. To'qnashishlar egiluvchi sharlar qonuni bo'yicha amalga oshadi. Virtual zarracha massasi va sistemadagi to 'qnashishIar chastotasini o'zgartirib, hisob natijalarining tajriba natijalari bilan eng yaxshi mosligiga erishiladi. Odatda vakuumdagi hisoblashlarda virtual zarracha massasi 18 m.a.b., to^qnashishlar chastotasi esa  $55-60$  ps<sup>-1</sup> qiymatlarda beriladi. Ushbu muhit qoyushqoqlik xossalari bo'yicha normal sharoitda suvga yaqindir.

'Termostat temperaturasi virtual zarrachalaming tezhk bo'yicha taqsimlanish funksiyasini aniqiaydi:

will believed them the

$$
f(v) = \left(\frac{m}{2\pi kT}\right)^{3/2} v^2 \exp\left(-\frac{mv^2}{2kT}\right) \tag{14}
$$

 $f(v)$  — virtual zarrachaning tezlik bo'yicha taqsimlanish funksiyasi ehtimoli;  $(f(v))dv - \text{virtual zaracha mutlaq tezligining } v \text{ dan}$ *v*+*dv* gacha interval oralig'ida bo'lish ehtimoli, *m —* virtual zarracha massasi, *k* — Bolsman konstaniasi, *T —* termostat temperaturasi.

To'qnashislilar chastotasi Puasson taqsimoti bo'yicha beriladi:

$$
p(r) = \left(\frac{\xi t}{r!}\right) e^{-\xi t},\tag{15}
$$

 $p(r)$  " berilgan  $(0, t)$  vaqt oralig ida *r* marta to quashishlar bo'lish ehtimoli,  $\xi$  – to'qnashishlar chastotasi.

#### **3.1.2.2. Berendsen termostati**

Berendsen algoritmi ishorasi o'zgaradigan ishqalanishga asoslangan. Temperaturaning (7) muvozanatdagi qiymatdan chetlanishi Landau-Teller tenglamasiga ko'ra tuzatiladi:

$$
\frac{dT(t)}{dt} = \frac{T_0 - T(t)}{\tau},\qquad(16)
$$

 $T(t)$  — temperaturaning berilgan vaqtdagi qiymati.

Tem peratura qiymatining chetlanishi vaqtga  $(\tau)$  qarab eksponensial kamayadi. Kinetik energiyaning o'zgarishi har qadam da molekulyar sistemadagi atomlar tezliklarini qaytadan masshtablash yo'!i biian modeüashtiriladi:

$$
\lambda = \sqrt{1 + \frac{\Delta t}{\tau_1} \left( \frac{T_0}{T(t - \frac{\Delta t}{2})} - 1 \right)}.
$$
 (17)

 $\lambda$  – tezlikni qayta hisoblash koeffitsienti,  $\tau_1$  – vaqt doimiysi, 1 ps. Ma'lumki. Berendsen termostatining unchalik katta bo'lmagan sistemaiarda va uzun trayektoriyalarda qo'lianilishi erkinlik darajasi bo'yicha energiyaning notekis taqsimlanishi bilan bog'liq bo'lgan fizik jihatdan aniq boʻlmagan natijalarga olib keladi.

#### 3.1.3. Travektoriya uzunligi va ergodiklik

Molekulyar dinamikada trayektoriya uzunligi integrallash qadamining amalga oshirilgan qadamlar soniga koʻpaytmasiga tenglashtiriladi. Trayektoriya uzuniigini tanlash trayektoriyaning ergodikligi tushunchasi bilan ko'p jihatdan bog'liq. Molekulyar dinamikada odatda trayektoriya bo'ylanmasining o'rtacha qiymati (yoki vaqt bo'yicha o'rtacha qiymati) biian ish ko'riladi. Amaliyotda esa odatda ansambllar bo'yicha o'rtacha qiymat bilan ish ko'riladi. Sistema statistik xarakteristikalari bilan molekulyar-dinamik hisoblashlar natijalarini solishtirish uchun trayektoriya juda yaxshi ergodiklik xossalariga ega bo'lishi kerak. Haqiqatda bu sistema integrallanish vaqtida u kontlguratsion fazoning barcha ahamiyatli sohalarida bir necha marta boʻlishi kerakligini bildiradi.

(18) tenglamani qo'llab, har qaysi energetik to'siqlarni oshib o 'tishi uchun zarur bo'lgan vaqtga qaraganda katta bo'lgan vaqtdagi molekula trayektoriyasining minimal uzuniigini baholash mumkin:  $\tau = 3^N e^{\frac{U}{kT'}}$ 

*X —* to 'siqni oshib o'tish vaqti, *N --* molekuladagi tarsion burchaklar soni, *ü —* energetik to'siq qiymati, *k ~* Bolsman doimiysi, *T* temperatura.

#### **3.1.4. Sonli integrallash. Verle usuli**

Klassik harakat tenglamalari sistemasini sonli yechishning turli usullari mavjud. Molekulyar dinamikada hisoblash aniqiigi va tezligining murosali usuli bo'lgan Verle usuli keng qo'llaniladi. Unga kora atomlarga ta'sir etuvchi kuchlar potensial energiyaning hosilasl sifatida qaraladi:

$$
\overline{F}_i = -\overline{V}_i \sum_j u(r_{ij}) \tag{19}
$$

Bundaa keyin atomlarning yangi koordinatalari hisoblanadi va ulardan teng ta'sir etuvchi kuchlar aniqlanadi:

$$
\vec{r}_i(t+\Delta t) = \vec{r}_i(t) + \vec{v}_i(t)\Delta t + \frac{\alpha_i(t)}{2}\Delta t^2,
$$
\n(20)

bunda  $a$  – tezlanish,  $\alpha(t + \Delta t) = \frac{F(t + \Delta t)}{\Delta t}$ .

Atomning harakat teziigi esa quyidagi formula bilan aniqlanadi;

$$
v(t+\Delta t) = v(t) + \left(\frac{a(t+\Delta t) + a(t)}{2}\right)\Delta t.
$$
 (21)

Integrallash ishlarini bajarishning eng muammoli tomoni integrallash qadamini tanlashdir. Qadam katta tanlansa., integrallash xatosi ahamiyatli bo'lib, beqaror trayektoriyani hosil bo'lishiga olib kelishi mumkin. Qadamni kichik tanlanishi esa hisoblash vaqtini anchaga oshirib yuborishi mumkin. Turli erkiniik darajasi bo'ylab o'zgaradigan harakat tenglamasida vaqt xarakteristikalari bir-biridan keskin farq qiladi. Tez va sekin o'zgaruvchilar bo'yicha aniq hisoblashlarni amalga oshirish uchun ular bo'yicha integrallash qadamlarni tanlash turlicha bo'lishi mumkin. Tez o'zgaruvchi bo'yicha nisbatan katta qadam tanlanishi mumkin. Verle usulida

integrallash qadami bir xil olinadi va  $1.0 - 1.5$  fs maqbul qadam hisoblanadi. Bii qiymat har qanday tezlikda harakatlanuvchi molekulyar tebranish davrining o'ndan bir qismini tashkil etadi.

Atomlarning boshlang'ich tezligi tasodifiy sonlarning generatori yordamida Maksvell taqsimotiga mos ravishda berilgan temperaturada tanlanadi.

#### **3,1.5. Natijalarni qayta ishiash. Statistikaíar**

Natijálar analizida ko'pincha bir, ikki va uch tarsion (qirralararo) burchaklar uchun ehtimoliyat zichligining taqsimoti bo'yicha ma'lumotlardan hamda vaqtü avto va krosskorrelyatsiyali funksiyalardan foydalaniladi: university that

$$
p(a_n) = \int_{-\pi}^{\pi} \dots \int_{-\pi}^{\pi} p(a_1, \dots a_n, \dots a_N) \prod_{\substack{i=1 \\ i \neq n}}^N da_i.
$$
 (22)

$$
F_{xx} = \left\langle e^{i\varphi(t)} e^{-i\varphi(t+\tau)} \right\rangle - \left\langle e^{i\varphi(t+\tau)} \right\rangle^2.
$$
 (23)

3-rasmda avtokorrelyatsion funksiya haqiqiy qismining vaqtga bog'liqlik grafigi berilgan.

$$
F_{xy} = \left\langle e^{i\varphi(t)} e^{-i\varphi(t+\tau)} e^{iF(t)} e^{-iF(t+\tau)} \right\rangle - \left\langle e^{i\varphi(t)} e^{-i\varphi(t+\tau)} \right\rangle \left\langle e^{-iF(t)} e^{iF(t+\tau)} \right\rangle. (24)
$$

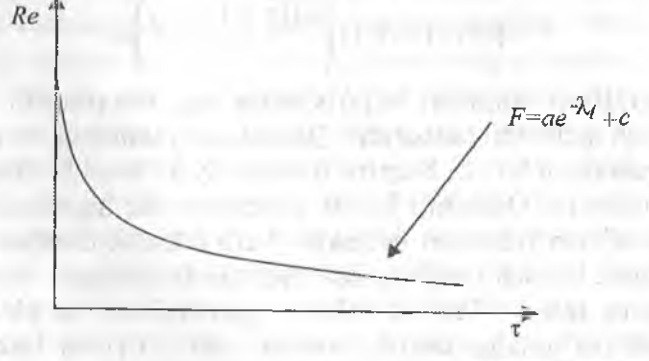

*3-rasm.* Avtokorrelyatsion funksiya haqigiy bog'liqlik grafigi.

Krosskorrelyatsion funksiyaning grafigi turlicha ko'rinishga ega bo'lishi mumkin. Agar krosskorrelyatsion funksiyaning qiymati nolga yaqin bo'lsa, u holda mos ravishda dinamik o'zgaruvchilar funksiyaga bog'liq emas; agar funksiya qiymati birdan katta bo'lsa, musbat korreiyatsiya, noidan kichik bo'lsa manfiy korreiyatsiya kuzatiladi. Burchak o'zgaruvchilari holatida bir burchak soat strelkasi bo'yicha o'zgarsa, boshqasi soat strelkasiga teskaricha o 'zgaradi. hake awards and

# 3.1.6. Natijalarning solishtirma analizi

Molekulaning dinamik holatidagi o'xshashlik va farqlarning tahlili uchun turli usullar ishlatiladi. Masalan, molekula erkin energiyasi darajasining topologik tuzihshi kartasi, ikki qirrali burchaklarning avto va krosskorrelyatsion funksiyalari o'rganiladi.

Ushbu obyektlarning dispersion anaiizi o'tkaziladi. Bunda farqlarni aniqlash uchun Yevklidov o'lchami kiritiiadi. Masalan, bir xildagi obyektlami tanlash va konformatsion erkinlik darajalarini klassifikatsiyasi uchun erkin energiya darajalarining kartalari orasidagi farq ishlatiladi. Ikki o'lchamli kartalar va avtokorrelyatsion funksiyalar farqini aniqlashda ishlatiladigan o^lchamlar quyida keltirilgan: hanne hanne hannel bestehen is der bestehenden in der gestehenden

displications.

$$
d_{sr} = a^2 \sqrt{\sum i(p_{r,i}(\varphi,\psi) - p_{s,i}(\varphi,\psi))^2},
$$
 (25)

$$
d_{cr} = \sqrt{\frac{\int_0^{\tau} (fr(t) - fs(t))^2 dt}{\max \int_0^{\tau} (f(t)) dt}},
$$
\n(26)

bunda r, *s* indekslar ikkita turli aminokislotalar qoldiqlariga mos keladi, *a —* bo'laklash parametri, *p —* ehtimoliyat zichligi, / avtokorrelyatsion funksiya haqiqiy qismining qiymati, *i* indeks bilan avtokorrelyatsion funksiya beigilangan, qaraladigan maydonda integral ostidagi uning qiymati maksimal. Klasterli tarmoqlanishni tuzish uchun minimal masofani tanlash algoritmi qo'llaniladi.

Molekulyar-dinaraik tajribani o'tkazishning aniq xarakterlash va olingan natijalarni boshqa mualliflarning natijalari bilan solishtirish uchun hisoblashni bajarishdagi ma'lum parametrlarni ifodalash yoki moiekulyar dinamika protokohni yozish lozim. Molekulyar dinamika protokolida quyidagilarni ko'rsatish zarur:

- 9 potensiai maydon;
- travektoriya uzunligi:
- termostat temperaturasi;
- foydalaniladigan termostatiar;
- $\bullet$  berendsen termostatidagi vaqt doimiysi,  $\tau$ :
- virtual zarracha massasi (m) va virtual zarrachalarning atomlar bilan to 'qnashishlarining o'rtacha chastotasi (v) (termostatdagi to 'qnashishlar);
- muhitning dieiektrik o'tkazuvchanligi;
- kulon o'zaro ta'siriar uchun radius kesimi, *Rti;*
- van-der-Vaals kuchlari uchun radius kesimi, R<sub>vdw</sub>;
- sonli integrallash algoritmi;
- boshlang'ich tezliklar va konfiguratsiyalarni aniqlash usuli;
- integrallash qadami;
- « trayektoriyani hisoblash bilan parallel holda olib boriladigan statistik ma'lumotiar to'pIamidagi qadam;
- « trayektoriyali fayldagi ma'lumotlami yozish qadami.

Aniq vazifaga qarab molekulyar dinamika protokoliga hisoblash usuliga taalluqli bo'lgan boshqa ma'lumotlarni ham kiritish mumkin.

#### *Nazorat savoUari*

- *1. Molekulyar dinamika ning qanday usullarini bilasiz?*
- *2. Molekulyar dinamika usulining fizik asosi nimadan iborat?*
- *3. Molekulyar dinamikada temperatura va termostatiar nima uchun kerak ?*
- *4. Trayektoriya uzunligi va ergodikligi qanday xarakteristikalami heradi?*
- 1.4. Sonli integrallashning Verle usuli mohiyatini ayting.
- *1.5. Nima maqsadda molekulyar dinamikada natijalar statistik qayta ishlanadi?*

# **IV. KVANT KIMYONING YARIMEMPIRIK** USULLARI

announcement into the Chana

however, and readment information in the recent

#### 4.1. Yarimemnirik usullarining mohivati

Noempirik *{ab initio)* usullar kvant kimyoning aniq hisoblash usullari bo'lishiga qaramasdan ularni keng qo'llanilishiga to'siqlik qiladigan bir qator quyidagi muhim kamchiliklar mavjud:

- hisoblashlarning  $n^4$  ga (bunda n bazis atom orbitallarining soni) oshadigan hisob vaqtiga bog'liq bo'lgan qiyinchiligi, n~200-250 tadan superkompyuterlardan foydalanishni talab qihshi (n~200~250 kengaytirilgan bazis qo'lianiiganda atomlar soni  $N = 10 - 20$  ga mos keladi);
- hozirgi kunga qadar korreiyatsion energiyani to'liq hisobga olish muammosi hal qilingan emas. Chunki ba'zi hollarda korrelyatsion energiya molekula to'liq energiyasiga (E<sub>toi</sub>) nisbatan kichik bo'lishiga qaramasdan mustahkam kovalent bogʻ energiyasiga mos keladi. Masalan, HF molekulasi uchun kelishilgan maydon (KM) usulining Hartri-Fok chegarasida (HFCh) hisoblash! quyidagi xarakteristikalarni beradi:

*I~jadval*

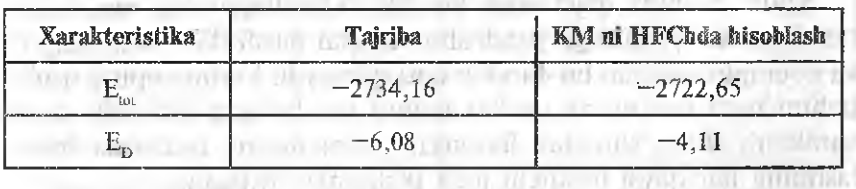

H F Molekulasiinng tajribada olingan va hisoblangan to'Hq *(Eioi)* va dissotsiatsiya energiyasi (E<sub>D</sub>)

To'liq energiyaning hisoblash xatosi 0,5% dan oshmasligiga qaramasdan kimyoviy ahamiyatli dissotsiatsiya energiyasi *( E <sup>d</sup>)* quyidagi formula bo'yicha hisoblanadi:

$$
E_D=E_{\text{tor}}-E_{\text{at}},
$$

TERTA

bunda *Eat ~* molekulani tashkil etuvchi izolyatsiyaiangan atomlar energiyasi. Uning nisbiy xatosi 30% dan yuqori bo'îadi va mutlaq xato  $1.97$  eV = 45.5 kkal/mol ni tashkil etadi. Bu qiymat koʻpgina ikki atomii molekulalardagi kovalent bog' energisi biian mos keladi:

*2~JadvaI*

# Tajriba natijalariga ko'ra I va ÏI davr gomoyadroli molekulalarning bogʻuzunliklari (*Ro*) va dissotsiatsiya energiyalari (*Eo*)

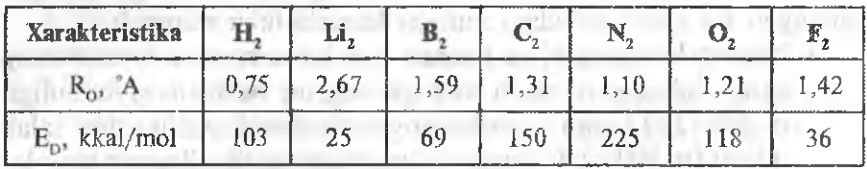

Shunday qilib hisoblash aniqligini ko'pi bilan bir tartibga oshirish mumkin.

Yarimempirik usullar yuqorida qayd etilgan muammolarni yechishga qaratilgan va noempirik usullardan qo'yidagi muhim jihatlari bilan farq qiladi:

- yaqinlashuvlar kiritiiadi va kiritilgan yaqinlashuvlar yordamida ikki elektronli integrallarning  $(\mu\nu|\rho\sigma)$  soni gisqaradi:
- ® ba'zi ikki elektronli integrallar hamda bir elektronli integrallar

 $\langle H_{\mu\nu} = \langle \varphi_{\mu} | \hat{H} | \varphi_{\nu} \rangle$  va qoplash integrallari  $(S_{\mu\nu} = \langle \varphi_{\mu} | \varphi_{\nu} \rangle)$ hisoblanmaydi, tajribada olingan natijalarga suyanib baholanadi.

Shuni alohida qayd etish kerakki, Shredingerning moiekuiyar tenglamasini yechishga yondoshuv nuqtai nazaridan yarimempirik va noempirik usullar bir-biridan farq qümaydi. Yarimempirik usullar uclum ham noempirik. usullar uchun xos bo'lgan umumiy sxema xarakterli. Farq shundan iboratki, yarimempirik usuilarda hisoblashning har qaysi bosqichi juda ixchamlashiirügan.

Ko'rsatilgan farqlar yarimempirik usullarning ustunliklari va kamchiliklarini aniqlaydi. Noempirik usullarga qaraganda ulaming asosiy ustunliklari quyidagilardan iborat:

- hisoblash tezligi bir necha tartibga oshadi (3-jadval). Haqiqatan ham noem pirik usullarda ikki elektronli integrallaraing soni  $(m)$  bo'lib, ularni hisoblashga asosiy mashina vaqti sarf bo'ladi:  $m \circ m^4$ , bunda  $n_1$  — tanlangan ba'zis hisobga olingandagi barcha atomlar AO ning umumiy soni. Yarimempirik usullarda umumiy holda  $_{m\sim n}$ <sup>4</sup>, bunda  $n_v$  – valent AO ning umumiy soni, lekin qoidaga ko'ra qo'shimcha yaqinlashuvlar hisobiga yana ham kichik bo'ladi. Natijada tarkibi 100-200 atomlar tashkil topgan katta organik molekulalarni ham hisoblash imkoniyati paydo boʻladi.
- kimyoviy birikmalarning ba'zi sinflari (asosan organik moddaiai) uchun yarimempirik usulda hisoblangan molekula xarakteristikalari noempirik usullardan past emas, ba'zi hollarda yuqori bo'ladi. Chunki yarimempirik usullarda parametrlashtirish aniq moddalarning real xarakteristikalarining tajribada olingan qiymatlari bo'yicha amalga oslüriladi. Bu esa o'z-o'zidan qiymatlarning yuqori aniqlikda aks etishini ta'minlaydi.

*3-Jadva!*

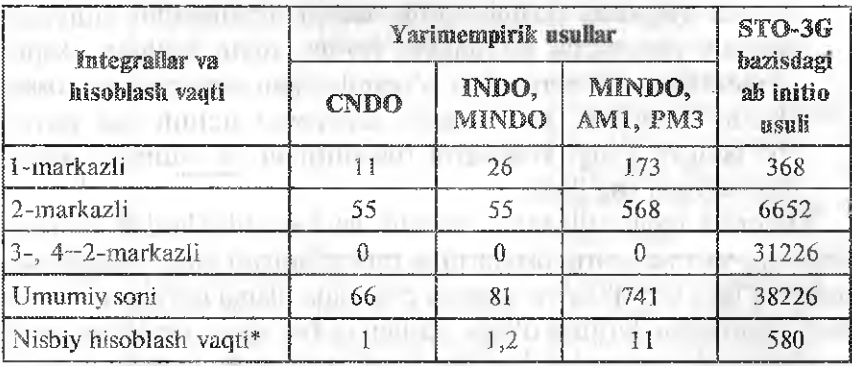

Propan molekulasî misolida ikki elektronli integrallar soni va ularni turli yarimempirik va *ub initio* usullarda hisoblashning nisbiy vaqti

*^Hisoblash vaqiini baholashda faqat integrallarni hisoblash uchun sarf ho 'Igan vaqi hisobga olinadi. Aslida maiemalik operalsiyalaniing murakkablashuvi* hisoblashlarni sekinlashtiradi.

Yarimempirik usullar chegaralanganligining asosi uning ustunliklari bilan bir ildizga ega. Bunday o'ziga xoslik barcha kvant kimyoviy hisoblash usullariga xos va «hisoblash aniqligi - hisoblash teziigi»- parametrlaridagi maqbul nisbatni tanlay olmaslik bilan bog'langan. Barcha yarimempirik usullar uchun quyidagi kamchiliklar xos:

- yarimempirik usullarda hisoblashlaming aniqligi kengaytirilgan bazis (bieksponensial yoki undan ham murakkab) *ab initio* usuliariga qaraganda ancha past;
- obyektlar atrofi, jumladan ularning fizik xarakteristikaiar to'plami berilgan yarimempirik usullarda qoniqarli aniqlikda o'rganilishi mumkin bo'lishiga qaramasdan ularda qo'llaniladigan parametrlashtirish sxemalari o'ziga xos chegaralanishga ega. Yarimempirik usullar odatda organik moddalarni hisoblash uchun ishiatiladi. Metallorganik, jumladan kompleks birikmalar ishlatilganda parametrlashtirishning maxsus sxemasi talab etiladi. Quyida berilgan aniq usullarning kamchiliklari qayd etiladi.
- vuqorida qayd etilgan kamchilik hamda yarimempirik usullardagi ko'plab «nofizik» yaqinlashuvlar xossalardagi anomaliya holati, yangi xossalami paydo bo'lishini, ya'ni berilgan qator uchun xos bo'lmagan birikma uchun xarakteristikalarni oldindan aytib va sabablarini tushuntirib bera olmaydi. Boshqacha aytganda yarimempirik usullar amaliyotchi kimyogar uchun yaxshigina ko'makchi bo'lib, qiyin bo'lgan eksperimentlarni o'tkazmasdan o'rganiladigan sistemaning xossalarini baholash, nazariyachi kimyogar uchun esa paydo bo'ladigan yangi xossalarni tushuntirish va oldindan aytish imkoniyati tug'iladi.

Yuqorida qayd etilganlar ustunlik va kamchiliklardan koʻrinib turibdiki, yarimempirik usullarning muvaffaqiyati aniq hisoblanishi lozim bo'lgan obyektlar va xossalar doirasida ularga qo'yilgan chegaralar yaqinlashuvlaming o'ziga xosligi va har qaysi usulning parametriashtirish sxemasiga bog'hq. Endi usuUami ulaming murakkablashwd qatorida qaraymiz. Bunda biz eng ko'p ishlatüadigan yarimempirik usullarni qaraymiz. Quyida qaraladigan barcha usullar ChemOffice va HyperChem hisoblash dasturlariga kiritilgan. Har qaysi usulning amaliyotda qo'llanilislii 4-jadvalda keltirilgan.

*4-jadvaî*

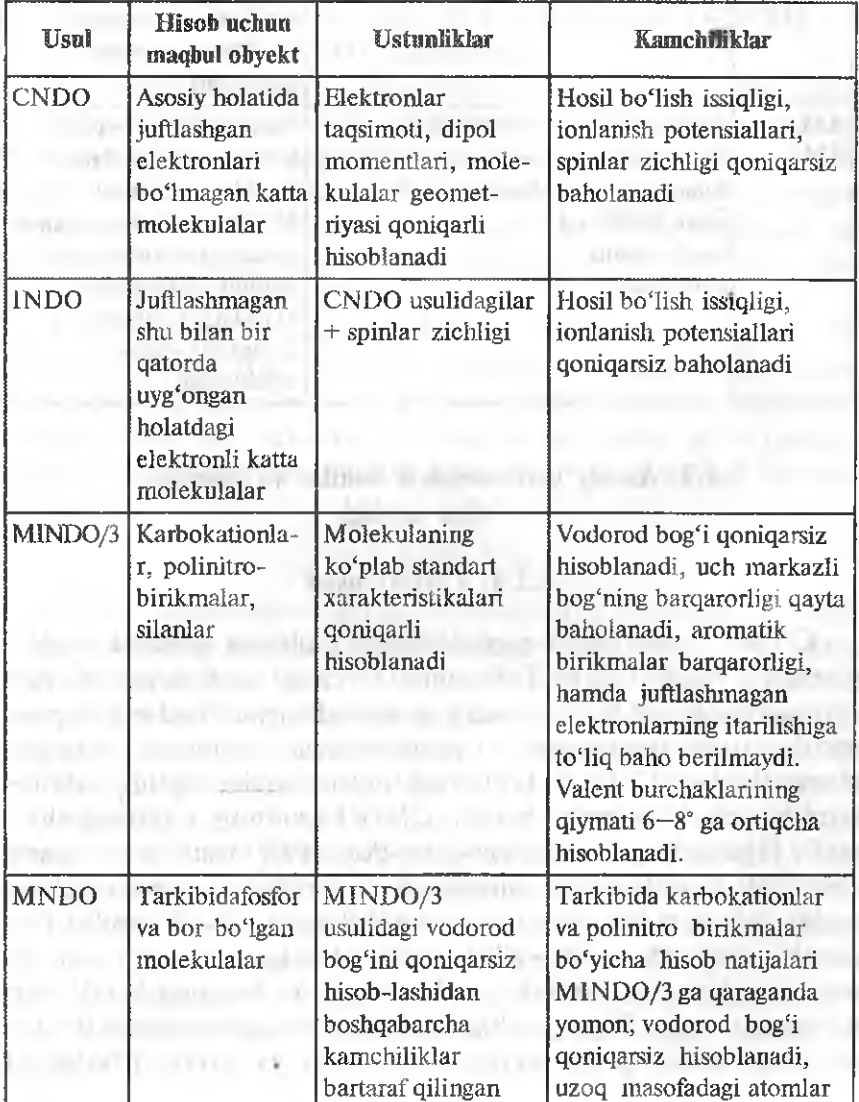

# Yarimempirik usuilariung amaliyotda qo'Uaniüsh imkoniyatlari

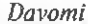

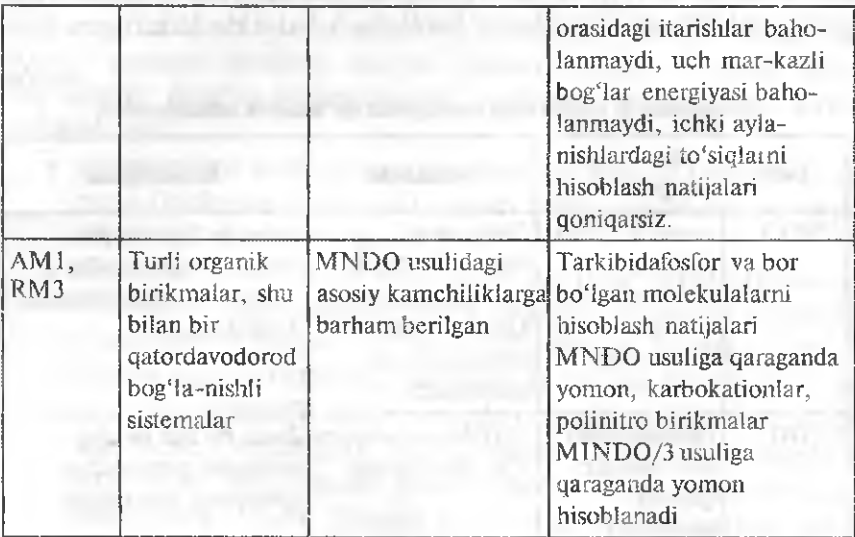

# 4.2. Asosiy yarimempirik usullar va ularning o'ziga xosllgi

# **4.2.1. CNDO usuli**

CNDO (Differensial qoplanishlarni e'tiborga olmaslik usuli  $-$ Complete Neglecting of Differential Overlap) usuli tarixan birinchi yarimempirik usul bo'lib, unda juda muvaffaqiyatli tanlangan parametriashtirishning sxemasi va yaqinlashuvlar majmuasi organogen elementlardan. (C, H, N, O) tashkil topgan barcha organik birikmalami hisoblash imkonini beradi. CNDO usulining o'tmishdoshi oddiy Hyukkel usuli va Parizer-Parr-Popl (PPP) usuli bo'^hb, ularda elektronli yaqinlashuvlar ishlatilgan va tarkibida sistema boʻlgan molekulalarni tadqiq etish uchun moʻljallangan. CNDO usuli J.Popl gumhi tomonidan 1965-yilda ishlab chiqilgan va yarimempirik usullarini keng qo'llanilish davri ochilgan va bugungi kunda ham davom etmoqda. Keyingi ishlab chiqilgan barcha usullarda CNDO usulidagi asosiy g'oya saqlanib qolingan va parametrlashtirish sxemalarini yaxshilash va ba'zi yaqinlashuvlarning bahridan o'tish hisobiga hisobiashiar aniqligi oshirilgan. Shuning uchun ham bugungi kunda amaliyotda juda kam qo'llanilishiga qaramasdan CNDO usuliga atroflicha to'xtalamiz.

## **CNDO usulining asosiy yaqiniashuviari**

1.Aîom orbitallafining chiziqîi kombinatsiyasi (AOCHK) ~ molekuiyar orbitallar (MO) yaqinlashuvi.

2. Valentli yaqinîashuv. Moiekulyar orbitailami tuzishda atom orbitallarining faqat valent qavati ishlatiladi. Molekulyar orbitailami to'ldirishda esa atom orbitallaridagi «valent» elektronlari qaraladi. Qolgan elektronlar esa (valentlik namoyon qilmaydigan elektronlar) boglanishlarda ishtirok etmaydi va yadro zaryadida akslanadi. *Ab iniiio* usulidan farqli ularoq barcha integrallarni hisoblashda slayter tipidagi orbitallar bazisi ishlatiladi.

3. Noiinchi differensial qoplanishli (NDQ) yaqinlashuv. Bu barcha yarimempirik usullardagi markaziy va eng jiddiy yaqinlashuvdir. Uni qisqacha quyidagicha ifodalash mumkin: har qanday olingan ikkita AO lari umumiy nuqtaga ega emas, ya'ni qoplanmaydi. NDO dagi matematik yaqinlashuvni quyidagi formula ifodalaydi:

$$
\varphi \gamma_{\mu} \varphi \gamma dV = 0. \tag{1}
$$

Ushbu yaqinlashuv tufayli yarimempirik usullarda *ab initio* usulga qaraganda hisoblash tezligi anchaga yuqori bo'ladi. Haqiqatan ham unga ko'ra uch va to'rt markazli ikki elektronli  $(\mu\nu|\rho\sigma)$ , $(\mu\mu|\rho\sigma)$  va  $(\mu\nu|\rho\rho)$ integrallarni hisoblash uchun mashina vaqtining asosiy ulushi sarf boiadi. Yarimempirik usullarda esa bu integrallar nolga teng, ular ichida bir va ikki markazli integrallardan nolga teng bo'lmaganlari (uu| vv) va (uu| uu) kulon integrallaridir. Bu yerda NDQ yaqinlashuvi fizik ma'noga ega emasligini va qandaydir darajada qoplanish matritsasining diagonal elementlari diagonal bo'lmaganlariga qaraganda katta qiymatga ega ekanligi orqali asoslanishini qayd etamiz. Ushbu yaqinlashuv qo'llanilishining to'g'riligini yarimempirik usullarda bajariladigan fîzik-kimyoviy hisoblashlardagi addetivlik orqali tasdiqlash mumkin,

4. Kulon integrallari  $(\mu\mu|v\mathbf{v})$   $\varphi_{\mu}$  va  $\varphi_{\nu}$  (s –,  $p_{x}$  –,  $p_{y}$  – yoki  $p_{z}$  –) orbitallarining tabiatiga emas, faqat ularda lokallashgan M va N atom larning tabiatlariga bog'liq deb olinadi. Chunki kulon integrallari ikki elektron bulutlari o'zaro ta'sirining potensial energiyasiga mos keladi. Bu yaqinlashuv barcha valent orbitallari bo'yicha o'zaro ta'siriar o'rtacha qilib olinishini bildiradi. To'g'ridanto'g'ri  $\gamma_{MN} = (\mu \mu | \nu \nu)$ integrallari hisoblanadi.

Yuqorida ko'rsatiîgan yaqinlashuvlar ikki elektronli integrallar soni va hisoblash vaqtini keskin kamaytiradi. Masalan, yuqorida propan molekuiasi bilan keltirilgan misolda CNDO usuli 66 ta ikki elektronli integrallami (11 ta bir markazli va 55 ta ikki markazli, 3-jadval) talab qiladi. Umuman olganda bunday soddalashtirishlar ko'p atomli moiekulalar bilan hisoblashlar uchun ham yetarli. Lekin umumiy qoidalarga zid bo'lgan tomoni shundan iboratki, usul aniqligini oshirish uchun qo'shimcha ixchamlashtirishlar qo'shilishi talab qijinadi. Masalaning nozik tomoni shundan iboratki, NDQ yaqinlashuvining ketma-ket qo'Uanilishi qoniqarsiz natijalarga ohb keladi. Unga ko'ra ko'pgina ikki elektronli integrallardan tashqari bir elektronli rezonans intergallari  $H_{uv}$  va qoplanish matrisasidagi barcha diagonal bo'lmagan integrallar  $S_{\mu\nu}$  ham nolga teng bo'lishi kerak. Shu bilan bir qatorda aynan qayd etilgan integrallar kimyoviy bog' energiyasiga asosiy hissa qo'shadi. Ularni hisobga olinmasligi molekuladagi nol bo'lmagan kuchlar sifatida yadrolararo va elektronlararo itarish hamda elekironlar va yadrolar o'rtasidagi tortishish kuchlari (bir elektronli kulon integrallari  $H_{uu}$ bilan ifodalanadi) qoladi. Molekula aynan shunday qaralsa, u atomlarga ajraiishi kerak.

Shuning uchun ham *bir elektronli rezonans integrallari va qoplanish integrallariga NDQ yaqinlashuvi* qo'Ilanilmaydi. Shunday noizchillik asosiy yarimempirik yaqinlashuvning «nofizik»ligini ifodalaydi. Shu bilan bir qatorda ushbu integrallarni ma'lum bazis to'plamlari doirasida oddiy usullar yordamida hisoblash almasliingan ikki elektronli intergallarni hisobga oimaslikni oqlamaydi, ular uchun NDQ yaqinlashuvining qo'UaniIishi to 'g'riligicha qoladi. Mos keladigan parametrlashtirish sxemasining qo'Uanilishi orqali bundan chiqishning imkoni topilgan. Buning uchun ko'plab nol

bo'lmagan integrallar to'g'ridan-to'g'ri hisoblanmasdan ularning qiymatlari m a'ium otnom alar jadvailaridan olinadi. K o'pgina qaraladigan atomiaming jadvaüarda berilgan qiymatlari nlaming tajribada topilgan parametrlari bilan mos keladi, boshqalari esa shunday tanlanadiki, ularning qiymatlari tajribada ollnganlari bilan eng yaxshi mos keladi. Ko'plab molekulalar va nlaming xossalari hamda tajribalarda olingan qiymatiar bo'yicha moslashtirilgan yarimempirik parametrlar usulning qaysi sinf moddalari uchun ishlashi, qaysi molekuiyar xarakteristikalami yetarli darajadagi aniqiikda hisoblashi bilan aniqlanadi.

CNDO usulida bir elektronli integrallarni hisoblash uchun yetarli darajada yaqinlashuylar mayjud. Ulardan aniq fizik ma'noga ega boigan va usul parametrlanni tanlash usuli haqida tasavvur beradigan usuilardan ba'zilari bilan tanishamiz.

• bir elektronli kulon integrallari ikki qismga airatiladi:

$$
\left\langle \varphi_{\mu} \left| \widehat{H} \right| \varphi_{\mu} \right\rangle = \left\langle \varphi_{\mu} \left| -\frac{1}{2} \Delta - \frac{Z'_{M}}{\left| r - R_{M} \right|} \right| \varphi_{\mu} \right\rangle - \sum_{I \neq M} \left\langle \varphi_{\mu} \frac{|Z'_{I}|}{r - R_{M}} \right| \varphi_{\mu} \right\rangle \tag{2}
$$

undagi birinchi had atom yadrosi M maydonidagi ou orbitalda joylashgan eiektron energiyasiga javob beradi, ikkinchisi ushbu elektronning molekuladagi. boshqa atomlar bilan o'zaro ta'sirini ifodalaydi. Valent yaqinlashuvga koʻra hisoblashlarda atomning toʻliq zaryadi (Z) ishlatilmaydi, balki atomning barcha valent elektronlari chiqarilgandan keyin qolgan ionning zaryadiga teng boʻlgan atomning qoldiq zaryadi *Z'* ishiatiladi.

Birinchi integralni hisoblash uchun bir eiektronli gamiltonianning xususiy funksiyasi deb hisoblanib, Geppert-Mayer va Sklyar vaqinlashuvi <sub>Q</sub><sub>v</sub> ishlatiladi:

$$
\left(-\frac{1}{2}\Delta - \frac{Z_M'}{|r - R_M|}\right)\varphi_\mu = U_\mu \varphi_\mu.
$$
\n(3)

U holda barcha birinchi integral quyidagicha ifodalanadi:

$$
\left\langle \varphi_{\mu} \left| -\frac{1}{2} \Delta - \frac{Z'_{M}}{|r - R_{\mu}|} \right| \varphi_{\mu} \right\rangle = \left\langle \varphi_{\mu} \left| U_{\mu} \right| \varphi_{\mu} \right\rangle = U_{\mu} \left\langle \varphi_{\mu} \left| \varphi_{\mu} \right\rangle = U_{\mu}.
$$
 (4)

Bunday holda *11^.* ning iizik raa'nosi izolyatsiyaiangan *M* atomdagi  $\varphi$  orbitalda joylashgan eletronning to liq energiyasini ifodalaydi. Shuning uchun ham bu kattalikni baholash uchun tajriba natijalari ishlatiladi. CNDO/1 deb nomlanadigan CNDO usulining dastlabki parametriashtirish sxemasida

$$
U_{\mu} = -I_{\mu}, \tag{5}
$$

olingan. Bunda  $I_{\mu}$  — elektron  $\varphi_{\mu}$  orbitaldan chiqarilgan deb olingandagi atomning ionlanish potensiali. 1966-yüda parametriashtirish sxemasi yaxshilangan CNDO/2 da

$$
U_{\mu} = -\frac{A_{\mu} + I_{\mu}}{2},\tag{6}
$$

bimda elektronga moyillikka mos keladi.

Shuni alohida qayd etish lozimki, (5) va (6) laming nisbati  $U_{\mu}$ ning aniq qiymatini bermaydi, faqat parametrlashtirishning aniq sxemasi doirasida u yoki bu darajadagi muvaffaqiyatli yaqinlashuvidir.

Integrall ikkinchi qismining  $H_{\mu\nu}$  interpretatsiyasi nisbatan murakkab bo'lganligi uchun bu yerda atroflicha qaralmaydi.

Bir markazli rezonans integrallarini *Hav* hisobiash uchun quyidagi nisbat ishlatiladi:

$$
\langle \varphi_{\mu} | \hat{H} | \varphi_{\nu} \rangle = \beta_{MN} \langle \varphi_{\mu} | \varphi_{\nu} \rangle = \beta_{MN} S_{\mu\nu}, \qquad (7)
$$

bunda

$$
\beta_{MN} = \frac{1}{2} (\beta_M + \beta_N), \qquad (8)
$$

 $\beta_M$  va  $\beta_N$  parametriari faqat atomlarning tabiatiga bog'liq bo'lib, ularning qiymatlari ikki atomli gomoyadroli molekulalar uchun va *Sfiv* qiymatlari noempirik hisoblashlardan olinadi.

Keltirilgan misollar CNDO usulining parametriari ko'p sonli va har xil ekanligini ko'rsatadi. Ularning qiymatlari, sonlarini maqbul tanlash, hisoblash formulalaridagi o'rnini aniqlash parametrlashtirish sxemasining samarasini aniqlaydi. Shunday tanlash muammosi barcha yarimempirik usullar uchun asosdir.

CNDO usuli boshqa yarimempirik usullardan faqat bitta ustunlikka ega. U ham boʻlsa hisoblashning nisbatan yuqori tezlikdaligidir. Shuning uchun ham hisoblashlarda limitlovchi omil mashina vaqti bo'lganiigi uchun katta sistemalar (shu büan bir qatorda biomakromolekulalar) uning qo'llanilishini chegaralagan.

#### 4.2.2. ÏNDO usuli

 $INDO$  (Intermediate Neglect of Differential Overlap  $-$ Chastichnoe Prenebrejenie Differensialnim Perekrivaniem  $(ChPDP)$  — Differensial goplanishlarni qisman e'tiborga olmaslik DQQEO) usuli oxirgi yarimempirik usullardan biri bo'lib, Dj.PopI tomonidan 1967-yilda ishlab chiqilgan.

U CNDO usuhdagi kimyoviy reaksiyalarda paydo bo'ladigan o'tish komplekslarining uyg'ongan holatlari uchun xos bo'lgan nol bo'lmagan spin momentiga (ya'ni juftlashmagan elektronlari) ega bo'lish bilan bog'liq bo'lgan molekula barcha xarakteristikalarni qoniqarsiz hisoblashdagi kamchiliklarni bartaraf etishga qaratilgan. Misol tariqasida uglerod atomlari to 'plamlarining energiyasini hisoblash natijalarini qaraymiz ( 1-rasm).

l-rasm dan ko'rinib turibdiki, CNDO usuü barcha to'plamiar uchun bir xil energiyani berayapti, bu esa sifat nuqtai nazaridan

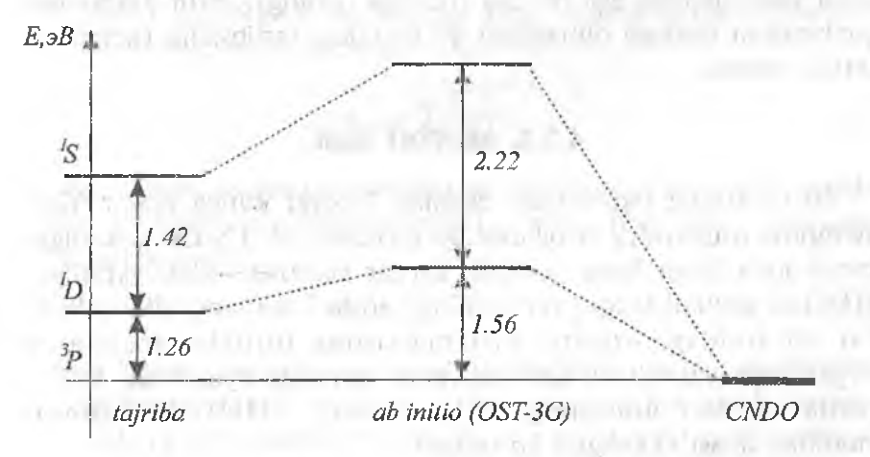

*1-rasm.* Uglerod atomi to<sup>o</sup>plam larini Rassel-Saunder sxemasining nolinchi yaqinlashuvda *ab initio* usulining minimal bazisida va CNDO usulida hisoblash hamda tajribada olingan natijalar bilan solishtirish natijalari.

ham noto'g'ri. Bu xatoning sababi usuldagi yaqinlashuvning xatosidir. To'plamlar energiyalari orasidagi farq bir markazli ikki eiektronli integrallarning aimashinishidan aniqianadi.

Xususan:

$$
E({}^{1}D)-E({}^{1}P)=2(p_xp_y|p_xp_y), \qquad (9)
$$

$$
E({}^{1}S)-E({}^{1}D)=3(p_xp_y|p_xp_y).
$$
 (10)

Bunday integraliar CNDO usuhdagi yaqinlashuvda nolga teng deb olinadi, shuning uchun ham to'plamlar energiyalari orasidagi farq ham mavjud bo'lmaydi.

Buni bartaraf etish uchun INDO usulida CNDO usulida qo'llanilgan ba'zi yaqinlashuvlar ishlatilmagan, ya'ni barcha bir markazli ikki atomli integrallar  $(\mu\nu|\mu\nu)$  hisobga olingan va ularning qiymatlari usul parametrlarining ro'yxatiga kiritilgan. Ular tajribada olingan atomiaming spektrlaridan topiladi, (9) va (10) nisbatlar qo'llanilib, atomlar to'plamlari orasidagi energiya farqi aniqlanadi (har qaysi energiyaning qiymatiga atom spektridagi ma'lum spektr javob beradi). Natijada INDO usuli CNDO usuliga qaraganda qator ustunliklarga ega bo'ladi (ilovaga qarang), lekin difí'erensiai qoplanishni hisobga olmashkni qo'llashdagi tartibsizlik (noketmaketlik) oshadi.

#### 4.2.3. MINDO usuli

60-yillarning oxirlaridan boshlab hozirgi kunga qadar Yarimempirik usullarning rivojlanishiga professor M. Dyuar asos solgan guruh juda katta hissa qo'shdi. Dyuar sharofati bilan yaratilgan MINDO usullari tadqiqotchilarning guruhi Yarimempirik usullarni har xil sinfdagi organik birikmalarning turlicha xossalarini o'rganishga yaroqli bo'lgan universal quroliga aylantirdi. Ushbu guruh usullari nomining o'ziyoq uning MINDO usulining modifikatsiyasi ekanligini ko'rsatadi.

MINDO usullarida ososiy yaqinlashuvlarga jiddiy o'zgarishlar kiritiJmagan, lekin parametriashtirish sxemasi sezilarli moditikatsiyalangan.

MINDO usullarida parametriashtirish sxemasining asosiy o'ziga xosligi.

i.K iilon integrallari io 'g'ridan-to'g'ri hisoblanmaydi, Ono-Klopman formulasi bo'yicha baholanadi:

$$
\gamma_{MN} = \frac{1}{\sqrt{R_{MN}^2 + 0.25 \left(\frac{1}{\gamma_{MM}} + \frac{1}{\gamma_{NN}}\right)^2}},
$$
\n(11)

unda  $R^2_{MN}$  atomlar o'rtasidagi masofa,  $\gamma_{MN}$  va  $\gamma_{NN}$  parametriar.

2. Bir elektronli rezonans integrallari quyidagi formula bo'yicha hisoblanadi:

$$
H_{\mu\nu} = S_{\mu\nu} (I_{\mu} + I_{\nu}) \beta_{MN} \tag{12}
$$

bunda  $\beta_{MN}$  – parametr.

3. Atomlar qoldiqlarining itarish energiyalari quyidagi formula bo'yicha hisoblanadi:

$$
E_{rep} = \sum_{i < j} Z_i' Z_j' + \left[ \gamma_{ij} + \left( \frac{1}{R_{ij}} - \gamma_{ij} \right) e^{\alpha_{ij} R_{ij}} \right],\tag{13}
$$

CNDO va INDO usuilaridagi kabi nuqtali zaryadlar uchun Kulon qonuni bo'yicha emas:

$$
E_{rep} = \sum_{I < j} \frac{Z_I' Z_I'}{R_{ij}},\tag{14}
$$

hisobga olinib, atomlar o'rtasidagi masofa R<sub>MN</sub> juda katta bo'lganda qoldiq atomlarning o'zaro itarishlari quyidagi bog'liqlik orqali aniq aparoksimirlanadi:

$$
E_{rep} = \sum_{l < j} Z'_j Z'_j \gamma_{ij},\tag{15}
$$

undagi kulon integrali  $\gamma_{\nu} z'$  va  $z'$  qoldiq zaryadlarga ega bo'lgan ikki eiektron bulutlarining itarilish energiyasiga javob beradi.  $R_n \rightarrow 0$  da (13) tenglama (14) ga,  $R_n \rightarrow \infty$  da esa (15) ga aylanishini ko'rish qiyin emas. Shunday qilib, atomlarning o'zaro ta'sirlashish tipiga bog'liq bo'lgan  $\alpha_{\mu}$  parametrlar to'plami paydo bo'ladi.

MINDO usul INDO usulining modifikatsiyasi bo'lib, uning MINDO/1, MINDO/2 va MINDO/3 variantlari varatilgan.

MINDO/3 Yarimempirik usullar ichida parametrlashtirish sxemasi eng murakkab bo'lgan usuldir. 1- va 2-davr elementlari uchun 102 ta har xil parametrlardan iborat. Ilovada ko'rsatilgan qator kamchiliklarga qaramasdan MINDO usuli molekulyar xarakteristikalar qiymatini baholamasdan olish imkoniyatini beruvchi birinchi Yarimempirik usuldir. MINDO/3 da qo'llanilgan qulay param etrlashtirish sxemasi hozirgi kunda ham hisoblashlarda qo'llanilmoqda.

#### 4.2.4. MNDO usuli

1977-yilda yaratilgan M NDO usuli yarimempirik usullarni noempirik usullarga asta-sekin yaqinlashtirishda qo'yilgan qadamdir. Yuqorida qayd etilganidek, nolinchi differensial qoplanish (NQD) yaqinlashuvi yarimempirik usullar kamchiliklari va yutuqlarining asosiy manbasidir. yarimempirik usullar aniqligini oshirishga har qanday urinishiar ushbu yaqinlashuvdan to'liq yoki qisman rad etilishiga bog'liq. To'liq rad etilish *ab initio* usullarining valent yaqinlashuviga qaytishni bildiradi. Chunki barcha ikki elektronli integrallar hisoblanadi, mashina vaqtini tejash maqsadi talab qilinmaganidan bir elektronli integrallar parametrlashtiriladi. Barcha integrallami. hisoblashdan qisman voz kechish deganda ulardan nolinchi differensial qoplanish (NQD) ning parametrlanish sxemasiga qat'i amal qilgan holda ulaming ayrimlari qoldiriladi. Har qanday yarimempirik usulning shunday yo'ldan borishini bilamiz. INDO va MINDO usullarida nolinchi differensial qoplanish yaqinlashuvlarning bir markazli ikki elektronli integrallarini hisoblashdagi chetlanishlar bo'lishiga qaramasdan boshqa bir markazli integrallarni tashlab yuborish molekulalarning o'ziga xosligini ifodalash ular tarkibida juftlashm agan elektroniar bo'lishi bilan bog'liq bo'lgan qoniqarsiz natijalar olishga olib keladi.

M NDO usulida nolinchi differensial qoplanish yaqinlashuvidan. voz kechish bo'yicha yana bir qadara qo'yilgan. Nolinchi differensial qoplanish yaqinlashuy nolinchi ikki atomli differensial qoplanish yaqinlashuvi bilan almashtiriigan.

MNDO usulidagi yaqinlashuvning farq qiluvchi o'ziga xos tomonlari.

1. Nolinchi ikki atomii differensial qoplanish yaqinlashuviga ko'ra faqat turii atomlarning elektronlari qoplanmaydi. Har qanday bir xil atomlar juftining atom orbitallarining qoplanishi hisobga olinadi. Natijada nafaqat kulon  $(\mu\mu|w)$  va almashinuv  $(\mu\nu|\mu\nu)$ integrallari balki INDO va MINDO usullaridagi kabi barcha bir markazli integrallar  $(\mu\nu|\rho\sigma)$  ham hisoblanadi. Shu bilan usullarning ^Tiqorida qayd etilgan kamchiliklariga barham beriladi.

2. Kulon integrallari  $(\mu\mu|\nu\nu)$   $\varphi_{\mu}$  va  $\varphi_{\nu}$  orbitallarining tipiga bog'hq holda hisoblanadi. Shunday qilib, CNDO usuüdagi to'rtinchi yaqinlashuvga barham beriladi. Natijada MNDO usuli MINDO/ 3 usuliga qaraganda valent burchakiarining qiymatlarini aniqroq hisobiaydi (ilovaga qarang), Chunki ular shu bilan bir qatorda atom orbitallarining gibridlanish tipiga ham bog'liq bo'ladi.

MNDO usulida parametrlashtirish sxemasida MINDO/3 usuliga qaraganda bitta muhim o'zgarish kiritilgan. Bir eiektronli rezonans integrallarini hisoblashda bog' tipi bo'yicha parametrlashtirish chiqarib tashlangan (masalan, (12) formuladagi  $\beta_{\text{MH}}$  parametr atomlar orasidagi masofaga bog'liq bo'lgan funksiyaga almashtiriigan): 5 V V K

$$
H_{\mu\nu} = S_{\mu\nu} (I_{\mu} + I_{\nu}) f (R_{MN}). \tag{16}
$$

Natijada 1- va 2-davrlar atomlari uchun ishlatiladigan parametrlar soni 102 tadan 41 ta gacha kamayadi. andoba wa

# tion information property aim careful on calendaries **4.2.5. AM1 va PM3 usullari** X<sup>4</sup> al adalamlarin

M .Dyuar guruhining yarimempirik usullaming modifikasiyasi bo'yicha oxirgi urinishlarining muvaffaqiyatlisi 80-yillarning oxiriga tegishli. 1985-yilda ular bugungi kunda eng keng tarqalgan yarimempirik usullardan biri bo'lgan AM1 (Austin Model  $1 -$ 

«oslinovskaya model № I» — ostina modeli Kg 1) usulini taküf etishdi. Usul M.Dyuar guruhi isblaydigan universitet joylashgan Ostin shahri (Texas shtati, AQSH) sharafiga uning nomi bilan nomlangan.

M NDO usuiiga qaraganda bu usulda atomlar o'rtasidagi ba'zi uzoq ta'sirlarni baholashga, xususan, molekuladagi (ilova) ichki aylanish to'siqlarini baholashga barham berilgan. Natijada MNDO usulidagi asosiy kamchilik yo'qotiIgan va vodorod bog'ni hisoblash im koniyati tug'ilgan. Vodorod bog'ini hisoblashning ilgarigi usullarida maxsus modifikatsiyalashlar amalga oshirilgan.

Yarimempirik usullami qarab chiqish davomida shuni qayd etish kerakki, bu usullardagi nolinchi differensial qoplanish yaqinlashuv sxemalari ularni yanada takomillashtirishdagi imkoniyatlarini vo'qotgan deb aytish mumkin. RM3 (Parameter Model  $3 -$ «parametricheskaya model  $\mathbb{N}^3$ » — parametrli model  $\mathbb{N}^3$  nomidan ham kelib chiqib, usulning oxirgi modifikatsiyasi, AM1 usuli parametrlari to'plamining ixchamlashtirilishidir va AM1 usulining yutuq va kamchiliklariga ega.

Yarimempirik usuUarning kelajakdagi hisoblash texnikasining rivojlanishi bilan parallel holda ab initio usullariga tomon astasekiniik bilan yaqinlashishi bo'yicha ketadi.

#### 4.3. Molekulyar xarakteristikalarni hisoblash

Yuqorida qarab chiqügan usullar ko'plab molekulyar xarakteristikalarni hisoblash imkonini beradi. Ularning ba'zilari Üovada keltirilgan. Ushbu bo'limda ba'zi eng muhim o'rganiladigan xarakteristikalarga, birinchi navbatda esa ularning fizik ma'nolariga to'xtalamiz.

Bu xarakteristikalarni aniq kimyoviy masalani hal eîishda qo'ilaniîishl bo'yicha misollar keyingi qismda beriiadi. *Agar bir necha molekuialarning xossalarini solishtirma analizni amalga oshirmoqchi boHsangiz, barcha molekuialarni aynan bir x il yarim em pirik usul yordamida hisoblash lozimligini yodda tuting!*

Har ganday yarimempirik usul molekulaning bir nechta energetik xarakteristikasini hisoblash imkonini beradi:

! ) Molekuladagi barcha elektronlarga mos keladigan elektron energiyasi  $(E_{el})$ .

2) Atom goldiglarining itarish energiyasi  $(E_{\text{rep}})$ .

3) Molekulaning to'liq energiyasi  $(E_{tot}-E_{el}+E_{ren})$ .

compatibility of the

you his many

4) Normal sharoitda hosil bo'lish entalpiyasi  $(\Delta H_f^0)$  quyidagi formula bo'vicha hisoblanadi:

$$
\Delta H_f^0 = \sum_I \Delta H_f^0 \left( I \right) + \left( E_{tot} - \sum_I E(I) \right). \tag{17}
$$

bunda  $\Delta H_I^0(I)$  va E(*I*) lar mos ravishda I-atomning standart hosil bo'lish issiqligi va to'liq energiyasi (jadval ma'lumotlari). Qavslar ichidagi ifodaga *hog'iovchi energiya* deyiladi. (17) formula entalpiyaning tebranish tashkil etuvchisini (shu bilan bir qatorda nolinchi tebranish energiyasini —  $E_n$ ) hisobga olmaydi.

Q at'iy holda olganda ideal gaz holidagi 1 mol moddaning entalpiyasi T temperaturada quyidagi tashkil etuvchilarni o'z ichiga oladi:

$$
H(T) = E_{tot} + E_{zv} + RT^2 \frac{dlnQ}{dT} + RT,
$$
\n(18)

bunda  $Q$  – tagsimlanishning molekulyar funksiyasi. Reaksiya  $\Delta H$ ni hisoblashlarda reaksiya davomida *Q* o'zgarmaydi deb olinib, (18) ifodadagi uchinchi had qisqartiriladi.

Bu kamchilik usulni parametrlashtirish bilan qisman qoplanadi. the a floridad addressmess (in market in the term of the con-

# 4.3.2. Molekula geometriyasi

Molekulaning geometrik parametriari bog' uzunligi, valent va qirralar (tarsion) orasidagi burchaklarni o'z ichiga oladi. AMI usulida bog' uzuniigini hisoblashning xatosi o'rtacha 0,01 A ni tashkil etadi, valent burchaklari bir necha gradus aniqlikkacha hisoblanadi. Bu qiymatlar natijalarni tajribalarda olingandagi xatolar tartibida (chegarasida).

Amahyotda ko'p hollarda molekulalar geometrik parametriari bilan ular energiyalari orasidagi bog'hqlikni topish talab qilinadi. Masaian, alkanlarda ichkl ayianish to'siqlarini hisoblash va maqbul konformatsiyani topishda  $E_{\text{tot}} = f(\mu_{\text{XCCX}})$  bog'liqligini topish talab etiladi (bunda  $\varphi_{\text{XCCX}}$  – S-C bog'ini atrofida aylanish natijasida hosil boʻlgan qirralar orasidagi (tarsion) burchak). Murakkab holatlarda funksional bog'liqlik bir necha bir-biriga bog'liq bo'lmagan o'zgaruvchilarni (N atomdan tashkil topgan molekula uchun 3N-6 gacha).

Bunday holda sirt potensial energiyasini hisoblash (SPE) haqida gap ketadi. SPE ni hisoblash kompyuter kimyoning asosiy masaialaridan biri. Chunki uning yordamida molekulaning kimyoviy va dinamik xossalari haqida muhim xulosalarga kehsh mumkin, kimyoviy reaksiya mexanizmini o'rganish mumkin. Xususan SPE reaksiyaning koordinatasi bo'yicha o'zgarishidan o'tish holatining asosiy termodinamik xarakteristikalarini  $(\Delta H^*, \Delta G^*, \Delta S^*)$  topish mumkin.

## 4.3.3. Molekulyar orbital energiyasi va shakli

Yarimempirik usullarda molekulyar orbital (MO) energiyasi ab initio usullari kabi bir elektronli Fok operatorlarining xususiy qiymatlaridan to'g'ridan-to'g'ri olinadi. Bunda MO yuqori bandligi (MOYTJB) va quyi erkinligi (MOQE) juda katta qiziqish uyg'otadi. Chunki molekulaning ko'pgina xossalari ushbu orbitallarning ko'rinishiga bog'liq bo'ladi. Masalan Kupmens teoremasini qo'llab, MOYUB va MOQE energiyalari qiymatlaridan birinchi ionlanish potensialini ( $I_M = E_{MOYUB}$ ), elektronga moyillik ( $A_M = -E_{MOOE}$ ) va molekula uchun uning donor-akseptor va oksidlanish-qaytarilish xossalarini ifodalovchi energetik tirqish ( $E_{\text{MOQI}}- E_{\text{MOYUB}}$ ) baholanadi.

MO lar formasining ko'rsatilgan chegaralari organik reaksiyalarning mexanizmlari haqida xulosa qilishga olib keladi. Chunki elektrofil hujum asosan MOYUB qiymatlari katta boʻlgan sohasida, nukleofil hujum esa - MOQE qiymati katta bo'lgan sohada boradi. Undan tashqari ikki moiekuia bir-biri bilan MOYUB va MOQE ko'p kesishgan joylarda reaksiyaga kirishadi.

#### *Nazorat savollañ*

- *1. Yarimempirik usullarining mohiyati nimadan iborat?*
- *2 .AsQsiy yarimempirik usuUar va ularning o 'ziga xosligi nimadan iborat?*
- *3. CNDO usuli qanday ustunlik va kamchiliklarga ega?*
- *4. INDO usuli qanday ustunlik va kamchiliklarga ega?*
- *5. M iND O /3 va MNDO usullari qanday ustunlik va kamchiliklafga ega?*
- *6. A M I va RM3 usuUari qanday ustunlik va kamchiliklarga ega?*
- *7. Molekulalar energiyasini hisoblash formulasini yozing?*
- *8. Molekula geometriyasi qaysi kattaliklari hisoblanadi?*
- 9. Molekulyar orbital energiyasi va shakli qanday bo'ladi?

# V. KVANT KIMYONING NOEMPIRIK (AB INITIO) **USULLARI**

Ab initio termini «biriamchi prinsiplardan» ma'nosini anglatadi. Rus tilida chiqadigan ilmiy adabiyotlarda bunday hisoblash usullariga noempirik usullar deb ham ataladi.

Har qanday ab initio usulining vazifasi shundan iboratki, berilgan kristallik strukturaga ega boʻlgan kimyoviy birikmaning fizik va kimyoviy xossaiarini qo'shimcha empirik ma'lumotlarsiz nisbatan aniq va kam kompyuter vaqtini sarflab hisoblashdir.

Umuman olganda kvant-kimyoviy ifodalaslilar barcha zarrachalarga, jumladan elektroniar va yadrolarga ham taalluqli bo'lishi kerak. Lekin amaliyotda Bom-Oppengeymer yaqinlashuvi ishlatilib, unda yadroning harakati hisobga olinmaydi, elektroniar qo'zg'almas yadrolar tizimi hosü qilgan potensialda harakatlanadi deb olinadi.

Teksliiriladigan obyektning elektron tuzilishini kvanto-kimyoviy hisoblashlardan oldin gamiltonioniar tanlanadi. Boshqacha aytganda qanday o'zaro ta 'sirlar va qaysi ko'rinishda hisobga olinishi aniqlanadi. Ko'pgina hoiatlarda kinetik energiya, elektronlarning elektrostatik o'zaro ta'siri, hamda yadrolarning o'zaro ta'sirini hisobga oluvchi nerelyativik gamiltonianlarni qarash bilan chegaralanadi. Og'ir atomlar uchun relyativistik effektlarni. hisobga olish juda muhim. Ulami qarab chiqish uchun gamiltonianlarga spin-orbital o'zaro ta'sirlarga javob beradigan had qo'slillislii kerak, yoki relyativistik bo'lmagan hisoblashlarni o'tkazib, *a poste*riori tuzatishini, masalan, qoʻzgʻalish nazariyasini qoʻllab, kiritish kerak.

Gamiltonian ko'rinishi va elektroniar soni berilgan sistema elektron tuzilishi haqidagi zaruriy ham statistik, ham dinamik ma'lumotlarni saqlaydi. Undan keyin qaralayotgan sistemaning elektroneytralligi, ya'ni elementar yacheykaga to'g'ri keladigan

elektronlar soni yadro zaryadining yig'indisiga tengligi hisobga olinadi. LAGUIA FITTINI AUGUSTA

Keym sistemaning qaysi xossalarini aniqlash qiziqarli ekanligi aniqlanadi. Masalan, qattiq jismlar fizikasida eiektron tizimning asosiy holati fundamental rolni o'ynaydi. Shuning uchun ham uni va unga bog'Iiq holda flzik-kimyoviy xossalami aniqlash eng e'tiborga loyiqdjr. rooms to track home. Anadomi shimaking

Sistemaning asosiy holatini aniqlash uchun Shredinger tenglamasini yechish va asosiy holatning energiyasini topish kerak. Lekin umumiy holda bu tenglamani ko'p eiektronli sistemalar uchun yechishning iloji yo'q. Shuning uchun ulami yechishda ko'p eiektronli masalani bir elektronliga olib keladigan bir qator usullar qo'llaniladi. Mazkur ma'ruzada eng keng tarqalgan usullar haqida gap boradi .

# 5.1. Kvant-kimyoviy usullar ierarxiyasi

smarted award that one and

Umuman olganda molekula uchun Shredingeraing eiektron tenglamasini Xartri-Fok usuiida yoki eiektron korrelyatsiyasini hisobga oluvchi biror usul yordamida faqat fizika va matematika qonunlari asosida taqriban yechish mumkin. Buning uchun fundamental fizik konstantalar, atom yadrolarining soni va xilini bilish kerak. Lekin ommaviy hisoblashlar uchun bu juda murakkab yo'l va amaliyotda boshqacha yondashiladi. Avvalo Bom-Oppengeymer yaqinlashuvi qo'lianilib, *molekuianing strukturasi yadro koordinatalari ko 'rinishida* beriladi. Keyin esa qoidaga ko'ra AOCHK sining MO yaqinlashuviga harakat qilinadi va AO ni aks ettiruvchi anaütik funksiyalar tanlanadi. Shu bilan «tashqari» dan olinadigan ma'lumotlarga chegara qo'yiladi. Undan keyin barcha Integrallarning hisoblanishi bilan bog'liq bo'lgan qat'iy o'zaro kelishuv (agar imkoniyati bo'isa, molekulalar simmetriyasi hisobga olingan holda) o'tkaziladi. MO ni hisoblashning bunday usuliga *noempirik* yoki *ab initio, ya'ni birlamchi prinsiplardan deb yuritiladi*. Maydon o'zaro kelishuvi (MO'K) hisobining qat'iylik darajasi va mos ravishda uning murakkabligi turlicha boʻlishi mumkin: hisoblashning turli darajadagi to'liqlik bilan olib borilishiga uyg'ongan

elektronlar konfiguratsiyasini qo'shish mumkin, yoki bir deierminantli yaqinlashuv bilan chegaralash mumkin. Noempirik hisoblashlarda qo'llaniladigan bazis funksiyalar soni ham turlicha bo'lishi mumkin. Ularning barchasi hisoblashning maqsadi va konipyuterning unumdorligidan aniqlanadi. Kvanto-kimyoviy usullarning ierarxiyasi kontsentrlangan ko'rinishda 1-rasmda keltirilgan. Uning yordamida hisoblash darajasi qancha yuqori bo'lsa, shuncha aniq natijalar olinishi mumkinligi tushunarli. Shu bilan bir qatorda ko'pgina maqsadlarda quyi darajadagi hisoblashlarni o'tkazish bilan chegaralanish yetarli bo'ladi. Undan tashqari moddalar qatori tekshirilayotgan hoiatlarda ulaming mutlaq energiya qiymatlari va boshqa xarakteristikalari emas, balki nisbiy kattaliklarini hisoblash mumkin bo'lganda, hisoblash sxemasidagi integrallarni hisobiamasdan, balki ularning qiymatlarini tajribada olingan ma'lumotlar asosida baholash lozim bo'ladi.

Bunday hollarda integrallarning ko'p qismini, ularning qiym atlarini kichik deb hisobîab, nolga tenglashtirish mumkin va mos ravishda parametrlar kattaliklarini samarali o'zgartirish mumkin. Hisoblashning bunday usullariga *yarimempirik* usullar deyiladi.

Ular yordamida olib borilayotgan hisoblashlar nisbatan oddiy va noempirik usuîlarga qaraganda tez bajariladi va ular ba'zi hollarda yaxshi natijalarni beradi. Bunga esa muvaffaqiyatli parametriashtirish hisobiga erishihshini va yarimempirik usullarning asosiy kamchiligi bo'lgan parametriarning bir sinfdan boshqasiga o'tkazilganda yomon ishlashini yoddan chiqarmaslik kerak.

U yoki bu usullarda hisoblanadigan kvanto-kimyoviy dasturlarning soni ko'p. Ularning to'liq to'plami Indiana (AQSH) shtati universitetining kvanto-kimyoviy dasturiar fondida mavjud.

## 5.2. Noempirik usullar

Xartri-Fokning noempirik usuli va uning elektron korrelyatsiyasini turli usullarda hisobga oigan kengaytmasi qator kompyuter dasturlarida amalga oshirilgan va bugungi kunda keng tarqatilmoqda. Bular GAUSSIAN, GAMESS, CADPAC, CRYSTAL, HYPER

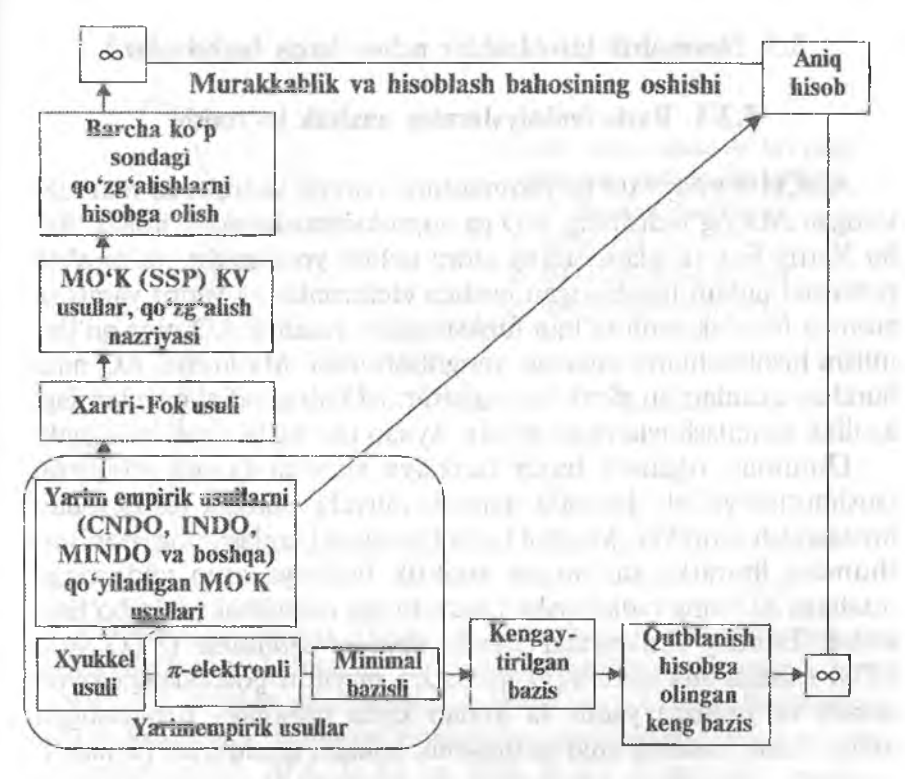

*1-rasm.* Kvanto-kim yoviy hisoblash usullarining ierarxiyasi.

CHEM dasturlaridir. Ular turli pJatformadagi UNIX-stansiyali qudratli zamonaviy hamda shaxsiy kompyuterlarda ishlashga moʻljallangan. Hisoblashlar muloqat tartibida oʻtkaziladi.

Buning uchun hisoblash usuli ko'rsatilishi, molekuladagi yadrolarning koordinatalari va elektroniar soni berilishi, hamda hisoblash o'tkaziladigan bazis tanlanishi kerak. Bazisni tanlash muhim ahamiyatga ega.

Chunki natijalar, hisoblash vaqti hamda hisoblashning qiymati bazisning tanlanishiga bog'liq. Buni keyinchalik qarab chiqamiz.

#### 5.3. Noempirik hisoblashlar uchun bazis funksiyalar

#### 5.3.1. Bazis funksiyaiarning analitik ko^rinishi

AOCHQ ning MO ga yaqinlashuvi barcha yadrolarda markazlashgan AO yig'indisining MO ga approksimatsiyasidan iborat. AO bu Xartri-Fok tenglamasining atom uchun yechimidir, ya'ni o'rta potensial uchun hisoblangan boshqa elektroniar va yadro yaratgan atomlar bir elektronli to'lgin funksiyasidir. Analitik AO ning qo'llanilishi hisoblashlarni anchaga yengillashtiradi. Ma'lumki, AO ning burchak qismlari bu sferik burmalardir. AO ning radial qismlaridagi analitik yaqinlashuvlarni qaraymiz. Aynan ular bazis tipini aniqlaydi.

Umuman olganda bazis funksiya sifatida fazoda elektron taqsimotini yetarli darajada qamrab oluvchi istalgan funksiyadan foydalatiish mumkin. Maqbul bazis funksiyani tanlashning mohiyati shundan iboratki, tanlangan analitik funksiya aniq vodorodga o'xshash AO ning radial tashkil etuvchisiga maksimal yaqin bo'lishi. kerak. Bunday funksiyalar *sleyter tipidagi orbitallar* (STO yoki STO) sifatida ma'lum. STO markaziy maydon potensialiga javob beradi va yadroga yaqin va undan katta masofaga uzoqlashgan to'lgin funksiyasining aniq assimptotik holatini qoniqtiradi (2-rasm):

$$
V(r) = -\zeta n/r + [n(n-1)-l(l+1)]/2r^2
$$
 (1)

bunda n va  $1 -$ bosh va orbital kvant sonlari,  $1 = 0, 1, 2, ...$ n~l.

Sferik (r, θ, φ) koordinatalarida STO quyidagi ko'rinishga ega boladi:

$$
\chi(\zeta, n, l, m; r, \theta, \varphi) = Nr^{n^*-1}e^{-\zeta r}\gamma m(\theta, \varphi),\tag{2}
$$

bunda *N* — mo'tadillashtiruvchi ko'paytuvchi,  $\gamma_{lm}(\theta,\varphi)$  sferik burilishlar, *m* – magnit kvant soni.

 $l = -1$  da STO eksponensial faktori  $\zeta = Z/n$  boʻlgan vodorodga o'xshash atomning AO ga o'tadi. Shuning uchun ham STO  $l > 1$ bo'lganda STO AO holatini so'zsiz bajaradi; *l* ning qiymati bir xil, lekin n turlicha boʻlganda STO ortoganal (toʻgʻri) boʻlmaydi.

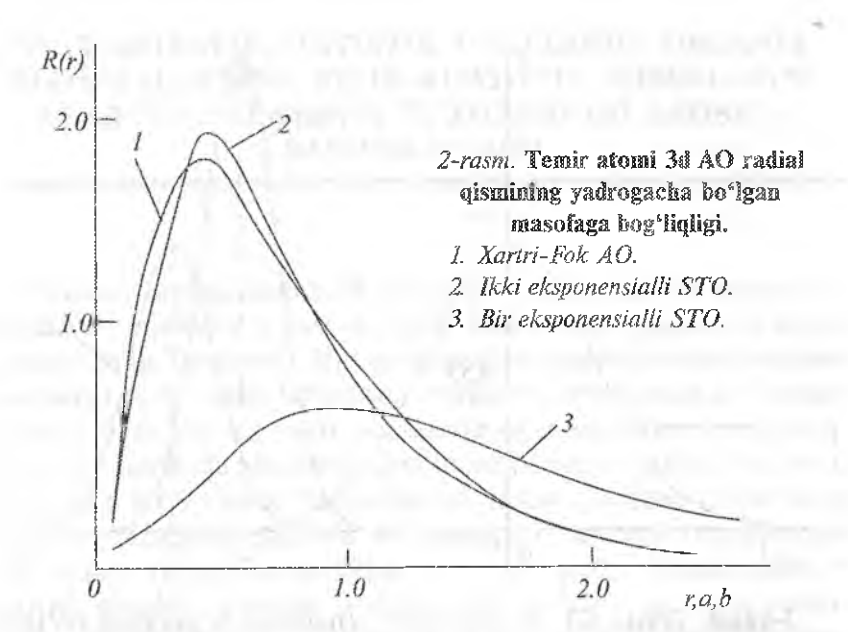

STO ikki markazli kiilon va almashinish integrallarini tez hisoblashga mos kelmaydi. Bunday integraJlarni hisoblash bazis funksiyalar sifatida *gaus tipídagí orbitallar* (GTO) qo'lianilganda juda soddalashadi. Bu bazis funksiyalari quyidagi muhim xossalarni namoyon qiladi:  $A(A_x, A_y, A_z)$  va  $B(B_x, B_y, B_z)$  nuqtalarda markazlashgan ikki gaussian koʻpaytmasi  $P = (\alpha_1 A + \alpha_2 B)/(\alpha_1 + \alpha_2)$  nuqtada markazlashgan, AV chiziqda yotuvchi:

 $\exp(-\infty, r^2)$  $\exp(-\infty, r^2)=-\exp[-(\infty, \infty, r^2)]=\exp[-(\infty, + \infty)$  $\exp[(-\infty, + \infty)$  $r^2$ . (3) gaussiandir. Gaussian xossasining interpretatsiyasi 3-rasmda keltirilgan.

GTO markaziy maydon potensialiga javob beradi:

$$
V(r) = \frac{2 \infty^2}{r^2} + \frac{\left[n(n-1) - l(l+1)\right]}{2r^2}.
$$

GTO berilgan markazda l bir xil, lekin n har hil bo'lganda STO kabi ortogonal (to'g'ri) emas. Yakka holdagi GTO ning kamchiligi shundan iboratki, ularning yadro yaqini va uzoqroqdagi radial holati aniq to'lqin' funksiyalaridan farq qiladi.

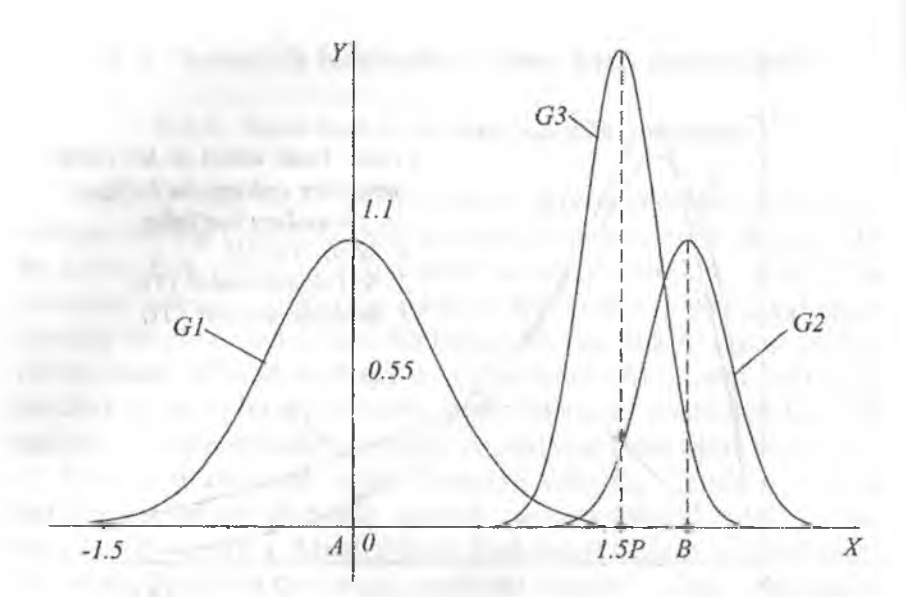

3-rasm. Ikkita  $G1 = \exp(-2x^2)$  (markazi A nuqtada bo'lgan) va  $G2 = \exp[-8(x-2)^2]$  (markazi V nugtada bo'lgan) gaussianiaming ko'paytmasi markazi R nuqtada bo'igan uchinchi  $G2 = \exp(-10x^2 + 32x - 32)$  gaussiandir. *G3* ning qiymati uni ifodalashda gaussian amplitudasiga mos holga keltirish uchun 1000 ga ko'paytirilgan.

#### *Nazorat savollari*

TERROR COMPANY ortau i bonad-

- *1. Kvanto-kimyoviy usuliar ierarxiyasini izohlang.*
- *1 Noempirik usuliar ucfiun bazis funksiyalar nimani xarakterlaydi?*
- *3. Bazis to"plamlari qanday nomlanadi?*
- *4. Kimyoviy birikmalar xossalarini ifodalashda bazis funksiyalarning a 'rni nimadan iborat?*
- *5. Noempirik kvanio-kimyoviy hisoblashlanting aniqligi qanday?*
- *6. Kimyoviy birikmalar tuziiishi va xossalarini noempirik usullarda modellashtirishni kompyuterda bajarish qanday amalga oshiriladi?*

# VI. TAJRIBAVIY-STATISTIK USULLARDA ORGANIK BIRIKMALARNING FÏZIK-KIMYOVIY XOSSALARINl ULARNING KÏMYOVTY TUZILISHLARI ASOSIDA **BASHORATLASH**

Bugungi kunga kelib turli kimyoviy tuzilishdagi bir necha o'n millionlab moddalar sintez qüingan. Ulardan bir necha o'n mingi amaliyotda qo'llanilyapti. Har qaysi modda o'ziga xos fizik-kimyoviy xossalarga ega. Lekin ko'plarini, jumladan amaliyotda qo'llaniladigan moddalarning turli xossalarining aniq qiymatlari yo'q. Ko'pgina tajribada aniqlangan ma'lumotlar topish imkoniyati yo'q, bo'lganlari ham adabiyotlarda tarqoq holda. Shuning uchun ham kimyoviy birikmalar tuzihshi va xossalari o'rtasidagi korreiyatsion bog'liqlikni (Quantitative Structure – Property Relationship – QSPR) miqdor jihatidan aniqlash eng dolzarb muammolardan biridir. Bunday bog'liqliklarning o'rnatilishi nafaqat mavjud bo'lgan moddalardan berilgan xossalarni namoyon qilish uchun eng maqbul bo'lgan biiikmani tanlash imkoniyatini beradi, baiki berilgan xossani namoyon qiladigan yangi moddani maqsadli sintezlashning amalga oshirish yo'lini aniqlaydi.

Moiekulyar nuqtai nazardan organik birikmalarning barcha xarakteristikalarini 3 guruhga bo'lish mumkin:

- kollegativ xarakteristikalar. Bu xarakteristikalar birikmaning tuzilishiga bogʻliq bo'lmagan holda modda gramm-molekulasiga (modda miqdoriga) hisoblanganda bir xil qiymatga ega bo'ladi. O'z-o'zidan bu kattaliklarning son qiymati modda miqdoriga bog'hq bo'ladi. KoUegativ xarakteristikalarga faqat ideal gazlar va ideal eritmalar ega;
- addetiv xarakteristikalar. Gramm-molekulaga hisoblaganda bu xarakteristikalar ideal hoiatda molekula tashkil etuvchi atomlari yoki atomlar guruhiari kattaliklarining yig'indisiga teng bo'lgan qiymatga ega. Qat'iy addetivlikka faqat molekulyar og'irlik ega. Ko'pgina fizik xarakteristikalar ham ma'him yaqinlashuv bilan addetivdir. Masalan, mol hajm, mol
issiqlik sig'imi, mol yonish issiqligi, mol refraksiya va boshqalar: boshqalar;

• konstitutiv xarakteristikalar. Bu xarakteristikalar to'liq molekulaning tuzilishi bilan aniqlanadi. Ba xarakieristikalarning kolligativ va addetivlikka nisbatan hech qanday aloqasi yo'q. Oʻziga xos konstitutiv xarakteristikalarga yorugʻlikni tanlab yutish, magnit rezonansi va boshqalar kiradi. Bunday xarakteristikalar ma'lum ma'noda moddaning mos holdagi chaqiruv guvohnomasidir.

Ba'zi hollarda molekulalararo va ichki molekulyar ta'sirlar birikmalarning kollegativ va additiv xossalariga kuchli ta'sir etadi va konstitutiv xarakteristikalarni aks ettiradi.

Addetivlik tamoyili organik birikmaiar turli fizik-kimyoviy xarakteristikalarini empirik hisoblash uchun juda samarali vositadir. Ushbu tamoyilga binoan 1 mol modda uchun mos holdagi xossa alohida atomlar, atomlar guruhlari yoki bogʻlar yigʻindisi orqali hisoblanadi, ya'ni:

$$
F = \sum_{i} n_i F_i, \tag{1}
$$

bunda *F —* tekshirilayotgan mol xarakteristika; *ni ~~* ushbu xarakteristikaga ulush qo'shadigan i-tipidagi komponentlar soni yoki ulushi; *Fi —* komponent ulushining soni qiymati.

Alohida oiingan komponentlarning tashkil etuvchilari *(Fi)* ulushlarini hisoblash uchun turli kimyoviy birikmalar uchun tekshiriladigan xossa bo'yicha ma'lumotlar to'plami bo'lishi zarur. To'plamga kiritilgan birikmalar tarkibida analiz qilinayotgan birikma tarkibidagi kamida birorta struktur element bo'lishi kerak.

To'plamlar soni qancha katta bo'lsa, alohida oiingan tashkil etuvchining (atomlar, atomlar guruhi, bog'lar va h.k.) ishonchliligi shuncha katta bo'ladi. Gomologik qator moddalarining fizikkimyoviy xossalari boʻyicha ma'lumotlarni qayta ishlashda yaxshi natijalar olinadi. (1) chiziqii tenglamaga binoan matematik jihatdan inkrementlarni hisoblash masalasi ma'lum moddalarning fizikkimyoviy xossalari to'plamidan tenglama koeffitsientlarini topishga olib keladi.

Chunki bugungi kunga kelib turli ma'lumotlarga doir adabiyotlarda mingiab organik birikmalar va sanoatda ishlab chiqariladigan poümeriarntng xossalari bo'yicha juda ko'plab tajriba natijalári chop etilgan. Shuning uchun inkrementlami hisobiash amalda qiyinchiliklar tug'dirmaydi. Inkrementlar aniqlangandan keyin (1) tenglama yangi, ya'ni noma'lum birikma xossalarini hisoblash uchun ishiatiladi.

Amaiiyotda molekulani tashkil etgan stmktura eiementlarining tabiatiga qarab inkrementiar usulida ikki yondoshuv keng yoyilgan:

- · atomiar ulushlarini qo'llash. Molekulaning tekshiriladigan xarakteritikasida additivlik sharti to liq bajarilganda molekula tashkil etuvchi atomlarning ulushlari sifatida hisoblanishi mumkin. Lekin bunday oddiy usul ma'lum qo'llanilish chegarasiga ega. Yuqorida qayd etilganidek, toʻliq addetiv xarakteristikasiga atom massa ega. Ko'pgina fizik-kimyoviy xarakteristikaiar atomiar inkrementlari ulushlari bilan yetarli darajada ifodalanmaydi.
- guruhlar ulushlarini qo'llash. Eng ko'p uchraydigan atomlar guruhlarida atornlarning kombinatsiyasi yo'Íi bilan (masalan
	- ~ *CH2* yoki *—Off)* addetiv sxema yordamida moddaianiing

xossalarini ifodalash imkoniyatini sezilarli darajada kengaytirish mumkin.

Haqiqatda kimyoviy birikmaning u yoki bu sinfiga mansub bo'lgan xossalarining kelib chiqishi xarakterli kimyoviy guruhning (masalan, -OH, -COOH va h.z.) mavjudligi bilan aniqlanadi.

Shuni alohida qayd etish kerakki, ba'zi hoilarda aniq gumhning ulushi uning atrofiga guruhlarga bog'liq. Bu esa o'ziga xos guruhlar sonini ko'paytirishga olib keladi. Masalan, benzol halqasidagi qo'shbog' chiziqli uglevodoroddagi qo'shbog' bilan ekvivalení emas. Shuning uchun benzol halqasini alohida gumh sifatida qarash lozim.

Additiv guruhli ulush usulining mohiyatini tushuntirish uchun standart sharoitda  $(AH_u)$  xlor almashgan alkanlaming bug'lanish entalpiyasidan uglevodorodlar fragmentlari (bo'laklari) va funksional guruhlarning inkrementlarini hisoblaymiz. Ushbu yaqinlashuv doirasida bug'lanish entalpiyasini molekulaning tashkil etuvchi

atomlar guruhlari miqdorining chiziqli funksiyasi (1) ko'rinishida ifodalash mumkin. Birinchi yaqinlashuvda uglevodorod fragmentlari ulushini molekuladagi *C-H* bog'lar soni bo'yicha baholash mumkin. Lekin har tomonlama tahlillar birlamchi, ikkilamchi va uchlamchi uglerod atomlaridagi *C—H* bogʻlar bir-biriga ekvivalent emasligini koʻrsatadi. emasliginl ko'rsatadi.

Shuning uchun  $-CH$ ,  $-CH_2$  va  $-CH_3$  molekula fragmentlarini turli atomlar guruhlari sifatida qarash maqsadga muvofiq:

$$
\Delta H_u = n_1 \Delta H_{CH} + n_2 \Delta H_{CH_2} + n_3 \Delta H_{CH_3} + n_4 \Delta H_{Cl},
$$
 (2)

bunda  $\Delta H_{CH}$ ,  $H_{CH_2}$ ,  $\Delta H_{CH_3}$ ,  $\Delta H_{Cl}$  birikma bug'lanish entalpiyasiga guruhlarning (inkrementlarning) mos hissalari;

 $n_1$ ,  $n_2$ ,  $n_3$ ,  $n_4$  – berilgan birikma molekulasidagi guruhlarning mos soni.

Inkrementlami hisoblash uchun ishlatiladigan tajribaviy ma'lum otlar massivi odatda ikki guruhga bo'linadi. Birinchi guruh massiviga o'rgatuvchi tanlov deyilib, inkrementlarni to'g'ridan to 'g'ri hisoblash uchun ishlatiladi. ikkinchi guruhga tekshiruvchi tanlov deyilib, aniqlangan koeffitsientlar asosida hisoblangan modda xossaiarini tajriba natijalari bilan solishtirish va bashoratlash aniqligini baholash uchun ishlatüadi. 0 'rgatuvchi tanlanmaning hajmi qancha katta bo'lsa, bashoratlashning ishonchliligi shuncha katta bo'ladi.

Boshqa tomondan agar unchalik katta bo'lmagan tanlamada turli tuzilishli va molekuladagi atomlar soni turlicha boʻlgan moddalarning koʻproq xossalarini bashoratlash imkoniyati boʻlsa, usulning samarasi yanada yaqqol nomoyon bo'ladi.

Bug'lanish entalpiyasi uchun ma'lumotlar adabiyotlarda juda ko'plab moddalar uchun berilgan. Usul imkoniyatlarini namoyish etish uchun tarkibida uglerod atomlari soni oltitadan katta bo'Imagan 12 ta chiziqii va tarmoqlangan alkanlar va xloralkanlarni olib, hajmi katta bo'lmagan tanlama asosida inkrementlarni hisoblaymiz (1-jadval).

Solishtiruv tanlamasi sifatida ma'lumotnoma (spravochnik) dagi molekula tarkibidagi uglerod atomlari soni yettigacha bo'lgan katta guruh birikmalardan (alkanlar va xloralkanlar) foydalanamiz.

#### *1-jadval*

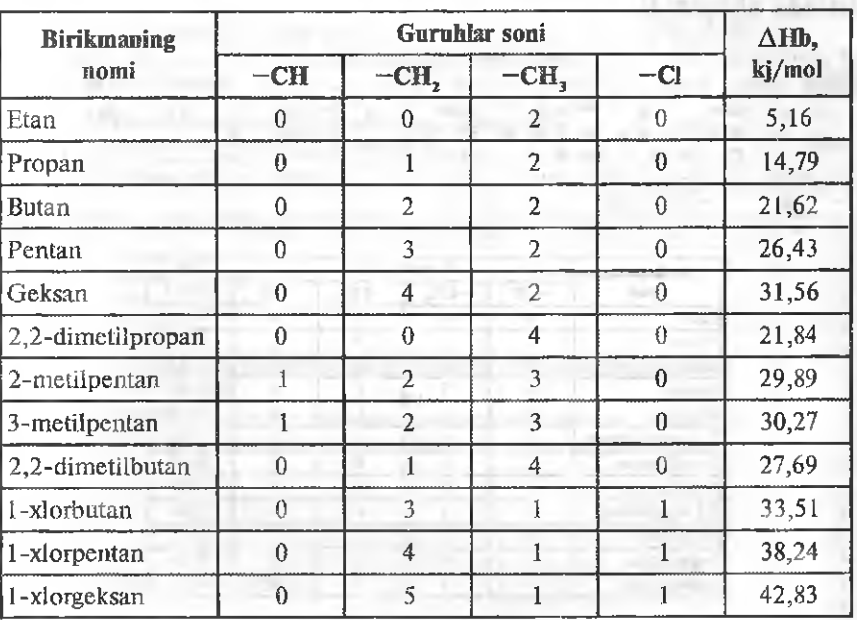

O^rgatuvchi sifatida taulanadigao birikmalarining standart sharoitdagi bug'lanish entalpiyalari qiymqtlari

(2) tenglama ko'rinishidagi regressiya tenlamasining koeffitsientiarini Microsoft Excel dasturidan foydaianib, qisqa kvadratlar usulida hisoblash qulay. Unda maxsus «LINEYN» funksiyasi bo'lib, chiziqli model koeffitsientlarini qisqa kvadratlar usulida hisob-Jash imkonini beradi. Aynan shunday model yuqorida keltirilgan (2) tenglamadir, chunki tanlamalar asosida hisoblanadigan barcha noma'lum koeffitsientlar (atomlar guruhlarining inkrementlari) unga birinchi daraja bilan kiradi.

l-jadvalda keltirilgan ma'lumotlar Microsoft Excel varag'iga joylashtiriladi (1-rasm). Ma'lumotlar jadvalning oxiridagi qatorning C18;FÎ8 bloklariga C3:F3 bloklaridagiga nisbatan teskari tartibda atomlar guruhlarining belgisi bilan yoziladi. Bu belgilar (nomlar) mos holdagi inkrementlarni simvollashtiradi. Ularni hisoblash natijalari keyiûgi qatorda joylashadi. Koèffitsientlar yozilishining C3:F3 qatordagi bog'liq bo'lmagan o'zgaruvchilarga nisbatan teskaricha joylashishiga sabab shuki, «LINEYN» funksiyasi hisoblangan koefiitsientlar massivini aynan shu tartibda, ya'ni teskari tartibda chiqaradi.

| ŋ<br><b>Ectotum</b><br>bedas months<br>3423 | 32 A<br>Calibra.<br>$X' = N X'$<br>$K$ $K$<br>田。<br>$A - A -$<br><b>MICHO</b> | <b>400 Mar 7 June 1973</b><br>第 题 第 演<br>"瓷, 综、 姿…<br>No autorcake made and | 236 square<br><b>调</b> + % 的<br>信息<br>Therefore | 态<br>Esyme                      | Nelsetssam, e.<br>Ä<br><b>PP CARNIDA *</b><br>The engines -<br>Stockhard. | $\Sigma$ $\rightarrow$<br>Commetee Electrical<br>w. Southwest F. Resignation *<br>Poster/oppointed. |  |
|---------------------------------------------|-------------------------------------------------------------------------------|-----------------------------------------------------------------------------|-------------------------------------------------|---------------------------------|---------------------------------------------------------------------------|----------------------------------------------------------------------------------------------------|--|
| 客                                           | $\mathcal{J}_\pi$                                                             |                                                                             |                                                 |                                 |                                                                           |                                                                                                    |  |
|                                             | Birikmaning                                                                   | Garahar sont                                                                |                                                 |                                 |                                                                           | Hb,                                                                                                 |  |
|                                             | nomi                                                                          | $-CH$                                                                       | <b>CH.</b>                                      | $-CH2$                          | $-CI$                                                                     | kj/mol                                                                                              |  |
|                                             | Han                                                                           | $\mathbf{I}$                                                                | O.                                              | $\overline{2}$                  | $\Omega$                                                                  | 5.16                                                                                                |  |
| S.                                          | Propan                                                                        | Ù                                                                           | 1                                               | $\overline{2}$                  | $\alpha$                                                                  | 14.79                                                                                               |  |
| Ķ                                           | Butan                                                                         | 0                                                                           | $\overline{2}$                                  | $\overline{2}$                  | $\bf{0}$                                                                  | 21,62                                                                                               |  |
|                                             | Pentan                                                                        | $\theta$                                                                    | з                                               | 2                               | $\bf{0}$                                                                  | 26,43                                                                                               |  |
| 谷                                           | <b>Creksin</b>                                                                | $\theta$                                                                    | 4                                               | 2                               | 0                                                                         | 31,56                                                                                               |  |
|                                             | 2,2-dimetilpropan                                                             | $\theta$                                                                    | Ű                                               | 4                               | $\theta$                                                                  | 21,84                                                                                               |  |
| 36                                          | 2-metilpentan                                                                 |                                                                             | $\overline{2}$                                  | 3                               | 0                                                                         | 29.89                                                                                               |  |
| 线                                           | 3-metilpentan                                                                 |                                                                             | $\overline{2}$                                  | 3                               | $\bf{0}$                                                                  | 30,27                                                                                               |  |
| 22                                          | 2.2-dimetilbutan                                                              | $\cup$                                                                      |                                                 | $\boldsymbol{4}$                | Ù                                                                         | 27,69                                                                                               |  |
| 35                                          | I-xlorbutan                                                                   | $\theta$                                                                    | 3                                               | ı                               | ĩ                                                                         | 33,51                                                                                               |  |
| $_{24}$                                     | i -xlorpentan                                                                 | $\theta$                                                                    | 4                                               | ī                               | ı                                                                         | 38,24                                                                                               |  |
| 25                                          | l -xlorgeksan                                                                 | $\theta$                                                                    | 5                                               | 1                               | 1                                                                         | 42,83                                                                                               |  |
| 26<br>33                                    |                                                                               |                                                                             |                                                 | <b>Inkrementlarni hisoblash</b> |                                                                           |                                                                                                    |  |
| 39                                          |                                                                               | -Cl                                                                         | $-CH2$                                          | $-CH$ .                         | $-CH$                                                                     |                                                                                                    |  |

*1-rasm.* Inkrementlarni hisoblash uchun alkanlar va xioralkanlarning bugʻlanish issiqiiklari ma'lumotlari aks etgan Microsoft Excel varag'i.

«LINEYN» funksiyasi Microsoft Excel funksiyalari jumlasiga kirib, bitta qiymat emas, balki bir nechta koeffitsientlarni massivda beradi. Shuning uchun uni kiritish ma'iumotlar va funksiyalami oddiy kiritiJishidan farq qiladi. Funksiyadan foydalanish uchun sichqoncha yordamida inkrementlar nomidan pastdagi CI9:F19 kataklar ajratiladi.

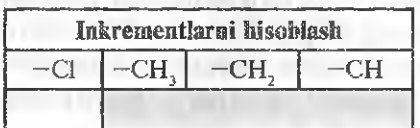

Birinchi maydonda «Izm-znach-y» C4:G15 kataklarda joylashgan bo'g'lanish entaipiyasining tajribaviy qiymatlarini joyiashtirish kerak. Bu faqat sichqoncha bilan varaqning kerakli maydonini

 $-53$ Мастер функций - шаг 1 из 2 Поиск функции: Введите краткое описание действия, которое нужно Hairn выполнить, и нажните кнопку "Найти" Категовия: Статистические Выберите функцию: катьчесон KOBAPHALIMA.B КОВАРИАЦИЯ Г KOPPER **ALTHOLOGICAL** ROTHOPM.C6P ЛИНЕЙН(кзвестные\_значения\_уживестные\_значения\_куконст)...) Возвращает поданетры линейного приближения по нетоду наименьших KBanbaros. and the affirmation of the state THE REPORT SELL **OK** Отнена  $(1)$  Time

*2-rasm.* Funksiyani izlash paneltdan kategoriya va funksiyaai tanlash.

bo'yash orqali amalga oshiriladi. Keyin instrumentlar panelidagi fn tugmasi bosiladi (funksiyani qo'yish) va funksiya masterining ochilgan oynasidagi (2-rasm) kategoriyadan «Statisticheskie», funksiyaJar guruhidan esa <<LINEYN» funksiyasi tanlanadi.

«OK» tugmasi bosilgandan keyin «LINEYN» funksiyasining oynasi ochiladi. Undagi funksiya argumentlarning maydoni (3-rasra) to 'ldiriladi.

Oynani kiritish maydonidan o'ngda joylashgan tugmani bosib, uni qaytarib qo'yish mumkin. Kataklarga ma'lumotlar kiritilganidan keyin oyna ilgarigi holatiga tugmani bosish orqali qaylariladi. Ma'lumotlar to'g'ri kiritilganda dastur funksiyasi oynasining kiritish maydonida kiritilgan qiymatlar boshlang'ich elementlarining massivi

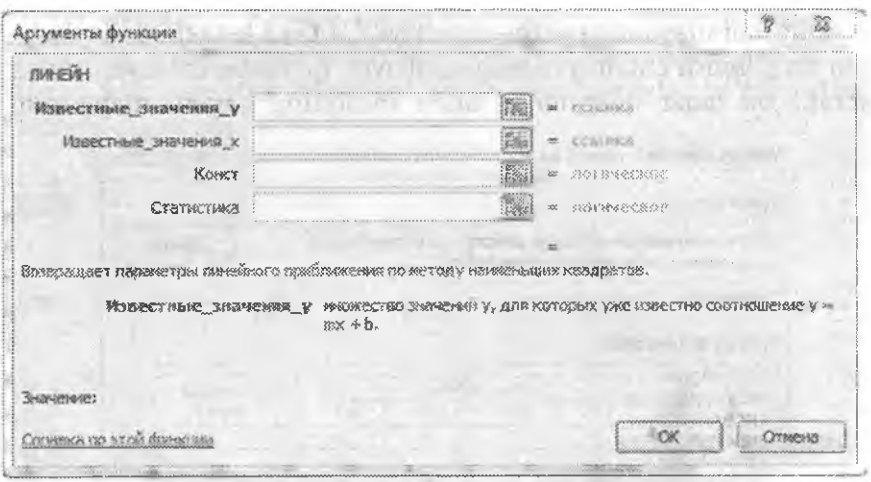

*3-rasm.* «LINEYN» funksiyasining oynasi.

chiqadi. Kiritishni tasdiqlash uchun kompyuter klaviaturasidagi Enter tugmasi bosiladi. Bunda kursor kiritishning keyingi maydoniga o'tadi.

«Izm-znach-ch» maydonida bog'liq bo'lmagan o'zgaruvcliilar, ya'ni har qaysi tipdagi atomlar guruhiari soni ko'rsatilgan C4;F15 katakiar blokining manzili ko'rsatilishi lozim,

«Konstanta» maydonida regressiya tenglamasining erkin hadini hisobiash yoki hisoblamaslikni ko'rsatuvchi «IST1NA» (haqiqat) yoki «LOJ» (yolg'on) mantiqiy qiymat joylashtirilishi kerak. Qaraladigan hoiatda (2) regressiya tenglamasi erkin hadga ega emas. Shuning uchun berilgan maydonga «loj» qiymati kiritiladi. «Statistika» maydonini bo'sh qoldirish mumkin. Chunki berilgan hoiatda regressiya tenglamasining statistik tahlilining chiqarilishi shart emas. Ma'lumotlar to'g'ri kiritilganda funksiya oynasi 4-rasmda ko'rsatilgan ko'rinishni oladi.

Kiritish maydonining quyida hisoblangan koeffitsientlar massivining boshlang'ich qiymatlari ko'rinadi. Ushbu qiymatlarni varaqning oldindan ajratilgan kataklarga kiritish uchun kompyuter klaviaturasidagi Ctrl+Shift+Enter tugmalari bir vaqtning o'zida bosiladi. Kiritishning aynan shunday usuli Microsoft Excel da

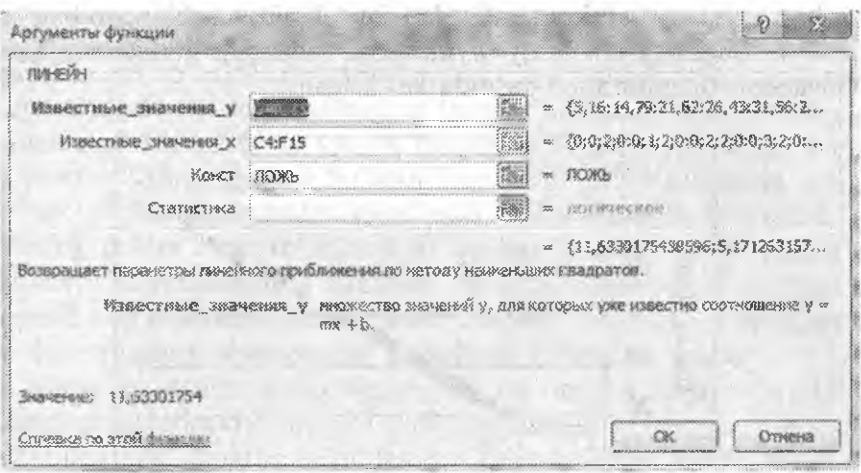

4-rasm. «LINEYN» funksiyasining to'ldirilgan oynasi.

katakiar massivida formulani kirilishda qo'llaniladi. Natijada katakiarda koeffitsientlarning hisoblangan qiymatlari paydo bo'Iadi.

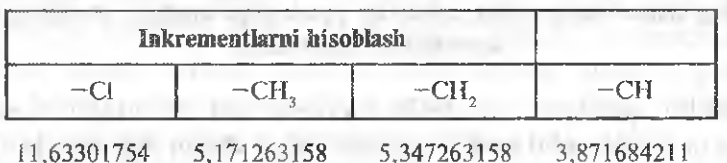

Koeffitsientli har qaysi katakning kiritish qatorida massivning kiritilgan formulasi ifodalanadi:

 $=$ ( $=$ LINEYN(G4:G15;C4:F15;LOJ)

Shunday qilib, (2) tenglama bo'yicha bug'Ianish issiqiigini hisoblash uchun atomlar guruhlarining inkremientlari hisoblanadi. Ushbu tenglama yordamida qaraladigan sinfdagi (alkanlar va xloralkanlar) boshqa birikmalarning bug'lanish issiqligi hisoblanishi mumkin. Fizik xossani bashoratlash aniqligini baholash uchun tekshirish tanlovi qo'llaniladi. Qaraladigan holatda ma'lumotnomada keltirilgan koeffitsientlarni hisoblashda ishlatiimagan boshqa aniq moddalardan foydalanish mumkin. Alkanlar, alkenlar va monoalmashgan galogenalkanlar sinflariga mansub bo'lgan 36 birikma uchun aniqlangan inkrementlardan foydalanib, hisoblangan bugʻlanish issiqligining tajribaviy qiymatlarga mosligini ifodalovchi korrelyatsion diagramma 5-rasmda keltirilgan.

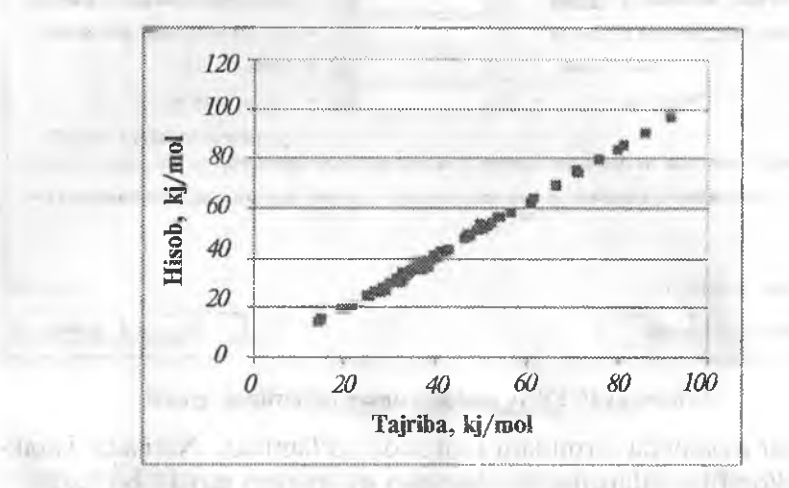

5-rasm. Aikaniar, aikeniar va monoalmashgan galogenalkanlarning hisoblangan bug'lanish issiqliklarining tairibaviy qiymatlarga mosligini ifodalovchi korrelyatsion diagramma.

Ushbu qaralgan yondoshuv noma'lum moddalar xossalari uchun ham ishonchli natijalarga olib keladi degan xulosaga keltiradi. Kerak bo'lgan hollarda moslikning statistik tahlilini o'tkazish va bashoratlash aniqligini baholash mumkin. Tahlillar shuni ko'rsatadiki, inkrementlarni hisoblash uchun birikmalar sonining oshirilishi, masalan, o'rgatuvchi tanlovga nafaqat monoalmashgan, balki dialmashgan galogenalkanlarning qo'shilishi ( 1) chiziqli model bo'yicha bashoratlash aniqligini kamaytiradi. Umumiy holda alohida guruhlar tashkü etuvchüarining o'zaro ta'sirini hisobga olish uchun ( 1) tenglamaga o'zaro ta'simi hisobga oiuvchi had qo'shilishi mumkin:

$$
F = \sum_{i} F_{i} n_{i} + \sum_{i < j} F_{ij} n_{i} n_{j}, \tag{3}
$$

bunda  $F_i$  — mos *i* guruhning chiziqli effekti;  $F_{ij}$  — *i* va *j* guruhlar o'zaro ta'sir effektlari.

controlled and control

**CONSTRUCTION** 

Inkrementlar usuli koʻpgina amaliy holatlarda yetarli darajadagi aniqlikka ega bo'lishiga qaramasdan uning qo'llanilish imkoniyatlari chegaralangan. Bu chegaralanishlar izomer birikmaiar fizik xarakteristikalarini soiishtirishda yaqqol namoyon bo'ladi. Ma'lumki, bir xil brutto- formulaga ega bo'lgan izomerlar turli strukturaga ega bo'ladi va ularning xossalari ham ba'zi hollarda keskin farq qiladi. Shuning uchun ham inkrementlar usuliga muqobil usul sifatida kimyoviy birikmalarning tuzilishi va fizik xossalari o'rtasidagi empirik bog'liqliklarni tuzish kelib chiqadi. Shunday usullardan biri bu stnikturli deskriptorlar (topologik mdekslar) usuiidir.

Kimyoviy strukturaning deskriptori bu organik birikma strukturasini xarakterlovchi son yoki sonlar to'plamidir. Umuman olganda moddaning Struktur formulasidan kelib chiqqan holda hisoblanishi mumkin bo'lgan har qanday son (molekulyar massa, aniq atomlar, bog'lar yoki guruhlar, molekulyar hajm) deskriptor roiini bajarishi mumkin. Shuning uchun addetiv-guruliü usulni Struktur deskriptorlar usulining xususiy holati deb qarash mumkin. Shunga qaramasdan ushbu usullar o'rtasida ma'lum farqlar bor. Agar inkrementlar usulida struktura deskiiptori sifatida molekulaning aniq fizik xarakteristikasi, masalan, mos holdagi atomlar guruhlarining hajmiy yoki mol ulushlari ishlatilsa, topologik indekslar usulida formal kattaliklar — topologik indekslar ishlatüadi.

Topologik indekslar molekulyar strukturalaiining nazariy-graf yoki nazariy-informatsion invariantlaridir.

0 'z-o'zidan «kimyoviy birikma strukturasini qanday qilib bir nechta sonlar yoki sonlar to'plami bilan kodlashtirish mumkin?» — degan muammo paydo bo'ladi. Shunday qilish kerakki, bunda ifodalashda buzilish bo'lmasligi kerak, ya'ni har bir sonlar to'plamiga aniq molekulyar struktura aynan mos kelishi lozim, Molekula strukturasini kodlashtiruvchi songa topologik indeks deviladi. Bugungi kungacha ham mazkur muammo oxirigacha yechilmagan, ya'ni istalgan kimyoviy blrikmaning strukturasini ifodalash uchun bir xil xarakterlovchi indekslar topilmagan.

Topologik indekslarni tuzishning ba'zi usullarini qaraymiz. Molekula topologik strukturasini kodlashtirish uchun graflar nazariyasi — obyektlarning topologik xossalarini ifodalashga bag'ish-

langan matematikaning bo'limi keng qo'llaniladi. Topologik xossalar cho'qqilar va ularni birlashtiruychi chiziqlar (qovurg'alar) holida berilishi mumkin. Vodorod atomlari oʻchirilgan uglevodorod zanji-<br>rini kimyoviy graf sifatida qarash mumkin. Molekulani - bundav rini kimyoviy graf sifatida qarash mumkin. Molekulani berilishining mohiyati shundan iboratki, bunda molekulaning bar $cha$  metrik xossalari  $-$  atomlar orasidagi masofa va valent burchagi tashiab yuboriladi, faqat alomiaming bog'langanligi ifodalanadi, ya'ni molekuianing faqat topologik xossasi qaraladi. Nazariyaning klassik variantida atomlar tipian va bog'lar tiplari o'rtasidagi farqlar hisobga olinmaydi. Bundan qat'i ifodalanish faqat to 'yingan uglevodorodlar sinfini ifodalashda qo'llanilishga yaroqli.

Topologik indekslar nazariyaning zamonoviy variantlarida cho'qqilar va qovurg'alarga turli atomlar va bog'lar üpiga javob beruvchi vazn berilish yo'li bilan atomlar va bog'lar tiplari orasidagi farqlar hisobga olinadi.

Topologik indekslar kimyoviy grafni songa aylantirish yo'ii bilan tuziladi. Ushbu kimyoviy grafni songa aylantirishlar indeksdan indeksga o'zgaradi.

Izopentan molekulasi misolida topologik indekslarni hisoblashni qarab chiqamiz. Izopentanning kimyoviy grafi quyidagi ko'rinishga ega:

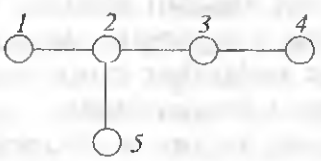

Grafni miqdor jihatidan xarakterlash uchun u topologik matritsa ko'rinishida beriladi. Buni turli usullarda bajarish mumkin, Topologik indeksiari tuzish amaüyotida ikki tipdagi matritsa: masofa matritsasi va qo'shni matritsasi holida berilishi keng qo'Uaniladi. Ular kimyoviy grafga mos keluvchi qator va ustunlardan iborat kvadrat matritsaiardir. Matritsa qatori va ustunining raqami uning cho'qqisining raqamiga teng. Matritsadagi masofa D ning har qaysi elementi i cho'qqini *J* cho'qqi bilan birlashtiruvchi eng yaqin yo'l *dij* bilan belgilanuvchi qovurg'alar soni bilan beriladi. Aralashtirish matritsasi *A* elementlari *i* cho'qqi qovurg'ali *j* cho'qqi bilan bog'-

langan yoki bog'lanmagan holda *d<sub>ii</sub>* bilan belgilanadigan qiymatlari birga yoki nolga teng bo'ladi. 5-rasmda izopentan uchim mos keladigan matritsalar ko'rsatilgan:

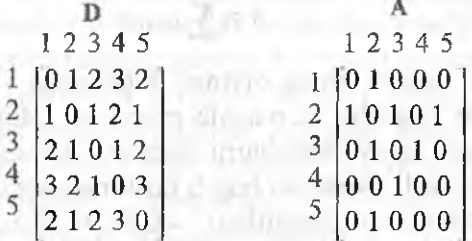

# *5-rasm.* Izopentan molekulasining masofa (D) va aralashgan matritsasi (A).

Turli mualliflar indekslarni ifodalashning har xil usullarini taklif etishgan. Viner tomonidan birinchilardan bo'lib taklif etilgan topologik indekslar masofa matritsasi elementlari yig'indisining yarim sifatida hisoblanadi, ya'ni:

$$
W = \frac{1}{2} \sum d_{ij}.\tag{4}
$$

D matritsa elementlari qiymatlari (4) tenglama bo'yicha izopentan uchun hisoblansa W=18 ga teng.

Viner indeksi unchalik yuqori diskrimirlovchiiik xossasini namoyon qilmaydi. Turli indekslar D va A matritsalaming u yoki bu variantlaridan iborat. Masalan, D matritsaning o'rtacha kvadratik masofasini aniqlash unchalik qiyin emas:

$$
S = \left[ \frac{\sum_{d_i=1}^{d_i(\max)} g_i d_i^2}{\sum_{d_i=1}^{\frac{d_i(\max)}{d_i(\max)}} g_i} \right]^2
$$

bunda g<sub>i</sub> D matritsadagi oralaridagi masofa d<sub>i</sub> bo'lgan cho'qqilar juftiga mos keluvchi son.

Izopentan uchun mos ravishda:

$$
S = \left[\frac{4 \cdot 1^2 + 4 \cdot 2^2 + 2 \cdot 3^1}{10}\right]^{\frac{1}{2}} = 1,949.
$$

Shunga o'xshash indeksni bog'lagan matritsa uchun ham olish mumkin. Masalan, Barton tomonidan kiritilgan indeks bogʻlangan matritsa barcha elementlarining yig'indisidir, ya'ni:

$$
A=\sum a_{ij}.
$$

Izopentan, uchun uning qiymati 8 ga teng.

Bog'langan matritsa va masofa matritsasi oddiy ifodalanganda faqat u to'yingan uglevodorodlarni ifodalash uchun yaroqli. Shuning uchun geteroatomli va karrali bog'li birikmalarda topologik indekslarni hisoblash uchun formulani qo'llash imkoniyatiarini kengaytiruvchi yondoshuviar taklif etilgan. Bularga mos holdagi matritsa elementlariga vaznlar kiritish yo'li bilan erishiladi. Matritsa diagonal komponentlarining vaznlari mos holdagi kimyoviy graf berilgan cho'qqisini hosii qiladigan atomning istalgan xususiy xarakteristikasidan, masalan, ushbu element atomi yadrosining zaryadidan kelib chiqqan holda hisoblanadi, masofa matritsasining diagonal bo'lmagan elementlari vazni esa bog'lanadigan atomlar va bog'lar tipi (oddiy, qo'sh, uch) ga bog'liq holda o'rnatiladi. Matritsaning shunday modifikatsiyasidan keyin indekslarni klassik matritsa uchun hisoblashlarda ishlatiladigan formulalar yordamida hisoblash mumkin.

Masofa va bog^iangan m atritsalarga asoslangan topologik indekslardan tashqari qator boshqa Struktur deskriptorlar mavjud:  $markazlashgan$  topologik indekslar, nazariy - informatsion indekslar, tarkibli indekslar va boshqalar. Organik birikmalarning tuzilishini ifodalash uchun mavjud bo'lgan struktur deskriptorlarning xilma-xilligi ulaming ma'ium kamchiliklarga ega ekanligini ko'rsatadi. Birinchidan barcha topologik indekslar *¿miq* sharoitlarda ifodalanadi, ya'ni molekulalar strukturalarni bir xil ma'noda ifodalash mumkin emas. Ikkinchidan, ba'zi topologik indekslar va fizik xossalar o 'rtasida kuzatilgan yaxshi korreiyatsiya boshqa xossaga o'tganda qoniqarsiz bo'lishi mumkin. Shuning uchun ham stm ktur deskriptorlar usuliga asoslangan ko'pgina zamonoviy dasturlar tekshiriladigan birikma xarakteristikalarini ifodalash uchun bir nechta xilma xil indekslarni tanlab oladi.

Aniq topologik indeks tanlanganidan keyin «struktura — xossa» o'rtasidagi bog'liqiiklami ifodalash indeks kattaligi yoki ulaming to'plamiari va mos holdagi xossaning miqdoriy qiymatini bog'lovchi regressiya tenglamasi koeffitsientlarini hisoblash yo'li bilan amalga oshiriladi. Regressiya tenglamasining ko'rinishi va uning parametrlarini hisoblash algoritmi turlicha bo'lishi mumkin. Masalan, yuqorida qaralgan qisqa kvadratlar usulidan passiv eksperiment sxemasi bo'yicha foydalanish mumkin. Agar imkoniyat bo'lsa tajriba sharoiti maqsadii o'zgartiriladi, ya'ni topologik indeksining qiymati oldindan berilgan birikma tekshirilsa, u holda tajribalarni rejalashtirishning biror usulidan foydalanish ma'noga ega bo'ladi. Lekin bunday imkoniyat kamdan-kam hoilarda kuzatiladi. Shuning uchun rejalashtirishning moslashgan usuli, xususan «sirpanuvchi nazorat» usuli qoʻllaniladi.

Uning mohiyati shundan iboratki, *i*-chi birikmadan uzoqlashtirilgan k birikmadan tashkil topgan o'rgatuvchi to'plamdan iborat bo'lib, tanlangan deskriptorlar to'plami va regressiya funksiyasi uchun koeffitsientlar topiladi. Olingan model boʻyicha noma'lum moddaning xossasi, bashoratlanadi. Bunda bashoratlashning xatosi yodda saqlanadi. Ushbu bajariladigan ish tartibi tekshiriladigan birikma molekulalar to'plamining har qaysisi uchun k marta takrorlanadi.

Shunday qilib «sirpanuvchi» xatolar vektori shakllantiriladi. U orqali korrelyatsiya koeffitsienti, adekvatlik dispersiyasi hisoblanadi va bashoratlash samaradoriigi baholanadi.

Adaptatsiya (moslashuv) usullarining turli tumanligi neyron turlari yordamida tajribaviy bog^liqUklanii ifodalovchi algoritmlaming xilma xilligidandir. Bugungi kunda bu usullar kompyuter kimyosida qo'Uanilmoqda.

Shuni alohida qayd etish kerakki, topologik indekslar ularning yuzakilikdan tashkil topganligidan ma'lum kamchiliklarga ega. Tekshirishlarning boshlang'ich bosqichlarida bu kamchilik emas, balki uning ustunligidir.

Chunki u ko'p hajmdagi tajribaviy ma'lumotlarni qayta ishlash va birikmalarning eng istiqboUi sinflarini tanlash imkoniyatini beradi. O'z-o'zidan topologik indekslar kimyoviy birikmalar biolofaoliyatini bashoratlash — QSAR nisbatini tuzish sohasida hamma vaqt asosiy instrument boʻlib qolaveradi. Shu bilan bir qatorda tekshirilayotgan jarayormi ifodalovchi fizilcaviy nazariyaning paydo bo'lishi tekshirilayotgan hodisalarai birikmaning aniq fízik xarakteristikasi (molekula hajmi, geometrik xarakteristikalar elektron zichlikning taqsimlanishi va h.k.) bilan bog'lash ehtiyojini paydo qildi. Modda fizik-kimyoviy xossasini struktur deskriptorlar usulida hisoblash kvant-mexanikasi darajasida asosiashga ruxsat beradi. Bugungi kunda kvant-kimyoviy hisoblashlarning ochiq bo'lganligidan Q SPR nisbatlarni tuzish uchun m olekulyar struktura deskriptorlari sifatida asosan kvant-kimyoviy usullarda hisoblangan molekulyar xarakterisiikalar, masalan, atomlarda xususiy zaryadlarning tarqalishi ishlatiladi.

Yuqorida bayon etilgan molekulyar deskriptorlarni qo'llanilishiga asoslangan organik birikmalarning fizik-kimyoviy xossalarini hisoblashning empirik usullari kompyuter kimyosining turli niasalalarini yechish uchun qo'llaniladigan ko'plab zamonaviy dasturiy vositaiar paketlarida o'z aksini topgan. Misoi tariqasida Chem 3D paketining ushbu sohada qo'llanilish imkoniyatlarini keltiramiz.

Chem3D dasturida struktur deskriptorlari usulida birikmalarning fizik- kimyoviy xossalarini hisoblash uchun Chem3D Ultra varianti CS Chem Pro bilan berilgan. Uning ishlatilishidan modeii uch o'lchamli muharrir oynasida ifodalangan birikmaning quyidagi fízik va termodinamik xossalarini hisobiash mumkin:

Boiling Point — normal atmosfera bosimida moddaning qaynash temperaturas!, K;

Critical Temperature — kritik qaynash temperatura, K — undan yuqori temperuturada gaz suyuqlikka uning bosimiga bogʻliq bo'lmagan holda o'tmaydi;

Critical Pressure — kritik temperaturaga mos kehivchi bosim, bar;

Critical Volume  $-$  kritik hajm, sm<sup>3</sup>/mol  $-$  kritik temperatura va bosimdagi moddaning hajmi;

**Heat of Formation**  $-$  298,15 K va 1atm bosimdagi birikmaning hosil bo'lish issiqligi, kkal/mol;

Henry's Law Constant  $-$  Genri qonuni konstantasining logarifmi;

**Ideal Gas Thermal Capacity**  $-$  **bosim 1 atm va temperatura** 218,15 K dagi birikmaning ideal gaz holatidagi issiqlik sig'imi  $(i/mol)$ :

 $\text{Log}P$  – n-oktan suv aralashmadagi ajralish koeffitsientining logarifmi;

Melting Point — birikmaning 1 atm bosimdagi suyuqlanish iemperaturasi, K;

Molar Refractivity – molyar refraksiya indeksi, sm<sup>3</sup>/mol;

Standard Gibbs Free Energy  $-298,15$  K temperatura va 1 atm bosimdagi erkin Gibbs energiyasi, kj/mol;

Vapor Pressure  $-25^{\circ}$ C temperaturadagi birikma bugʻining bosimi, Pa;

Water Solubility  $-25^{\circ}$ C temperaturada suvda eruvchanlik,  $mg/l$ .

Hisoblashlar «Analyze»/«Computer Properties» menyusining ilovasini qo'llab, amalga oshiriladi. Berilgan «Slass» va «Server» maydoniarida teng holatda «All» opsiyasi o'rnatiigan bo'hb, «Property» ro'yxatiga barcha xossalar va paketda mavjud bo'lgan barcha hisoblash usullari kiritiladi. Ushbu bobda qaralgan usullar bilan chegaralanish uchun «Server» maydonidagi ro'yxatdan «Chem Prop Pro» qiymati tanlanishi kerak. Shundan keyin «Add» (Qo'shish) va «Remov» ( 0 'chirish) tugmalari yordamida «Selected Properties» oynasida tekshiriladigan modda uchun hisoblanadigan xossaiari ro'yxari shakllantiriladi.

Har qaysi xossa uchun «Parametrs» tugmasi yordamida usul tanlanishi mumkin. JumJadan, «Best Estimate» (Eng yuqori. baho) yoki «Literature Values» (Adabiyotlar ma'lumotlari). Keyingi holatda xossalar hisoblanmaydi, balki adabiyotlardagi ma'lumotlar manbaalari asosida tuzilgan ma'lumotlar bazasidan tanlanadi. Yuqorida qayd etilgan parametriarni hisoblash uchun ishlatilgan usuliar haqidagi ma'lumotlar «Property» maydoniga «Full Repont» qiymati tanlanganda chiqariladi. Bunday holatda qaraladigan birikma uchun barcha hisoblangan natijalar va adabiyotlardagi ma'iumotlar chiqariladi.

Ba'zi moddalar inkrementlarini hisoblash uchun ishonchli tajriba natijalari bo'lmagan taqdirda moddalarning mos holdagi xossalarni hisoblashga kirishish taqiqlanadi. Ba'zi moddalar uchun buning aksincha, turli mualliflar tomonidan taklif etilgan bir nechta inkrementiar to'plamlari mavjud. Shuni alohida qayd etish kerakki, Chem3D dasturida qabul qilinganidek, ushbu usulning umumiy kamchiligi tahlil etiladigan birikma moíekulasidagi atomlar soni 100 dan ortiq bo'lmasligi kerak. Birikma xossasining hisoblangan qiymatlari «Message» oynasida chiqariladi.

Misol tariqasida izopentan uchun hisoblashning to'liq hisobotini quyida keltiramiz:

Property Server: ChemPropPro Parameters: Method= Best Estimate Full Report: \* \* \* \* \* \* \* \* \* \* \* \* \* \* \* \* \* \* \* \* \* \* \* \* \* \* \* \* \* \* \* \* \* \* \* \* \* \* \* \* \* \* \* \* \* • \* \* \* \* \* \* \* \* \* \* \* \* \* \* \* \* \* \* . \* Data from database i\*\*\*\*\*\*\*\*\*\*\*\*\*\*\*\*\*\*\*\*\*\*\*\*\*\*\*\*\*\*\*\*\*\*\*\*\*\*\*\*\*\*\*\*\*\*\*\*\*\*\*\*\*\*\*-\*\*\*\*\*\*\*-\* <Name of molecule> Butane, 2-methyl-2-Methylbutane <Molecuiar formu!a> C5 H<sub>12</sub> <CAS> 78-78-4 <Molecular weight> 72.1503

<Molar Refraction>

25.290

<Reference>

CRC Handbook of Chemistry and Physics, 65th ed.; Weast, R.C., Ed-:CRC:

Boca Raton, FL, 1984.

The molar refractivity was evaluated from refractive index, nD,molecular weight, M, and density, d, by using the expression:  $MR = [(nD^*2 - 1)/$  $(nD^{**}2+2)$  $l(M/d)$ an chairman and the Patrick of the

<Entropy [cal/moi/K]>

82.090 at 25 C

<Reference>

Stull, D.R.;Westrum,Jr., E.F.;Sinke, G.C.The Chemical Thermodynamics

(Aug. 2.02010). or must be the company

Mille and a resource the resource and their

THE R. P. LEWIS CO., LANSING MICH.

of

Organic CompoundsJohn Wiley, New York1969, 1.

<Heat of Formation [Kcal/mol]>

 $-36.700 + 0.1$  at 25 C

<Reference>

Pedley, J.B.;Rylance, J.Computer Analysed Thermochemical Data: Organic and **PHIL ROUL LIB YOU CAN A PERIOD** 

Organometallic CompoundsUniversity of Sussex, Brighton, England  $1977, 1.$ Three Allies and the American County

```
Estimation of logarithm of Partition Coefficient [n-Octanol/Water] Log(p)
```

```
Log{p)......2.50
    St..deviation.: 0.47
                            (A) D.F.L.C. hand creditors
    by Crippen's fragmentation: J.Chem.Inf. Comput. Sci.,27,21(1987).
    Log(p).......2.42
    St..deviation,: 0.49
    by Viswanadhan's fragmentation:
J.Chem.inf.Comput.Sci.,29,163{ 1989).
    Estimation using Broto's fragmentation method
    Log(p)........: 2.38
    St..deviation.: 0,09
    by Broto's method: Eur.J.Med.Chem.- Chim.Theor., 19,71(1984).
    Estimation of Molar Refractivity
  ********** *****************
    MR.............: 25.45 [cm.cm.cm/mol]
```
St.. deviation.: 1.27

by Crippen's fragmentation: J.Chem.Inf.Comput.Sci., 27, 21 (1987).

MR.............: 24.75 [cm.cm.cm/mol]

St.deviation.: 0.77

by Viswanadhan's fragmentation: J.Chem.inf.Comou Sci.,29.163(1989).

Estimation of Henry's Constant (H)

\*\*\*\*\*\*\*\*\*\*\*\*\*\*  $4.4.4$ 

1. method:  $H = -1.721$  iog[unitless] Estimation of mean error..: 0.0620 2. method:  $H = -1.648$  log[unitless] Estimation of mean error..: 0.200 Estimation of the Bolling and Freezing points. \*\*\*\*\*\*\*\*\*\*\*\*\*\*\*\*\*\*\*\*\*\*\*\*\*\*\*\*\*\*\*\*\*\*\*\*\*\*\*\*\*\*\*\*\*\*\*\*\*\*\*\*\*\*\*\*\*\*\*\*\*\*\*\*\*\*\*

Normai Boiling Point [p=1atm]: 303.37 [K] Standard Error: 20.400 [K] Joback fragmentation method modified by S.E. Stein Normal Boiling Point [p=1atm]: 313.56 [K] Standard Error: Error was not estimated. Joback fragmentation method Freezing Point  $[p=1atm]$ : 130.61 [K] Standard Error: 25.000 [K] Joback fragmentation method Estimation of the; Critical properties. \*•\*■\*\*\*\*\*\*\*\*\*\*\*\*•\*\*\*\*\*\*\*\*\*\*\*\*\*\*\*\*\*\*\*\*-\*\*•\*\*\*\*-I-\*•\*•\*\*\*\*\*•\*\*\*\*\*\*•\*•\*•\*\*»\*\*•-A-\*\*

Criticai Temperature; 464.67 [K] Standard Error; Error was not estimated. Joback fragmentation method Critical Pressure: 35.013 [bar] Standard Error: Error was not estimated. Joback fragmentation method Critical Voiume: 309.50 [cm.crn.cm/moi] Standard Error; Error was not estimated. Joback fragmentation method Estimation of the Thermodynamics properties \*\*\*\*\*\*\*\*\*\*\*\*\* X\*\*\*\*\*\*\*\*\*\*\*\*\* \*\*\*\*\*\*\*\*\*\*\*\*\*\*\*\*\*\*\*\*\*\*\*\*\*\*\*\* A'\*\*\*\*\*\*\*\*

Heat of Formation  $[T=298.15K, p=1atml:-151.81$  [kJ/mol] Standard Error: Error was not estimated. Joback fragmentation method Gibbs Energy [T=298.15K, p=1atm]: -11.220 [kJ/mol] Standard Error: Error was not estimated. Joback fragmentation method Ideal gas thermal capacity for  $T = 298.15$  [K] and  $p=1$ atm: 120.95 [J/(mo!.K)]

**ALL THAT IS AN ART OF THE REAL** 

artes middless Dine rates or reference in

D. H

**LE LIVE OF** 

Standard Error: Error was not estimated. Joback fragmentation method End of Text of Full Report

**HATCH I HAT SHARE** 

# VII. OSAR - STRUKTURA VA FAOLLIK O'RTASIDA MIQDORIY O'ZARO BOG'LIOLIK

Wall Coll. if a commonly sent and

# $OSAR$  - nima?

 $OSAR$  – ingliz tilidagi Quantitative Structure Activity Relationships so'zlarining qisqartmasi bo'lib, Struktura-Faollikning miqdoriy nisbatini anglatadi.

 $= 0.01100$ 

Zamonaviy kimyo fanining eng muhim vazifalaridan biri modda tuzilishi bilan xossasi o'rtasidagi bog'liqlikni o'rnatishdir. Yangidan sintez qilinmoqchi bo'lgan organik birikmalar soni oshib bomioqda. Shuning uchun ham hali sintez qilinmagan yangi moddaning aniq xossasini miqdor jihatdan uning ma'lum fizik-kimyoviy xossalariga asoslanib aytish (bashoratlash) eng dolzarb vazifadir.

Tarixan bularning barchasi modda stnikturasi bilan uning xossalari orasidagi miqdoriy bog'liqlikni topish va bu bog'hqlikni miqdoriy ko'rinishda, masalan, matematik tenglama ko'rinishida ifodalashdan boshiandi. Bu tenglama bir sonlar to 'plamining (xossani ifodalovchi) boshqa sonlar to 'plami (stnikturani ifodalovchi) bilan bog'liqlighii ifodalashi kerak. Xossani sonlar vositasida ifodalash juda oson — qator moddalaming fíziologik faolliklarini miqdoriy o'lchash mumkin. Kimyoviy birikmalarning tuzilishini sonli ifodalash nisbatan qiyin masala. Bugungi kunda kimyoviy birikmalarning tuzilishini QSAR da sonli ifodaiashda kimyoviy strukturalarning deskriptorlari deb ataluvchi kattalikiar ishlaiüadi.

 $Deskriptor - organik birikma strukturasini xarakterlovchi$ parametr bo'lib, uning o'ziga xos tomoni shundan iboratki, u berilgan strukturaning o'ziga xos tomonini ifodaiaydi. Umuman olganda deskriptor kimyoviy birikmaning struktur formulasidan hisoblanuvchi istalgan son  $-$  molekulyar massa, alohida tipdagi (masalan gibridlangan) atomlar, bog'lar yoki guruhlar soni, molekulyar hajm, atomlardagi xususiy zaryadlar va boshqalar bo'lishi mumkin.

QSAR da fiziologik faollikni bashoratiashda asosan strukturaning sterik, topologik oʻziga xosligi, elektron effektlar, liofilliklar asosida hisoblangan deskriptor ishlatiladi. QSAR da topologik deskriptorlar deb ataluvchi deskriptorlar muhim o'rinni egallaydi. Struktur deskriptorlar tekshiriladigan moddaning bionishon-molekula bilan bog'lanish mustalikamligini babolashda katta ahamiyat kasb etadi. Elektron effektlar deskriptorlari birikmaning ionlanishi yoki qutblanishini ifodalaydi. Liofillik deskriptorlari birikmaning yogʻlarda erish xususiyatlarini baholashda, ya'ni dorivor moddaning hujayra membranasi va boshqa shu kabi biologik to 'siqlardan o'tish xususiyatini baholash imkonini beradi. in a don -

QSAR usulida struktura formulasi graflar nazariyasiga, ya'ni ixtisoslashgan matematik apparat yordamiga tayanadi va matematik graflar koʻrinishda ifodalanadi. Graf  $-$  choʻqqilar va tartibli yoki tartibsiz cho'qqilar to'plamlari (qovurg'a) shaklida berilgan matematik obyektdir. Graflar nazariyasi graflar invariantlari deb ataladigan kattaliklami hisoblash imkonini beradi. Ular o'z navbatida deskriptorlar sifatida qaraladi. Ular tekshiruvchilarning yuqori potensial faollikka ega bo'lgan noma'lum birikmalar tuzilishini yasash ishlarini anchaga osonlashtiradi. Shunday qilib QSAR modeii  $-$  bu matematik tenglama (model) bo'lib, uning yordamida bir tomondan moddaning flziologik faolligini, ikkinchi tomondan esa istalgan xossasini ifodalash mumkin. Boshqacha aytganda QSAR — bu struktura va xossa o'rtasidagi miqdoriy nisbatdir.

QSAR metodologiyasi quyidagicha ishlaydi. Boshida tuziiishi va fiziologik faolligi (tajribadan olingan qiymatlar) aniq bo'lgan birikmalar ikki qismga: o'rgatuvchi va testlovchi to'plamlarga bo'linadi.

Ushbu to 'plam larda faollikni xarakterlovchi sonlar aniq strukturalarga mos keladi. Keyin deskriptorlar tanlanadi (bugungi kunda yuzlab deskriptorlar o'ylab topilgan, lekin ulardan foydalilari sonoqligina; maqbul deskriptorlarni tanlash bo'yicha turlicha yondoshuvlar mavjud). Keyingi bosqichda o'rgatuvchi to'plamdan foydalanib, faollikning modda uchun tanlangan deskriptorga matematik bog'liqligi (matematik tenglama tanlanadi) tuziladi va natijada QSAR-tenglama olinadi.

QSAR tenglamasimng to'g'ri tuzllganligi testlovchi struktura to'plami bilan tekshiriladi. Buning uchun dastlab testlovchi to'plamdagi tanlangan har qaysi struktura uchun deskriptorlar hisoblanadi, keyin ular QSAR-tenglamaga qo'yilib, faollikning qiymatlari hisoblanadi va ular aniq tajribaviy natijalar bilan solishtiriladi. Agar testlovchi to'plam bilan olingan hisoblash natijalari tajribaviy natijalar bilan mos kelsa (ruxsat etilgan xato chegarasida) u holda QSARtenglamani yangi, hali sintez qilinmagan modda xossalarini bashoratlash uchun qo^llash mumkin. QSAR usuü imkoniyatida aniq faollikka ega bo'lgan unchalik ko'p bo'lmagan kimyoviy birikmaiar bo'la turib, kerakli strukturani (yoki modifikatsiyalash uchun yo'nalishni ko'rsatish) va shu bir qatorda tekshirishlar doirasini keskin qisqartirish imkonini beradi.

Rivojlangan davlatlarda QSAR sohasidagi ishlar o'sib boruvchi jadallikda olib borilmoqda  $-$  QSAR usullarining aniq xossaga ega bo'lgan yangi birikmalarni yaratishda qo^Uanihshi vaqt va resurslarni keskin kamaytirishga va kerakli xossalarni namoyon qiladigan moddalarni maqsadli sintez qilish imkonini beradi.

QSAR metodologiyasida masalalar to 'g'ri va teskari ajratiladi. QSAR ning to'g'ri masalasi berilgan strukturaga qarab faollikni bashoratlashdan iborat. QSAR ning teskari masalasi esa berilgan qiymatdagi faollikni namoyon qiladigan kimyoviy strukturani tuzishdir.

Yuqorida gap biologik faollik haqida borayotganligi uchun QSAR tushunchasi dorivor preparatlarni kompyuter modellash (yoki dorilaming kompyuter dizayni) terminiga yaqin. Shuning uchun ham ingliz tilidagi adabiyotlarda Computer Aided Drug Design termini, yoki qisqacha CADD — hisoblash usuilari majmuasi (shu bilan bir qatorda QSAR usuilari ham) va moddalarning maqsadli m olekulyar dizayni uchun ishlatiladigan dasturlar majmuasidir. Hozircha hisoblash dizayni haqida gapirishga erta, chunki potensial dorilaming ko'pgina xossalari bugungi kunda tajriba yo'li bilan aniqlanadi. Hisoblash usuilari siiatiy tabialni kasb etadi. CADD (dorilaming kompyuter dizayni) ni CAMD (Computer Aided Molecular Design)  $-$  kompyuterli molekulyar dizaynning xususiy yo'nalishi deb qarash mumkin.

Shunday qilib, kompyuterli molekulyar dizayn molekulyar modeilash uchun qo'llanlIadigan yondoshuvlar (usullar, dasturlar) yig'indisidir. Keyingi o'n yillikda hisoblash usullarining eksponensial rivojianishi asosan hisoblash manbaalarining quwati va ikkinchidan turii usuüar va yondoshuvlaming oshishi bilan bog'liq.

Hisobiash bioiogiyasi, bioinfonnatika sohalaridagi tadqiqotlar hamda predmetlararo hisoblash fanlari nisbatan yosh (sohaning ayrim bo'laklari oyoqqa turish bosqichida). Rossiyada QSAR ning targ'ibotchilaridan biri Moskva davlat universitcti kimyo fakulteti organik kimyo kafedrasining akademik N.S.Zefirov boshchiligidagi hisoblash kimyosi guruhidir. Bugungi kunga kelib qator ilmiytadqiqot institutiari va oüy o'quv yurtlari QSAR mavzusiga doir ishlarni u yoki bu darajada boshqaiishmoqda. Bu borada O'zbekiston FA O'simlik moddalar kimyosi instituti (rahbar prof.Shaxidayatov X.M.) va Samarqand davlat universitetida («Ushlanish kattaligi ~ xossa» o'zaro bog'Iiqiigi asosida) bajarilayotgan ishlarni misol sifatida koʻrsatish mumkin.

#### *Nazorat mvoUari*

**OPEN IT OFFICE** 

- *l. Struktura -Faollikning miqdoriy nisbati QSAR amaliy jihatdan nimani heradi?*
- *1 QSAR da qanday parametrlar ishiatiladi?*
- *3. QSAR ning to 'g 'ri va teskari masalalari nimadan iborat?*

continue for the second conveys life, with

anthor's past cort's a common thingths.

what a small would close about a provide an move of the company and you are

come similar in the come and out our second

adotto a compared a fact to contemporary

the country in support the most of a solid

*4. QSAR ning m a'lum xossaga ega bo'Igan moddalar sintezidagi ahamiyati nimani beradi?*

Strategic

**CONTACT AND ARTISTS** 

*5. Molekulyar dizaynga izoh bering.*

# VIIÎ. HyperChem PROFESSIONAL DASTURIDA HISOBLASHLAR

8.1. Molekulani poliempirik kvant-kimyoyîy usulda hisoblash

Ishning maqsadi: *Hyper Chem* dasturi yordamida molekulaning singlet holatida *MM*+ molekulyar mexanik usulida hamda *MNDO* usulida yarimempirik kvant-kimyoviy hisobiashlarni o'tkazish va olingan natijalarning kimyoviy nuqtai nazaridan tahlili.

#### *Ishning bajariiish tartibi.*

#### 1.Hyper Chem dasturini ishga tushurish.

Buning uchun «PUSK» tugmasi bosilib, menyudan HyperChem Professional papkasi ochiladi va undan HyperChem Professional fayli ishga tushiriladi.

## 2. Berilgan ko'p atomli molekulani yasash.

Buning uchun dasturning ishchi oynasiga o'qituvchi tomonidan taklif etilgan geterosiklik molekula atomlarini quvidagi qoidaga rioya etgan holda joylashtiring. Oldin uglerod atomlari (aromatik halqa, aromatik zanjirlar) undan keyin esa navbati bilan boshqa gunih atomlari (vodorod atomlaridan tashqari) qo'yiladi. Atomlar oynaga soat strelkasi bo'yicha kiritiladi. Atomlarning raqamlanishi kompyuter tomonidan avtomatik ravishda bajariladi. Molekula tuzilishini dastur 05masiga kiritishni osonlashtirish uchun uni redin qog'oziga chizib ko'ring.

*Hyper Chem* dasturining grafik qobiq vositasida molekulani yasash oldingi ishlarda keltirilgan.

3.Vodorod atomlarini qo'shish va molekula boshlang'ich geometiryasini model tuzuvchi yordamida maqbuliashtirish.

Tuzilgan model avtomatik ravishda vodorod atomlari qo'shilishi bilan elementlarning valentligi va atomlar o"rtasidagi o'matilgan bog' tartibiga mos ravishda qayta tuziladi. Chizmaning noto'g'ri bajarilganligini va molekula geometriyasini nisbatan to'g'ri tuzish hamda atomlararo masofa va valent bog'larini to'g'rilash uchun

*Build* menyusidan *Add& Model* build buyrug'i tanlanadi. Bunda ikki o'lchamli sxema uch o'lchamliga aylantirilishi mumkin. Agar vodorod atomlari oynada aks ettirilmasa, u holda *Display* menyusidan *Shov hydrogens* opsiyasini bekor qilish kerak.

Hyper Chem dasturidagi natijalarini \* hin kengaytmasi bilan alohida nomda (masalan, Nitrobenzol.hin) saqiang.

4. Hisob protokolining (bayonnomasi) log faylini ishga tushurish.

*File* menyusidan *Star Log Hu* tanlang. Faylga nom beriladi va molekulyar mexanik hisoblash bayonnomasini yozishning to'liqlik darajasi *Mechanics print level—9* o'matüadi.

5. Molekulani hisoblash.

Birinchi usul: Molekulyar-mexanika usulida molekula geometriyasini maqbullashiirish.

*Setup* menyusidan molekulyar-mexanika usuli *(MM+) (Molecular Mechanics)* tanlanadi; tanlangan katakchaga «MM+» o'rnatiladi. Geometriyani maqbullashtirish jarayoni Computer menyusidan *Geometry Optimizaton* orqali ishga tushuriladi.

Maqbullashtirish jarayoni tugaganda dastur ishchi oynasining pastki gatorida «Converged-YES» yozuvi paydo bo'ladi va yuqoridagi yozuv esa yo'qoladi.

Har qanday hisoblashlar tanlangan usulda bajarilib bo'lganidan keyin va yangi hisoblashlarga kirishishdan oldin olingan natijalar fízik-kimyoviy nuqtai nazardan interpretatsiya qilinadi.

6. Molekulyar mexanik usulda hisoblash natijalarining interpretatsiyasi

## 6.1. Molekula tuzilishiniog tahlili

Molekulyar koordinatalami hisoblash (bog' uzunligi, istalgan atomlar rasidagi masofa, valent va qirra burchaklari). Molekula geometriyasini kvant-kimyoviy *MNDO* yarimempirik usulda maqbuUashtirishga kirishishdan oldin molekulaning geometrik xarakteristikalarini (bogʻ uzunligi va valent burchagi), MM+ molekulyar mexanika usuli yordamida amalga oshirish davomida aniqlab borish maqsadga muvofiq.

*Hyper Chemda* geometriya molekulasini o'lcha tartibi oldinda yozügan. Sizga berilgan birikma uchun 3 ta atomlararo masofa va 3 ta valent burchagini belgilab oling. Barcha aniqlangan bog'

uzunligi ("A da) va valent burchagi (gradus) bo'yicha ma'lumotlarni holat qatoridan olib umumiy jadvaiga solishtirish uchun yozing.

Molekula geometriyasi bo'yicha *MM+*, *MNDO* usullari yordamida hisoblangan natijalarni tajriba natijalari (kimyoviy sxemalar yoki internetdan olingan) bilan solishtiring. Olib boriigan hisoblashlarning aniqligi haqida xulosa chiqaring.

*l-jadvai*

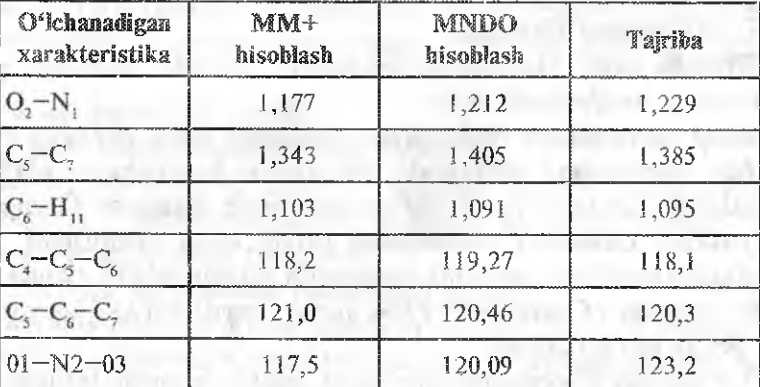

#### Molekula tuziiisbi (Mitrobenzo! misolida)

Jadvaldagi ma'lumotlardan bilish mumkinki, MNDO usulida hisoblash aniqligi bog' uzunligi uchun ~0,04A° ni, valent burchagi uchun esa ~3~4^ ni tashkil etadi.

Olingan manzarani molekulaning ko'rinishi bilan *Edit* menyusidagi *Cope image (F9)ni* qo'llab nusxasini oling. Olingan tasvir nusxasi buferiga joylashtiriladi. Uni har qanday matnli yoki grafik muharrir *(redactor)ga* olib qo'yish mumkin. Nusxasi olingan tasvirni mos nom bilan (masalan, nitrobenzol.) o'zingizmng ishchi papkangizda saqiang.

Molekuladagi elementlar va ulaming raqamlarini ishchi oynada ko'rish uchun *Display* menyusidan *Labels* keyin esa *Number* yoki *Symbol* tanlanadi.

Molekulani uch o'lchamli fazoda ifodalash uchun *Display* meoyiisidan *Rendering* parametri tanlanadi.

#### *1,* log faylni yopish.

File menyusidan Stop Log ni tanlang. Shu bilan MM+ usuli uchun interpritatsiya tugaydi va shuning uchun MNDO usulida hisoblashga o'tish mumkin.

Hisobiash natijalarini *\*.hit* kengaytmasida alohida nom bilan (masalan, *mtrohenzoi-MM^Mi)* ishchi papkangizda saqlang.

S.Hisoblash protokoll log-fayini ishga tushuring.

*Hie* menyusidan *Start Log* tanianadi. Faylga nom beriladi va kvant-kimyoviy hisoblashlar protokolini yozishning toʻliq darajasi *Quantum print level=9* o'matiladi.

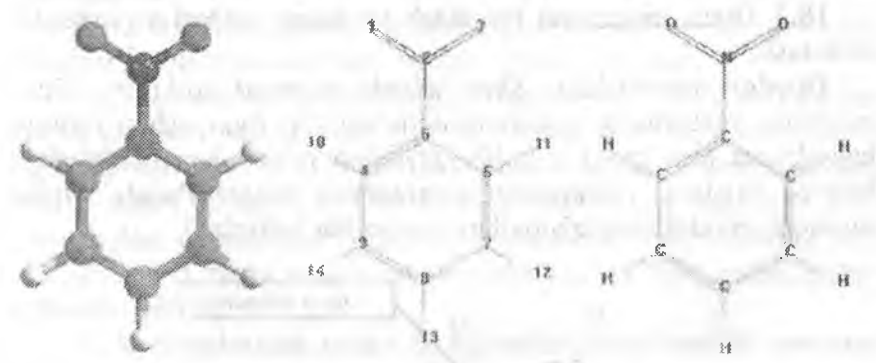

Rendering — Balls va Cylinders molekuianing umumiy ko'rinishi

Atomlari raqamlangan molekuianing umumiy koʻrinishi

Atomlar belgilari qo'yilgan molekuianing umumiy ko'rinishi

*l-rasm.* Nitrobenzol misolida molekulaning ko'rinishi.

#### 9. Molekulani hisoblash.

Ikkinchi usul: Molekula geometriyasini maqbullashtirish va elektron tuzilishini *MNDO* yarimempirik usulda hisoblash.

*Setup* menyusidan Semi-empirical tanlanadi; oynaga *MNDO* o'rnatiladi (ill va undan yuqori davr elementlari uchun *MNDO* o 'rnatiladi). Zarur bo'lganda Options tugmasi yordamida mos ravishda zaryadning asosiy (Lowesi) yoki birinchi uyg'onish holati (Next Lovest) o'rnatiladi.

Computer menyusidan *Geometry Optimizotion* buyrug'i tanlanib geometriyani maqbullashtirish ishga tushuriladi. Oynaning pastida *Conv*= YES vozuvi paydo bo'lishi bilan hisoblash jarayoni tugaydi va yuqori blokirovkasi yo'qoladi.

10. Yarimempirik usulda hisoblash natijalarining interpretatsiyasi 10.1 Molekula tozilishining tahlili

Molekulyar koordinatalarni hisoblash (bogʻ uzunligi, istalgan atomlar orasidagi masofa, valent va karralar burchaklari).

Molekulaning geometrik parametrlari bilan javobni to'ldirishni davom ettiring.

Keyingi interpretatsiya (10.2-10.10 bandlar) faqat *MNDO* usuli uchun bajariladi. Chunki bu bandlar elektron tuzilishiga taalîuqli.

10.2 Dipol momentini hisoblash va uning vektori vo'nalishini ifodalash.

*Display* m enyusidan *Show dipole moment* tanlanib, dipol momenti vektorining ifodalanishi qo'shiIadi. Agar ushbu buyruq bajarilmasa (kui rang) u holda qaytadan molekulani hisoblashga buyruq beriiadi. *(Computer menyusidun Single Point).* Dipol momenti modullning qiymatlari *log-fayida* keltiriladi.

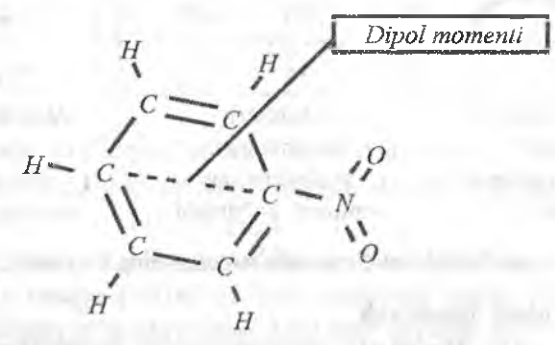

log-fayli fragmeniidao misoi Dipole (Debyes)  $x$  y z Total<br>
Point-Chg. 4.134 - 2.368 - 0.000 4.764 Point-Chg. 4,134  $-2,368 - 0,000$  4,764<br>sp Hybrid  $0,419$   $-0,240$   $-0,000$  0.483 sp Hybrid  $\begin{array}{ccc} 0,419 & -0,240 & -0,000 \\ \text{pd Hybrid} & 0,000 & 0,000 & 0.000 \end{array}$ pd Hybrid  $\begin{array}{cccc} 0,000 & 0,000 & 0,000 & 0,000 \\ 4,553 & -2,608 & -0.000 & 5,247 \end{array}$ Sum  $4,553$   $-2,608$   $-0,000$   $5,247$ 

Barcha qiymatlar Dcbay (D) biriigida berilgan

2-rasm. Dipol momentini hisoblashga doir misollar.

Dipol moment yo'nalishini yaqinroq qarash uchun molekulani aylantirish instrumenti yordamida aylantirish yoki ko'rish masshtabini kattalashtirish lozim.

Keyingi topshiriqlarni bajarish uchun *Edit=Copy imoge(F9)* foydalanib xossa graflk ifodasi yoki, molekula parametrlarini mos nom bilan ishchi papkada saqlasii uchun misxa olinadi.

10.3 Eruvchanliknt baholash.

Eaivchanlikni baholash moJekuja elektrik dipol momentini ma' lum erituvchilarning dipol momentlari (masalan,  $MCH<sub>2</sub>O$ )=  $=1.83D$ . M(CH<sub>3</sub>OH  $=1.69D$  bilan solishtirish orqali amalga oshiriladi.

Dipol momentlarining yaqinligiga qarab moddaning qutbli yoki qutbsiz erituvchilarda erishi haqid?. xulosa qilinadi.

Nitrobenzolning eruvchanligi'ii baholashga misol nitrobenzol dipol momentining qiymati 5,25 D. Demak berilgan modda kuchli qutbli erituvchilarda eriydi yolu o'zi erituvchidir. Chunki molekula katta dipol momentiga ega yani boshqa misol sifatida CCIF3 molekulasi qaraladigan boʻlsa uning elektrik dipol momenti 0,27 D ga teng. Demak molekvia mos ravishda kuchsiz qutbli erituvchilarda eriydi.

10.4. Atomlarning zaryadlari, eiektrostatik potensial xaritasi va to'liq zaryadlar zichliklarini hisoblash.

Atomlarning samarali zaryadlarining ekrandagi tasvirini chiqarish uchun *Display* menyusidan *Labels* va keyin esa *Change* buyruqlari tanlanadi. *-0 34'^ -0 342*

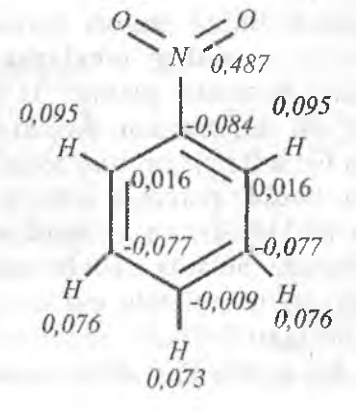

*3-msm.* **Nitrobenzol** molekulasi tashkil eiuvchi atomlarining samarali zaryadi.

101

Atonilar atrofida zaryadlarning kuzatilgan taqsimlanish benzoiidagi vodorodning akseptor o'rinbosarga almashgandan keyingi ta'sirini ko'rsatadi.

Elektrostatik potensial taqsimotining tuzilishi va toqlashmagan eiektron juftlarini ko'rish.

Buning uchun Computer menyusidan *Plot Molecular graphs* tanlanadi. Oynada *Electrostatic potensiai* tanlanadi va ifodalash usuli *3D* yoki *2D* o'raatiladi.

Keltirilgan rasm elektrostatik potensialning musbat va manfiy sohalarida taqsimlanishini ko'rsatadi.

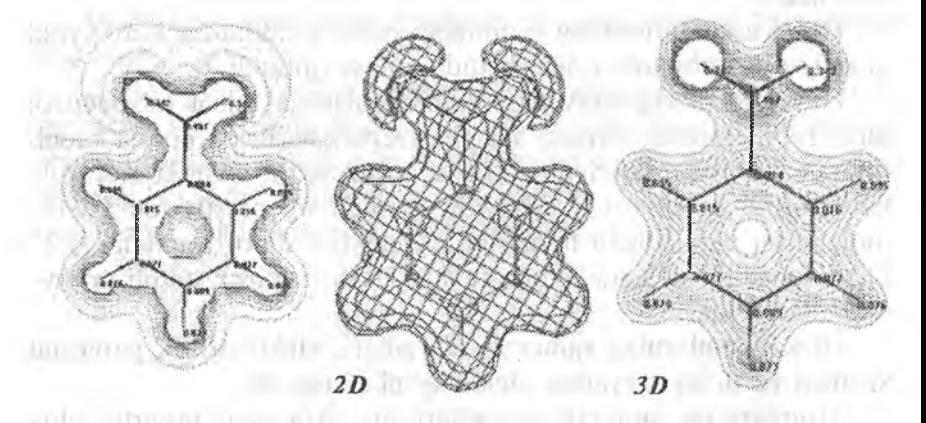

*4-rasm.* Nitrobenzol molekuiasida elektrostatik potensiai (2 va 3D) va zaryadning to'liq zichligini rasmiylashtirishga misol.

Elektrostatik potensialning musbat zaryadi yashil rang bilan ifodalanadi. Kislorod atomidagi tenglashmagan eiektron jufti sohasida elektrostatik potensiai manfiy. U siren (och binafsha) rangida ifodalanadi. Bu esa, masalan, molekuianing erituvchi bilan o 'zaro ta'siri hamda fikrlash imkoniyatini beradi. Ma'lumki kationlar manfiy anionlar esa musbat potensiai sohasiga intiladi.

Masalan anilin  $(C_6H_5NH_2)$  va nitroanilm  $(NH_2-C_6H_4-NO_2)$ solishtirilganida birinchi holatda azotda toqlashmagan eiektron jufti ko'rinadi, nitroanilin holatida esa eiektron juftining xalqa ichiga nisbatan tortilgan bo'ladi. Shundan keyin Computer menyusidan yana bir marta Plot Moleculare graphs tanlanadi.

Mulogot oynasida Total Charge density va ifodalash usuli 2D yoki 3D o'matiladi.

Oynadagi tasvir mos nom büan ishchi papkada saqlanadi.

Molekulyar potensiallar taqsimoti rejimidan chiqish uchun sichqonchaning o'ng tugmasi bo'sh joyga bosiladi.

# 10.5. Energetik sathlar diagrammalarini tuzish, yuqori band (YUBMO) va quyi bo'sh (QVMO) moiekaiyar orbitalarini grafik ifodalash

**ALAMATIC AV** 

Energetik diagrammani olish uchun *Computer* menyusidan *Orbitals* tanlanadi.

Noempirik *(ab initio)* hisoblashlardan farqli o'laroq bunda barcha elektron tizimlar hisobga olinadi, yarimempirik usullarda (masalan, *MNDO)* vaient yaqinlashuvi qo'llaniladi. Masalan F atomini ifodalashda 9 ta elektrondan faqat 7 tasi hisobga olinadi. Nitrobenzoldagi N, O va C atomlari uchun MNDO usulida hisoblanganda Is elektronlar hisobga oünadi.

To'lgan orbitallar nafaqat rang (to'lganlari yashil bo'shlari sariq) bilan balki *Leabels* (v) belgisini qo'yishi bilan ham ajratiiadi.

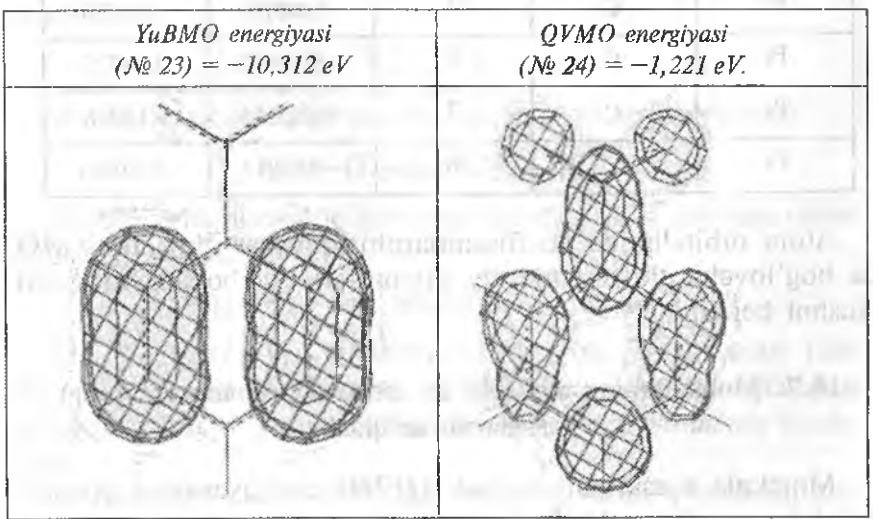

5-rasm. Nitrobenzol MO xarakteristikasi va 2D fazodagi chegaralari.

Olingan molekulyar orbitallarning grafik ifodasini olish uchun oynada Orbitals buyrug'idan MO ning kerakli raqami *(Number)* tanlanadi. Bunda energetik daraja qizil rangga kiradi. Shundan keyin tasvirning 2D yoki 3D oynasi o'rnatiladi, Plot va OK bosiladi.

*YÜTMO* va *QTMO* da *AO* ning ulushiari (Nitrobenzol uchmi *Eigenvectors* va *Sigenvaieres(ev)* seksiya fragmentlari) qiymatlari nolga teng bo'lmaganlari berilgan (jadvalning haqiqiy o'lchami ancha katta).

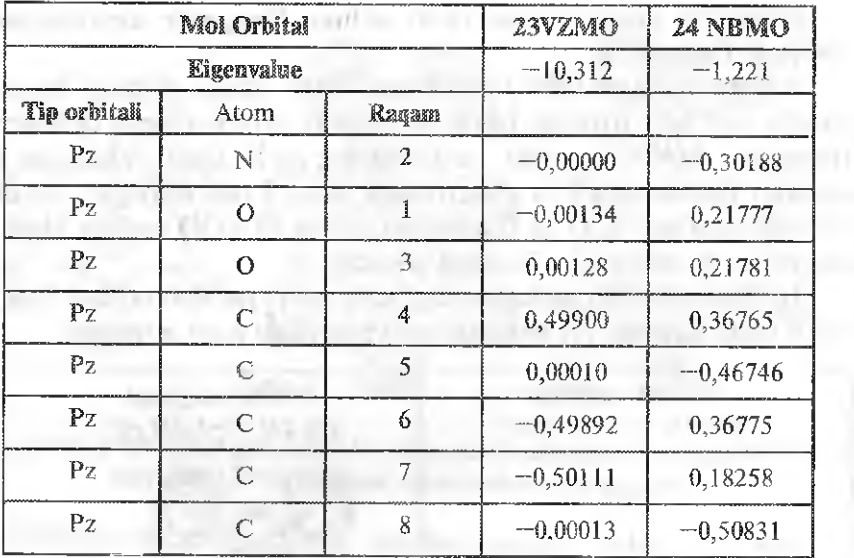

Atom orbitallarida koeffisientlarning musbat qiymatlari MO da bog'lovchi ulushni manfiy qiymatlari esa bo'shashtiruvchi ulushni beradi.

# 10.7, Moiekulaning nukieoñl va elektrofil (donor-aksepior) xossalarini aniqlash

Molekula xossaiarini tanlash *QVMO* energiyasining qiymati bo'yicha amalga oshiriladi; Agar ishora «+» bo'lsa molekula nukleofil; ishora «-» boʻlsa elektrofil,

Nitrobenzol molekulasining nukleofil va elektrofil xossalarini aniqlasli misolida tushuntiramiz.

 $QVMO$  energiyasi =  $-1,221$  ekv

*KMBO* energiyasi manfiy, shuning uchun nitrobenzol elektrofildir. Kimyoviy reaksiyalarda nukleofil elektronni bemalol beradi, elektrofil esa bemalol qabul qiiadi. Agar *QVMO* da eiektron energiyasi musbat boʻlsa, bu degani bu joyda elektronning boʻlishi energetik jihatdan foydasiz, ya'ni uyg'otilishidan unga tushgan energiya molekulani tark etishi mumkin. Shunday qilib,  $E_{QVMO} \le \theta$ da molekula elektronlar band bo'lmagan orbitaliga tusligan «begona» eiektron unda qoladi. Chunki bu energetik jihatdan quiay, ya'ni molekula eiektronJar donori bo'ladi. Shuning uchun ham ikki. m olekuladan kompleks hosil bo'llshida birinchi molekuiadan ikkinchi molekulaga o'tkazilishining yetarli shartidir.

*Eqvmo 1^0, Eqvmo 2<ö*

## iO.8. Molekuianing qattiqligi va yumshoqligini aniqlash

*Molekuianing uyg'onish poiensiali quyidagi formula bilan aniqlanadi.*

 $AE = E_{OVMO} - E_{VIMRO}$ 

*Molekuianing gatîiqligi quyidagi formula bilan hisoblanadi:*

 $T = (E_{\text{OVMO}} - E_{\text{VUMBO}})/2.$ 

Molekulaning yumshoqligi uning qattiqligi bilan quyidagi nisbat orqali bogʻlangan:

 $S=1/(2n, ya'ni S=1/(E<sub>OWM0</sub>-E<sub>YOMBO</sub>).$ 

Agar *YUBMO* bilan *QVMO* o'rtasidagi energetik tirqish lekv dan oshsa reagent qattiq, agar *YUBMO* bilan *QVMO* o'rtasidagi energetik tirqish lekv dan kichik bo'lsa reagent yumshoq hisoblanadi.

Nitrobenzol molekulasining qattiqligi yoki yumshoqligini aniqlash.

Nitrobenzol molekulasida *YUBMO* va *QVMO* lar holatlari orasidagi faxq lekv dan katta. Shuning uchun ham. nitrobenzol molekulasi qattiq elektofildir.

*Molekula qaîtiqligining miqdoriy qiymati.*

 $\eta = (E_{QVMO} - E_{YUMBO})/2 = (-1,221 + 10,312)/2 = 4,545$  eV.

# 10.9. Molekalaning reaksion markazlarî holatini hisoblash

not many party and in time.

Qattiq reagentlardagi asosi reaksion markazlaming holatlari taxminan atomlardagi zaryadlar bilan aniqlanadi. Buning uchun Malliken bo'yicha tekshirilayotgan molekula atomlarida zaryadlar taqsimoti keltirilishi lozim.

Zaryadlar kattaliklari va ishoralari asosida kimyoviy reaksiyada hujum qilinadigan yo'naIishning eng katta ehtimoli haqida xuiosa qüinadi.

Yumshoq reagentlarda reaksion markazlaming holati elektron zichliklar chegarasidan aniqlanadi. A atomdagi elektron zichlik chegarasi quyidagi formula bilan hisoblanadi.

$$
f_A = 2\sum_{\mu \in A} C_{i\mu}^2 \tag{1}
$$

ou Inabietà

**FLORIDAY** 

bunda Ci. " A atomda markazlashgan AO bo'yicha *MO* nukleofilda *YuBMO* yoki elektrofilda *QVMO* ning chegaraviy bo'lishi koeffisientlari.

*/a* kattaliklarini hisobiash va ular asosida eng ehtimoli katta bo'lgan hujum yo'nalishi haqida xuîosaga keîish mumkin.

Muqobil reaksion markazga reagent hujumining yoʻnalishini baholash uchun ulardagi zaryad kattalikiari (zaryad nazorati), *YUBMO* yoki *QVMO* dagi (orbital nazorati) AO koeffientlarining kattalikiari va ishoralaridan foydalaniladi.

Reaksion markaz holatini aniqlashga misol.

Qattiq reagent sifatida nitrobenzol molekulasining reaksion qobiliyati atomlardagi zaryadlar bilan aniqlanadi.

Atomlarda maksimal zaryadlarning taqsimlanishi quyidagicha:

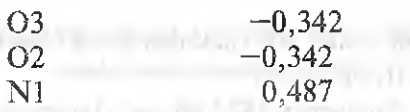

all Western Administration

Maksimal manfiy zaryad kislorod atomlarida. *Xulosa: kislorod atomlari elektrofil hujumining eng ektimolli markazidir.*

Turli moddalarning reaksion qobiliyatlarini solishtirish uchun  $c$ hegaraviy orbittallar energiyalarining  $E_{\text{YuBMO}}$  va  $E_{\text{OVMO}}$  qiymatlari va ishoralarini bilish juda muhim. Qator aromatik va geterosiklik birikmalarda nukleofil va elektrofil almashinish reaksiyalarida zaryad nazorati qo'llaniladi.

# 10.10. Tanlangan molekula spektrini modellashtirish va eng ravshan tebranishning xarakteristikalarini aniqlash

Strukturasi *MNDO* usullarida tekshirilganidan keyin tekshirilayotgan molekuladagi atomlaming tebranishlari atomlarning koordinatalaridan foydalanib hisoblanadi.

Tebranish spektrini hisoblash *Computer* menyusidan Vibration, Rotation HU tanlash orqali amalga oshiriladi. Hisoblash oynaning quyi qismida *Calculating Vibrational Spectrum...* yoki 100% yozuvi paydo bo'lishi bilan tugaydi.

Tanlangan tebranish spektrini hisoblash vaqti. elektron struktura va muvozanatdagi geometriyani aniqlash kabi molekula tuzilishining murakkabligiga bog'liq.

Tanlangan spektmi modellashtirish natijalarini ko'rish *Computer* menyusidan *Vibrational Spectrum HU* tanlash orqali amalga oshiriladi. Keyin *Vibrational Spectrum* oynasida 3~4 ta engyorqin normal tebranishlarni tanlang va faol chiziqning raqami, va chastotasi va yorqinligini qayd eting.

Chastota (sm"' da ) qiymati *log-fayl* final qismida keltiriladi (misolga qo'shing va *Apply* tugmasini bosing. *Menyudagi Cancel* buyrug'i bilan tebranish to^xtatiladi.

Barcha chastotalar musbatmi?

Manfiy chastotali.tebranishlarni tashkil etadi.
Nitrobenzol uchun model IQ- spektriga misol *{log-fayldan* fragment) ======;===== jR Spectrum

31 Normal Mode Frequency 1827.60 cm"" intensity 285.13387

28 Normal Mode Frequency 1605.93 intensity 221,70650

11 Normal Mode Frequency  $726.64 \text{ cm}^{-1}$  Intensity  $102.257$ 

Dastlabki ikkita qiymat NO va CN bog'larning valent tebranishlariga, uchinchi guruhi esa molekuianing deformatsion tebranishiga taalluqli.

## 10.11. Molekulaning energetik xarakteristikalarini lög-fayldan qo^shimcha kelttrish

*Nitrobenzol uchun misol* ENERGIES AND GRADIENT Total Energy  $=$   $-35381.2387025$  (kcal/mol) Binding Energy  $=$   $-1503.6380795$  (kcal/mol) Isolated Atomic Energy  $=$   $-33877.6006230$  (kcal/mol) Elektronic Energy  $=$   $-150210.5977513$  (kcal/mol) Core-Core Interaction  $=$  114829.3590488 (kcal/mol) Heat of Formation  $=$  14.3299205 (kcal/mol) Gradient  $=$  0.0952986 (kcal/mol/Ang) Log~faylni yopish

### 11. log-fayini yozish.

*File menyusidan Stop Log HU* tanlang.

Natijalarni *ffypen Chem* programmaning *hin-faylida* ishchi papkada alohida nom ( masalan, *nitrobenzol — MNDO. Hin)* bilan saqlang.

12. Hisobotni Word voki OpenOffice muharririda tayyorlash

Yuqorida ko'rsatilgan misolga o'xshab, *MM+* va *MNDO* usuilarida quyida keltirilganlaming biri uchun molekula geometrik, eiektron tuzilishi, spektral xarakteristikalari va reaksion qobiliyatlarini hisoblang.

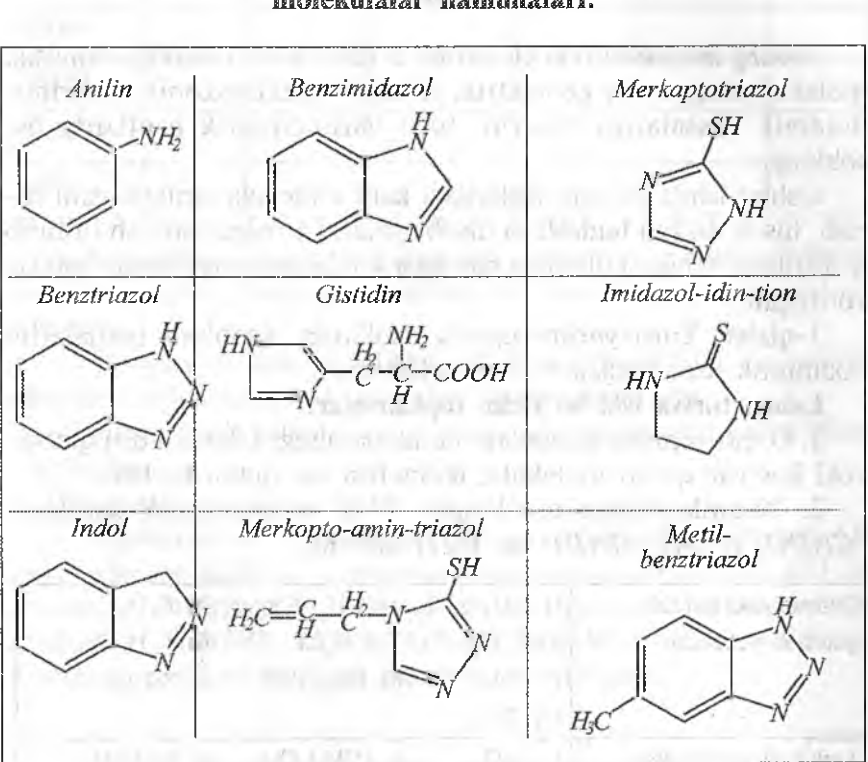

## Talabalarning yakka tartibda ishlashlari ucbun molekulalar namunaiari:

Bajarilgan ish bo'yicha hisobot 3 qismdan iborat bo'lib, ularda quyidagi ma'lumotlar yoritilishi kerak:

1. MM+ (molekulyar mexanik) usullarida molekulaning dastiabki hisobi.

2. *MNDO* yarimempirik usulida maqbullashtirish.

3. Hisob natijalarining interpretatsiyasi.

Hisobotga molekulyar geometriya bo'yicha ma'lumotlarni qo'shing, barcha tasvirlarni keltiring va ulaming tagiga nomini yozing, natijalarni keltiring.

COLLEGE COMPA

## 8.2. Yarimempirik usullarda hisoblash aniqliklarini soUsM irísh

Ishning magsadi: Ikki elektronli o'zaro ta'sirni hisobga olmaslik molekulaning asosiy geometrik, elektrik, spektroskopik va termodinamik xossalariga ta'sirini turli varimempirik usullarda hisoblang.

Ushbu ishda keyingi ishlardagi kabi molekula strukturasini tuzish, hisob usulini tanlash va hisoblashlarni amalga oshirish tushirib qoidirilgan. Chunki ulaming barchasi 4.1-Íaboratoriya ishida batafsil yoritilgan.

l-qislm. Turli yarimemperik usuilarda hisoblash natijalarini noempirik usul natijalari bilan solishtirish.

Laboratoriya ishi bo'yicha topshiriglar.

1. 0 'qituvchidan ikkitadan molekula oling. Ulardan biri qutbsiz yoki kuchsiz qutbli molekula, ikkinchisi esa qutbli boʻlsin,

*2.* Yaqinlashishga asoslangan 4 ta yarimempirik usullarni *(CNDO, INDO, MNDO va AMI)* tanlang.

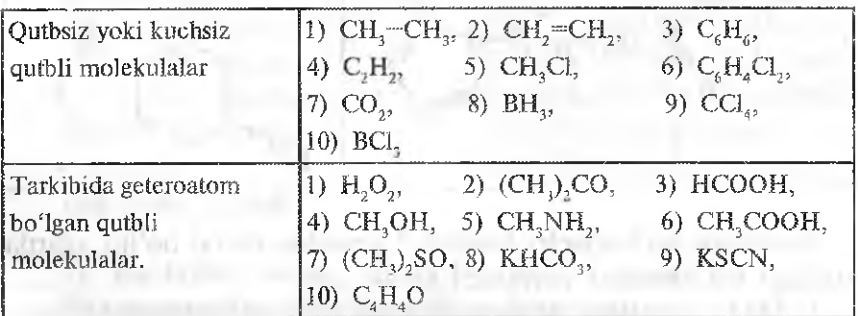

3. Tanlangan yarimempirik usullar yordamida har bir molekulani maqbullashtirish bilan to'liq hisobini o'tkazish va ishchi oynada yoki log-fayl hisobotidan natijalarini aniqlash:

- geometrik (bog'lar uzunligi va valent burchaklari);
- ~ elektrik (atomlardagi zaryadlar va dipol momenti);
- spektral (IQ-tebranish chastotalan) xarakteristikalar;
- ~ hosil bo'lish issiqiiklari (entalpiya).

Hisob natijalarini jadvalga qayd eting.

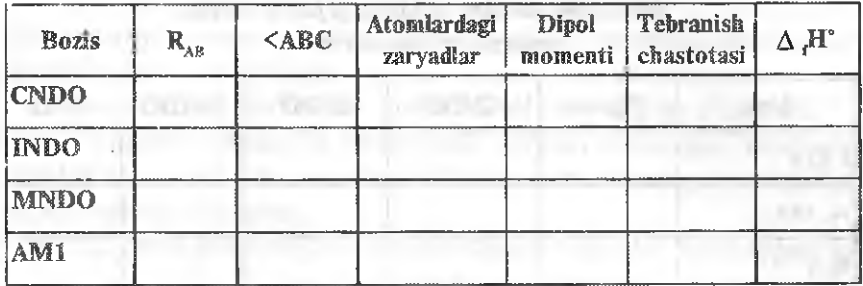

4. Solishtirish asosida molekulaning u yoki bu xarakteristikalarini hisoblash uchun tanlangan usullarning yaroqliligi haqida xulosa chiqaring.

5. Olingan natijalarni STO 4-21G quyi bazalarida noempirik abinitio usulida hisoblash natijalari bilan solishtiring.

*If-qism.* Hisob natijalarini tajribada aniqlangan qiymatlari biian solishtiring.

*Laboratoriya ishiga topshiriqiar.*

*I. Gomoyadroli molekulalar uchun ionlanish potensiali (I) elektronga moyillik (A) atomlararo muvozanatdagi masofa (R) va dissotsiya energiyasini nisbatan aniq baholovchi yarimemperik* usullardan (CNDO, INDO, MNDO va AM1) birini aniqlang. *Tajribada ropilgan natijalar 2-jadvalda keltirilgan.*

*2~jadval*

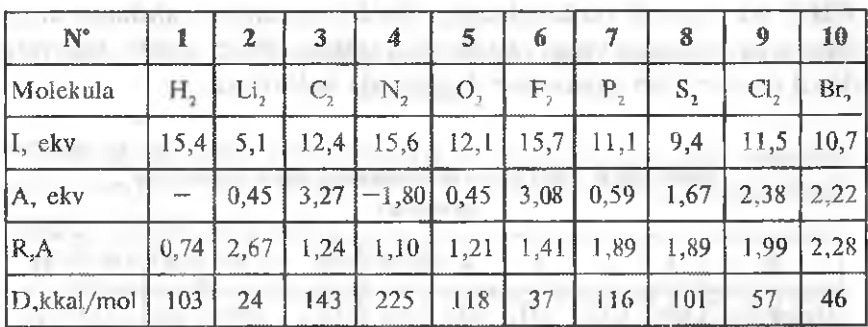

Molekulaning tajribada aniqlangan qiymatlari

*Izoh:* Molekulada MNDO yarimempirik usuli MNDO/d bilan AM1 esa PM3ga almashtiriladi.

#### Solishtirish natijalarini quyidagi jadval asosida rasmiylashtirishi mumkun

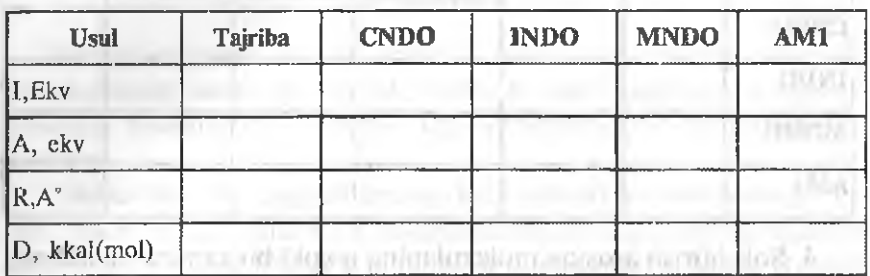

Wy ... Throughout wassending 2. Qaysi yarimempeiik usullarda (CNDO, INDO, MNDO va **PM)** entalpiya Hf (hosil bo'lish issiqligi) qiymatini tajribada olingan qiymatga yaqin hisoblashni aniqlang. Ba'zi moddalarning tajribada topilgan qiymatlari 3-jadvalda keltirilgan

*3-jadval*

Molekulalar eotalpiyasining tajribaviy qiymatiari

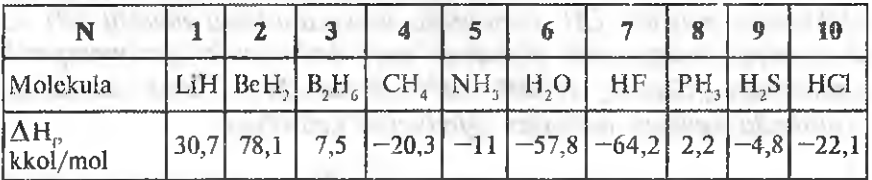

3. Qaysi yarimemperik usullarda *(CNDO, INDO, MNDO va PM3)* ikki atomli molekulaning dipol momentini tajribada aniqlangan qiymatlarga yaqin ekanligini aniqlang. Ba'zi molekulalarning dipol momentlari qiymatlari 4-jadvalda keltirilgan.

*4-jadvaî*

### Molekulalar dipol momentlarining tajribada aniqlangan qiymatlari

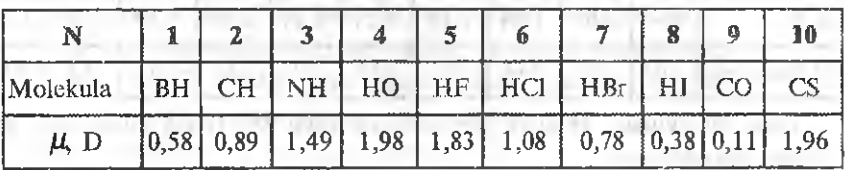

5-jadvalda guruhlar bo'yicha yo'nalgan molekulalar dipol momentiarining qiymatlarini hisoblang ulanii tajribada aniqlangan qiymatlar bilan solishtiring.

Nima uchun guruhlar bo'yicha baholash aniqligi o'zgaradi?

4. Olingan natijalarni solishtirish asosida tanlangan usulning molekulani u yoki bu xarakteristikalarim hisoblashga yaroqliligi haqida xulosa chiqaring.

5. Yuqorida qayd etilgan xarakteristikalarai 6-31.G bilan bajaring.

*5-jadval*

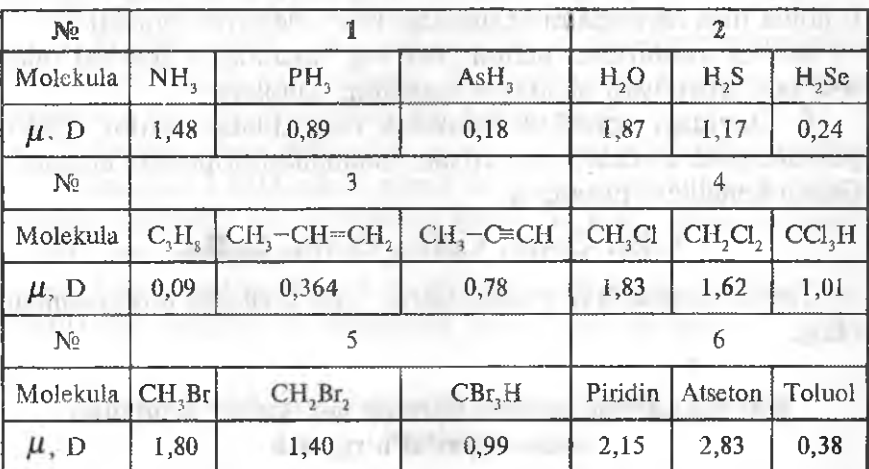

Molekula dipol momentlariaiiig tajribaviy qiymatlari

### 8.3. Siklik birikmalarda solishtirma bog' energiyasini hisoblash

Ishning maqsadi: Yarimemperik usullarda hisoblangan molekuianing energetik xarakteristikalari va xossasiga polimerlanish darajasining ta'sirini baholash.

Laboratoriya ishiga topshiriqiar.

1. ÂM4- usuli yordamida to'liq maqbullashtirish bilan quyidagi C-C bog'ning mustahkamligini aniqlang:  $C_2H_2$ ,  $C_3H_3$ ,  $C_5H_5$ ,  $C_6H_6$ ,  $C_7H_7$ ,  $C_8H_8$ ,  $C_9H_9$ ,  $C_{10}H_{10}$  Bitta C-H bog'ning bog'lanish energiyasini 100 kkal/moi ga teng deb qabul qiling. Quyidagi hollarni qarang.

a) neytrai molekula; b)bir zaryadli anion

2. Geometriyani maqbullashtirmasdan qaysi (C8, C20, C60, C180, C240, C540) C-C birvarim bog'ining mustahkamligi yuqoriligini *CNDO* usulini qo'llab aniqlang. Fullirenlarning tayyor molekulyar strukturalarini *\*.hin* kengaytmali fayllarda o'qituvchidan oling.

3. Siklik *C3, C4, CS, C6, C7, C8, C9, CIO* molekulalarini yasang va *PM3* usuli yordamida qaysi siklda C-C bog'i mustahkam ekanligini aniqlang. Agar molekula energiyasi bogʻlar soniga boʻlinsa, u holda mos ravishda molekuladagi bog' energiyasi olinadi.

4. i-3 topshirlqlar uchun *A-A* bog' uzunligi o'zgarishi bilan *Ä-Ä* bog' energiyasi qanday o'zgarishini baholang.

5. Quyidagi poiisikUk aromatik moiekulalar uchun *CNDO* yarimempirik usulida geometriyani maqbullashtirmasdan energetik tirqish kengligini hisoblang.

## $C_6H_6$ ,  $C_{18}H_{12}$ ,  $C_{42}H_{18}$ ,  $C_{54}H_{18}$ ,  $C_{84}H_{24}$ .

Tayyor molekulyar strukturaiami \*.hin fayllarda o'qituvchidan oling.

## 8.4. Ikki atomli molekulalarning molekulyar orbitallari simmetriyasini o'rganish

ishning maqsadi: Oddiy ikki atomli moiekulalar misolida *MO* klassifikatsiyasini o'rganish.

Laboratoriya ishlariga topshiriqlar.

0 'qituvchi tomonidan berilgan ikki atomli gomoyadroli AÄ va geteroyadroli moiekulalar uchun quyidagi topshiriqlar bajariladi:

*6-jadval*

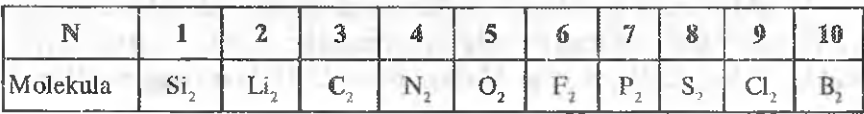

Gomovadroli molekulalar

*7-jadval*

#### Getroyadroli molekulalar va molekulyar ioniar

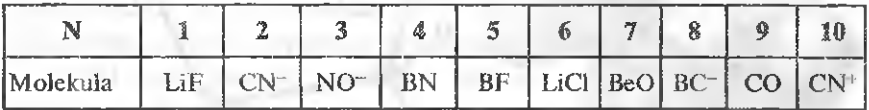

CN sian guruh, NO guruh va shunga o'xshash neytral guruhlar bir erkin valentli (toq sonli elektronli) va multipletli 2 ga teng bo'lgan beqaror organik radikaldir. Shuning ucbun ham tanlangan moddalarning singlet holatini hisoblash qulay bo'lishi uchun zaryadlangan ioniar (CN-, NO- va x-3) olingan.

/. *MNDO* usulida kvant-kimyoviy hisoblashlarni o'tkazing: dipol momentim aniqlang, energetik diagrammasini tuzing va uning tahlilini o'tkazing. Natijalarni log-faylga yozing.

2. Barcha valent *MO* larini — va tipidagi orbitallarga bo'ling.

3. Istalgan 2 *MO* uchun gibrid orbitallar tipini aniqlang, atomlardagi zaryadlar va atomlararo kimyoviy bog' tipini (kovalent, qutbli, ion ) aniqlang.

4. Energiyaning ishorasi va *QVMO* va *YUBMO* shaklidan molekulaning donoriik va akseptorlik xossalarini aniqlang.

### 8.5. Molekulani noempirik kvant-kimyoviy usulda hisoblash

Ishning maqsadi: *Hyper Chem* dasturiar majmuasi yordamida molekulani noempirik kvant-kimyoviy usulda hisoblash va olingan natijalarning kimyoviy interpretatsiyasi.

#### ishning bajariiish tartibi.

1. Taklif etilgan molekulani tuzish.

Ushbu ishda molekulani noempirik usulda hisoblash ishlarini etin, etanol misoiida olib boriladi (6-rasm.)

Natijalarni *hin-fayl&à* saqlash.

## 2. Hisoblash protokoli log-faylini ishga tushurish.

*File* menyusidan *Start~Log* tanlanadi. Faylga nom beriladi va kvant-kimyoviy hisoblashlar protokolini to'ldirilish darajasi o'matiladi: *Quantum'print level~9.*

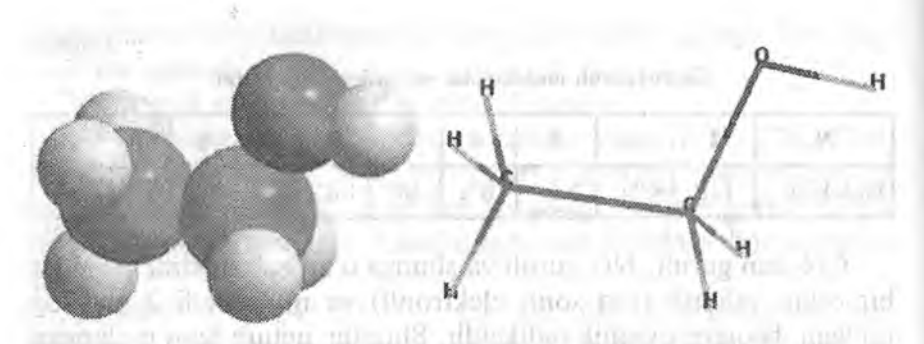

*6-rasm.* Etanoi molekulasi modellarl.

### *3. Ab-initio usulida* noempirik hisoblashlar.

Ushbu ishda *ST0-3G* minimal bazisda boshlangich molekula geometriyasini chegaralash bilan hisoblanadi. *Setup* menyusidan abinitio tanlanadi; oynaga minimal basis o'rnatiladi. Kerak bo'Igan hoilarda *Options* tugmasi yordamida mos ravishda o'rnatiladi. Teng turgan holdagi parametrlar 7-rasmda ko'rsarilgan.

*Computer* menyusidan *Geometriy Optimization* buyrug'i tanlanib, geometric maqbullashtirilishi bilan hisob jarayoni ishga tushuriladi. 10—15 atomidan iborat molekulani hisobiash *Fintium* sinfidagi masliinada 10 minutdan ko'p vaqtni olishi mumkun.

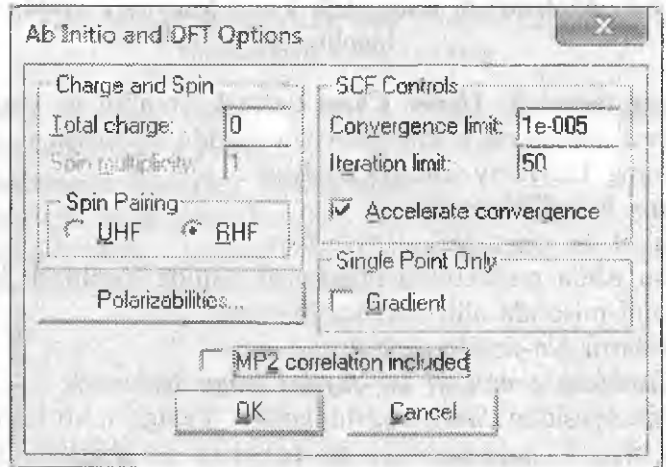

*7-rasm.* Noempirik hisoblashning bazis sharoitlari.

Hisoblash bazisining xarakteristikalari.

C<sub>2</sub>H<sub>3</sub>OH molekulasini *STO-3G* standart bazis to plamida hisoblashdan ostov va *valent AO* ü ifodalash uchun 3 gause orbitallarining chiziqli kombinatsiyasidan foydalaniladi. Shunday qilib  $C<sub>2</sub>H<sub>5</sub>OH$  molekulasini hisoblash uchun to'liq bazis 62 primitiv funksiyalaridan iborat:

 $2*C*(3*(1s)+3*(2s+3*2p))+1*0(3*(1s)+3*(2s+3*2p))+6*H*(3*(1s)=63s$ 

#### 4. Molekula tuzilishining tahlili.

4.1. Noempirik usulda hisoblash natijalanning tahlili.

Molekulyar koordinataiami hisoblash (bog' uzunligi, valent va qirralar o'rtasidagi bog'lar). *Abinito* usuli yordamida oiingan molekula geometriyasi bo'yicha ma'lumotlami tajribada oiingan kattaliklar bilan (internetdagi kimyoviy sprovochniklardan foydalaning) solishtiring. 0 'tkazilgan hisoblashlarninganiqligi haqida xulosa qiling.

## 4.2. Molekuladagi bog'larning xossalari.

Bog' uzunligi, bog' tartibi, atomlarning valentliklarini shunday kovalent va ionli birikmalar bilan solishtirib, tekshirilayotgan molekuladagi bog'larning kovalentlik, ionlilik darajalariga sifat jihatdan baho berish mumkin.

4.3. Dipol momentini hisoblash va uning vektor yo'nalishini ifodalash.

i'•laboratoriya ishidagi tartibda bajariladi.

4.4. Atomlarning samaraii zaryadlari, eiektrostatik potensial kartasi va to'liq zarvad zichligini hisoblash.

4.5. Energetik sohalar diagrammalarini tuzish, yuqori band *(YUBMO)* va quyj vakant *(QVMO)* moiekuiyar orbltallarini ifodalash.

4.6. Molekulaning nukleoßllik va elektrofillik xossaiarini aniqlash.

4.7. Molekulaning qattiqligi va yumsboqiigini aniqlash.

4.8. Molekulaning tebranish spektrlarini modellash va nisbatan yorqin tebranishlar xarakteristikalarini aniqlash.

Molekuladagi tebranishlaming valent yoki deformatsion tebranishga tegishliiigini aniqlash.

## 5. *Log-faytini yopish.*

File menyusidan *Stop Log. Ni* tanlang.

6, *Word yoki Open Officl* mufearnrida, hisobotni tayyorlash. Molekula geometriyasi bo'yicha ma'lumotlarni (rasmlarni) qo'shing va ularga izohlar yozing, olingan natijalarni muhokama qiling.

## Laboratoriya ishiga topshiriqlar.

Yuqorida keltirilgan misolga o'xshab ab-initio usulida *STO-3G* bazis to'plamida geometrik struktura, elektron, spektral xarakteristikalarini hisoblang hamda kimyoviy xossasi va reaksion qobiliyatini qurishda keltirilgan biror modda uchun aniqlang.

## 8.6. Noempirik usulda hisoblash aniqligini solishtirish

Ishning maqsadi: Noempirik usulda tanlangan AO bazisining molekulaning asosiy geometrik, eiektrik, spektral va termodinamik xossalarini hisoblash aniqJigiga ta'sirini baholash. Molekulyar sistemalarini hisoblash uchun standart bazis to'plash. mezonlarini aniqlash.

1-gism. Abinitio noempirik usulida turli bahslardagi hisoblash natijalarini solishtirish.

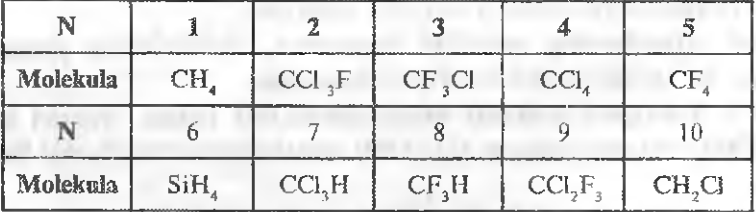

1. Jadvaida keltirilgan birorta molekulani o'qituvchidan oling

2. Abinitio usulining 6 bazis to'plamini tanlang (to'plam *STO-3G RHF, 3-2JG RHF, 3-2IG UHF, 3-21G RHF+MP2, 6-3ÎG RHF*, 6-31G\*\*RHF bazislardan tashkil topgan bo'lishi kerak).

Molekula geometriyasini maqbuliashtirish bilan har qanday tanlangan bazisda hisoblashlarni bajarib, natijalarni ekrandan oling yoki log-faylga yozing.

~ geometrik (bog' uzunligi va valent burchagi);

— elektrik (atomlardagi zaryadlar, eiektron zichiigi va dipol momenti);

- spektral (tebranishning *IO* chastotasi) xarakteristikalar.

4. Olingan natijalarni o'zaro solishtiring.

5. Solishtirishlar asosida har bir tanlangan bazis toʻplamini molekuianing u yoki bu xarakteristikasini hisoblashga yaroqliligi haqida xulosa chiqaring.

Hisoblash natijalarini quyidagi jadvalda toʻldiriladi.

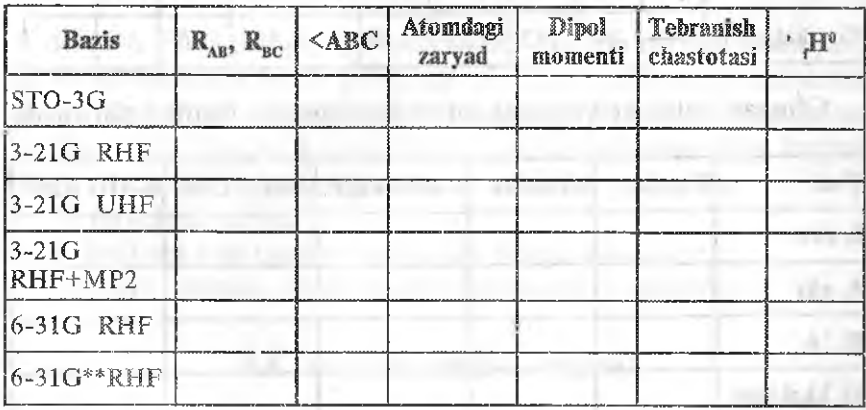

Hisoblashlarda *MP2* eiektron korrelyatsiyasini hisobga olib, korrelyatsiya energiyasini (mutlaq va umumiyga nisbatan%) ko'rsating.

II-qism. Tajriba natijalari bilan hisob natijalarini solishtiring. Laboratoriya ishi uchun topshiriqlar.

1. Noemperik usuilardan qaysi bazisda *(ST0-3G RMF,* J-21G UHF, 6-31G RHF) ionlanish potensiali (I), elektronga moyülik energiyasi *(A),* atomlar orasidagi muvozanatdagi masofa *(R)* va dissotsaisiya energiyasini *(D)* gomoyadroli molekulalar uchun aniqlang (hisoblash uchun molekulalar jadvalda keltirilgan).

*8-jadval*

| T/r         |       | 2             | 3    | ą,                                                                         | 5              | 6       | y           | 8              | 9    | 10   |
|-------------|-------|---------------|------|----------------------------------------------------------------------------|----------------|---------|-------------|----------------|------|------|
| Molekula    | Η,    | Li.           | C,   | N,                                                                         | O <sub>2</sub> | $F_{2}$ | $P_{2}$     | $\mathbb{S}_2$ | Cl,  | Br,  |
| I, eV       | [5,4] | 5,1           | 12,4 | 15,6                                                                       | 12,1           |         | $15,7$ 11,1 | 9,4            | 11,5 | 10,7 |
| A, eV       |       |               |      | $\vert 0.45 \vert 3.27 \vert -1.80 \vert 0.45 \vert 3.08 \vert 0.59 \vert$ |                |         |             | $1,67$   2,38  |      | 2,22 |
| R, Å        |       | $0,74$   2,67 | 1,24 | 1,10                                                                       | 1,21           |         | $1,41$ 1,89 | 1,89           | 1,99 | 2,28 |
| D. kkal/mol | 103   | 24            | 143  | 225                                                                        | 118            | 37      | 116         | 101            | 57   | 46   |

Molekulalar xarakteristikalarining tajribaviy qiymatlari

Oiingan natijalar quyidagi jadval ko'rmishida rasmiyJashtiriladi.

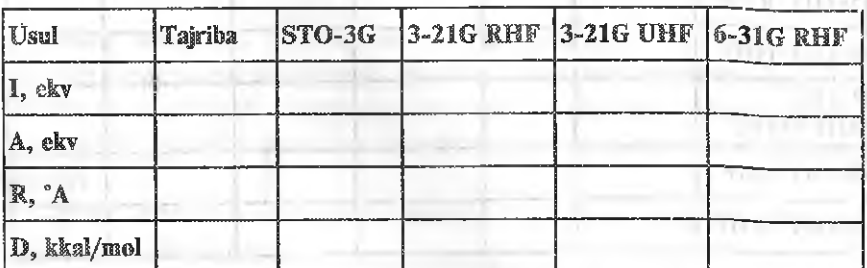

## 8.7. Molekulyar o'tish jarayonlarini modellashtirish

Ishning maqsadi: Molekulyar struktura alohida konformaisiyalarining energetik xarakteristikalarini hisoblash.

Turli strukturalarini yasash:

a) fosfinonitren  $-$  H<sub>2</sub>PN.

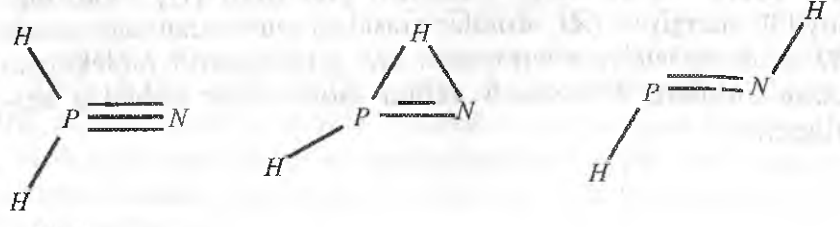

b)  $1,2,3$ -diazafasfolen PN<sub>2</sub>C<sub>2</sub>H<sub>5</sub>

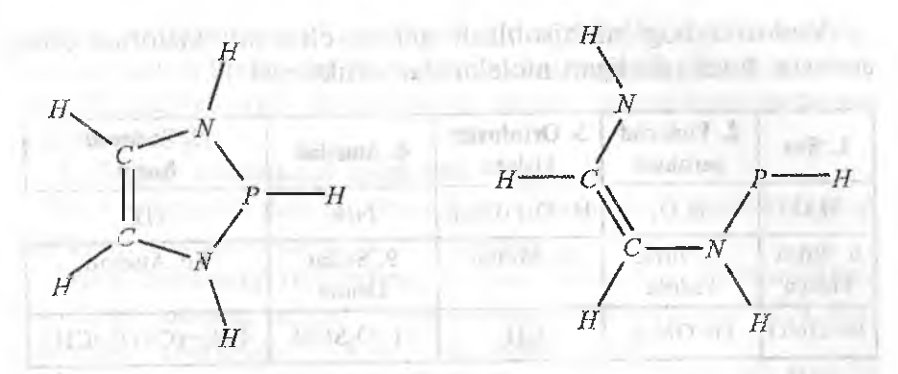

MM+, FM3 usullarida va ST0-3G bazisini qo'Uab noempirik sirt lokal minimumlarida potensial energiyani, tebranish chastotasi va o'tish holati energiyasini hasoblang. Berilgan molekulyar konformatsiyaiarning geometriyasi maqbullashtirilgandan keyingi nisbiy energetik barqarorligi haqida xulosalar chiqaring.

- B molekuia uchun
- ® fosforga bog'langan vodorodni ftorga almashtirib;
- fosfor atomini almashtirib hisoblashlarni takrorlang.

#### 8.8. Vodorod bog'ini o'rganish

Jermin, resulting

Ishning maqsadi: Vodorod bog'ining hosil bo'lish mexanizmini o'rganish. as alu Halv

Laboratoriya ishiga topshiriqlar.

Chumoli kislotaning suv,  $H_2O_2$ , CH<sub>3</sub>OH, NH<sub>3</sub>, HF, HNO<sub>3</sub>,  $H_3PO_4$ ,  $H_2SO_4$ ,  $CH_3$ -COCH<sub>3</sub>, CH<sub>2</sub>COOH lar bilan molekulalararo assotsiaîsiyalarining tuzilishini yasang. Uiar uchun geometriya energiya va tebranish chastotalarini hisoblang. Hisoblashlarni PM3 va abinitio (STO-3G) usullarini qo'llab bajaring.

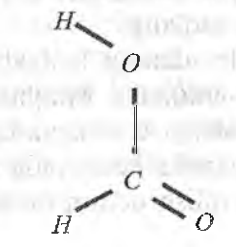

*8-rasm.* Chumoli kislota molekulasining strukturasi.

121

Vodorod bog'ini hisobiash uchun chumoli kislotasi bilan assotsiat hosil qiladigan moiekuialar stnikturasi.

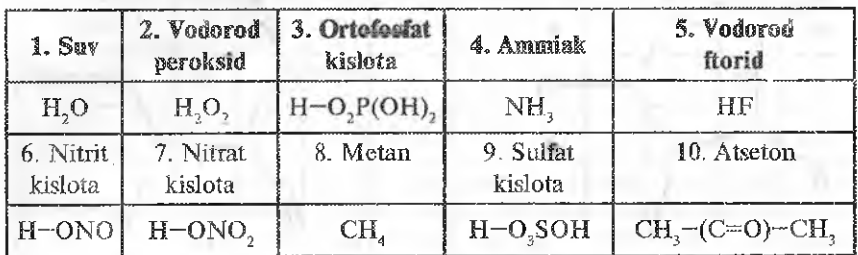

## 8.9. Molekulaning solvatlanishi va molekulyar dinamikasini o'rganish

Ishning maqsadi: molekulaning eritmadagi issiqlik xarakterini modellaslitirish jarayonida uning konformatsion harakati haqida ma'lumotiar olish,

Tshning bajarilish tartibi:

Molekulani yasang

1. Izoiyatsiyalangan strukturani hisoblash «Molekulyar mexanika» hisoblash usulini o'rnatish (Setup-molecular Mechanics-MM+) va ichki molekulyar ta'sirlarining potensiai energiyasini  $(E_1)$  o'lchash (Computer – Single Point).

Molekula geometriyasini maqbullashtirish (Computer-Geometry Optinization ) bajariladi.

Molekula geometriyasini maqbullashtirish (Computer-Geomet*ry* Optimization) bajariladi.

Potensiai energiyani minimallashtirish jarayonida molekula konformatsiyasidagi o'zgarishlarni kuzating. Molekula geometriyasi maqbullashtirilganidan keyin potensial energiyani  $(E_2)$  o'lchang. Strukturani alohida faylda saqlang.

Maqbuliashtirilgan molekuianing izoiyatsiyalangan strukturasi geometrik parametrlarini aniqiang. Maqbullashtirilgandan keyin  $E_1$  va  $E_2$  potensial energiyalarga erishilgandagi olingan natijalarni solishtiring. Molekulyar dinamika jarayonida molekula geometriyasining o'zgarishini nazorat qilish uchun bizlarga qirralar orasidagi burchak va birorta bogʻ uzunligini bir nom bilan faylda saqlang. Buning uchim tanlangan parametr boshlangandan Select menyusidan Name Selection ni tanlang va nazorat qilinayotgan parametr nomini yozing.

## 2. Erigan strukturani hisoblash.

Uch o'lchamli fazada (molekula o'lchamlari) molekulaning maksimal chiziqli o'lchamlarini aniqlang.

Suvli boksning (idishning) zaruriy minimal o'ichamlarini hisoblang. Buning uchun molekulaning o'lchamlariga 10°A dan (har qaysi tomondan SO^A dan) qo'shing.

Suvli boksni berish uchun Setup menyusidan Periodio Bax ni tanlang. Yaqin suv molekulalari bilan erigan modda orasidagi masofa 2,7°A ga teng deb qabul qilingan.

Sistemaning potensial energiyasini minimallashtirin. Erigan strukturaning maqbullashtirish natijalarini alohida faylda saqiang.

Molekula maqbullashtirilgan erigan strukturasi geometrik parametrlarini olchang «suv-molekula» sistemasida o'zaro ta'siming to'liq energiyasini  $(E_3)$  o'lchang.

Molekulani belgilang va uni ajratib olib, «suv-suv» o^zaro ta'sirning energiyasini (£4) o'ichang.

(Computer menyusidan Single Point)

Edit menyusidan Undo tugmasini bosing, sistemani to'liq tiklaydi (yoki saqlangan faylni oching).

Molekulani belgilang Select-Complement buyrug'i yordamida suv molekulalarini belgilang va ulami o'chiring. Molekulalararo o'zaro ta'sir energiyasini (Es) bilan solishtiring. To'liq sistemani iiklang.

Molekulaning suvli muhit bilan o'zaro ta'sirlashish energiyasini  $E=E_3 - E_4-E_5$  formula bo'yicha hisoblang.

Molekulaning suvli muhit bilan o'zaro ta'sirlashishning energetik jihatdan qulay yoki qulaymasligi haqida xulosa chiqaring.

3. Molekulyar dinaniikani hisoblash.

Molekulyar dinamika usuü parametrlarini (9-rasmga qarang) qo'llab molekulaning suvli eritmalardagi issiqlik harakatini modellashtirishni amalga oshiring.

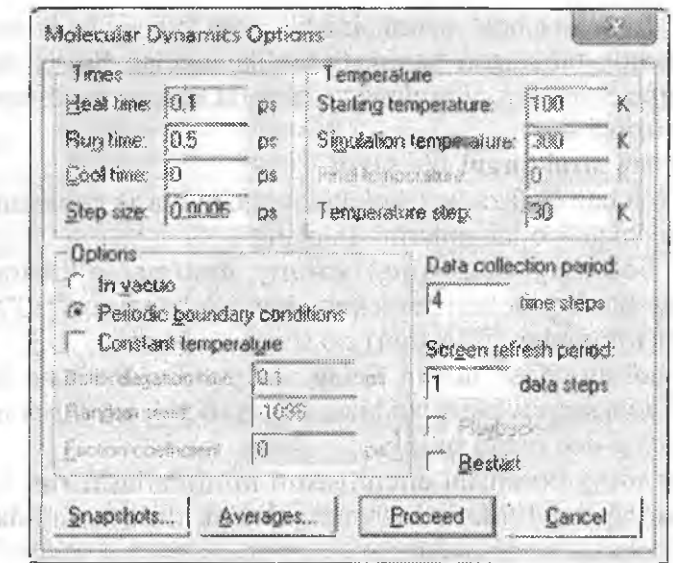

*9-rasm.* Molekulyar dlnamika parametrlarini o'rnatish.

Molecular Dynamics Averages muloqot buymg'i yordamida bog'liqliklarni (oldindan qirralar orasidagi burchak va bog' uzunligi ko'rinishida saqlangan  $E_{kin}$ ,  $E_{pot}$ ,  $E_{tor}$ ) o'rtacha qiymatini olish va ifodalash uchun ma'lumotiami belgilang.

Dinamjk hisoblashlardan keyin sistema yangi minimal energiyasini (Eó) aniqlash uchun sistema geometriyasini qaytadan maqbullashtiring.

Maqbul konformatsiyaga ertshilganligíní tahiil eting.

Chiqish fayli CSV fayli yordamida Excel dasturi yordamida konformatsion parametrlarning vaqtinchalik bog'liqliklari grafiklarini tuzing.

Laboratoriya ishiga topshiriqiar.

Yuqorida qayd etilgan reja asosida o'qituvchi tomonidan berilgan molekula uchun hisoblashlanii o'tkazing.

Solvatlanish va molekulyar dinamik hisoblashlar uchun molekulalar:

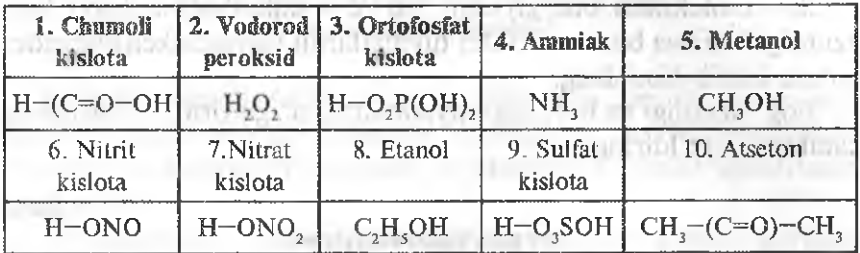

#### Hisobotning mazmuni.

Molekuianing maqbullasbtiriiishdan oldin, vakuumda, suvda va isitiigandan keyingi maqbuliashtirilgan fazoviy strukturalari ifodalangan 4 ta rasm.

Molekula vakuumdagi dastlabki konformatsiyasi potensiai energiyasining qiymati  $(E_2)$ , sistemaning suvda maqbullashtirilgandan keyingi  $(E_3)$  va molekulyar dinamika o'tkazilgandan keyingi  $(E_6)$ energiyalari qiymatlari. Molekuianing suv muhiti bilan o'zaro la'sirlashish energiyasi hisoboti.

Konformatsiya parametrlarining molekulyar dinamikani modeliashtirish vaqtiga bog'liqlik grafiklari.

## The and a weap areas! 8.Í0. Sirt potensiai energiyasiul tuzish

Ishning maqsadi: Sirt potensial energiyasi grafiklarining tahlilidan birikmaning muvozanatdagi geometriyasi parametrlari va bog'lar energiyalarini aniqlash.

Laboratoriya ishiga topshiriqiar.

1. Suv molekulasi uchun sirt potensiai energiyasining bir o'lchamli qismini PM3 usulida tuzing va bog' uzunligi R(0" H) va bog' burchagi (<HOH) ning muvozanatdagi qiymatlarini aniqlang. Bog' uzunligini o'zgartirish oralig'i, burchak va qadam o'zgarishlarining qiymatlarini o'zingiz tajribada aniqlangan bog' uzunligi R(OH)=1.9572°A va burchak < HOH=104,5° ga teng ekanligidan. kelib chiqqan holda tanlang.

2. Suv molekulasining maqbul geometriyasini izlash. Ikki o'lchamli sirt potensiai energiyasida minimum energiyaning joylashishini aniqlash.

Suv molekulasi energiyasim (to'liq maqbullashtirishsiz) bog' uzunligi O-H va burchak HOH qiymatlarini jadvalda keltirilgandek qo'lda kiritib hisoblang.

Bog' uzunligi va burchagi qiymatlarini o'zgartirib, 9-jadvalning kataklarini to'ldiring.

*9-jadval*

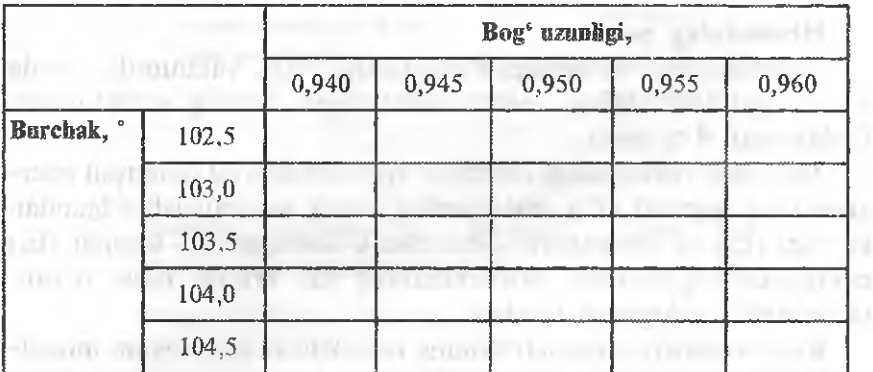

#### Suv molekulasi energiyasi

3, 1, 2-bandlardagi amallarni quvidagi molekulalar uchun amalga oshiring.

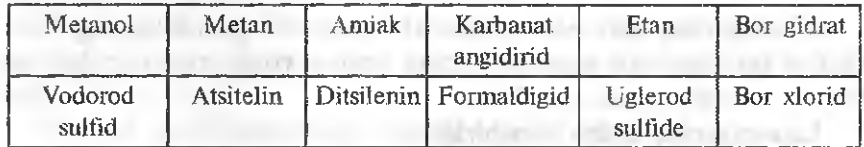

\*sirt potensial energiyasini tuzish uchun bogʻ uzunligi va bogʻ burchagini o'qituvchi bilan tanlang.

Oiingan natijalarni Excel jadvaiiga kiriting va ulardan foydalanib hajmiy diagramma tuzing. Maksimum nuqtasini koʻrsating va uni bog' uzunligi R(OH) va bog' burchagining (<HOH) muvozanatdagi qaysi qiymatlariga mos kelishini aniqlang. Ushbu nuqtadan u yoki bu tomonga siljish energiyaning oshishiga olib kelish yoki kelmasligiga, ya'ni nuqtaning statsionar emasligiga e'tiborni qarating.

## 8.11. Elektron spektral va qo^zg^algan hoiatlami hisobiash

ishning maqsadi: Asosiy va qoʻzgʻalgan holatdagi muvozanatdagi geometriya parametrlarini farqiarni aniqlash, uyg'onish energiyasini (vertikal va adiabatik) aniqlash va elektron o'tishlar spektrlarini tahiil etish.

7.5-laboratoriya ishida keltirilgan molekulalar asosida quyidagi vazifani bajaring.

Laboratoriya ishiga topshiriqlar.

1. 7.5-laboratoriya ishidagi molekulani noempirik usulda tahltl etishning davomi sifatida qo'zg'algan holatdagi molekula geometriyasini hisoblang. Molekula qo'zg'algan holatining parametrlarining o'matish uchun multipletlikni 3 ga teng ya'ni triplet holat deb oling. (uchun Xertri-Fok usulini «chegarasiz»ga o'zgartirish talab etiladi). Vertikal energiyani hisoblash uchun uyg'onish energiyasi molekula geometriyasi maqbullashtiriimasdan hisoblash bajariladi.

Adiabatik energiyani hisoblash uchun qo'zg'aIishni to'liq geometriyani maqbullashtirish bilan bajaring (Single Point-buyrug'i). Har ikkala qo'zg'alish energiyasini solishtiring va ular orasidagi farqni tushuntiring.

2. Ko'p konfiguratsiyali o'zaro ta'siriar usuli (Single Point CI) yordamida o'tishlarning elektron spektrlarini hisoblang.

Eluzonic Spectrum diagrammasi tahlilidan eng kichik energetik o'tish energiyasini (nm va ekv da) aniqlang. Ushbu o'tishlarning tabiatini (singlet yoki triplet) aniqiang

\*Elektron yutulish spektrlarini tahlilidan molekuianing OPTIK faolligini aniqlang.

#### 8.12. Atomlarning elektron tuzilishi

Ishning maqsadi: Noempirik Xertri-Fok usulida atomlarning eiektron konfiguratsiyani aniqlash.

*Laboratoriya ishiga topshiriqiar,*

 $RHF/6-31G^*$ , UHF/6-31G\*, UHF MP2/6-31G\* usullarida quyidagilarni hisoblang.

a. to'liq va elekixon energiyasi;

b. birlamchi ionlanish potensialiar;

c. elektronga moyülik;

d. atomlarning har bir elektroniga to'g'ri keladigan elektron korrelyatsiyasini (MP2) baholang;

 $\frac{1}{2}$  T is kiro

e. atomlarning elektron konfiguratsiyasi va asosiy holatining termalarini aniqlang;

Ko'rsatma: Birlamchi ionlaming potensiali elektronga moyilligi a) Kupmans nazariyasi va b) Xatri-Fok yaqinlashuvini qo'llab, neytral va zaryadlangan sistemalar energiyalar farqini liisoblashdan topiladi.

Natijalarni tajribaviy ma'iumotlar bilan solishtiring. U yoki bu usulning atom elektron tuzilishini ifodalash uchun yaroqliligi haqida xulosa chiqaring.

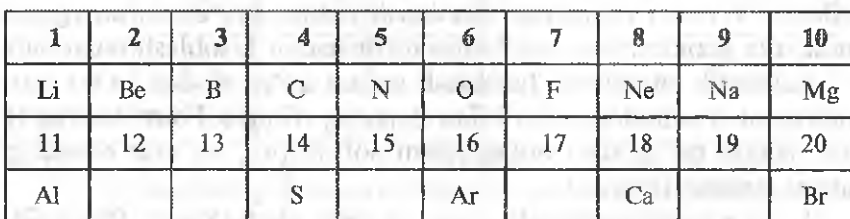

Topshiriglar variantlari.

## 8.13. Ikki atomli moiekulalaming eiektron tuzilishi

Ishning maqsadi: Yarimemperik PM va noemperik Xartri-Fok usullarida oddiy ikki atomli gomo va geteroyadroli moiekulalaming elektron konfiguratsiyalari va tuzilishlarini aniqlang.

Laboratoriya ishiga topshiriqlar.

RHF MP2, UHF PM3, UHF/6-31G\*, UHF MP2/6-31G\* usullarida quyidagilarni hisoblang:

a. to'liq va elektron energiyasi:

b. orbitallar energiyasi;

c. birlamchi ionlanish energiyasi va elektronga moyillik;

d. muvozanatdagi masofa;

e. bog'lanish energiyasi;

f. atomJaniing har bir eleklroniga to'g'ri keiadigan elektron korrelyatsiyani baholang.

Ko'rsatma: Birlamchi jonlarning potensiali elektronga movillik a) Kupmans nazariyasi va b) Xatri-Fok yaqinlashuvini qo'liab neytral va zaryadlangan sistemalar energiyalar farqini hisoblashdan topiladi.

Molekula va uning ioni bir xil yaqinlashuvda hisoblanishiga e'tibomi qarating.

Natijalarni tajribaviy rna'lumotlar bilan solishtiring. U yoki bu usulning atom elektron tuzilishini ifodalash uchun yaroqliligi haqida xulosa chiqaring.

Sizga berilgan molekula uchun alohida atomlarda orbitallar energiyalari qiymatlaridan foydaianib yopiq qobiqü va Xartri-Fok yaqinlashuvi bilan chegaralangan molekulyar sistema uchun molekulyar diagrammada mos ravishda orbital sathlarining holatini aniqlang.

Molekula energetik sath egri chizig'ining muvozanatdagi masofani katta va kichik tomonga 20% ga o'zgartirilgandagi holatini tekshiring.

Topshiriqiar variantlari. Gomoyadroü molekulalar

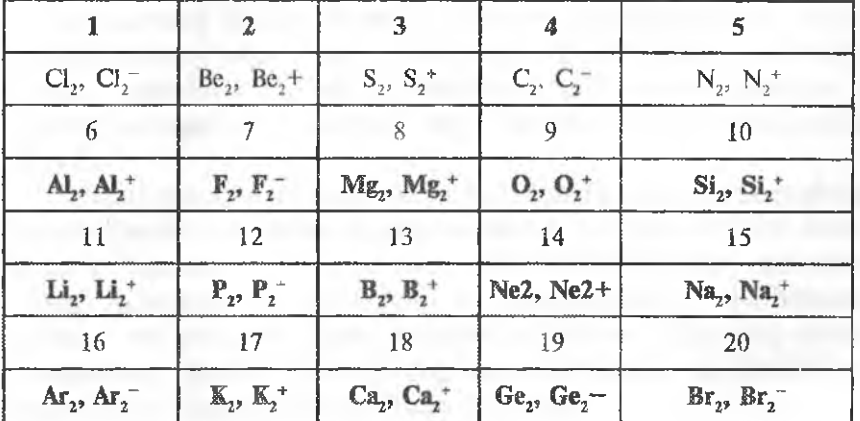

# Geteroyadroli molekulalar

mê

h

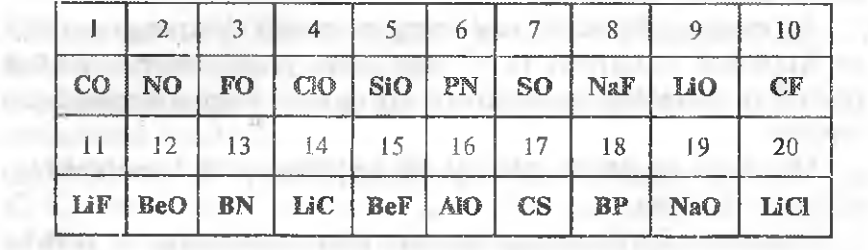

 $-3$ 

**ALCOHOL** 

## 9.1. Chemoffice/Chem3D dasturi bilan ishlashning asosiy ko^nikmalari

Ishning maqsadi. Dasturlarning interfeysiaridan foydalanishni o'rganish.

ishai bajarisliga Mrlshish uchun nazorat savollari.

1. Qanday qilib qattiq diskda berilgan nomdagi papka yaratiladi?

2. Berilgan papkada qanday qilib fayl saqlanadi? Fayl qanday qayta nomlanadi? Fayldan qanday nusxa koʻchiriladi? Fayl qanday o'chiriladi?

- 3. Fayl (papka) qanday ochiladi?
	- Ishning borishi.

L Chem3D dasturi bilan ishlash.

*Dasturning ishchi oynasi qanday ochiladi?*

Buning uchun «Ishga tushir» («Pusk») menyusidan. Dasturlar *(.Fr&gmmmi)* zakladkasi, keyin esa *ChemOJßce* papkasi tanlanadi. Undan esa *Chem3D* zakladkasi tanlanadi.

*Dastuming grafik interfeysi* (l-rasm) foydalanuvchi uchun hisoblashlarni juda qulay va ko'rgazmali bo'lishini ta'minlaydi. Dastur interfeysi molekulani ifodalash uchun oyna, menyu va buyruqlar qatorlari hamda turli instrumentlar to'plamidan iborat.

*Model oynasi* vazifasini ishchi fazo tashkü etib, unda molekulaning modellashtirilishi amalga oshiriladi. Bu fazo nafaqat molekulani ifodalovchi oynadan iborat bo'lishidan tashqari qatorning holati va aylanish yo'lagini ham o'z ichiga oigan. Model haqidagi tegishli ma'lumotlar ularni chiqarish uchun mo'liallangan oynaga chiqariladi. Quyida modellaming oyna elementlari qo'llaniladigan masaianing tiplari jadval shakiida keltiriladi.

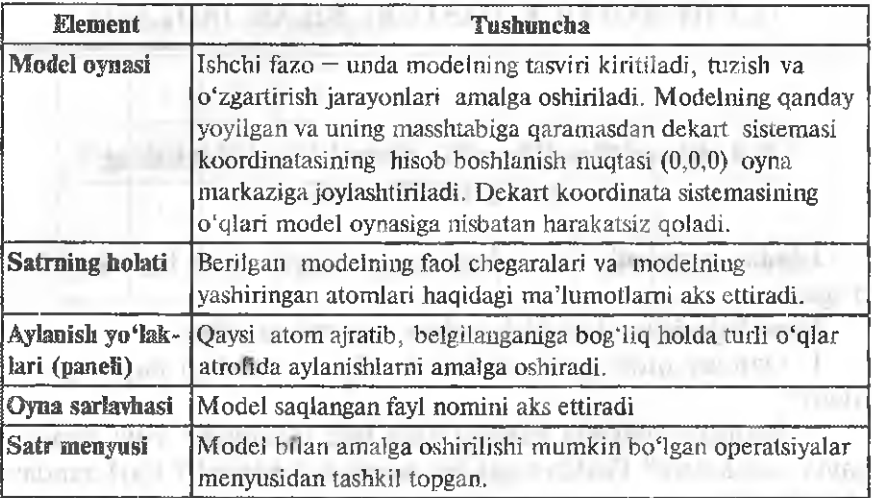

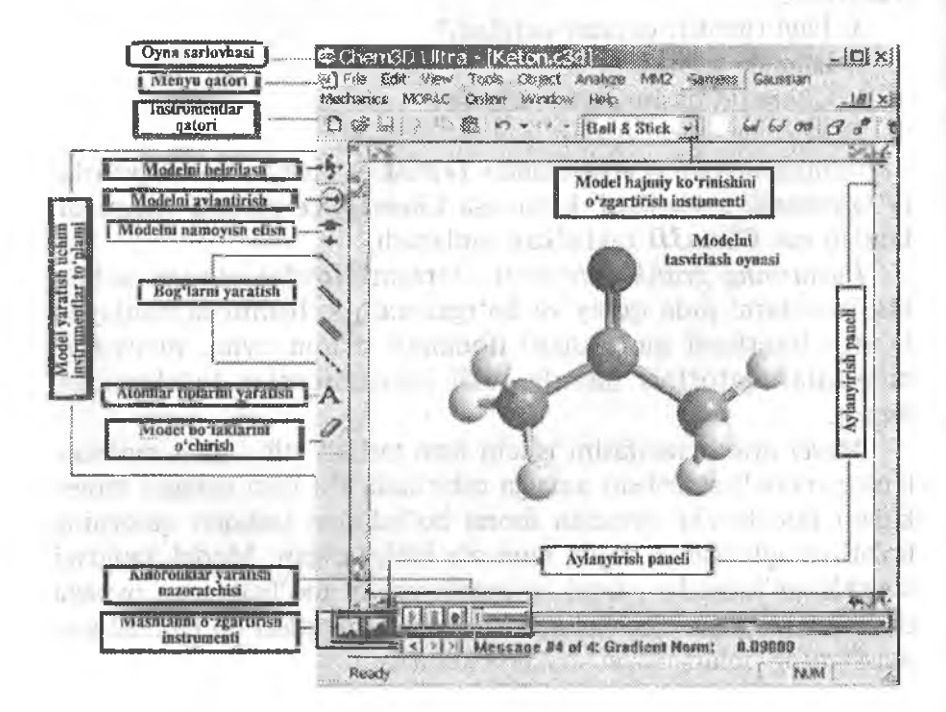

*]-rasm.* Chem3D dasturming grafik interfeysi.

Masshtablash paneli modelning o'lchamlarini o'zgartirish imkonini beradi.

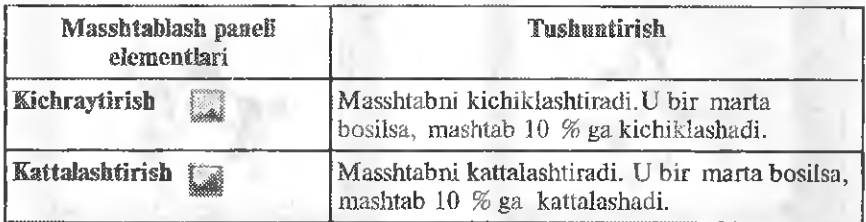

Modeini tuzish uchun instrumentlar to'plami modellarni tuzish va ularni boshqarish imkonini beradi.

## 1. Modelni tuzish

Yangi modelni yaratish uchun *Fayl (File)* menyusidan Yarat ~ *Sozdat (New model)* tanlanadi. Keyin to'g'ridan-to'g'ri modeini tuzishga kirishiJadi. Misol sifatida atseton molekulasi modelini tuzish tartibi amalga oshiriladi.

1. Modelning uglerodli asosini yaratish.

THE RESIDENCE OF REAL PROPERTY.

Birinchi qadamda modelning uglerodli asosi yaratiladi. Buning uchun *bog'larni yaratish instrumentidan* foydalanib, bog' yaratiladi. Ushbu instrument qo'Ilanilganda faqat uglerod-uglerod bog'i yaratiladi.

Buning uchun bir bog'  $\setminus$  instrumenti bosiladi va oynada uni istalgan yo'nalish bo'yicha uzaytirib (sichqoncha knopkasi bilan oyna maydoni bo'yicha bosiladi va uning chap tomondagi tugmasi bosilgan holda istalgan tomonga tortiladi va qo'yib yuboriladi) bog' chiziladi. Modelga yana bog'larni qo'shish uchun bog'lar instrumentlari panelidan kerakli bogʻ instrumenti tanlanadi. Maydondagi model qaysi atomiga bog' qo^shiladigan bo'Isa, u tanlanadi. Sichqoncha chap tugmachasi bosilgan holda bog' kerakli nuqtagacha cho'ziladi. Shundan keyin bosib turilgan tugmacha qo'yib yuboriladi. Standart to'g'rilangan hoiatlarda uglerod atomlari paydo bo'lishi bilan uglerod atomining gibridlanish darajasiga mos ravishda avtomatik ravishda vodorod atomlari modelga qo'sliiladi.

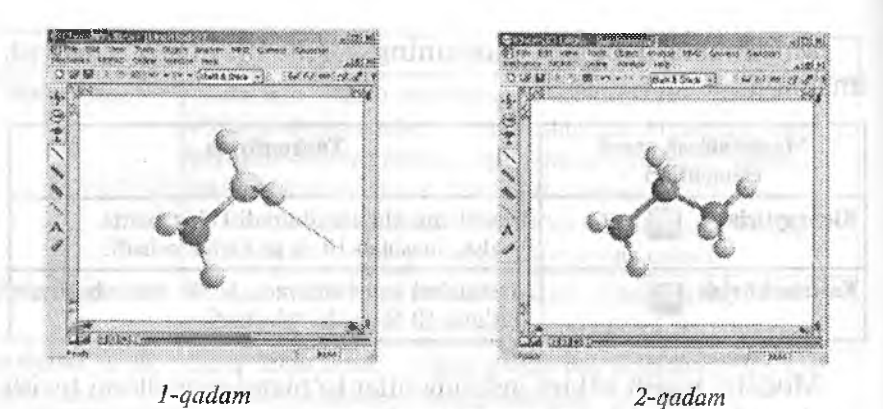

2. Modelga geteroatomlami kiritish

Molekulaning uglerod asosi yaratilgandan keyin unga geteroatomlarni kiritib, modeini o'zgartirish mumkin. Modelga geteroatomni kiritish uchun quyidagi usuldan foydalanish mumkin:

Birinchidan bog'lar yaratish instrumentining qo'shimcha bog'i yaratiladi (3-, 4-qadam). Undan keyin instrumentlar to'plaraidan atomlar tipini berish instrumenti tanlanadi va uning o'rniga geteroatom almashtiriladigan atom bo'yicha bosiladi (5-qadam). Shundan keyin tekstni kiritish uchun o'chib yonadigan kursorli katak (yacheyka) paydo bo'ladi. Ushbu katakka geteroatomning belgisi teriladi, shundan keyin klaviaturaning Enter kiavishi bosiladi. Natijada tanlangan uglerod (yoki vodorod) atomi geteroatomga almashtiriladi. LUIGHT.

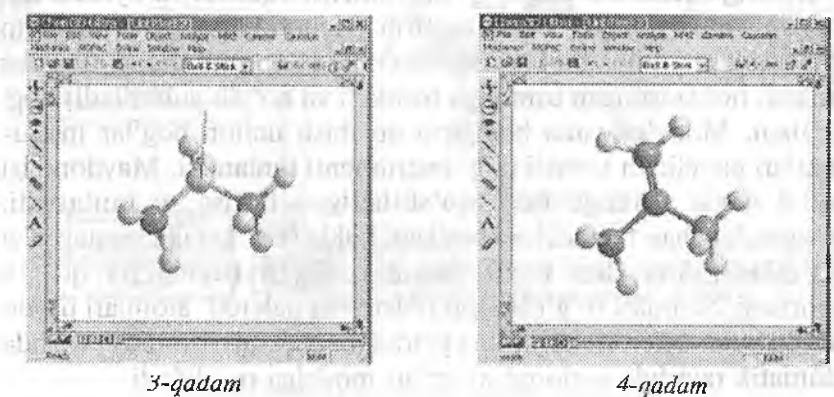

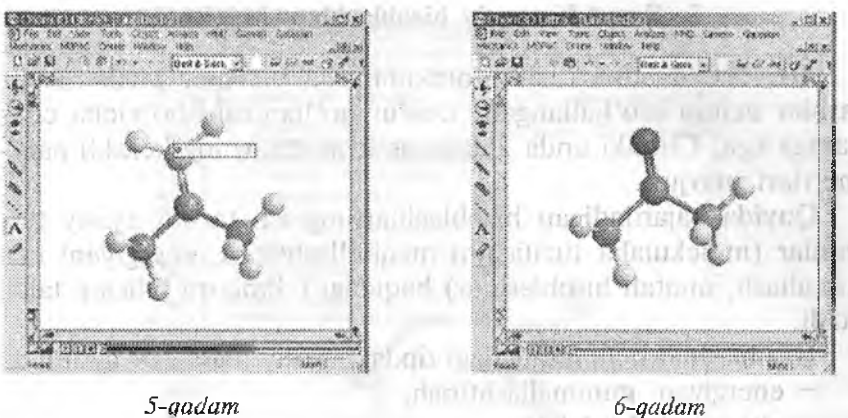

#### o'shimcha funksiyalar

Modeidagi ortiqcha eiementlami instrumentiar paneiidagi kerakli tugmachani modeining keraksiz qismiga bosish orqaii amalga oshiriladi. Modeining ma'ium qismini ajratish uchun ajratish instrumentidan foydalaniladi. three symphotics are the

Molekulaga (masalan, svitterionlar uchun) zaryad qo'yish uchun quyidagi ikki usuldan foydalanish mumkin:

— *tekst instrumentidan foydalanib.* Zarvad qo'yilishi lozim bo'lgan atom ustiga ko'rsatkich bosiladi va klaviaturada «+» yoki «—» teriladi. Terilgan zaryad keyingi hisoblashlar uchun dastur tomonidan and a response and some avtomatik holda qayd etiladi

" *kalit so'zlarni qoilah. MOPÂC* menyusidan *Bnergiyani minimailashtirish — Minimizatsiya Energii (Minimize Energy)* tanlanadi. Keyin *Umumiy — Obshee (General ) menyudauy Qo^ shimcha kalit so 'zlar ~ Dopolnitelnie klyuchevie slova (Additional Keywords)* katagiga CHARGE—a kalit so^zi teriladi. Bunda n musbat yoki maniiy zaryadga javob beradi *{-2,* -1, +1, +2 va h.z.).

Ikkala usulda olingan zaryadning taqsimlanishi bir xil boʻlmasligi ham mumkinligini alohida ta'kidlash lozim.

## 3. Kvant-kimyoviy hisoblashlar. MOPAC

*MOPAC* dasturi turli molekulalarda yarimempirik hisoblashlar uchun mo'ljallangan. Dastur qo'llaniiishi bo'yicha chegaraga ega, Chunki unda 250 ta og'ir atomlarning kerakli parametrlari mavjud.

Quyida bajariladigan hisoblashlarning ish tartibi asosiy terminlar (molekulalar tuziiishiru maqbullashtirish, energiyani minimallash, nuqtaii hisoblashlar) haqidagi bilimlarni biüshni talab etadi.

Hisoblashlar uchun quyidagi tipdagi asosiy masalalar ajratiiadi:

 $-$  energiyani minimallashtirish;

 $=$  o'tish holatini izlash;

— molekuianing turli xossalarini hisobiash (dipol momenti, tenzorlar, zaryadli taqsimlanish va boshqalar).

1. Modelning energiya minimummi izlash, moiekula xossalarini hisobiash

Dasturlarni ishga tushurish (Zapusk programmi).

*Energiyani minimallashtirish* bu eng birinchi va zarur bo'lgan va bajarilishi lozim bo'lgan ishlardan biridir. Bu molekulaning boshqa xossalari bo'yicha aniq ma'lumotlami olishning garovidir. Shuning uchun molekula xossalarini hisoblashga kirishishdan oldin modelning energiyasi minimallashtirilishi lozim. Energiyani minimallashtirish uchun, *MOPAC* menyusidan *Energiyani minimallash* " *Minimizatsiya energii (Minimize Energy)* (7-qadam) tanlanadi. Shundan keyin amalga oshiriladigan ishlarning muloqat oynasi paydo bo'ladi. Muloqat oynasi to'rtta menyuchalardan tashkil topgan: *masala tipi — tip zadachi (Job type), nazariya tipi* " *tip teorii (Theory), xossa ~ svoystva(Properties), umumiy obshee (General).*

*Masala tipi — tip zadachi (Job type)* (8-qadam) menyuchasida displey ekraniga chiqariladigan hisoblash natijalarini nazorat qiladigan va gradientning minimal qiymatini beradigan opsiyalar to'plamini o'rnatish mumkin.

*Masala tipi ~ tip zadachi (Job type)* menyuchasida yana qanday opsiyalarni tanlash mumkin?

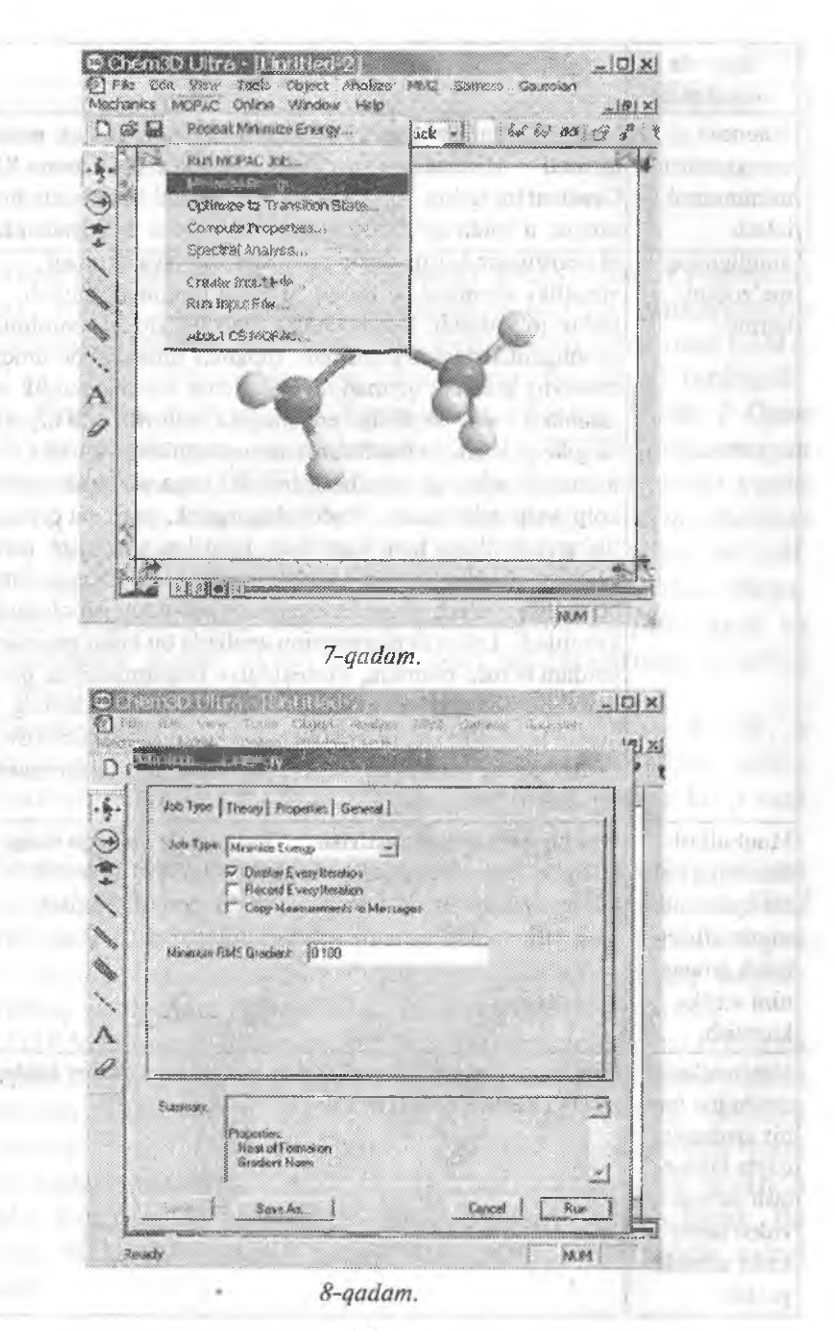

137

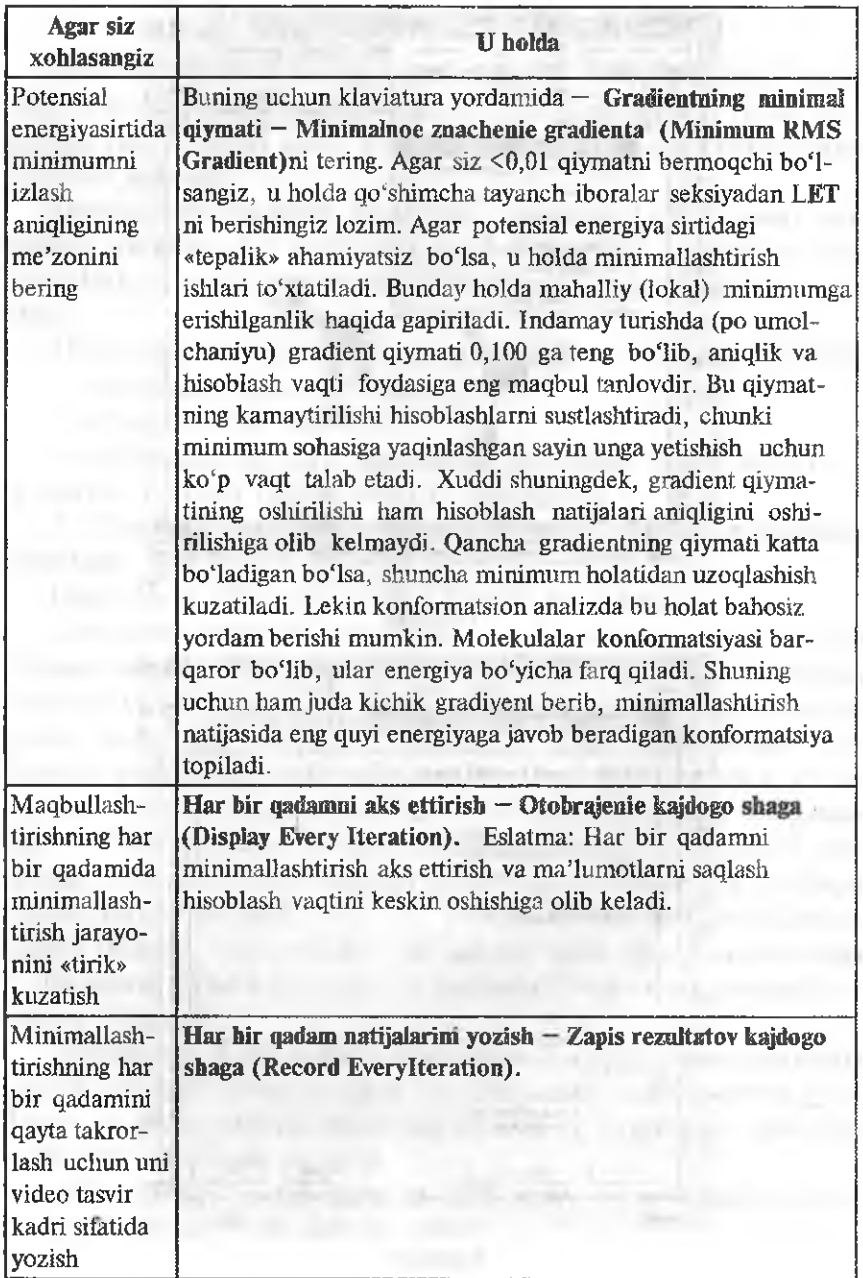

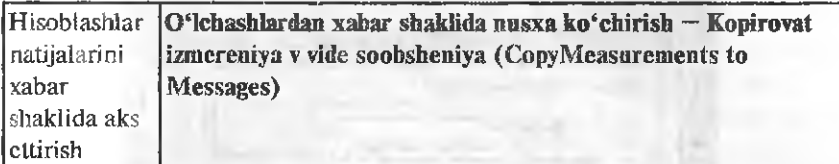

*Nazariya tipi ~ tip teorii (Theory)* menyuchasi (9-qadam) masala uchun usul va foydalaniladigan to'lqin funksiyaning berilishida ishiatiladi. Buning uchun birinchldan, mos usul *{AMI, RM3* va h.z.), ikkinchidan esa mos to'lqin fimksiyasi tanlanadi. *Wave Function* menyusidan *Xartri-Foka (Closed Shells i Open Shells) chegaralangan-ogranichennim* (RHF) ya *chegaralanmagan — neogranichennim* (UHF) usul tanlanadi. Tinch turganda yopiq va ochiq bulutli sistemalar uchun *chegaralangan-ogranichennim* (RHF) *Xartri-Foka (Closed Shells i Open Shells)* qo'yilgan bo'ladi. Agar model ochiq elektronii bulutga ega bo'lsa, u holda chegaraiangan *Xartri-Foka* usulining *polielektron yaginlashuvi* va *konfiguratsion o 'zaro ta 'sir {KUT)* usuli sistemalarning singletli mikrohalatlari uchun amal qiladi.

Xartri-Fokaning chegaralanmagan usuli alternativ bo'lib, u yopiq hamda ochiq sistemalardagi molekulaiami hisoblash uchun qo'ilaniladi, lekin hisoblashlar uchun karaida ikki marta ko'p vaqt talab qiladi.

*Xartri-Fokaning* chegaralangan usuli amal qilishi uchun to'lqin funksiyaning *Yopiq buluti — Zakritaya obolochka (Closed Shell (Restricted)* tanlanishi kerak. Xartri-Fokaning chegaralanmagan usuli amal qilishi uchun to'iqin funksiyaning *Ochiq buluti-Otkritaya obolochka (Open Shell (Unrestricted)* tanlanadi.

MOPAC dasturi «indamay turgan» (po umoichaniyu) bo'yicha model uchun minimal energiyani izlashda *gradient bo ytcha tushish algoritmini* (Eigenvector Following , EF). Lekin boshqa *Broyden —Fletcher — Goldfarb — Shanno (BFGS) algoritmidan* ham foydalanish mumkin. Uni berish uchun qo'shimcha tayanch iboraiar katagiga EF yoki BFGS kalit iboralami kiritish kerak. Bu shartlar MOPAC dasturi tomonidan avtomatik ravishda qabul qilinadi.

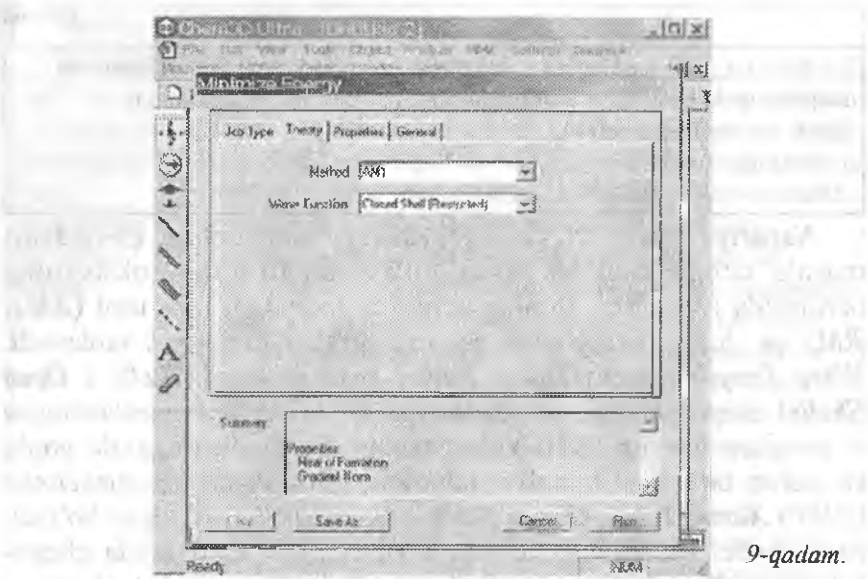

**U. Marchine** 

phone is

эn

*Xossa — svoystva (Properties)* menyuchasi (10-qadam). MOPAC dasturi dipol momenti, zaryadlar taqsimoti, qutblanish tenzoriari, molekulaning eiektrostatik potensiallari va boshqalarni hisoblash imkonini beradi.

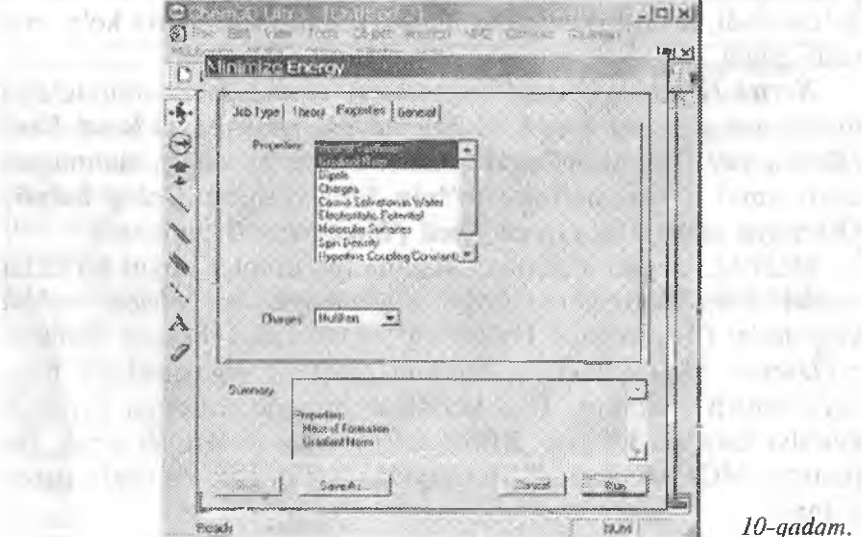

*iO-qadam.*

**ANYON** 

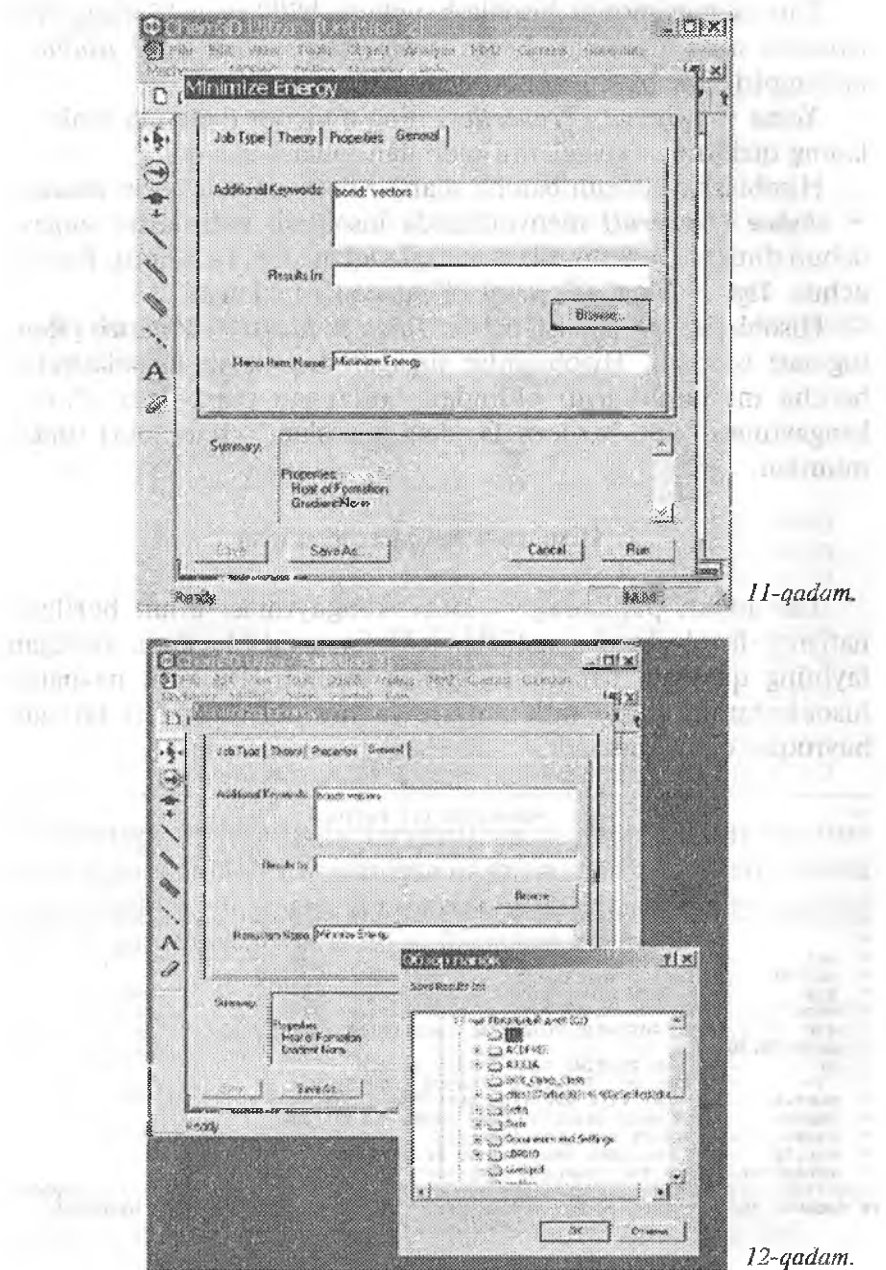

12-qadam.

Zaryad taqsimotini hisoblash uchun *Milliken yoki Vang-Ford modelim* olish mimikin. Lekin *Vang-Ford modeli AMI usulidagi* poliempirik hisoblashlarda qo'llaniladi.

*Xossa — svoystva (Properties)* ning muloqot oynasida molekulaning qiziqtirgan xossalarini oldindan tanlash ma'qul.

Hisoblashlar uchun barcha shartlar berilganidan keyin *umumiv* - *obshee (General)* menyuchasida hisoblash natijalarini saqlash uchun direktoriya ko'rsatiladi va Ikyl saqlanadi (11-qadam). Buning uchun *Top ~ Nayti (Browse)* (12-qadam) tanlanadi.

Hisoblashlarni bajarish uchun *Ishga tushurish ~ Zapustit (Run)* tugmasi bosiladi. Hisoblashlar tugaganidan keyin hisoblashning barcha ma'iumotlarini oldindan tanlangan papkadagi «\*.out» kengaytmasi bilan berilgan fayidan (masalan, atseton.out) topish mumkin.

## 2. Hisoblash natijalarini o'qish

Tanlangan papkadagi «\*.out» kengaytmasi bilan berilgan natijaviy faylda barcha natijalar teks formatida beriladi. Berilgan faylning quyidagi bandlarini qarash muhim. Birinchi navbatda hisoblashning start ma'lumotlari va tayanch iboralari bo'lgan buyruqlar qatori beriladi:

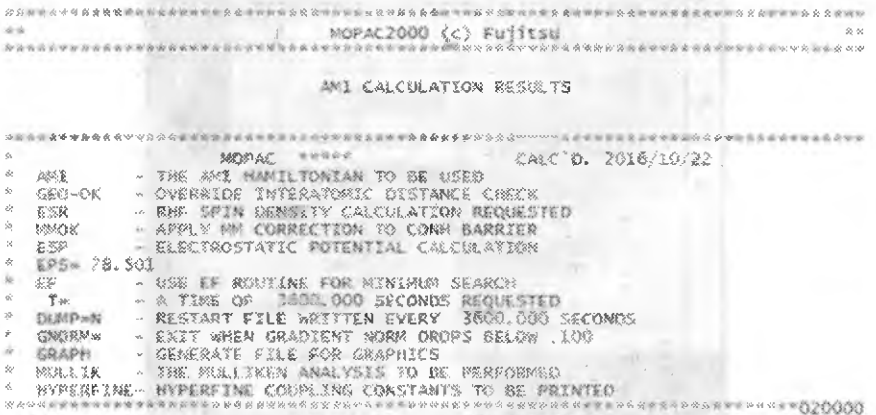

#### Keyin molekuianing Z-matritsasi keltiriladi:

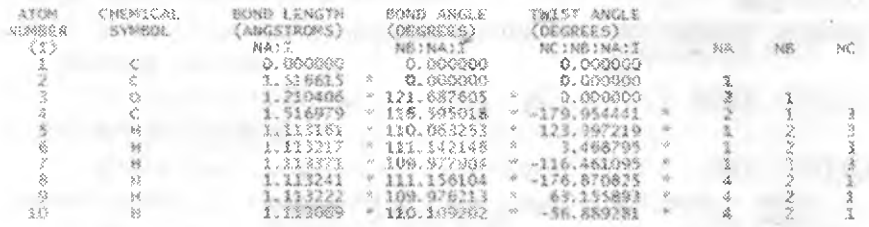

Keyingi bosqichda Z-matritsa dekart koordinatalar sistemasiga ayiantiriladi.

#### CARTESIAN COORDINATES

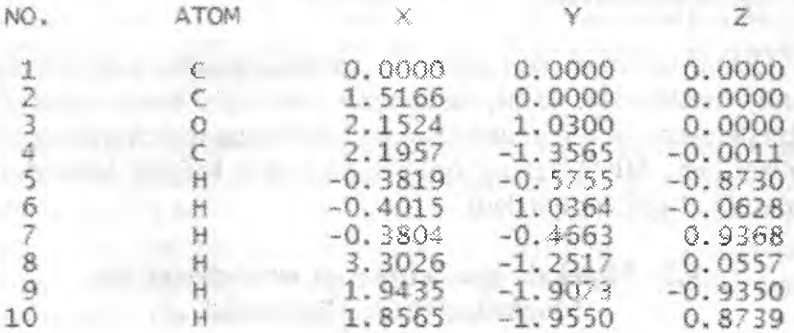

Keying! ikki qaiorda ko'rsatilgan atomlar uchun qo'lIanilayotgan parametrlar keltirilgan adabiyotlarga bibliograflk havola (ssilka) keltiriladi. Shu bilan bir qatorda molekula simmetriyasining nuqtali guruhlari va molekulyar formulasi keltiriladi.

*MHF CALCULATION, NO. OF DOUBLY OCCUPIED LEVELS «* **12** B: (AMI): M.J.S. DEWAR ET AL, J. AM. CHEM. SOC. 107 3902-3909 (1985)<br>C: (AMI): M.J.S. DEWAR ET AL, J. AM. CHEM. SOC. 107 3902-3909 (1985)<br>O: (AMI): M.J.S. DEWAR ET AL, J. AM. CHEM. SOC. 107 3902-3909 (1985) EMPIRICAL FORMULA: C3 H6 0 *MOLECULAR POINT GROUP* : *C2v* 

Qo'llaniladigan Xartri-Fok usulining tipi va molekuladagi ikki marta to'igan energetik darajalaming soni albatta ko^rsatiladi.
Energetik xarakteristikalarning yig'indi ma'lumotlari quyida keltirilgan.

GEOMETRY OPTIMISED USING EIGENVECTUR FOLLOWING (EF). SCF FIELD WAS ACHIEVED

CALCIS ATTIY

MOPACZOOO Version 1.13 2016/10/22

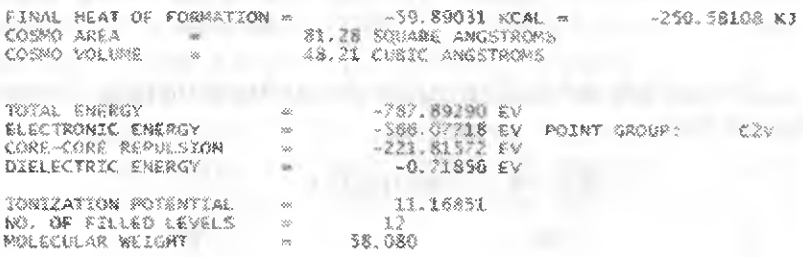

Ushbu bo'limda shu bilan bir qatorda maqbullashtirish algoritmi, hisoblashlar vaqti, tanlangan usul tipi, band molekulvar orbitallar soni va o'rganilayotgan molekulaning molekulyar massasi koʻrsatiladi. Hisoblarning qolgan natijalari kelgusi laboratoriya ishlarida atrofiicha qaraladi.

## 9.2. Molekula geometriyasini maqbullashtirish. Maqbullashtirish algoritmlari

Ishning maqsadi. Maqbullashtirish usulining tanlanishiga qarab maqbullashtirish natijalari qanday o'zgarishini baholash, Maqbullashtirish algoritmining tanlanishiga qarab aniqlikning o'zgarishini baholash.

Ishni bajarishga kirishish uchun nazorat savollari.

1. Molekulani maqbullashtirish nima?

2. Potensial energiya sirti deganda nima tushuniladi ? Unda qanday xarakterli nuqtalar joylashgan? Ekstrimum belgilari.

3. Maksimum va minimum belgilari. Mahalliy (keng qamrovli) minimumlar va maksimumlar. O'tish holatlari.

4. «Gradient bo'yicha harakat» nima?

5. Molekula geometriyasini maqbullashtirishda minimum/maksimumga erishishning me'zoni nima?

6. MOPAC da magbullashtirishda magbullashtirishning qaysi asosiy ikkita algoritmi qo'llaniladi?

7. Molekulaning qaysi energetik xarakteristikalari sizga ma'lum? Ishning borishi.

I. Molekulani uchta usulda (MINDO/3, PM3, AM1, CNDO, MNDO) EF algoritmini qo'llab maqbullashtiring.

2. Molekulani uchta usulda (MINDO/3, PM3, AM1, CNDO, MNDO) BFGS algoritmini qo'llab maqbullashtiring.

3. Har qaysi poliempirik usul uchun hisob natijalarini umumlashtiruvchi jadval tuzing.

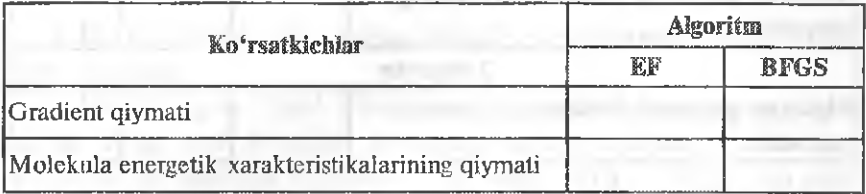

Hisoblash natijalari \*.out faylining quyidagi qismida beriladi. Bunda hisoblashlar gradient bo'vicha tushish algoritmi (Eigenvector Following, EF) bo'yicha olib borilgan bo'lsa, u natijalarda ko'rsatiladi. Agar hisoblashlar Broydena — Fletchera — Goldfarba — SHanno (BFGS) algoritmida olib borilgan boʻlsa, u holda faylda hech qanday ma'lumot berilmaydi.

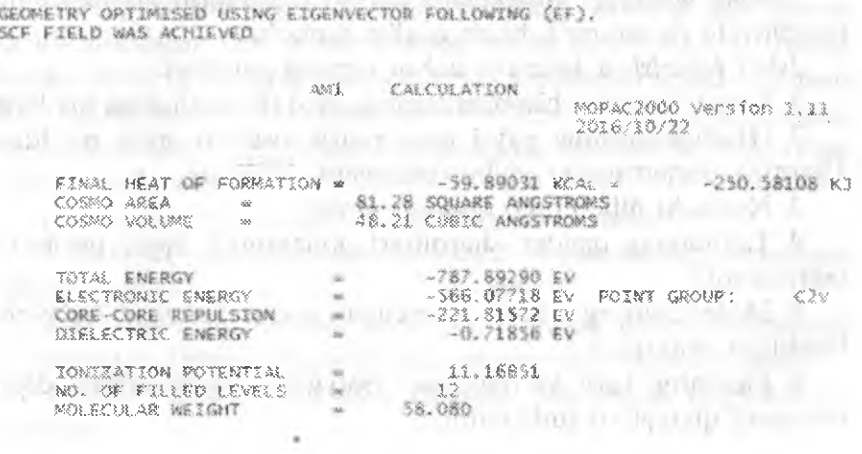

4. Jadvaidagi umumlashgan ma'iumotlar asosida maqbuliashtirish algoritmiga bog'liq holda hisoblash natijalari qanday o'zgarishini tahlil qiling.

5. Turli usullarda maqbullashtirishning turli algoritmlarini qo'llab maqbullashtirilgan molekula uchun (bog' uzunligi, valent burchagi, qirralar orasidagi burchak) Z-matritsada ko'rsatilgan molekulaning geometrik parametrlaridan iborat ikkita jadval tuzing.

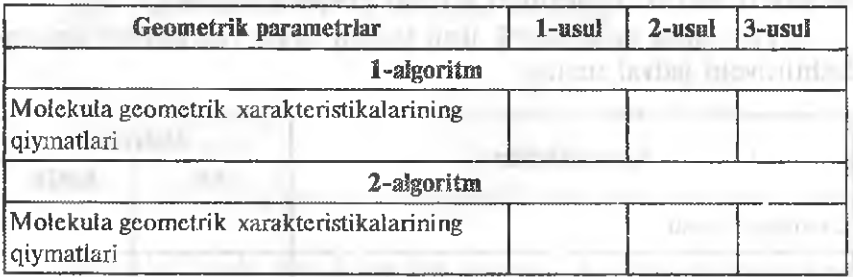

6. MaqbuUashtirishning tanlangan usuli va berilgan usulda tanlangan algoritmiga bog'liq holda molekula geometrik xarakteristikalarining o'zgarishini analiz qiling.

# 9.3. Molekuia dipol momentim hisoblash orqali zaryadlar taqsimoti bisoblarining aniqligini baholash

*Ishning maqsadi.* Molekulada zaryad taqsimotni nisbatan aniq hisoblovchi poliempirik hisob usulini tanlash.

*Ishni bajarishga kirishish uchun nazorat savollari.*

1. Kvant-kimyoviy hisobiashlaniing qaysi ikki sinfi sizga ma'ium?

2. Hisoblashlarning qaysi poliempirik usullari sizga ma'ium? Ularning qisqartmasini (abbreviaturasini) izohlang.

3. Nolinchi differensial qoplash nima?

4. Tajribaning qanday sharoitlari poliempirik hisob usullarini takrorlaydi?

5. Molekulaning dipol momentini qaysi formula bo'yicha hisoblash mumkin?

6. Fazonmg turli yo'naJishlari bo^yicha molekulaning dipol momenti qiymatlari turlichami?

*Ishning bqjañlishi.*

1. Taklif etilgan (o'qituvchi tomonidan berilgan) molekulani poliempirik usullar doirasida maqbullashtiring (maqbullashtirish usuli o'qituvchi tomonidan ko'rsatiladi).

2.\*.out fayldagi ma'lumotlardan dipol momentining umumiy kattaliklarini aniqlang.

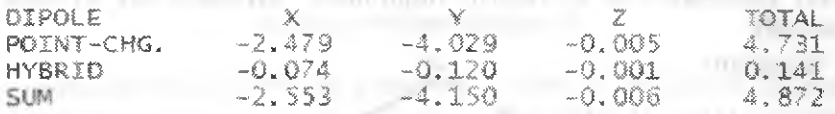

3. Bu kattaliklarning qanday tashkil etuvchilardan iborat ekanligini aniqlang.

4. Hisoblangan dipol momentining tajribada aniqlangan qiymatlar bilan mos kelishini aniqlang (tajriba natijalarini Gordon, A., Ford, R. Sputnik Ximika. — M.; Mir, 1976. — 51ls. dan olish mumkin).

5. Tajriba natijalariga mos kelishi yoki kelmasligidan foydaianib, qaysi hisoblash usuli ma'qulroq ekanligini aniqlang.

## 9.4. Mono- va di-aimashgan benzol qatori moddalarida nukleofíl va elektrofil hujum markazlarini aniqlash

Ishning maqsadi. Kvant-kimyoviy hisoblashlarni qo'llab, monova di-almashgan benzol hosilalarida nukleofil va elektrofil hujum markazlarini (atomlardagi zaryadlami) aniql^h. Zaryad taqsimoti haqidagi ma'lumotlardan foydalanib, di- almashgan benzol hosilalari uchun kelishilgan oriyentatsiya qoidasiga ko'ra reaksiyaning yo'nalishini bashoratlash.

*Ishni bajarishga kirishish uchun nazorai savollari.*

1. Aromatik qator moddalarida elektrofil almashinish mexanizmi qanday boradi?

2. Elektrofil almashinish nazariyasi doirasida benzol halqasidagi o'rinbosarlar (qaysi belgiga'ko'ra) qanday ikki sinfga bo'linadi?

3. Polialmashgan benzollar qatorida kelishilgan oriyentatsiya prinsipi.

## *Ishning bajarilishi.*

1. Poliempirik hisoblash usuilari doirasida mono- va dialmashgan benzol qatori molekulalarini maqbullashtirish (usul va misol sifatida olinadigan molekula o'qituvchi tomonidan ko'rsatiladi).

2. Chiquvchi \*.out fayldagi Z-matritsa ma'lumotlaridan foydalanib, molekuladagi atomlarni raqamlash. Sxematik ko'rinishda ifodalash.

Masalan:

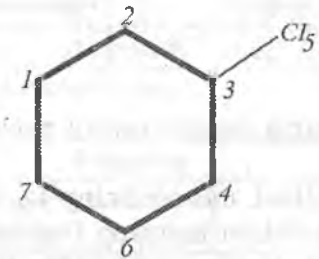

3. Zaryadlar taqsimoti haqidagi ma'lumotlardan foydalanib, atomiar raqamlariga mos keladigan zaryadiarni qo'yish. Zaryadlar taqsimoti diagrammasini tuzish.  $10000 - 00000$ 

*m.T ATmic c.HAmv.s ahq* oipoie CO^^TRI8UTIO^?S

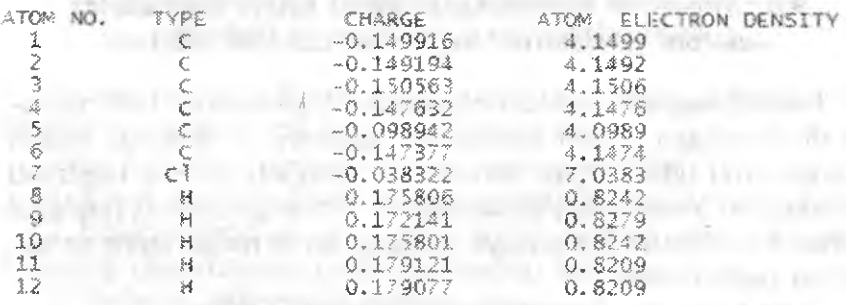

4. Zaryadlar taqsimotiga binoan monoalmashingan benzol hosilalaridagi o'rinbosarlarning qaysi sinfga taalluqli ekanligini aniqlash.

5. Zaryadlar taqsimoti haqidagi ma'lumotlardan foydalanib, atomlar raqamlariga mos keladigan zaryadlami qoʻyish. Zaryadlar taqsimoti diagrammasini tuzish. U qaysi tipdagi oriyentant?

6. Kelishiigan, oriyentatsiya prinsipi bo'yicha keyingi elektrofil almashinish markazini aniqlash. Zaryadlar taqsimoti boʻyicha qiiingan hisob natijalarining nazariy bashoratlash bilan mos kelishini aniqlash.

## 9.5, 1,3-butadiyen misolida elektrosikJik jarayon mexanízmíni o'rganish. Kourotator va disrotator *Ú* elektrotsikllanish

Ishning maqsadi. Kvant-kimyoviy hisoblash natijalarini qo'llab (yuqori bandii molekulyar orbitallar ~ YUBMO (VZMO) va quyi erkin molekulyar orbitallar — QEMO (ISMO) ni ifodalovchi tenglamalar ko'rinishi), 1,3-buiadiyemiing ikki tipdagi (konrotator va disrotator) elektrotsikllanishini o'rganish.

*izok.* Tarkibida *4n* elektronlar bo'igan siklik bo'lmagan sistemalarda yuqori bandli molekulyar orbitallarda (o'zb. YUBMO, rus. *VZMO,* ingl. *HOMO)* simmetriyasi shundayki, ularda zanjirlar oxindagi orbitallar o'rtasidagi o'zaro ta'siriar simmetriya tekisJigidan qarama-qarshi tomonda bo'lgan yarim orbitaüar o'itasidagi qoplanishlami hisobga olishi kerak. Bu faqat *konrotator* deb ataluvchi jarayonda mumkin, *ya'nt*

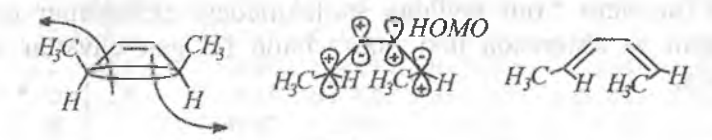

Tarkibida *4n* elektronlar bo'lgan sikiik bo'lmagan sistemalarda zanjirlar oxiridagi orbitallar o'rtasidagi o'zaro ta'sirlarda simmetriya tekisligining bir tomonda bo'lgan yarim orbitallar o'rtasidagi qoplanishlarni hisobga olish kerak. Bu *disrotator* deb ataluvchi jarayonda amalga oshadi, ya'ni:

 $\backslash$ 

*Ishni bajarishga kirishish uchun nazorai savoHari.*

1. MO da AOCHK ning mohiyati nimada ?

2. Qaysi sinf reaksiyasi perisiklik reaksiyalar deb nomlangan? Qanday perisiklik reaksiyaJami bilasiz?

3. l,3"buladiyenning to'rt xil molekulyar orbitaliarini chizing. Ularni energiyaning ortishi bo'yicha joylashtiring. Chizilgan molekulyar orbitallardan qaysilari YUBMO, qaysilari esa QEMO?

4. Butadiyen sikllanishning qaysi ikki mexanizmi oldin taklif etilgan. Qaysi holatlarda ular amalga oshadi va nima uchun? Orbitallar diagraramalarini qo'llab isbotlang.

*Ishning borishi.*

1.Poliemperik usullar doirasida 1,3-bUtadiyenning siskonformatsiyasini maqbullashtiring (maqbullashtirish usuli o'qituvchi tomonidan ko'rsatiladi). Bunda BONDS VECTORS qo'shimcha tayanch iborasidan foydalaning. Undan foydalanish xususiy vektorlami hisoblashni ishga tushirish imkonini beradi.

2. Chiquvchi \*.out faylidaga Z-matritsa ma'lumotlaridan foydalanib, molekuladigi atomlarni raqamlang. Atomlarning raqamlanishinj sxematik ifodalang.

3. Chiquvchi \*.out faylidan molekuladagi elektronlar qancha ekanligini va sistemada ikki marta band boʻlgan qavatlar sonini aniqlang. *.*

*ml CAI-CHIAIJGH mPü£2QÛÙ* V«rs.ion *t,u .*

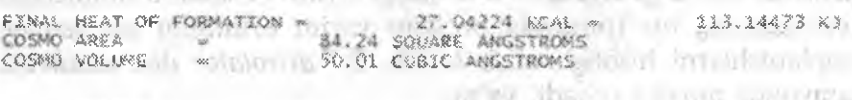

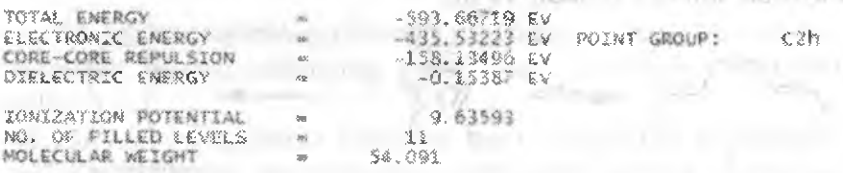

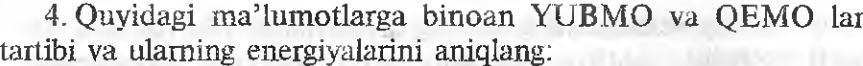

a top a management of the ALLINE and CALLINESS VI

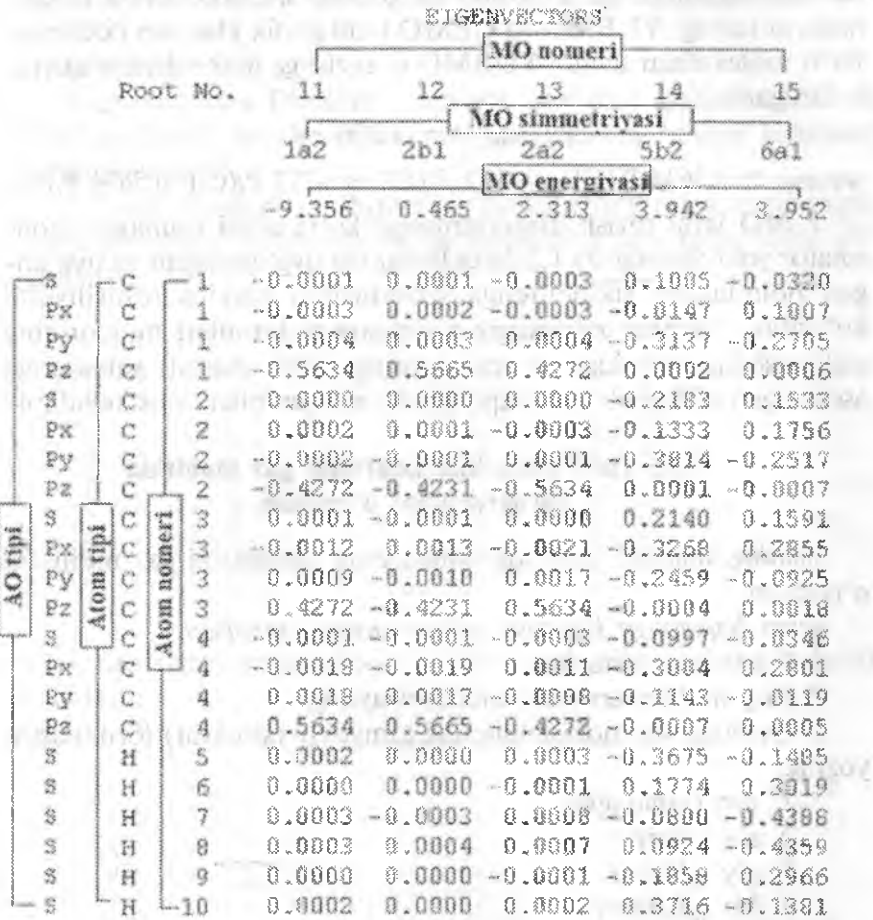

5. YUBMO va QEMO larni aniqlang va energiyasini yozib oling. YUBMO va QEMO lar energiyalari farqidan foydalanib 1,3-butadiyen molekulasini asosiy qoʻzgʻalmagan holatdan birinchi qo'zg'algan holatga o'tishi uchun qancha energiya zarurligini hisoblang.

THOTAGAN IN 2

6. Xususiy vektorlarning xususiy qiymatiaridan foydalanib, MO liosil bo'lishda ishtirok etadigan AO r-orbitaliar loposlarining ishoralarini aniqiang. YUBMO va QEMO lar ifodalovchi tenglamalarni tuzing. YUBMO va QEMO iarni grafik jihatdan ifodalang. Ba'zi molekulalar uchun YUBMO ni tuzishga doir misollar quyida keltirilgan:

 $E_{YUBMO} = -9.356 \text{ eV}$ 

 $\psi$ <sup>YUBMO</sub> = 0.5634 P<sub>z</sub>(C1)+0.4272 P<sub>z</sub>(C2)--0.4272 P<sub>z</sub>(C<sub>3</sub>)-0.5634 P<sub>z</sub>(C<sub>4</sub>)</sup>

7. MO larni tuzish diagrammasiga ko'ra qaysi usullarda (konrotator yoki disrotator) 1,3-butadiycnning uyg'onmagan va uyg'ongan holatlardan siklobutenga sikhanishini amalga oshirilishini ko'rsating. Sizning xulosangiz  $\pi$ -sistema elektronlari miqdorining sikllanishda ishtirokiga va reaksiyaning o' tish sharoiti xarakteriga asoslangan sikllanish tipi haqidagi ehtimoliyat bilan mos keladimi?

## 9.6. Turli aminokislotalarning gaz muhitida barqarorligini o'rganish

*Ishning maqsadi.* Aminokislotalarning xossalarini gaz muhitida o'rganish.

*hhni bajarishga kirishish uchim nazorai savollari.*

1. Qaysi ion svitter?

2. Eng muhim aminokislotalami ayting.

3. Quyidagi aminokisiotalaning kimyoviy (Struktur) formulasini yozing:

1. asn (asparagin)

2. ala (alanin)

- 3. gly (glitsin)
- 4: his (gistidin)
- 5. gin (glutamin)
- 6. ser (serin)
- 7. trp (triptofan)
- 8. iys (lizin)
- 9. val (valin)
- 10. leu (leysin)
- 11. lie (izoleysin)

**EXC END ALL END** 

4. Sizga aminokislotalarning tuzilishi haqida nimalar ma'lum. Aminokislotalar uchun gaz faza va eritmalarda aminokislotalar qanday holatda bo'ladi? Nima sababdan shunday ekanligini tushuntiring?

*ishning borishi.*

1. Qo'shimcha BONDS tayanch iborasini qo'llab, AM1 va RM3 usullarida tavsiya etilgan aminokislotaning neytral formasini maqbuliashtirish.

2.\*.out fayldagi ma'lumotlar asosida neytral zaryadlangan aminokislotalar molekulasida zaryadlarning taqsimlanishini o'rganish.

NET ATOMIC CHARGES AND DIPOLE CONTRIBUTIONS

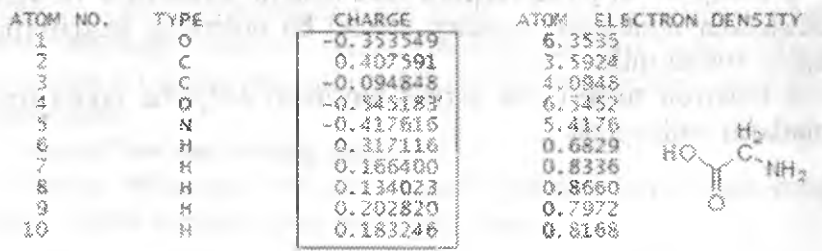

3. Atomlar o'rtasidagi bog' tartibini o'rgamsh va ularni sxematik ifodalash.

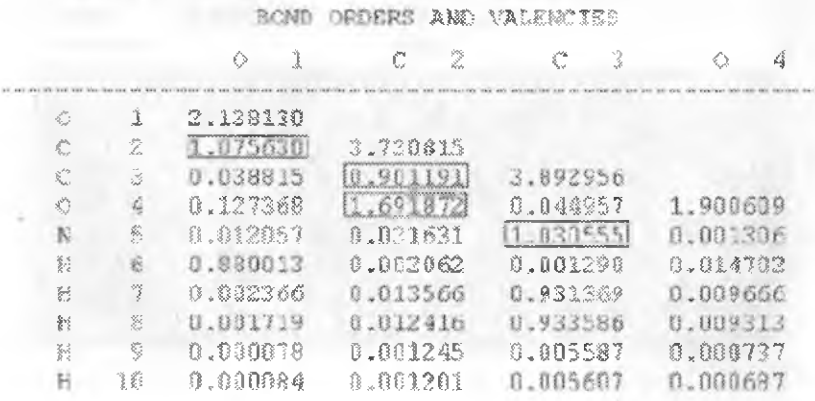

\*.out faylidan molekulaning energetik xarakteristikalarini yozib olish: sidusmore, iliğinislerletirin ölklerini

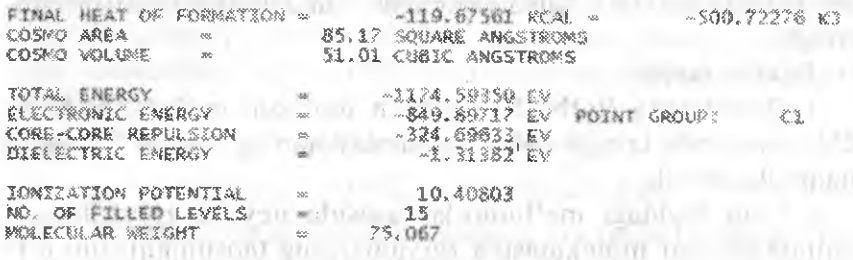

4.1-3 bandlarni aminokislotaning svitter-ion strukturasi uchun takrorlash.

5. Energiya boʻyicha turlicha ikki holatni solishtirish va aminokislotalar uchun gaz fazadagi u yoki bu holatning barqarorligi haqida xulosa qilish.

6. Elektron tuzilishi va zaryad taqsimoti boʻyicha ikkita turli holatlarni solishtirish.

 $10700$ 

## X. GAUSSIAN DASTURI YORDAMIDA REAKSIYA MEXANIZMINI O'RGANISH

#### 10.1. GaussView dasturida ishlash

#### 10.1.1. GaussView dasturining interfaysi bilan tanishish

GaussView dasturi -- vizualizator dasturi kirish fayllariniyaratish va Gaussian dasturida hisoblashni amalga oshirish jarayonida yaratiladigan chiqish fayliarni ko'rish uchun mo'ljallangan. Shuni alohida qayd etish lozimki, GaussView dasturi Gaussian dasturi bilan ishlash uchun yaratilgan. Dastuming oxirgi versiyasi oldingilaridan qator ustuniiklariga ega bo'lib dasturdan foydalanuvchi ishini anchaga osoniashtiradi. Dasturda amalni topshiriqlarni bajarishga o'tishdan oldin uning interfeysi bilan tanishish maqsadga rauvofiqdir.

#### GaussView dasturining interfaysi

Dastur Windows OC ishga tushirilganidan keyin dastuming asosiy ishchi oynasi paydo bo'ladi (1-rasm).

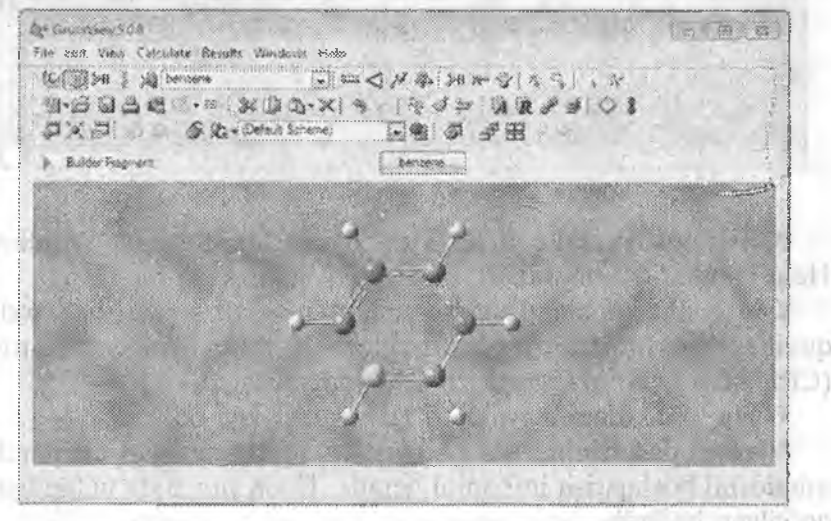

Dasturning asosiy oynasi.

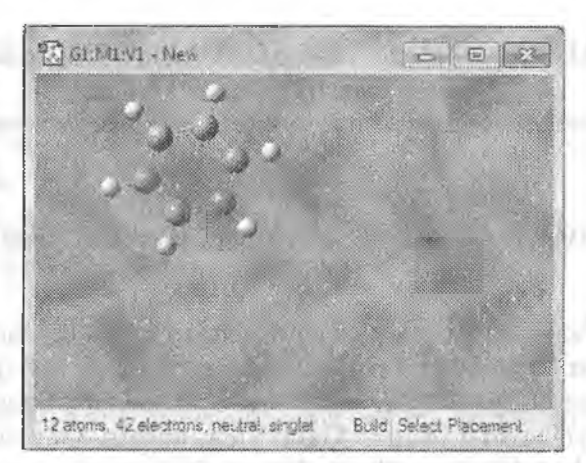

*I-rasm.* GaussView dasturining asosiy va ishchi oynast.

Dastuming asosiy oynasi asosiy va instrumentlar menyusidan iborat (2-rasm).

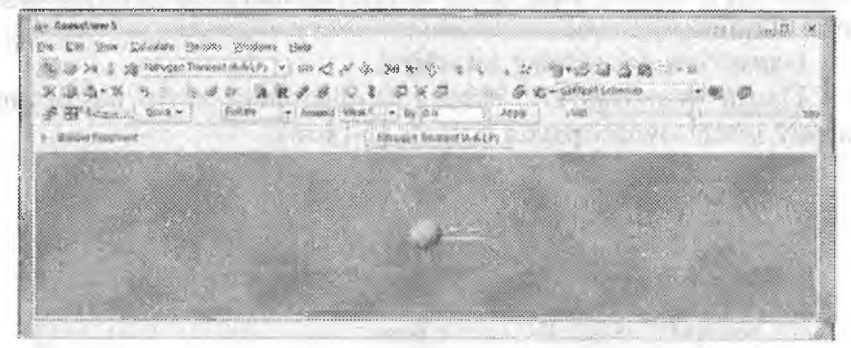

2-rasm. Asosiy va instrumentlar menyusi.

Asosiy menyu File, Edit, View Calculate, Results, Windows, Help bandlaridan iborat.

File — fayllar bilan ishlash uchun mo'ljallangan. Bu bandda quyidagi buyruqlar joylashgan. New->Create Molecule Group (Ctrl+N)- dasturida yangi ishchi oyna yaratiladi.

 $Open - disk$ dagi mavjud bo'lgan ishchi fayl ochiladi.

 $View - d$ asturining ishchi oynasida ifodalanadigan elementlar miqdorini boshqarish imkonini beradi. Tinch turganda uchta band qo'yilgan bo'ladi.

 $Heydrogens$  – vodorod atomining ko'rsatgichi.

Dummies - fiktiv atomni koʻrsatadi.

Bonds  $-$  valent bo'g'langan atomlar o'rtasidagi bog'ni ko'rsatadi. Elementlar belgilari va atomlarning tartib raqamini ko'rish uchun mos ravishda Symbols va Labers bandlari bilan belgilanishi lozim.

Resulst - hisoblash natijalari boʻyicha olingan parametrlarni ko'rish holiga kelish unkoniyatini beradi.

Ushbu bandda quyidagi buymqiar joylashgan:

Vibrations " tebranish chastotasi // holatiga keltiriladi.

 $Scan$  – elektron to'liq energiyasining bir yoki bir nechta geometirik parametrl arga bog'liqlik egri chizig'ini ko'rinish holatiga olib keladi.

IRC/Path - reaksiya koordinatalari boʻyicha qiyaliklarni (tushishlarni) ko'rinish holatiga olib keladi.

Optimization - molekula strukturasini maqbullashtirish jarayoîiida energiyaning o'zgarish grafigini ko'rinish holatiga olib keladi.

 $\text{He}$ lp - dastur bilan ishlashga doir ko'plab savollarga ma'lumotiami chaqiradi.

Instrumentlar menyusi. Ushbu bandda mazkur fan bo'yicha Jaboratoriya ishlarini bajarishda foydalanadigao asosiy funksiyalari qarab chiqiladi (1-jadval).

*¡-Jadval*

Instrumentlar menyusining tugmalari va ularning funksiyalar

«Elementlar jadvali» tugmasi

«Siklik fragmentlar» tugmasi

- «Radikalli fragmentlar»
- 

*\**

«Bog'lar uzunligini o'zgartirish»

«Valent burchakni o'zgartirish»

«Qirralar o'rtasidagi burchakni o'zgartirish»

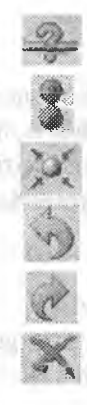

«Atomni o'chirish»

«Molekulyar orbitaini ko'rsatish»

«Markaz bo'yicha tasvip>

«Oxirgi harakatni bekor qilish»

«Oxirgi harakatga qaytarish»

«Tasvimi o'chirish» *\* \*

## 10.1.2. GaussView dasturida molekulani yaratish

alisti cider

GaussView dasturida moleknlam yaratish ikki usulda amalga oshirilishi mumkin:

- atomlarni ketma-ket qo'shish bilan;
- atomlar, sikllik va radikalli fragmentlarni ketma-ket qo'shish orqali.

Ikkinchi usul texnik nuqtai nazaridan qulay va ustimdir. Bu Gauss-View dasturining bazasiga kiritilgan sikl va radikalli fragmentlar maqbul strukturaga yaqin geometrik strakturaga ega ekanligi va molekula geometrik parametrlarini maqbullashtirishni hisoblash vaqtni keskin kamayishiga olib kelishi bilan izohlanadi.

Bu holat o'rganiladigan molekulyar sistema o'lchamining oshishi bilan yaqqol namoyon bo'ladi.

Har ikkala usulda molekulani yaratish quyidagi misollarda qaraladi.

1. Misol. Nitroetan. molekulasini atomlarni ketma-ket ko'chish usulida tuzish.

Asosiy bosqichlar:

1. GaussView dasturi ochiladi

2. Dasturning asosiy oyna instrumentlar menyusidan «Elementlar jadvali», tugmasi (1-jadval, 2-rasm) ikki marta bosiladi.

Paydo bo'lgan Element Fragments oynasida sp<sup>3</sup> — gibridlangan uglerod atomi tanlanadi (3-rasm).

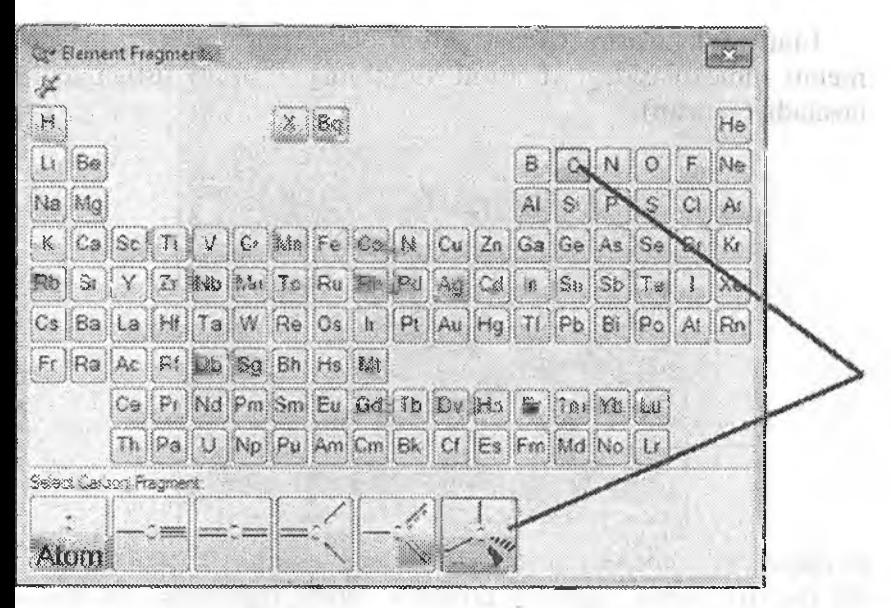

*3-rasm.* Uglerod atomi fragmentini tanlash.

Dastur ishchi oynasining istalgan nuqtasiga bosiladi. Ushbu harakat natijasida ishclii oynada metan moiekulasi paydo bo'Jishi kerak (4-rasm).

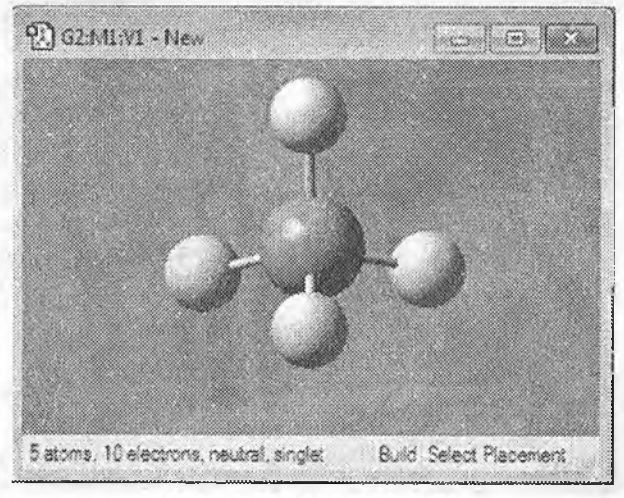

4-rasm. Metan molekulasi.

Etan molekulasini yasash uchun dastuming ishchi oynasidagi metan molekulasidagi vodorod atomining birortasi ustiga tugma bosiladi (5~rasm).

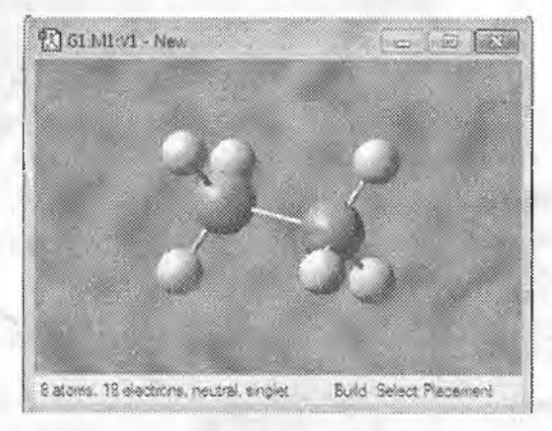

*5-rasm.* Etan molekulasi.

«2» banddagiga oʻxshash «Elementar jadvali» oynasidan valentligi III bo'lgan azot atomi tanlanadi (6-rasm) va u etan molekulasidagi birorta vodorod atomiga almashtiriladi, Yuqorida bajariigan birinchi beshta bandlarining natijasi etilamin molekulasidir (7-rasm).

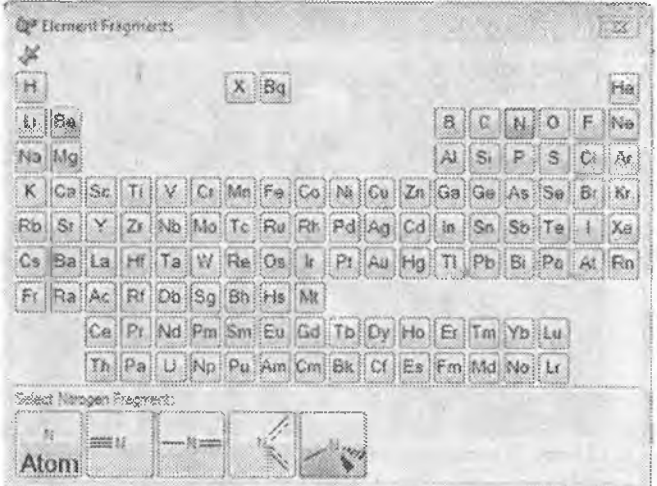

*6-rasm.* Azot atom! fragmentai tanlash.

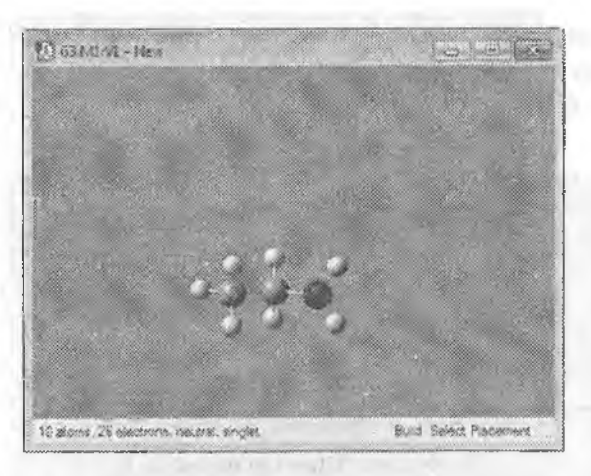

*7-rasm.* Etilamin molekuiasi.

**«Elementlar jadvali»** dan kislorod atomi «Atom« tanlanadi va ketma-ket aminogruppalar kislorod atomiga almashtiriladi (8rasm).

Ushbu harakatlarning bajarilishi natijasida nitroetan molekulasi hosil bo'ladi.

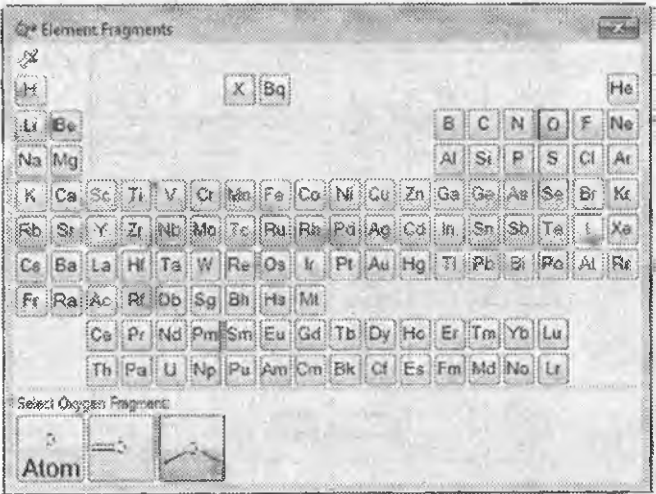

*8~rasm.* Kislorod atomini tanlash.

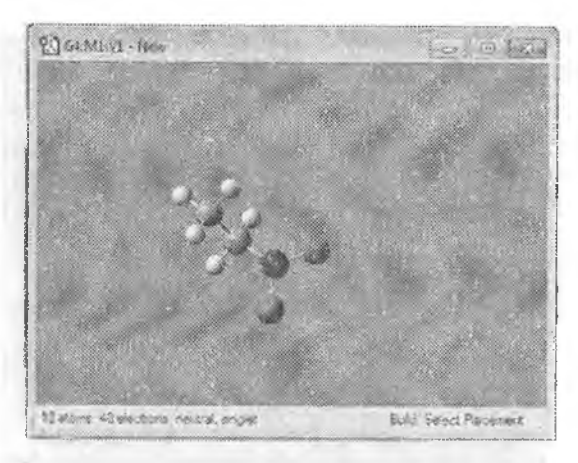

9-rasm. Nitroetan molekulasi.

2-misol. 2-metil, 1,3,5-trinitrobenzol skil va radikalli fragmentlarni ketma-ket qo^shish usulida yasash.  $\mathbb{R}$  ,  $\mathbb{R}$  is a set of  $V$ 

Asosiy bosqichlar:

 $1 - 3$  dastlabki uchta bosqich 1-misoldagi uchta bosqichga mos keladi.

Dasturning asosiy oynasidagi instrumentlardan «Siklli fragmentiar» tugmasi ikki marta bosiladi (1-jadval, 2-rasm). King

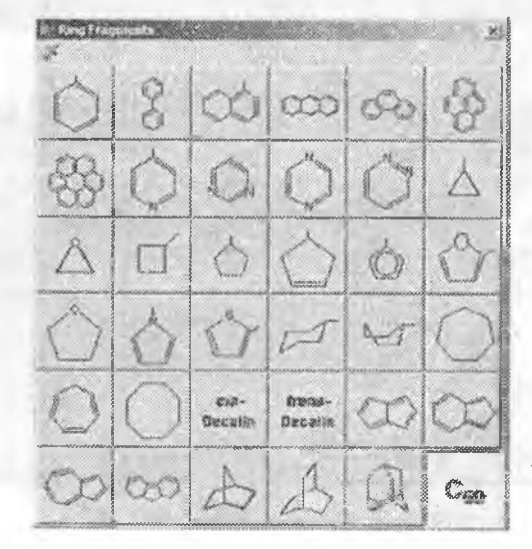

*lO-rasm.* Benzol  $\mathbb{C}_{\text{iso}}$  | molekulasini<br>| tanlash.

Fragraeat oynasidan (10-rasm) benzol molekuiasiga rnos keluvchi sikl fragment (bo'lagi) tanlanadi va «Ishchi oyna»dagi metan molekulasining biror atomi benzolga almashtiriladi, natijada metilbenzol molekulasi olinadi (11-rasm).

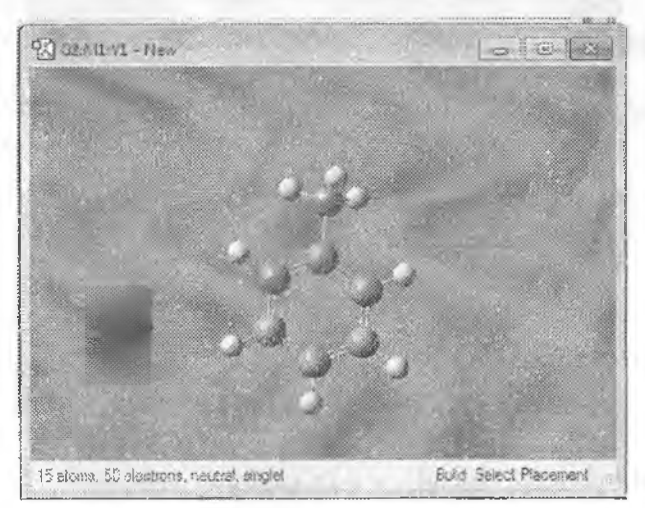

*H-rasm.* Medlbenzol molekulasi.

Dastur asosiy oynasining instrumentiar menyusidagj «Radikalli fragment» tugmasi ikki marta bosiladi (3-jadval, 2~rasm). Nitrogruppaga mos keladigan radikalli fragment tanlanadi (12-rasm).

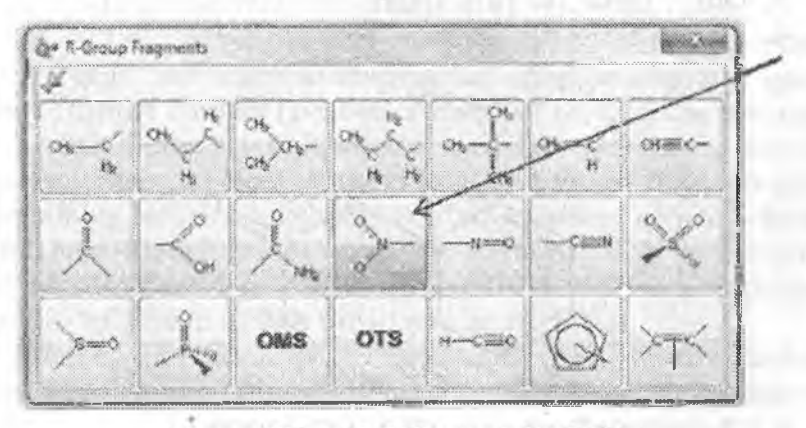

12-rasm. NO2 radikalli fragmentni tanlash.

Benzol haíqasidagi 2,4,6-holatlarda vodorod atonilari ketmaket nitroguruh radikalli fragmentiga almashtiriladi (13-rasm), natijada 2-metil-1,3,5-trinitrobenzol molekulasi hosil bo'ladi.

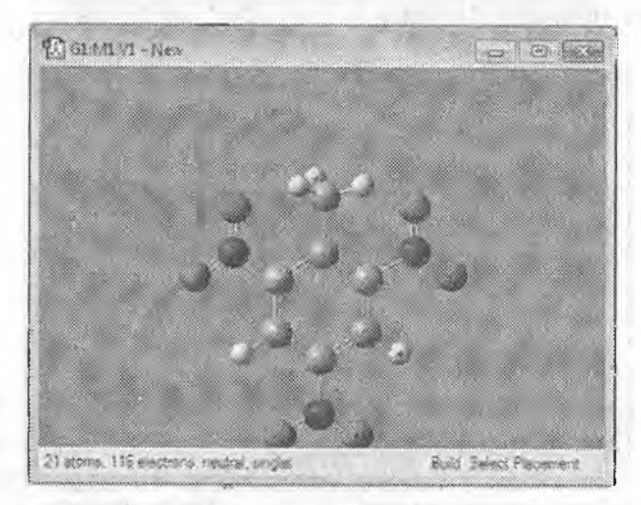

13-rasm. 2-metil-1,3,5-trinitrobenzol molekulasi.

# **Topsliiríqlar**

GaussVuew dasturida quyidagi molekulalarni yasash.

- 1. Tetranitrometan
- 2. Geksanitroetan
- 3. Orto-, meta-, va para-anüin
- 4. 2-atsetiloksibenzoy kislota

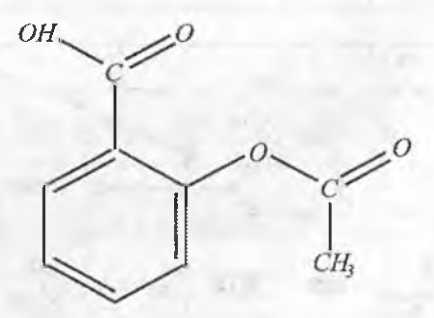

- 5. 1-metil-2-etilbenzol
- 6. 2,2-dinitroetilendiamin  $(H_2N_2)_2C=C(NO_2)_2$

#### 10.1.3. Molekula geometrik parametrlarini aniqlash

Molekula geometrik strukturasini. ifodalash uchun uchta asosiy geometrik parametrlarni bilish kerak. Bu parametriar:

**1)** Bog' uzunligi;

2) Valent burchagi-bir atomdan chiqib ikki yo'nalishdagi kimyoviy bogʻ hosil qilgan burchak;

**3) QiiTaîararo burchak-bitta to'g'ri chiziqdan chiqqan ikki te**kislikning hosil qilgan burchagi (14-rasm).

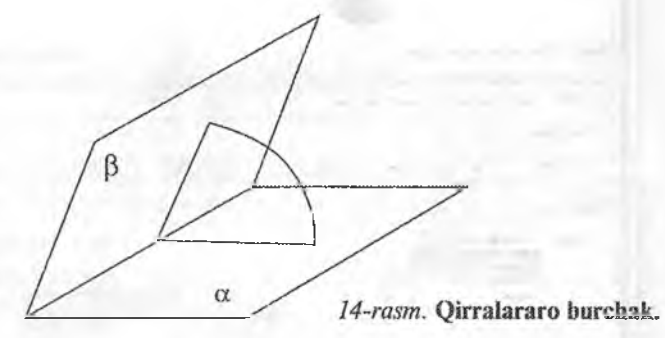

S-misoL Gauss-View dasturida 1.2-dixloretan moiekulasini tuzish va 1) C-C bog'i uzunligini; 2) Cl-C-C valent burchagini; 3) Cl-C-C-Cl qirralararo burchakni aniqlash.

Asosiy bosqicMar

1) 1,2'dixloretan molekulasi tuziladi (1-misolidagi kabi),

 $2)$  C-C bog'i uzunligining qiymatini aniqlash uchun dasturning asosiy oynasi instrumentiar menyusidan «Bog' uzunligini o'zgartirish» tugmasi bosiladi (1-jadval 2-rasm) va keyin ishchi oynadan ketma-ket ikkita uglerod atomlar ajratiladi (15-rasm). Ishchi oynadagi element belgisi yonidagi kvadrat qavsdagi son tanlangan atomlarning tartibini belgilaydi. Bog' uzunJigining qiymati «Bond Semichem Smart Slide» oynasida beriladi. Bogʻ uzunligini o'zgartirish uchun I ga kerakli qiymatni to'g'ridan-to'g'ri. kiritish yoki II yugurdakni siljitish orqaJi amalga oshiriladi.

*Eslatma. B og' uzunligini o 'zgartirishda qulay bo'liski uchun atomlardan birini ÎII oynadagi Rotate Groupni Fixedga almashtirish lozim.*

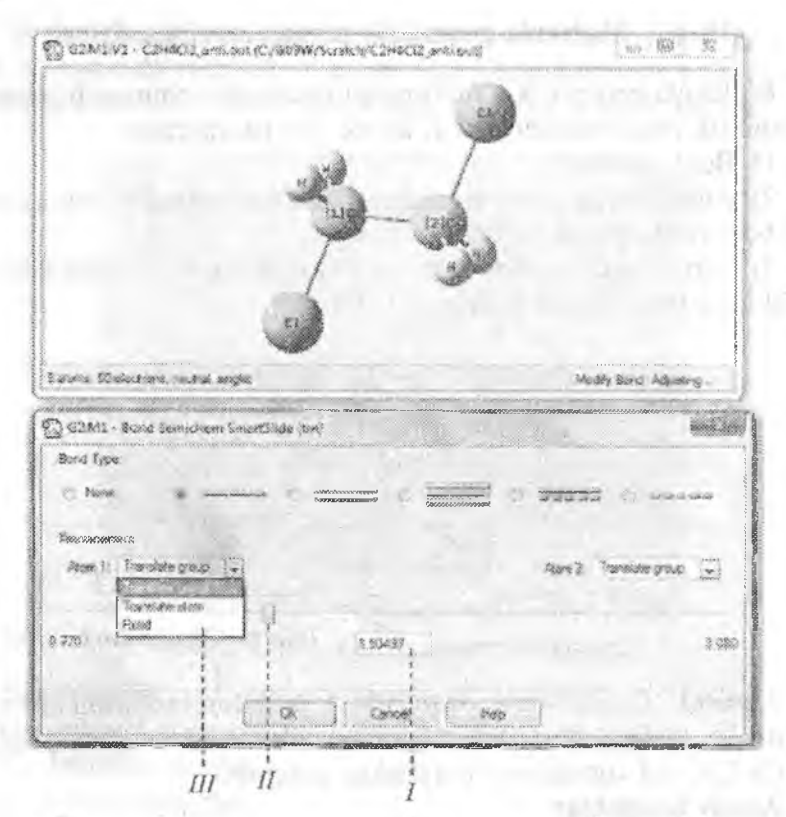

15-rasm. C-C bogʻ uzunligi qiymatini o'lchash va uni o'zgartirish.

3) CI-C-C valent burchagini aniqlash uchun dasturning asosiy oynasidagi Instrumentlar menyusidan «Valent burchagini o'zgartirish» tugmasi bosiladi va ishchi oynasidan  $Cl \rightarrow C \rightarrow C$  atomlari ketma-ket ajratiladi (16-rasm).

*liova. Shuni nazarda tulish kerakki, uchta atom ketma-ket ajratilganda ikkinchi atom bog'ning choqgisidir.*

Valent burchagi qiyinatini o'zgartirish bog' uzuniigini o'zgartirish kabi I maydonga kerakli qiymatni kiritish yoki II yugurdak holatni o'zgartirish orqali amalga oshirish mumkin. Bogʻ uzunligini o'zgarishidagi kabi qulayiik uchun birinchi atom hoiati ÎTÎ oynadagi Rotate Graup Fixedga o'zgartirish orqali belgilanadi.

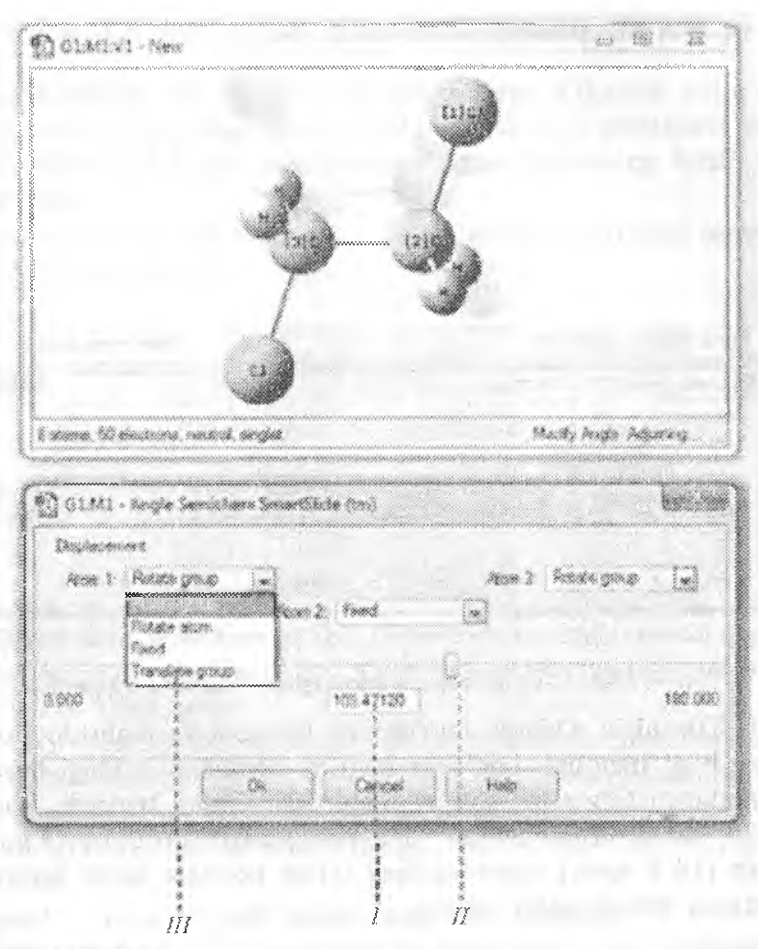

16-rasm. Cl-C-C valent burchagi qiymatini o'lchash va o'zgartirish.

4. CI-C-C-CI qirralararo burchak qiymatini aniqlash uchun asosiy oyna instrumentlar oynasidagi «Qirralararo burchak qiymati» tugmasi bosiladi (1-jadval 2-rasm) va ishchi oynada Cl→C→C→Cl atomlari keima-ket ajratiiadi (17-rasm).

Bu holatda qirralararo burchak bir xlormetil guruhining C-C bog' boshqa gumhiga nisbatan aylanishiga olib keladi. Qirralararo burchak qiymat o'zgartirish bog' uzunligi va bog' burchagini o'zgartirishga o'xshab bajariladi.

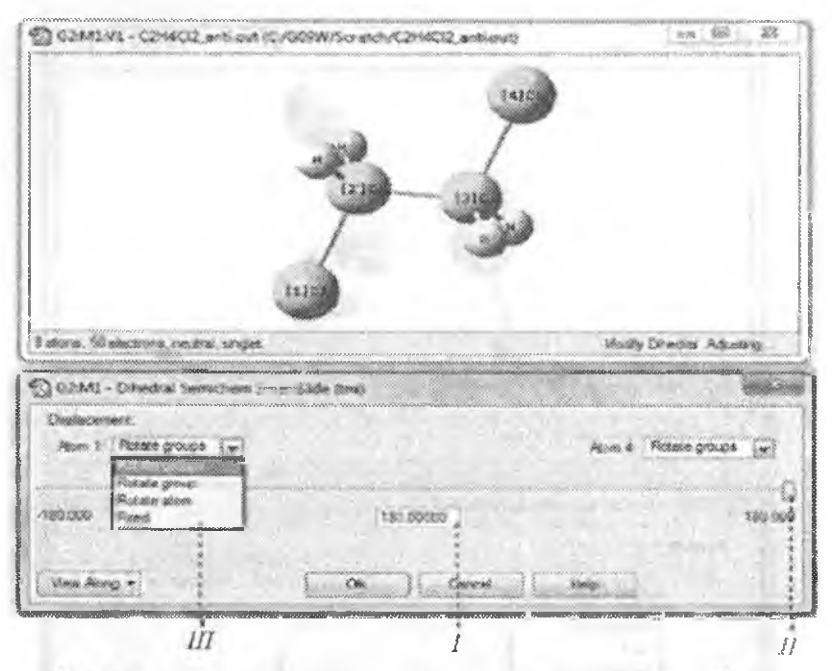

17-rasm. CI-C-C-CI qirralararo burchagini o'lchash va o'zgartirish.

1. Topshiriq. Odatda moddaning (reagent va mahsulot) o'tish holati bog' uzunligi, bog' burchagi va qirralar orasidagi burchak qiymatlarini to'g'ridan-to'g'ri o'zgartirish orqali tuziladi. Shunga bog'liq holda nitrobenzolda (18 a-rasm) nitro-nitritli qayta guruhlanish (18 b-rasm) reaksiyasining o'tish holatiga javob beradigan molekula stmkturasini tuzing.

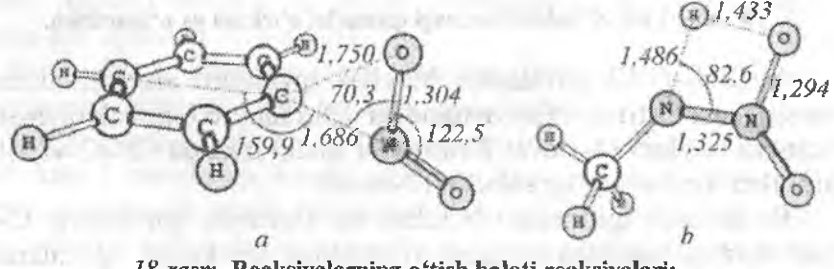

*]8-rasm.* Reaksiyalaming o^tisb hoiati reaksiyalari: *a) nitrobenzolda niiro-niiritU qayta guruhlanih b) meiilnitroamin aisi-fonnasining hosil ho 'lishi.*

## 10.2. GAUSSIAN 09 dasturida hisoblashlar o'tkazish

GAUSSIAN 09 dasturida hisoblashlarni o'tkazish uchun gif (Gaussianjob file) kengaytirmasi bilan kirish fayli yaratilishi kerak. Misol sifatida 2,2-dinitroetilendiamin molekulasining kirish fayli keltirilgan:

#pm3 opt=(calcfc, maxtycle=200) stf={xqt.maxtycle=200) freq nosymm Title Card Required tended many air a trait-

vzie was filminitist

mmil

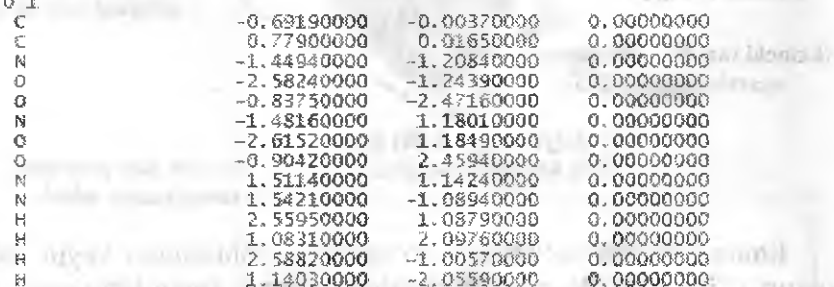

Kirish fayli % section bo'lishi bilan boshlanadi. Unda checkpoint faylining nomi va so'raladigan mashina vaqti ko'rsatilishi mumkin. compare conflicted millipoons con-Bu bo'lim shart emas.

Keyin tashlashlar va tashlashlarsiz Raute Section bo'limi # belgisi bilan boshlanadi. Bu bo'limning qatorida tayanch iboralarning tartibi hamda harflarni gestri ahamiyatsiz.

Yuqoridagi//harflar bilan ajratilgan kalit soʻzlarning ahamiyatini qaraymiz:

 $\mathbb{R}$  pm3 – varimempirik kvant-kimyoviy hisoblash;

 $\bullet$  opt  $\sim$  sirt potensial energiyasida maksimum yoki minimumga javob beradigan strukturani izlashni amalga oshirish (19-rasm). Tenglik ishorasidan keyin qavs ichida maqbullashtirishni amalga oshirish parametrik koʻrsatiladi; koʻrsatiladi;

sef - o'zaro kelishilgan maydon usuli bo'yicha to'liq elektron energiyasini hisoblash; and a material and a material

fred - tebranish chastotasi va termodinamik harakteristikalarini hisoblash;

nosumm - hisoblash simmetriya hisobga olinmagan holda o'tkaziladi; a sadar kyaza mason 003 m. 3MUAD

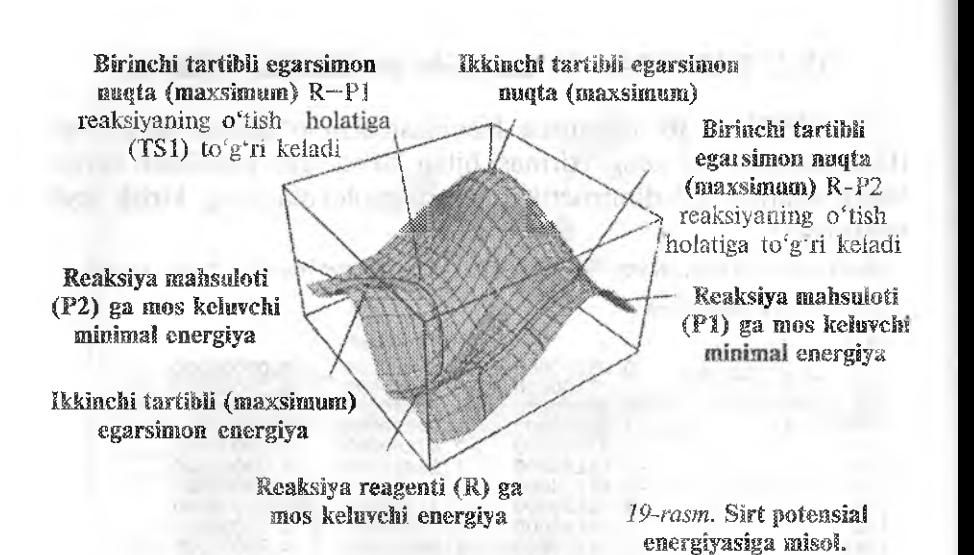

Route Section bo'limidan so'ng bitta tashlashdan keyin izoh qatori (Title Card Required) kiritiladi. Undan keyin bitta taslilasli yoki verguldan keyin zaryad va sistemaning (tizimining) spinli muitipletligi ko'rsatiladi.

Yangi qatordan boshlab molekulaning koordinatalari keltiriladi. Berilgan misolda dekart (x,y,z) koordinatalari. keltirilgan.

Gaussian 09 W dasturining chiqish fayli out kengaymasiga ega.

Gaussian 09 W dasturining interfaysi bilan bog'liq bo'lgan batafsil ma'lumotlar qatori o'quv qo'llanmalar, dasturning ma'lumotnomalari va dasturda berilgan.

4-misol. 2,2-dinitroetilendiamin (DADNE) molekulasini tuzish.

Gaussian 09 w dasturida geometrik parametrlarni maqbullashtirish va tebranish chastotasini hisoblashni amalga oshirish. GaussView dasturida maqbuliashtirish egri chizig'i va tebranish chastotasini vizuallashtirishni amalga oshirish hisoblash natijalari bo'yicha chiqish faylidan entalpiya, Gibbs erkin energiyasi va entropiya qiymatlarini yozib koʻchirib olish.

Asosiy bosqicMar:

1) Kirish. Faylini yaratish uchun Gauss View dasturining ishchi oynasida 2.2-dinitroetilendiamin molekuiasini yasash va faylni DADNE gif (20-rasm) nomi bilan saqlash.

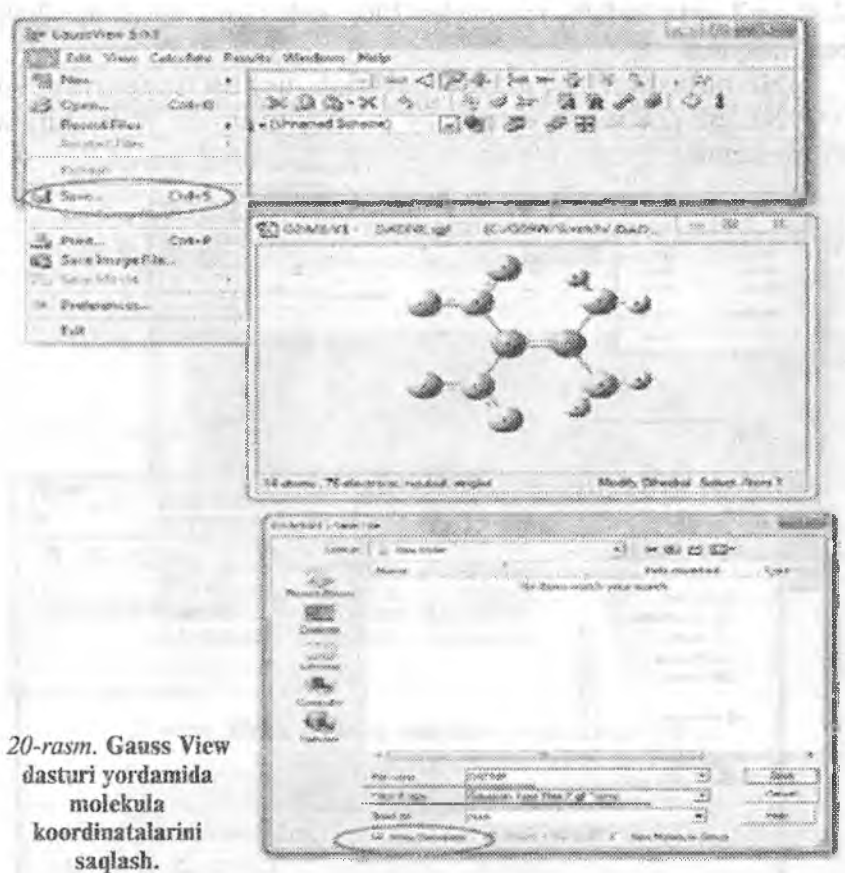

GaussView dasturi avtomatik ravishda faylni gif kengaytmasi bilan saqlashni taklif etadi. Molekulani dekart koordinotalarida saqlash uchun yon qatordagi Write Cartesians - dekart koordinataiarida yozish va so'z birikmasidan keyin belgi qo'yish lozim.

.Agar ushbu belgi olib tashlansa koordinatalari Z-matrisa ko'rinishda saqlanadi.

2 )Kirish faylini tahririash uchun u matn muharririda (masalan. Bloknot muharririda) ochilishi lozim. Buyuniq qatoriga aniq hisob uchun zarur bo'lgan kaiit so'zlar (tayanch iboralari) kiritiladi. Yuqorida keltirilgan misolda quyidagi kaiit so'zlardan foydalanilgan:

# pm3 opt=(cafcfc, maxcycle=200) scf=(xqs, maxcycle=200) freg nosymm

3)Hisoblashlarni amalga oshirish uchun tayyorlangan DADNE.gjf (21-rasm) kirish faylini Gaussian-09 W dasturida ochish kerak.

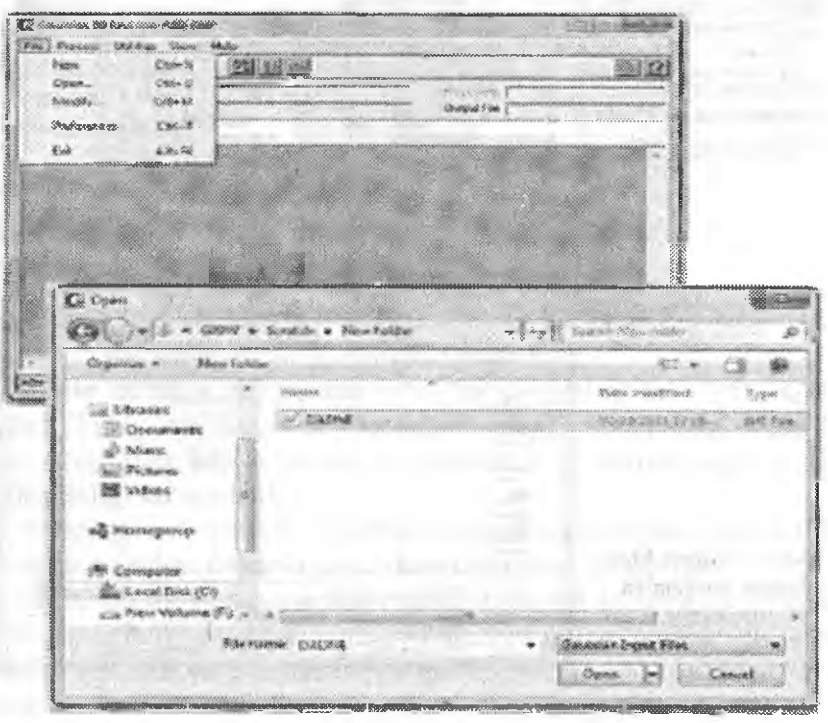

21-rasm. Kirish faylini Gaussian 09 W dasturida olish.

Fayl ochilgandan keyin monitor ekranida kirish fayllarini tashkil]ashtirilgan oynasi paydo bo'Iadi (22-rasm).

Hisoblashni boshlash uchun RUN tugmasini (aylanaga olingan) (22-rasm) bosish kerak. Keyingi qadamda Gaussian dasturi chiqish fayli nomini va uni saqlash joyini so'raydi (23-rasm).

Teng turganda (po umoichaniyu) chiqish faylining nomi kirish fayllarining nomi kabi bo'ladi. Ishlash oson bo'lsin uchun chiqish faylini kirish fayli qayerda bo'lsa o'sha joyida saqlash kerak.

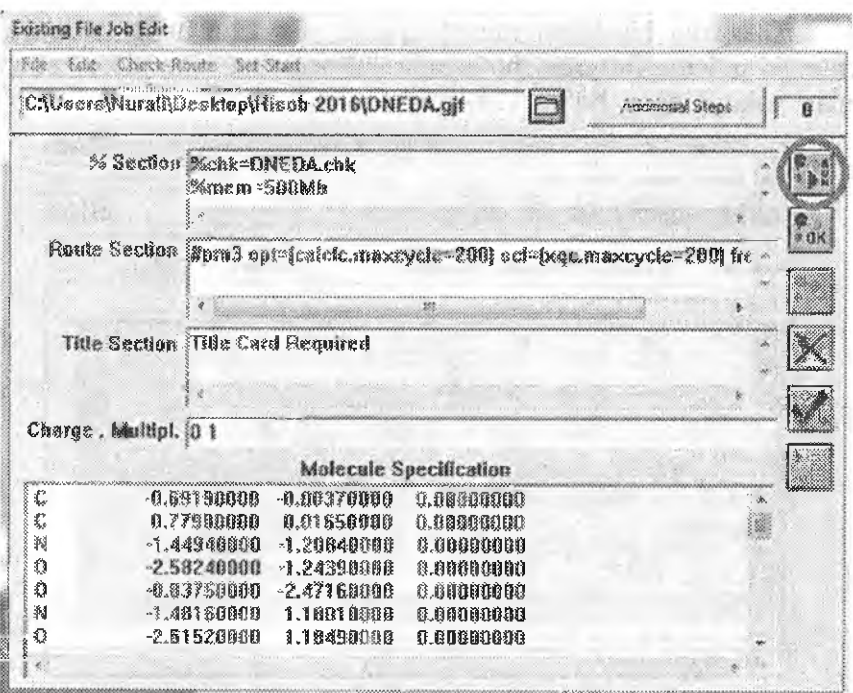

#### 22-rasm. Kirish faylining shakWashtirilgan tahrir oynasi.

**V. TYP** 

model Will

 $H^{(0)} = 24$ 

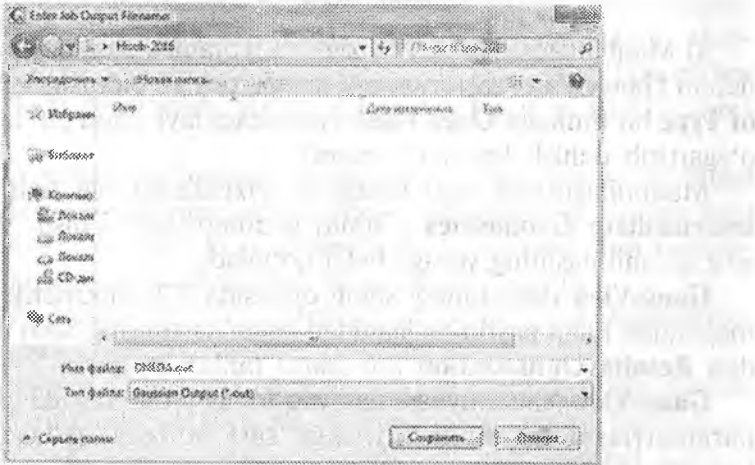

'n

ñ.

 $-17$ **VIT UTENNI** 

23-rasm. Gaussian dasturida chiqish faylini saqlash. 1994-1994 1996

Dasturda hisoblash muvaffaqiyatli yakurilangan bo'ladi qachonki, u Run Progress bo'limida «Processing Complete» so'zi bilan yakunlangan bo'lsa (24-rasm).

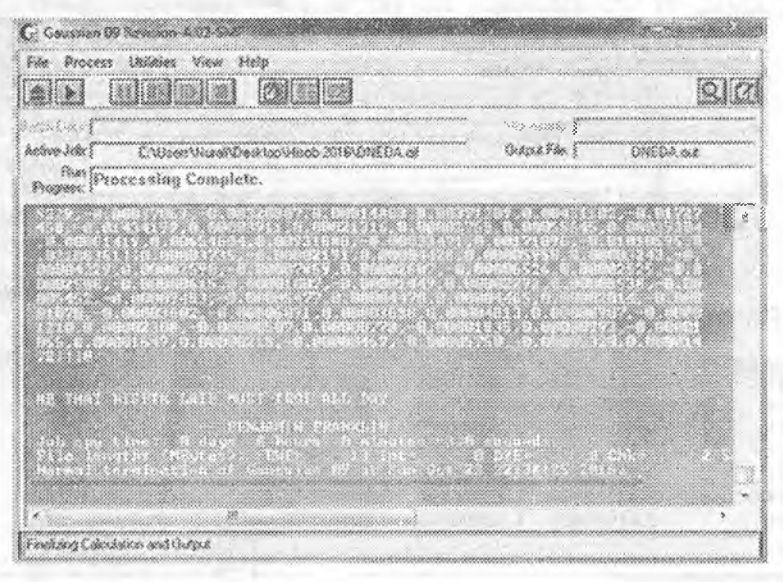

24-rasm. Gaussian 09 dasturining muvaffaqiyatli yakunlanishiga misol.

4) MaqbuîJashtirish egri chizig'i va tebranish chastotasini ko'rish uchun Gauss View dasturida ouf kengaytirmali chiqish faylini Files of Type bo^limidagî Opes Files oynasidagi fayl tipini gif dan out ga o'zgartirib ochish kerak (25-rasm).

Maqbullashtirish egri chizig'ini vizuallashtirish uchun Read Intermediate Geometries (Oraliq geometriyani o'qish, 25-rasm) so'z qo'shilmasining yoniga belgi qo'yüadi.

GaussView dasturining ishchi oynasida 2.2-dinitroetilendiamin molekulasi bilan paydo bo'lganidan keyin dasturning bosh menyusidan Results\Optimization (26-rasm) tanlanishi zarur.

GaussView ishchi oynasining yuqori chap burchagida geometrik parametrlarni maqbullashtirishga sarf bo'lgan qadamlar soni ko'rsariladi (26-rasmda 64). Maqbuliashtirish egri chizig'idagi birinchi nuqta boshlang'ich. struktiuaga mos keladi va uning koor-

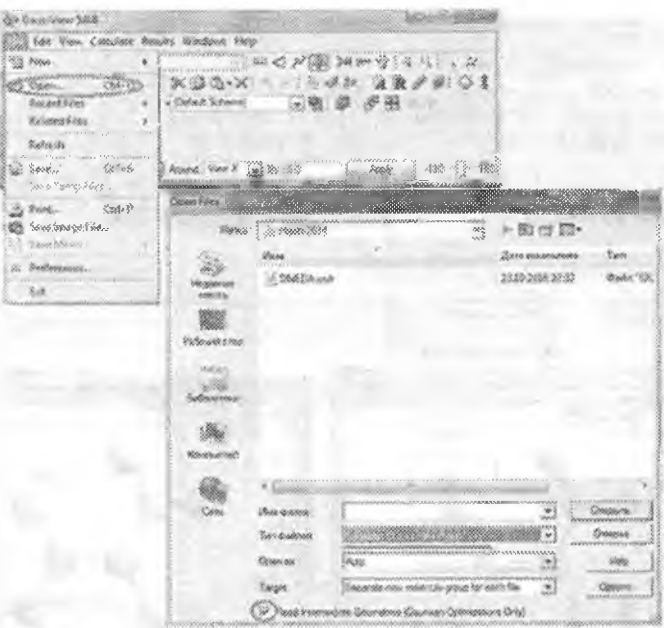

*25-rasm. Gaussian 09* dasturining *fayHni Gauss View* dasturida ochish.

dinatalari kirish faylida ko'rsatilgan. Oxirgi nuqta minimal energiyaga mos keluvchi maqbuliashtirilgan stmkturaga mos keladi. Maqbullashtirish jarayonining animatsiyasini yaratish uchun GaussView dasturi ishchi oynasining yuqori chap burchagidagi yashil tugma bosiladi.

5. Tebranish chastotasini vizuallash uchun oynadagi Read Intermediate Geometries yonidagi belgi olib tashlanib chiqish fayli yana ochiladi. Shundan keyin GaussView dasturining bosh menyusidan yuqorida qayd etiiganidek tanlanadi (27-rasm).

Tebranish chastotasining animatsiyasi uchun «start Animation» (animatsiyani boshlash) tugmasi bosilishi lozim.

6. Entalpiya, Gibbs erkin energiyasini va entropiya qiymatlarini topish uchun chiqish fayli matn muharririda (masalan Bloknotda) ochilishi keiak va undan «Sum of elektronic and thermal Enthalpies» so'z birikmasi (28-rasm) topiladi.

**March 200** de Countes 123 Fire Life Your Calculate Changes Windows Neb **起调和 对象** S. M (B) Sam & Supercrasicy ... 燮  $\mathcal{U}$ Charge Distribution. 3-3 4 3 8 3 Norma じき Land Court  $Z \times Z \times Z$  $-P$ **CENTRAL RUN HARA MATTER** SALONE ... **WEST WAY** Optimization S Van Cie **Lowers** Chapter Fee 邀 SCHART - DADNE OR IT GOODLY TO LAR THE I altern centius consensation ...... I  $\begin{picture}(20,20) \put(0,0){\line(1,0){15}} \put(15,0){\line(1,0){15}} \put(15,0){\line(1,0){15}} \put(15,0){\line(1,0){15}} \put(15,0){\line(1,0){15}} \put(15,0){\line(1,0){15}} \put(15,0){\line(1,0){15}} \put(15,0){\line(1,0){15}} \put(15,0){\line(1,0){15}} \put(15,0){\line(1,0){15}} \put(15,0){\line(1,0){15}} \put(15,0){\line(1$  $8 - 12$  $800032$ 85 4 Sonia, 76 electrons, revolté le roje 14 month, % assistant concern conjun **Yigure Safact Rion 1** Inquire Select Rom **12 41/MH4V1 - Optimization Plot** 49 **Council** Plots **Total Energy** ☆12 -**Energy (Harmee** 0.30 ODS -**精製師 …** 004  $0.02 000 -$ **ORI**  $-0.62$ 機動 -**Second DOM LE** DRUU CILL **TELEVI** 

**18.111 26-rasm.** GaussView dasturida maqbullashtirish egri chizig'ini vizuallashtirish.

um nucl

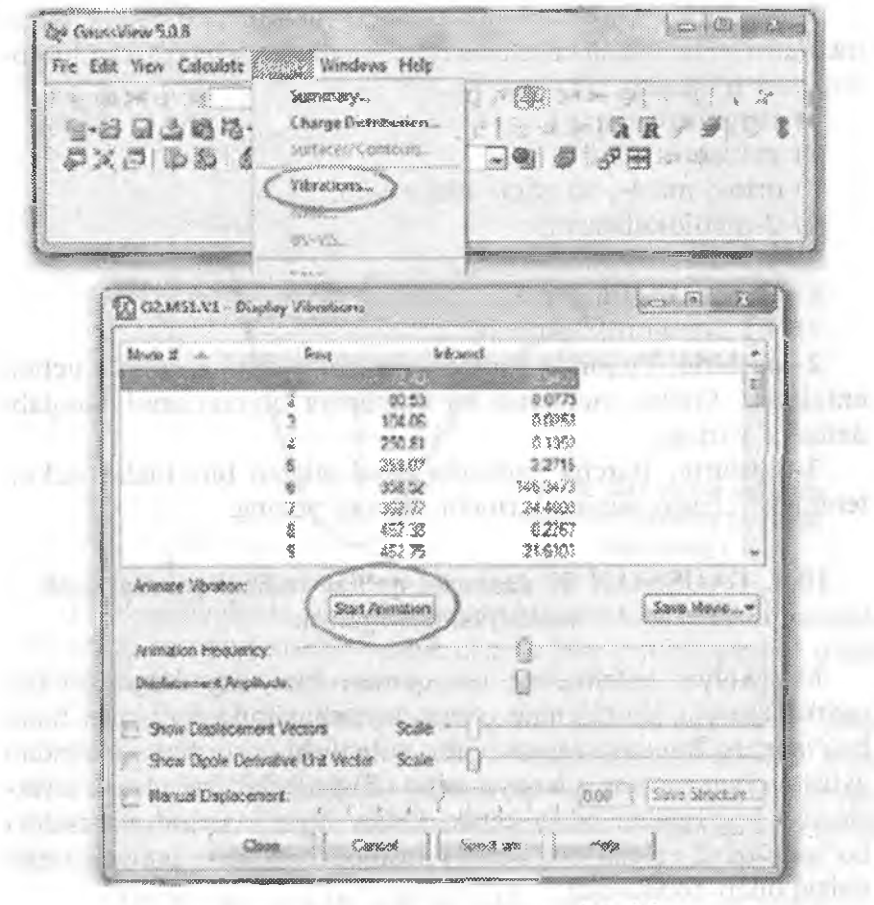

#### 27-rasm. GaussView dasturida tebranish chastorasini vizuallash.

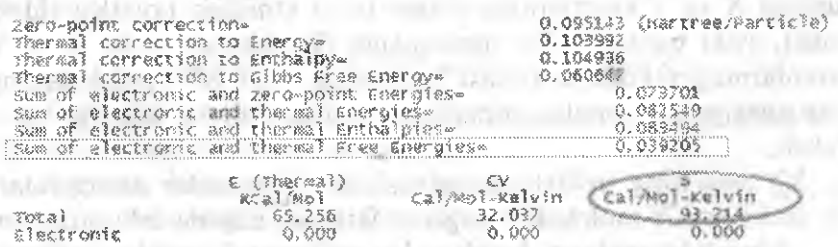

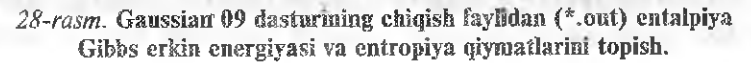

1-topshiriq. Quyidagi molekulalar uchun geometrik paranietrlami va tebranish chastotasini maqbullashtirish bo'yicha hisobiashlami o'tkazing.

1) titronitrometan:

2) geksanitroetan;

3) orto-; meta-, va para- nitroanilin;

4) 2~asetiloksibenzoi;

5) 2,2-dinitroetilendiamin;

6) l-metil-2-etilbenzol;

7) 1,2,3-trinitroksipropan.

2-topshiriq. Yuqorida berilgan moddalarning har qaysisi uchun entalpiya, Gibbs energiyasi va entropiya qiymatlarini aniqlab, daftarga yozing.

**3-topshiriq.** Barcha yuqorida qayd etilgan birikmaiar uchun tebranish chastotasining birinchi qismini yozing.

## 10.3. GAUSSIAN 09 dasturini qo'llab radikal parchalanish reaksiyasini o'rganish

Molekulyar sistemaning har qanday kimyoviy o'zgarishi uni tashkil etuvchi atomlaming o'zaro joylashuvining o'zgarishi bilan bog'langan. Bunday o'zgarishning yo'nalishi va tezligini oldindan aytish uchun sistema energiyasining (E) yadrolarning o'zaro joylashuviga bog'liqlikni bilish kerak. Oddiy holat ikki atomli sistema bo'lgani qayd etilgan bog'Jiqlik 1-rasmda keltirilgan potensial egri chiziq bilan ifodalanadi.

Yadro orasidagi masofaga bog'liqlikda ushbu egri chiziqning nuqtasi X va Y atomlarning o'zaro ta'sir etmagan holatiga ( $U=0$ soxa), yoki barqaror XY molekulaga (U=Umin), yoki X va Y atomlarning rekombinatsiyasi jarayonida yoki XY molekulaning dissosiatsiyasida amalga oshadigan oraliq hosil bo'lishlarga mos keladi.

XY bog'ning uzilish energiyasi, X ,Y atomlar energiyalari yig'indisi va XY molekula energiyasi farqidan hisoblanishi mumkin.

Kimyoviy reaksiya barcha elementlarini 2 guruhga ajratish mumkin.

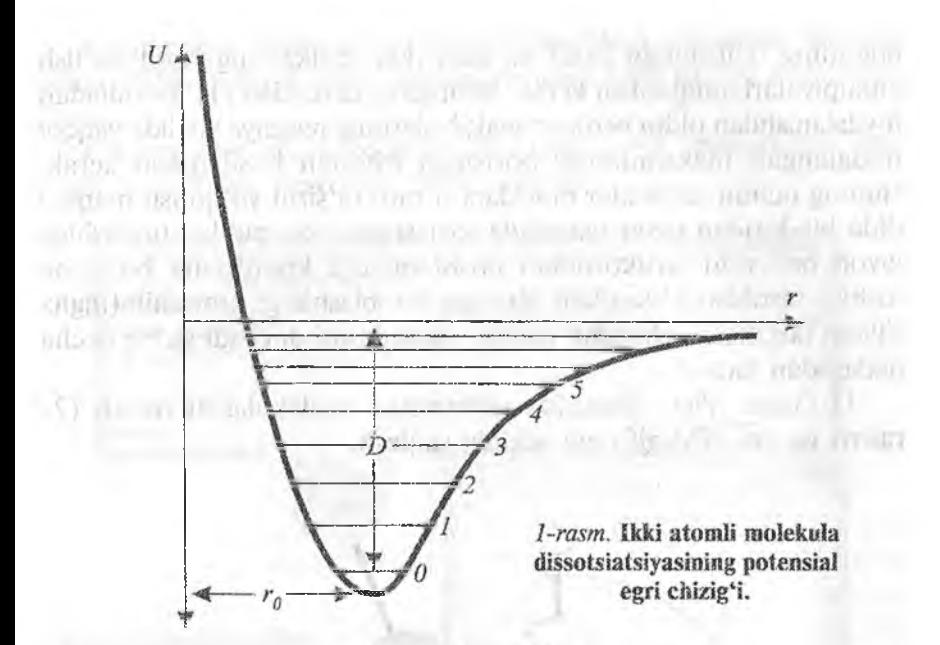

1) Reaksiyalarda ular uchun sirtdagi reaksiya koordinatasida potensial energiya maksimumga ega bo'îib, u reaksiyaning o'tish holati siiatida qabul qilingan.

2) ikkinchi holat ko'plab jarayonlar uchun xos bo'lib unda kimyoviy bog'ning uzunligini ikki radikalning hosil bo'lishi bilan bo'iadi. Bunday holatiarda faollashish enîalpiyasi reaksiya entalpiyasi. bilan mos keladi va uni o'z navbatida quyidagi ifodadan foydaianib hisoblashimiz mumkin.

 $A_iH^{\circ}(R_1-R_2)=|\Delta_iH_{298}(R_1)+\Delta_iH_{298}(R_2)|-\Delta_iH_{298}(R_1-R_2)$ 

bunda

 $\Delta_1H_{298}(R_1 - R_2)$ ,  $\Delta_2H_{298}(R_1)$  va  $\Delta_1H_{298}(R_2)$ 

 $1 - 3 - 1 - 1000$ 

Dastlabki raodda va kimyoviy bog'ning uzllishidan hosiî bo'îgan radikallaming hosil bo'lish entalpiyasi.

I-misoî. Nitrometan moiekulasidagi C—N bog'ining uzilishi entalpiyasini aniqlash  $CH_3NO_2\rightarrow CH_3*+NO_2*$ 

Bog' uzilishining entalpiyasi (1) formula bo'yicha hisoblanadi. Buning uchun dastlabki modda (Masaian; metanning) va C-N
bog'ining uzilishidan hosil bo'lgan ikki radikalning hosil bo'lish entalpiyalari aniqlanishi kerak. Shunga qaramasdan (1) formuladan foydalarushdan oldin berilgan realcsiyalarning reaksiya yo'lida yaqqol ifodalangan maksimurasiz borishiga ishonch hosil qilish kerak. Buning uchun radikallar orasidagi o'zaro ta'simi yo'qotish maqsadida bir~biridan uzoq masofada joylashgan ikki radikal tuzilishiga javob beruvchi strukturadan boshlanuvchi koordinata bo'yicha tushish hisoblari o'tkaziladi. Bunday hisoblashlarga Downhill (ingliz tilidan tarjirnasi-xolmadan pastga) prosedurasi deyiladi va bir necha qadamdan iborat:

I) Gauss View dasturida nitroraetan molekulasini tuzish (2 rasm) va uni NM.gjf fayli saklida saqlash.

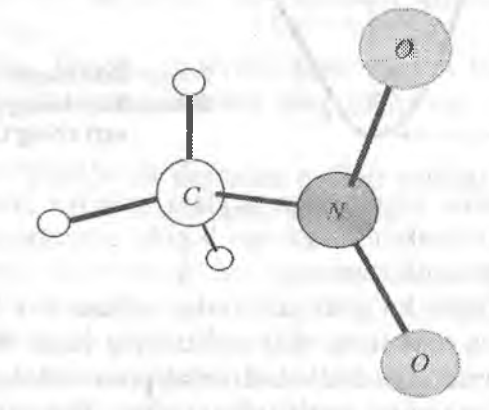

*2-rasm.* Niirometan molekulasi.

2) Gaussian 09 dasturida quyidagi parametrlarni qo'llab, giometriyani maqbullashtirish hisoblarini amalga oshirish.

# pm3 opt=(calcfc, maxcycle=200) scf(xqc, maxcycle=200) freq nosymm

3) Gauss View dasturida NM.out faylini ochish. Dastur asosiy oynasining instrumentlar menyusidan «Bog' uzunligini o'zgartirish» (1-jadval 2-rasm, oldingl bo'lim) tugmasini bosish va dastuming ishchi oynasidagi uglerod va azot atomlarini ketma-ket belgilash. Ushbu atomlar o'rtasidagi bog'ni uzish uchun None belgisini qo'yish C-N bog' uzuniigini qiymatiga 4,5°A beriladi va fayl NM-C-N .gif nomi biJan saqlanadi.

4) Gaussian 09 dasturida Downhill hisoblash o'tkaziladi. Buning uchun NM -C-N.gif kirish faylida quyidagi kalit so'zlar ishlatilishi zarur:

# irc=(downhill, maxcycle=100, stepsize=8, maxpoints=100, calcfc) scf=(xqc, maxcycle=500) nosymm

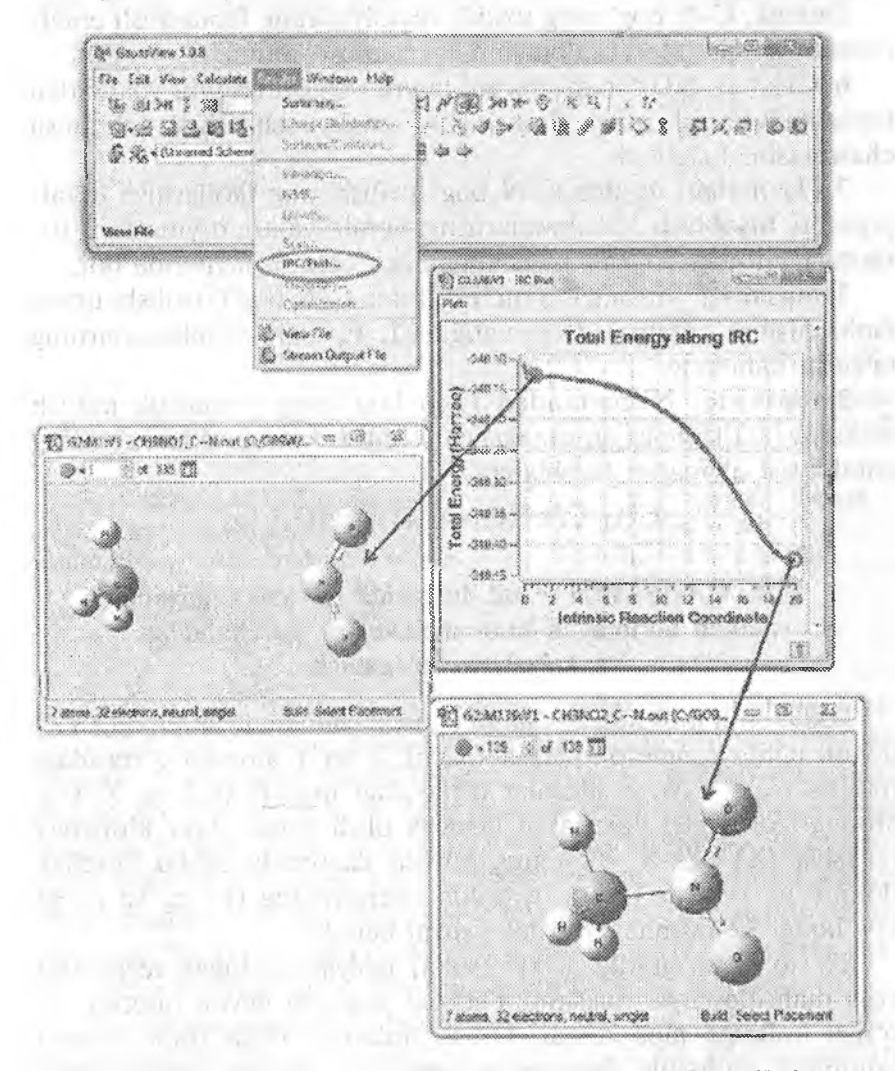

3-rasm. Gauus View dasturida Downhill hisoblashlarini vizualiash.

5. Downhill hisoblashlari natijalarni vizuallash uchun NM-C-N.out fayli Gauss View dasturida ochiladi. Dasturning bosh rnenyusidagi Results\IRC/Path 3-rasmda ko'rsatilganidek tanlanadi. 3rasmdan ko'rinib turibdiki, energiyaning reaksiya koordinataga bog'liqlik egri chiziqda yaqqol ifodalangan raaksimumi yo'q.

Demak, C-N bog'ining uzilish reaksiyasining faollashish entalpiyasini aniqlashda ( 1) ifodadan foydalanish mumkin.

 $6 \text{ CH}_3$ <sup>\*</sup> va NO<sub>2</sub><sup>\*</sup> radikallarini buyniq qatorining ikki bandidan foydalanib yasash maqbullashtirishni amalga oshirish va tebranish chastotasini hisoblash.

7.(1) jfodani qo'ilab C-N bog' uzilishining faollashish entalpiyasini hisoblash. Birikmalarning entaipiyalari qiym atlari 10 rasmda (oldingi bo'lim) ko'rsatilganidek chiqish fayllarida bor.

1-topshiriq. Nitrometan molekulasida C-N bogʻi uzulishi uning faollashishini entalpiyasi qiymatiga Cl, F, NO<sub>2</sub> o'rinbosarlarning ta'sirini baholang.

2-topshiriq. Nitroetandan C-N bog'ining gomalitik uzilish reaksiyasi o'tish holatisiz amalga oshishini isbotlang va reaksiyaning entalpiyasi qiymatini hisoblang:

# $CH_3 CH_2NO_2 \rightarrow C_2H_5*+NO_2*$

### **10.4, GAUSSIAN — 09 dasturida nitroalkanlaming** radikall bo'lmagan monomolekulyar parchalanish **reakslyalarim o^rganish**

ikki atomii molekuladan farqli o'laroq uch atomii sistema (XYZ) uchun uchta geometrik parametrlarni: X va Y atomlar o'rtasidagi masofa  $(r_{xx})$ , Y va Z atomlar o'rtasidagi masofa  $(r_{yz})$  va X-Y-Z atomlari orasidagi burchakni hisobga olish zarur. Agar kimyoviy reaksiya  $(XY+Z=X+YZ)$  ning borishi davomida ushbu burchak doimiy va 180° da bo'lsa, u holda energiyaning  $(E)$  r<sub>xy</sub> va r<sub>yz</sub> ga bog'liqligi 32-rasmda keltirilgan siitni beradi.

To'siq bilan ajratilgan ikki (soha) izoiyatsiyalangan reagentlar yoki mahsulotlarga maksimum sohasi yaqinida davoa nuqtasi esa o'tish holatiga mos keladi. 0 'tish holatiga o' tish (faollashgan) kompleks molekula sistemaning shunday holatiki, reagentlarga

nisbatan ba'zi bog'lar kuchsizlashgan yoki kuchaygan. O'tish holati bu elementar reaksiyada dastlabki moddalarning mahsulotlariga o'tish holatiga mos keluvchi atomlar konfiguratsiyasi deb hisoblanishi mumkin. Oddiyroq ifodalaganda; O'tish holati bu reagentlar ham emas, mahsulotlar ham emas.

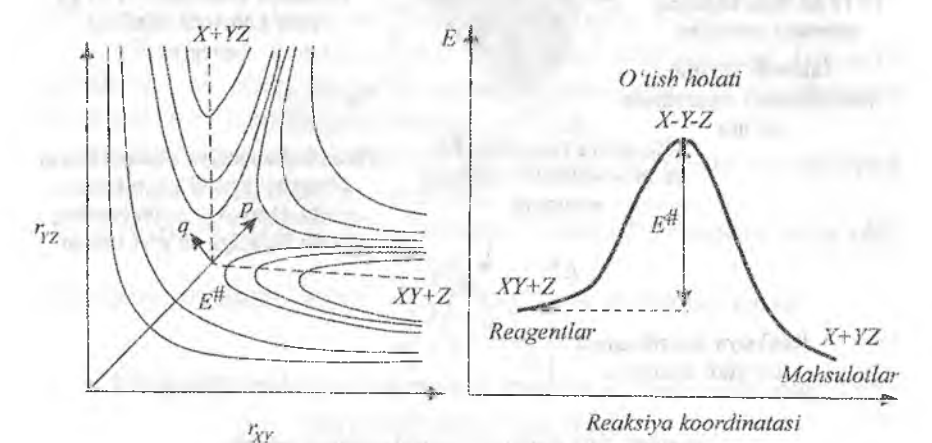

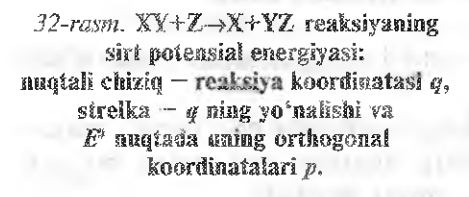

33-rasm. 32-rasmda ifodalangan sirt uchan reaksiya koordinatasi yo'nalishida energetik egri chiziq.

Maksimum bilan dastlabki moddaiar energiyalari. orasidagi farqbu to'g'ri reaksiyaning faollanish energiyasi (33-rasm). Umuman olganda N atomidan tashkil topgan sistema 3N erkinlik darajasiga ega bo'lib, ulardan uchtasi ilgarilama va 3 tasi aylamna harakatga taalluqli bo'ladi. Jami 3N-6 yoki 3N-5 (chiziqli molekula uchun) ichki erkinlik darajasiga ega. Undan berilgan o'lchashJar soniga mos keladigan fazoda potensiai energiyaning cbet sirtini tuzish mumkin. Bu yerda imkoniyatli yadro konfiguratsiyalardan bir yoki bir necha molekulalarga mos keladigani bo'ladi (34-rasm).

Bir minumumdan boshqasiga o'tishning, (masalan, R1 reagentlardan P1 mahsulotlariga o'tish) da bir necha usullari mayjud. Ularaiñg barchasi nisbatan barqaror boshlang'ich va oxirgi

Birinchi tartibli egarsimon naqta (maxsimum) R—P i reaksiyaning o'tish holatiga (TSJ) to'g 'ri keiadi

Reaksiya mahsuloti (P1) ga mos keluvchi minima! energiya

Ikkinchi tartibli (maxsimum) egarsimon no'qta

Ikkinchi tartibli egarsimon nuqta (maxsimani)

> Birinchi tartibii egursimon nuqta (maxsimum) R-P2 reaksiyaning o'tish holatiga to'g'ri keladi

Reaksiya mahsuloti (P2) ga mos keluvchi minimal energiya

Reaksiya reagenti (R) ga mos keluvchi minimal energiya

E

Potensial energiya gipersirtidagi birinchi tartibli egarsimon no'qta kimyoviy reaksiyaning o'tish holatiga to'g'ri keladi

Reaksiya koordinatasi bo\*ylab energilik

*34-rasm.* Sirt potensial energiyasining modelt.

TSI

holatiar bilan ajratilgan yuqori potensial energiya sohasi orqali o'tish bilan bog'Iiq.

Berilgan ushbu marshmtlarning barchasida eng yuqori nuqtadavon nuqtasi mavjud. Energetik jihatdan eng qulay bo'lgan marshrutga (yo'lga) reaksiya manshmti deyiladi.

Kimyoviy reaksiya kinetikasi va mexanizmini kvant-kimyoviy dasturlami qo'llab o'rganish bir necha bosqichlarni o'z ichiga oladi:

1) 0 'rganiiadigan reagentlar va mahsulotlarni yasash va ulaming xarakteristikalarini hisobiash.

2) Reagentlar va mahsulotlaming geometrik strukturalari asosida o'tish holatining strukturasini tuzish. Geometrik parametrlarni maqbuliashtirish va tebranish chastotasini hisoblash.

3) Tanlangan strukturalarning o'tish holatini mosligini tekshirish.

Ilova; molekulyar struktura o'tish holati sifatida xarakterlanadi. Qachonki, unda birlamchi minimal tebranish chastotaga yoki Gess matritsasida biror manfiy qiymat bo'lsa.

4) O'rganilayotgan reaksiya o'tish holatining mosligini o'tish holatidan reaksiya koordinati bo'yicha reagentlar va mahsulotlar iomonga tushishlami hisoblash orqali tekshirish.

Ilova; topilgan o'tish holatining to'g\*rilik mezoni-reaksiyalar koordinatalari bo'yicha tushishning birinchi va oxirgi nuqtalarini o'rgamiadigan reaksiya va mahsulotlariga mos keladi.

5) Reaksiya koordinatalari bo'yicha tushishning birinchi (dastlabki) va oxirgi nuqtalari uchun maqbullashtirish va tebranish chastotalarini hisoblashni amalga oshirish.

6) Reaksiyaning faollashish entalpiyasi aktivlanish entalpiyasi va reaksiya entalpiyasini hisoblash.

7) Reaksiya tezligi konstantasini hisoblash, eksponensiya oldi

kattaligini aniqlash,  $\ln(k) = 1 / \frac{1}{T}$  bogʻliqlik grafigini tuzish.  $\left( \begin{array}{c} 1 \\ 1 \end{array} \right)$ 

## **Kimyoviy** reaksiyaning **asosiy kinetik va termodinamik parametrlarini hisoblash**

Reaksiya tezlik doimiysining temperaturaga bog'liqligi Arrenius tenglamasi bilan ifodalanadi:

$$
k = A_0 e - \frac{Ea}{RT}
$$
 (1)

s any month with our D

#### bunda

*Ao ~* eksponensiya oldi ko'paytuvchisi;

 $E_a$  - faollanish energiyasi;

*R R r* universial gaz doimiysi; *R n n n n n n n n n n n n n n n n n n n n n n n n n n n n* **<b>***n* 

*T~* temperatura, K.

Opplema out building the

Agar  $E_a$  temperaturaga bog'liq bo'lmasa, u holda  $A_0 = T \rightarrow \infty$ bo'lgandagi tezlik doimiysiga (k<sub>0</sub>) teng bo'ladi. Ko'pgina hollarda  $E_a$  va A<sub>0</sub> temperaturaga kuchsiz bog'liq bo'ladi va temperaturaning kichik oralig'ida bu bog'liqlikni hisobga olmasa ham bo'ladi.

Agar (4.1) tenglamaning har ikkala qismi logarifmlansa, u holda

$$
Ln(k) = lnA_0 - \frac{Ea}{RT}
$$
 (1 a)

in the seconds and of mother in the part and to

olinadi.

Bunda A<sub>o</sub>, *E<sub>a</sub>* va R – doimiy kattaliklar. Demak, ln (k) ning  $\frac{1}{T}$  ga chiziqligini ifodalovchi ln (k) = f ( $\frac{1}{T}$ ) tenglama chiziqlidir. (35-rasm).

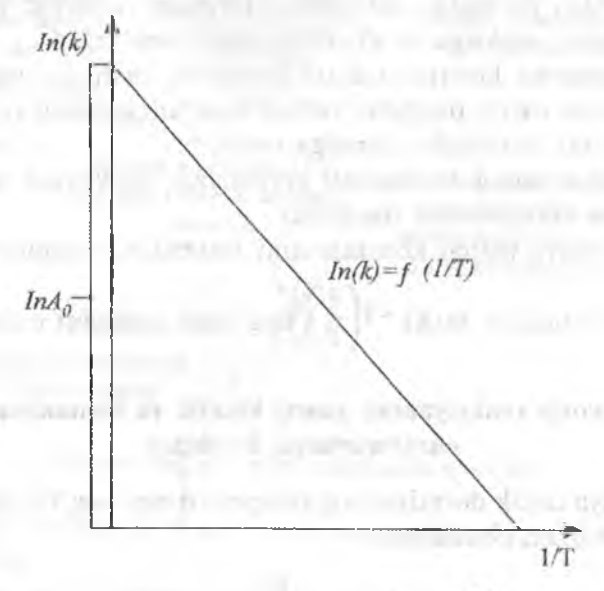

35-rasm. Ln(k) ning 1/T ga bog'liqligi.

0 'tish hoiati nazariyasining asosiy qarashlari va kvant-kimyoviy usuilarni qo'llab, elementar kimyoviy reaksiyaning tezlik konstantasini  $(k<sub>T</sub>)$  hisoblash mumkin. Bu hisoblashlarda muhim o'rinni reaksiya tezlik doimiysining konsentratsiya orqali ifodalangan faol

kompleksni hosil boʻlish muvozanati konstantasiga  $\left[ \begin{smallmatrix} R^- & D \end{smallmatrix} \right]$  bogʻliqlikni ifodalovchi Eyrint tenglamasi egallaydi:

$$
k_t = \frac{eK_b T}{h} K_C^{\#}
$$
 (2)

bunda  $K_b$  – Bolsman doimiysi,  $h$  – Plank doimiysi.

Faol kompleks hosil bo'lishi muvozanat konstantasini hisoblashga bog'liq holda o'tish holati nazariyasi statistik va termodinamik variantlarga faxqlanadi. Statistik yondashuvida muvozanat konstantasi faol kompleksning holatlari  $O^*$  bo'yicha yig'indi va reagent holatlari *Q<sub>reag</sub>* bo'yicha yig'indi orqali ifodalanadi:

$$
k_t = \frac{eK_bT}{h} \frac{\frac{Q^t}{N_A V}}{\prod_i \frac{Q^t_{i,reg}}{N_A V}} e^{\frac{E^{\#}_0}{RT}}
$$

bunda NA - Avagadro soni; V-molekula harakatlanadigan hajm;  $E^*$  – °K dagi reaksiyaning energiyasi.

Ideal gaz uchun holat bo'yicha umumiy yig'indini holatiar bo'yicha molekulyar yig'indilarga almashtirish mumkin. Bunga molekulyar yig'indilarni turh harakatlar javob beradigan tashkil etuvchilarning ko'payrmalari deb qarash mumkin:

$$
Q = Q_{ilgar} \quad Q_{ei} \quad Q_{\text{aylanna}} \quad Q_{\text{tebranna}} \tag{4}
$$

3)

Ilgarilanma harakatning statistik yig^indisi kattaligi molekula massasi biian aniqlanadi.

$$
Q_{ilgari} = \left(\frac{2\pi mK_b T}{h^2}\right)\frac{3}{2}V
$$
 (5)

bunda;  $V$  — molekulaning harakatlanadigan hajmi.

Q<sub>tebr.</sub> kattaligi molekulaning ko'rinishiga bog'liq. Oddiy holat ikki atomli molekula uchun  $Q_{\text{tebt}}$  quyidagi tenglama bilan ifodalanadi:

$$
Q_{\text{tebr}} = \frac{8\pi^2 r^2 M K_b T}{\sigma h^2},\tag{6}
$$

bunda; *r —* yadrolararo masofa, *M —* molekulaning keltirilgan massasi,  $G=1$  simmetrik bo'lmagan va  $G=2$  simmetrik molekulalar uchun.

Ko'p atomii molekulalar uchun yana bitta harakat turi-molekuia bir qismining boshqa qismiga nisbatan aylanishi kuzatiladi.

Ichkl ayianish imkoniyati holati bo'yicha umumiy yig'indisini hisoblashda e'tiborga olinishi lozim. Ichki ayianish hisobiga tebranish erkinlik darajasjning soni kamayadi. Umumiy holda aylanma harakat S erkiniik darajasiga ega bo'lishi mumkin. Ulardan 3 tasi molekuianing aylanishiga va S-3 tasi ichki aylanishga taaliuqli. Ichki aylanishni hisobga olish yetarli darajadagi murakkab muammo, ayniqsa to'xtatilgan aylanish holatida yanada murakkablashadi. Ko'p atomii molekulalarda ichki to'xtatilgan aylanish haqidagi masalani yechish usuli Pitser [16] tomonidan taklif etilgan. ichki aylanishning termodinamik funksiyaga hissasini (masalan; issiqiik sig'imiga va entropiyaga) birinchi marta olingan. maxsus jadvaJ yordamida baholash mumkin. Ikki o'zgaruvchi sifatida potensial to'siq balandligining  $U_0$  K<sub>b</sub> T ga va erkin aylanish holati bo'yicha yig'indining teskari qiymatiga nisbatini olish mumkin.

Holat bo'yicha tebranish kattaligi yig'indisini hisoblash nisbatan oddiy masaladir. Ma'lumki chiziqli bo'lmagan molekula 3N-6 tebranishni amalga oshirishi mumkin, chiziqlisi esa  $-3N-5$ .

Agar molekula ichki aylanish bilan bog'liq bo'lgan erkinlik darajasiga ega bo'lsa, u holda tebranishlar soni mos ravishda kamayadi. Umumiy holda tebranishlar soni n bo'lgan molekula uchun holat bo'yicha tebranishlar yig'indisi quyidagicha ifodaianadi:

$$
Q_{\text{tebr}} = \prod_{i=1}^{n} \left( 1 - e \frac{n \nu i}{K_b T} \right)^{-1}
$$
 (7)

bunda Vi- tebranish chastotasi.

Elementar kimyoviy reaksiyalar tezlik konstantasini hisoblashning statistik varianti amaliy hisoblashlarda qulay.

Shunga qaramasdan termodinamik yondashuv olingan natijalar analizida ma'lum ustunliklarga ega. Termodinamikaning ma'lum formulalaridan foydalanib faol kompleksni hosil bo'lish muvozanat konstantasini Gibbsning erkin faollanish energiyasi ( $\Delta G^*$ ) faollanish entropiyasi ( $\Delta S^*$ ) va faollanish entalpiyasi  $\Delta H^*$ ) orqali ifodalash mumkin: a with the may need the

$$
K_p^* = e(-\frac{\Delta G''}{RT}) = e(\frac{\Delta S''}{R})e(\frac{\Delta H''}{RT})
$$
\n(8)

Ko'pgina hoilarda qaraladigan monomolekulyar reaksiyalar uchun faol kompleksning hosil bo'lishi zarrachalar sonining o'zgarishisiz amalga oshadi  $\Delta K^* = \Delta K^*$ , bo'lganligi uchun tezlik konstantasi quyidagicha ifodalanadi:

$$
K_T = \frac{eK_bT}{h}e(-\frac{\Delta G''}{RT}) = \frac{eK_bT}{h}e(-\frac{\Delta S''}{R})e(-\frac{\Delta H''}{RT})
$$
(9)

Arrenius tenglamasiga o'xshash menyudan foydalanib eksponensiya oldi ko'paytuvchisi quyidagicha ifodalanadi:

$$
A_o = \frac{eK_b T}{h} e(-\frac{\Delta S^*}{R})
$$
\n(10)

Bunda: T-hisoblash va tajriba o'tkaziladigan temperatura. Eksponensiya oldi ko'paytuvchisi Ao qiymatini hisoblash uchun turli harakatlar (tebranma, aylanma) bogʻliq boʻlgan faollanishning entropiya tashkil etuvchisini aniq baholash kerak. Monomolekulyar parchalanish reaksiyasi uchun entropiyaning ilgarilanma tashkil etuvchisini hisobga olmasa ham bo'ladi.

Faollanish entropiyasi. Faollanish entropiyasi va faollanishning erkin Gibbs energiyasi quyidagi ifodalardan hisoblaniladi:

$$
\Delta H^* = \Delta H^0_{298}(TS) - \Sigma \Delta H^0_{298} (R_i), \qquad (11)
$$

$$
\Delta S^* = \Delta S^{\circ}_{298} (TS) - \Sigma \Delta S^{\circ}_{298} (R_i), \qquad (12)
$$

$$
\Delta G^* = \Delta G^{\circ}_{298} (TS) - \Sigma \Delta G^{\circ}_{298} (R_i), \qquad (13)
$$

bunda AH^^298 (TS), *^^2%^* (TS), (TS) — mos ravishda o'tish holatining entalpiyasi, entropiyasi va erkin Gibbs energiyasi;

 $\Delta H^{\circ}_{298}$  (R<sub>i</sub>),  $\Delta S_{298}^{\circ}^{\circ}$  (R<sub>i</sub>)  $\Delta G_{298}^{\circ}$  (R<sub>i</sub>) = mos ravish da reagentlaming entalpiyasi, entropiyasi va erkin Gibbs energiyasi.

Reaksiya faollanish entalpiyasi AH" (11) faollanish energiyasi (1) bilan quyidagicha bog'langan:

$$
E_{\rm c} = \Delta H^* + nRT \tag{14}
$$

bunda  $n$  - reaksiya molekulyarligi.

Reaksiyaning issiqlik effekti (entalpiyasi) mahsulot hosil bo'lish entalpiyalari yig'indisidan reagentlar hosil bo'lishi entalpiyalar yig'indisining ayirmasidan hisoblanadi.

$$
\Delta H^{\circ}{}_{298} = \Sigma \Delta_{\bullet} H^{\circ}{}_{298}{}^{\circ} \left( \mathbf{M}_{i} \right) - \Sigma \Delta_{f} H^{\circ}{}_{298}{}^{\circ} \left( \mathbf{R}_{i} \right) \tag{15}
$$

Kimyoviy reaksiya mexanizmini o'rganishning asosiy bosqichlari kinetik termodinamik parametrlarni va hisoblaslilar 1-misolda qaraladi.

1-misol. Gaussian 09W dasturini qo'llab nitroetanning asiformasining (shaklini) hosil bo'lish reaksiyasini o'rganish. Reaksiyaning faollashish entalpiyasi va entalpiyasi qiymatlarini hisoblash

 $\ln(k) = f\left(\frac{1}{T}\right)$  grafigini tuzish va T=700 Kda  $\ln(A_0)$  qiymatini aniqlash.

Nitroalkanlar asi-formasining hosil bo'lish reaksiyasi — bu ugleroddagi vodorod atomini nitro guruhdagi kislorod atomiga o'tkazish reaksiyasidir (36-rasm).

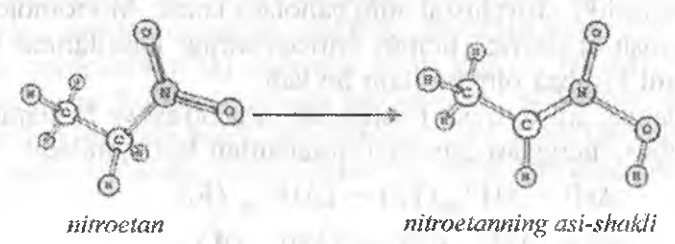

*36~rasm.* Nitroetanning asl-shakLining hosil bo'iish reaksiyasi.

1) Birinchi bosqichda. Reagent va reaksiya mahsulotlariga mos keluvchi nitroetan va nitroetanning asi- formasi molekulalarni yasash va geometriyasi hisoblanadi. (36-rasmga qarang). Maqbullashtirish uchun quyidagi parametrlar qo'llaniladi:

# pm3 opt=(cal cfc, maxcycle=200) scf  $=(xac, maxcycle=200)$ freq nosymm

2) 0 'tish holatining strukturasini yasash hisoblashlar bilan amalga oshiriladi. Asi-formasi hosil bo'lish reaksiyasining o'tish holatiga C-H bog'ini uzilishi va O-H bog'i hosü bo'lishining boshlanish strukturasi mos keladi. (37-rasm).

0 'tish holatini tuzish uchun Gauss View dasturida maqbullashtirügan nitroetan (reagent) moiekulasi strukturasiga mos keluvchi out-fay] ochilishi kerak. Ochiïgan oynada o'tish holatiga o'xshash strukturani yasash amalga oshiriladi (37-rasm). Undan keyin fayl TS.glf nom bilan saqlanadi.

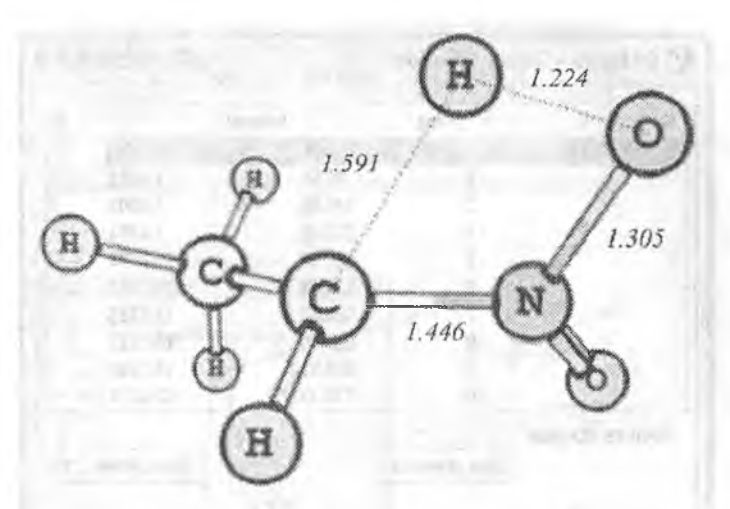

*37-rasm.* Nitroetan asi-fonnasining hosil bo\*lish rcaksiyasida o^tish holatioing strukturasi.

0 'tish hoiatni hisobiash uchun kirish faylinmg buymq qatorida quyidagi parametriar islilatiladi:

#pm3 opt=(ts, calcall, maxcycle=200) scf =(xqc, maxcycie=200) freq nosymm

3) O'tish holati strukturasining mosligini tekshirish uchun GaussView dasturida TS.out fayli ochib, dasturning bosh menyusidan 27-rasmda ko'rsatilganidek Results Wibrations tanlanadi.

Izoh: Gauss View dasturining o'ziga xosligi shundan iboratki, matrisadagi ikkinchi hosilaning manfiy qiymati Fregning birinchi ustunida keltirilgan minimal chastotaga to'g'ri keladi.

Asi-formaning hosil bo'lishining o'tish holati uchun birinchi chastota-1951,62 sm<sup>-1</sup> ni tashkil etadi (38-rasm). Ushbu chastota vodorod atomining ugleroddan kislorod harakatiga mos keladi.

#### **4, Reaksiya koordinatalari bo'ylab tushishini hisoblash**

Kirish faylini yaratish uchun Gauss View dasturida **TS.out** fayli ochilib, u **IRC.gif** faylida saqlanadi. Reaksiya koordinatalari bo'ylab tushish kirish faylinhig birinchi qatori quyidagi ko'rinishga ega:OF BUILDING DISCUSSION

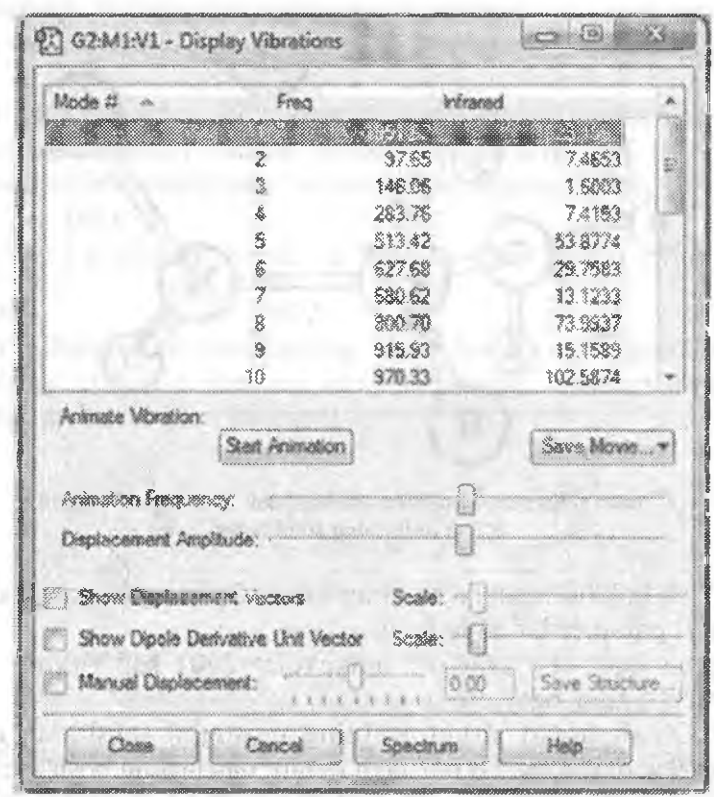

 $1.070x$ 

**TATES** 

38-rasm. Nitroetan asi-formasining hosil bo'lish reaksiyasida o'tish holatiga mos keladigan tebranish chastotasi.

#pm3 irc=(calcfc,maxcycle =100,maxpoints=1000,stepsize=5)  $\text{sef} = (\text{xqc}, \text{maxcycle}=200) \text{nosymm}$ 

IRC hisoblash natijalarni vizuallash uchun Gauss View dasturida IRC.out fayh ochiladi, 39-rasmda ko'rsatilganidek., dastuming bosh menyusidan Resuits/IRC/Path tanlanadi.

Grafikdagi birinchi va oxirgi. nuqtalar reagent va reaksiya mahsulotiga mos keladi.

Izoh: Ko'pgina hoiatlarda GaussView dasturida IRC grafigida. reagent va reaksiya mahsulot o'rni almashtiriladi. Energiya maksimumdagi nuqta reaksiyaning o'tish holatiga mos keladi.

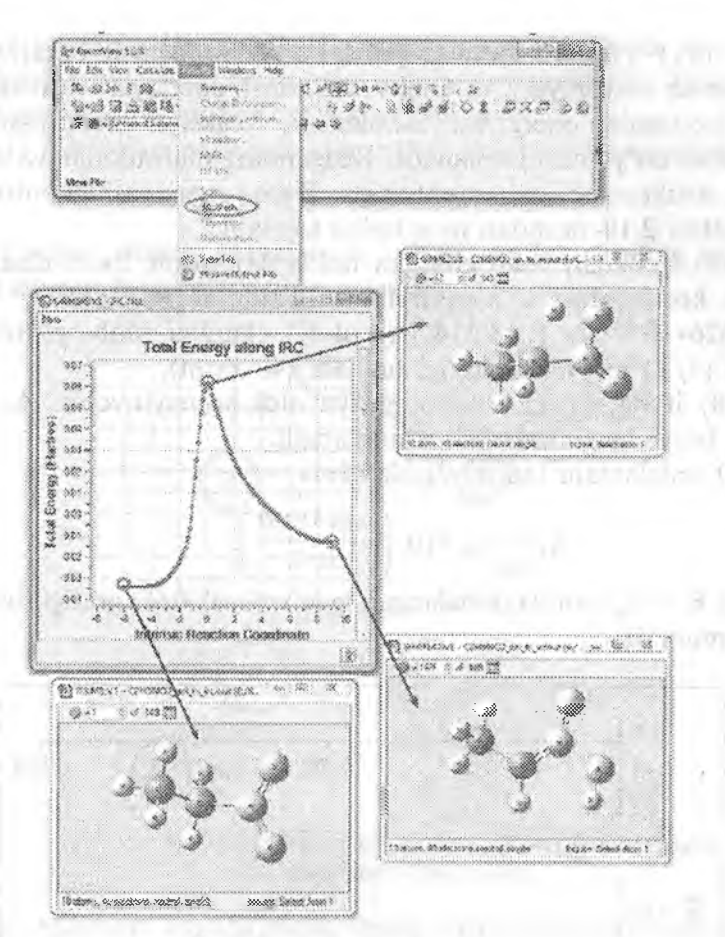

39-rasm. Gauss View dasturida reaksiya koordinatalari bo'ylab tushish egri chizig'ni vizuallash.

5. Ushbu bosqichda reaksiya koordinatalari bo'yicha birinchi va oxirgi nuqîalardagi maqbuliashtirish amalga oshiriladi. Buning uchun 39-rasmda keltirilgan grailkdan reaksiya reagentlaridan mos keladigan nuqta tanlanadi va u R.gif faylida saqlanadi. Birinchi va oxiigi nuqtalarni maqbuliashtirish uchun ushbu misolning 1 bandida ko^rsatilganga o'xshash parametriar ishlatiladi;

#pm3 opt=(calcfc, maxcycle=200) scf~(xqc, maxcycle=200) freq nosymm

6.  $(11)$   $-(14)$  formulalar yordamida faollashish entalpiyasi, faollashish entropiyasi, va Gibbs faollashish energiyasi va reaksiyaning faollashish energiyasi hisoblanadi. Reaksiya entalpiyasi (15) tenglama bo'yicha hisoblanadi. Reagentiar, raahsulotiar va o'tish holati strukturalari uchun entalpiya, Gibbs energiyasi va entropiya qi^miatlari 2.10-rasmdan mos holda topiladi.

7.(9) ifodadan kelib chiqqan holda Microsoft Exsel dasturida tezlik konstantasi k hisoblanadi. Bunda  $K_{\rm g}=1.38*10^{-23}$  kj/k: h=6.626\*10<sup>-34</sup> j/s R=8.314 j/(mol\*K) ekanligi inobatga olinadi  $ln(k)f(1/T)$  bog'liqlik grafigi tuziladi (40-rasm).

(10) ifoda asosida eksponensiya oldi koʻpaytuvchisi A<sub>0</sub> yoki grafik bo'yicha InA<sub>o</sub> kattaligi aniqlanadi.

(1) tenglamani taqribiy ishlatishda

$$
K_1 = A_0 * 10 \left( \frac{-Ea * 1000}{20 * T} \right)
$$
 (16)

bunda *Ea —* kj/mol da ifodalangan Ig (k)=f (1000/T) grafigi tuzilishi ham mumkin.

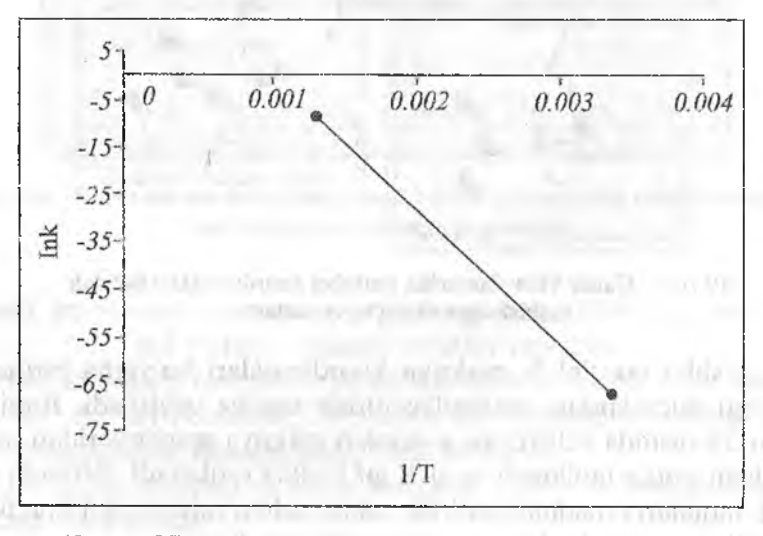

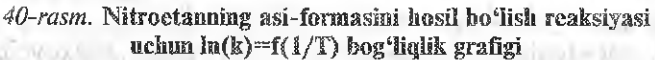

*1-topshiriq.* Quyidagi reaksiyalar uchun faolJanish entalpiyasi, reaksiya entalpiyasi qiymatlarini aniqlang va  $ln(k)=f(1/T)$  bog'liqlik grafigini tuzing,  $ln(A<sub>O</sub>)$  qiymatini toping.

1) Nitroetan molekulasidan nitrat kislotani eliminirlash:

#### $C_2H_3NO_2 \rightarrow CH_2=CH_2+HNO_3$

Ushbu reaksiya 41-rasmda keltirilganidek, besh a 'zoli siklli tekislik o'tish holati orqali amalga oshadi.

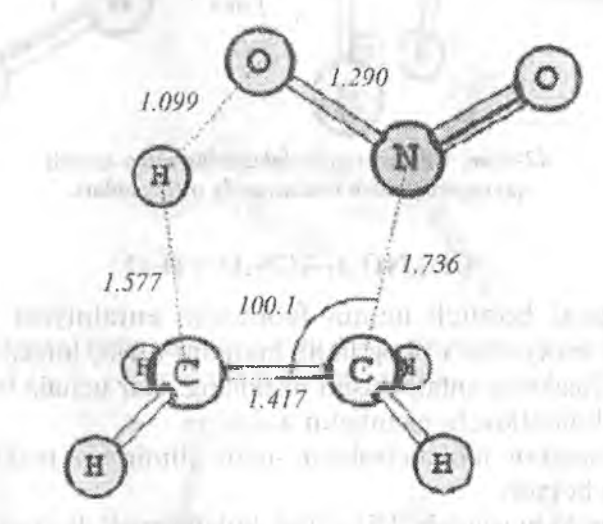

41-rasm. Nitroetan molekulasidan nitrat kislotani eliminirlash reaksiyasining o'tish holati.

2) Mahsulot sifatida etilnitratning nitro-nitritli qayta guruhlanish bilan hosil bo'lishi; and Au191. Inden is fourter collect.

# **The**  $C_2H_5NO_2 \rightarrow C_2H_5ONO$  **where**  $H_1 \rightarrow 0$

TERRIT 20 - 5

Ushbu reaksiyaning borishida reaksion markazning ikki parametri o'zgarishi bilan bir vaqtda nitroetan molekulasidagi nitrogunih va o'tish holatining aylanishi amalga oshadi. Bu C-NO2 bog'ining uzilishi va C-ONO bog'ining hosil bo'lishi bilan boradi. 0 'tish holatining tuziiishi 42-rasmda keltirilgan.

*2-topshiriq.* Ko'p bog'liqiik dinitrometandan suvni ellmiriash reaksiyasining mexanizmini o'rganish:

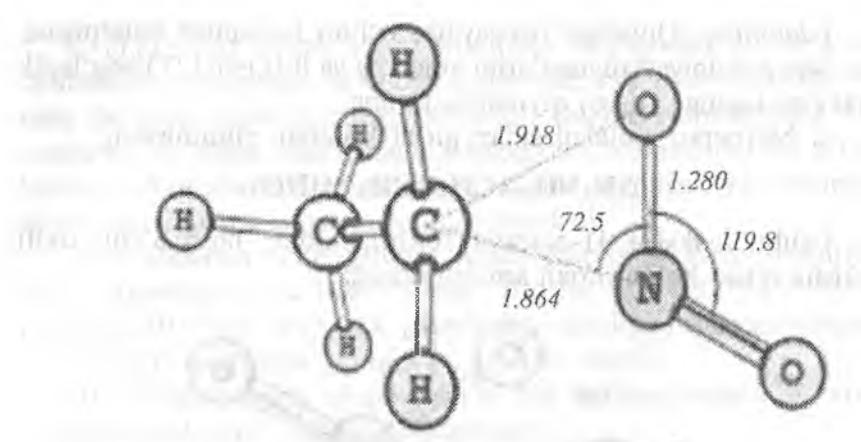

*42-rasm.* Nitrometan molekubsida nitro-nitritli qaytaguruhlanish reaksiyasida o'tish holati.

#### $CH<sub>2</sub>(NO<sub>2</sub>)<sub>2</sub>\rightarrow CN<sub>2</sub>O<sub>3</sub>+H<sub>2</sub>O$

Har qaysi bosqich uchun faollanish entalpiyasi qiymatini hisoblang.  $ln(k) = f(1/T)$  bog'liqlik grafigini tuzib,  $ln(A_0)$  qiymatini aniqiang. Reaksiya entalpiyasini hisoblang. Har uchaia bosqichdan qaysi biri limentlovchi ekanligini aniqiang.

Dinitrometan molekulasidan suvni elimirlash reaksiyasi uch bosqichda boradi;

1) Birinchi bosqichda TS1 o'tish holati orqali dinitrometan asiformasining molekulasi hosil boʻladi (43-rasm).

2) ikkinchi bosqichda dinitrometan asi-formasidagi OH guruhining 180° aylanishi bilan bog'liq bo'lgan konformatsion o'tish amalga oshadi (44-rasm). O'tish holatiga TS2 struktura mos keladi. O-N-O-H qirralar orasidagi burchak qiymati 101.7'' ni tashkil etadi.

3. Uchinchi bosqichda dinitrometanning asi-forraasidan TS3 o'tish holati orqali suv molekulasining ajralishi amalga oshadi (45-rasm).

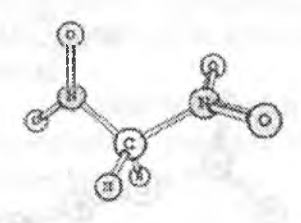

*dtnirtom etan*

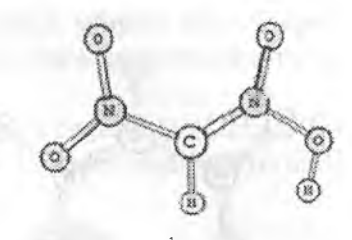

*аци-форма дииш пром ет аиа*

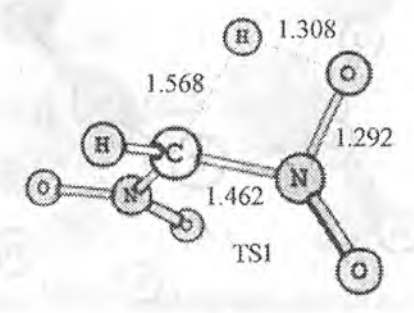

43-rasm. Dinitrometan asi-formasining TS1 holati orqali hosil bo'lish reaksiyasi sxemasi.

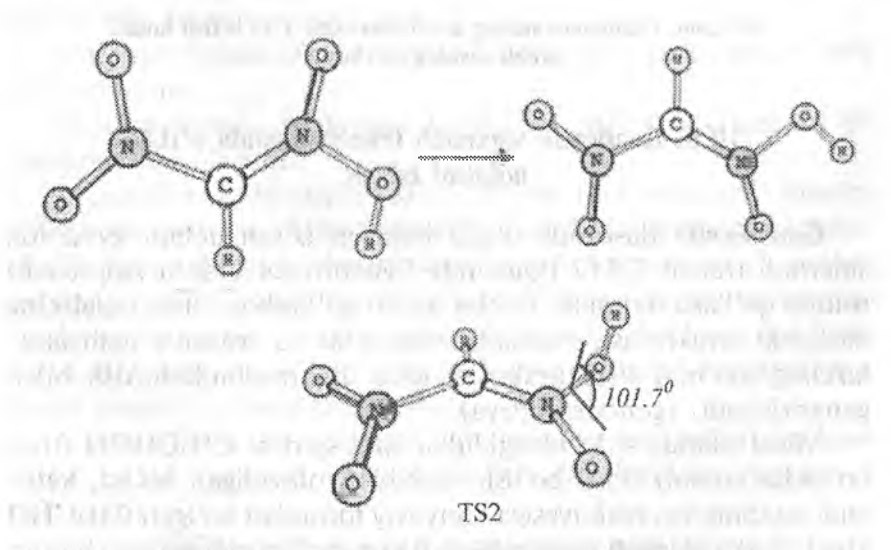

*44-газт.* TS2 o'tisli holati orqali amaJga oshuvchi dinitrometanning asi-formasidagi konformatsion o'tish.

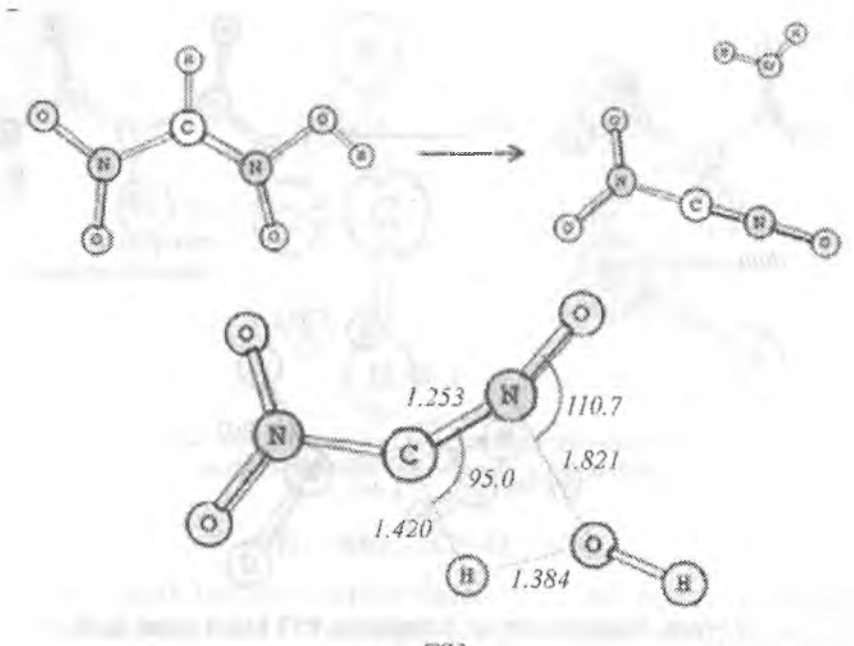

TS3

45-rasm. Dinitrometanning asi-formasidan TS3 o'tish holati orqali suvniog ajralishi.

#### 10.5. Kyadratik sinxronli tranzit usulida o'tish holatini izlash

Gaussiaw09 dasturida o'tish hoiatini izlash uchun kvadrarik sinxronli tranzit QST2 (Quadrate Synchrnous Transit Approach) usulini qo'llash mumkin. Ushbu usulni qo'llashda o'tish holatining dastlabki strukturasi, dastlabki reagentiar va reaksiya mahsulotlarining ma'lum strukturalari asosida uni maqbullashtirish bilan generirlanadi. (generiruyetsiya).

Misol sifatida sirka aldegididan vinil spirtini CH<sub>3</sub>CHOH (tiras bo'yicha etenol) hosil bo'lish reaksiyasi olinadigan bo'lsa, ketoenol tautomeriya reaksiyasiga kimyoviy formulasi bo'igan CH3CHO kiradi. Sirka aldegidi (atsetoaldegid) eng muhim aldegidlarni biridir. U tabiatda ko'p uchraydi (kofeda, pishgan mevalarda, nonda) va o'simliklar organizmida metabolizm natijasi sifatida sintezlanadi. Aldegidlar ichida ishlab chiqarish koʻlami jihatidan birinchi oʻrinda turadi.

I. GaussView dasturi yordamida sirka aldegidning (CH3CHO) molekulasi yasaladi va CH<sub>3</sub>CHO.gif fayli sifatida saqlanadi (46-rasm).

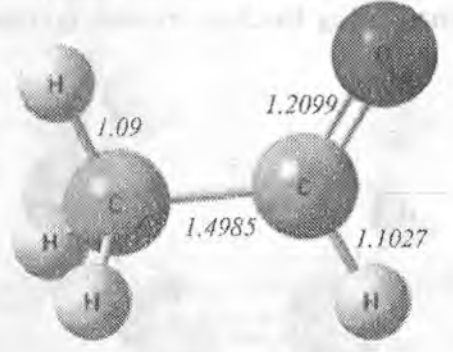

46-rasm. Sirka aldegidi molekulasining geometrik strukturasi.

2. CH3CHO.gif faylini matn muharririda (Bloknotda) oching va birinchi qatorni o'zgartiring:

pm3 opt = (calcafc, maxcycle =200) scf =  $(\text{maxcycle} = 200)$ fred nosymm

Fayl saqlanadi. Saqlangan CH3CHO .gif fayli Gaussian 09 dasturida hisoblanadi.

3. GaussView dasturida CH<sub>3</sub>CHO.out fayli ochiladi. Results Vibrations buyruqlari bilan tebranish chastotasining qiymati tekshiriladi- Agar tebranish chastotalarining barcha qiymatlari musbat bo'lsa, u holda 4-qadamga o'tiladi. Agar tebranish chastotasining hech bo'lmaganda birorta qiymati manfiy bo'lgan taqdirda CH3CHO molekuiasi bog' burchagi yoki uzunligi o'zgartirilgan holda yasaladi (1 bandga qaytiladi).

4. GaussView dasturini qo'llab reaksiya mahsuloti bo^lgan  $CH<sub>2</sub>CHOH$  yasaladi va  $CH<sub>2</sub>CHOH$  .gif shaklida saqlanadi (47-rasm).

5. CH<sub>2</sub>CHOH.gif fayli matn muharririda ochiladi va birinchi qatori o'zgartiriladi.

pm3 opt  $=$ ( calcfc, maxcycle  $=$ 200) scf $=$ (maxcycle  $=$ 200) freg symm nosymm

Fayi saqianadi. Gaussian 09 dasturida CH2CHOH.gif fayli hisoblanadi.

6. GaussView dasturida CH2CHOH.out fayli ochiîadi va Results/Vibrations buyruqiari bilan tebranish chastotasining qiymatlari tekshiriladi (qiymatlarning barchasi musbat bo'lishi kerak).

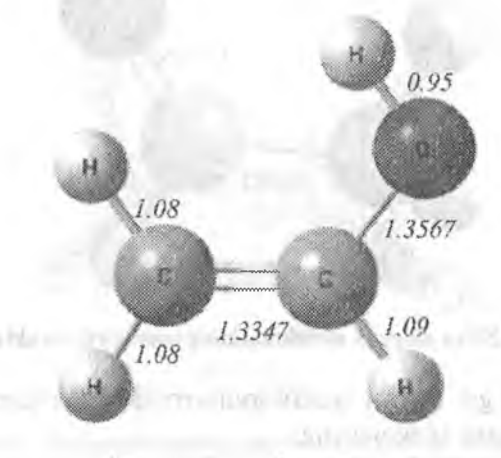

47-rasm. Etenol molekulasining geometrik strukturasi.

7. Gauss View dasturida olingan  $CH_2CHO$ .out va  $CH_2CHOH$ . out fayllarini bir vaqtning o'zida ochiladi. Edit/Atom list yo'lini qo'llab har ikkala fayl uchun Z-matritsadagi atomlar ro'yxati ochiladi. Har ikkala birikma uchun Z-matritsadagi atomlar tartibi bir xil bo'lishi kerak. Shuningdek har ikkala fayl uchun Tag va Symbol ustunlari bir xil boʻlishi lozim (48-rasm). Toʻgʻirlashlardan keyin har ikkala fayl uchun Atom, list yopiladi.

8. Dastlabki CH<sub>3</sub>CHOH.out uchun Edit menyusidan Connection tanlanadi. Ocliiladigan oynadan Z-Mat Tools tugmasi bosiladi va Opt all tanlanadi, keyin esa Ok bosiladi.

File/Save yordamida fayl CH3CHO.gif ga o'zgartirilgan holda quyi qatorda paydo bo'lgan Writi Cartesians kvadratidagi belgi olib tashlanib saqlanadi.

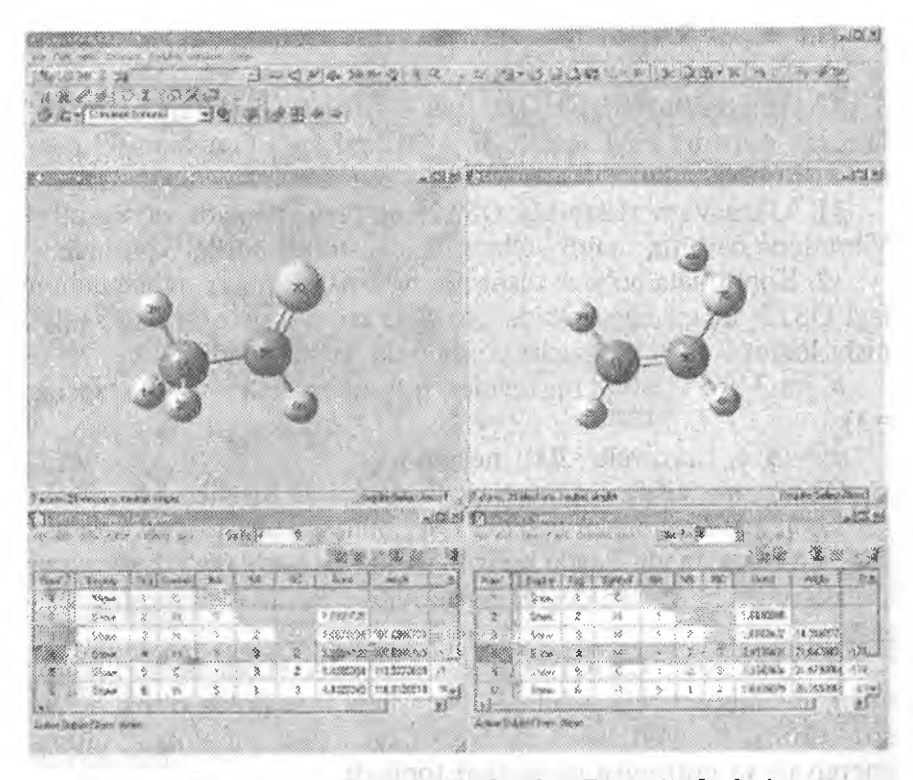

*48-rasm.* QST2.gif faylni yaratish uchun Z-matritsalardagi atomlar tartibi.

9. S-banddagi ishlar CH2CHOH,oui uchun ham bajariladi va fayl CH2CHOH\_z.gif ga <sup>0</sup> 'zgartirilgan holda saqlanadi.

Shablon qo'llanilgan holda QST2.gif fayli yaratiladi.

%chk  $=QST2$  chk #pm3 opt= $(QST2,$  calcfe, maxcycle=500 FREQ) Fig. 6 (product \$120, jum ET20 from a uttoring

Bo'sh qator) especies as someoned parad descriptioned pluming

Title Card Required **Manual Company** of the Card Required **Manual Company** 

Bo'sh qator and allow a ballotten and the culture write

O.1 it has go me the limit in K. O little based into 2

Dastlabki modda CH3CHO ning Z-matritsasi (CH3CHO\_z.gjf faylidan olinadi)

Bo'sh qator and the state of the state of the state of the state of the state of the state of the state of the state of the state of the state of the state of the state of the state of the state of the state of the state o

Title Card Required

Bo'sh qator

10. Mahsulot  $CH_2CHOH$ ning Z-matritsasi (CH<sub>2</sub>CHO z.gif faylidan olinadi) Fayl saqlanadi. QST2.gjf fayii Gaussian 09 dasturida hisoblanadi.

11. GaussView dasturida QST2.out fayli ochiladi va Results/ Vibrations da bitta manfiy tebranish chastotasi borligi ko'riladi.

12. Koordinata bo'ylab tushishining kirish faylini yaratish uchun fayl QST2 irc.gif ko'rinishida quyidagi buyruq qatori bilan saqlanishi lozim (matn muharriri yordamida toʻgʻrilanadi):

# pm3 irc=(calcfc,maxcycle=100,maxpoints =1000,stepsize =3)

 $\text{scf}=(9 \text{ c}, \text{maxcycle}=200) \text{nosymm}$ 

QST2\_ ire. gjf fayli Gaussian 09 dasturida hisoblanadi

13. GaussView dasturida QST2\_irc.out fayli ochiladi va Results/ IRC/Path tanlanadi. Paydo bo'lgan grafikdan boshlang'ich va oxirgi strukturalaming sirka aldegidi va etanol molekulalariga mosligi tekshiriladi.

14. QST2.out, CH<sub>3</sub>CHO.out va CH<sub>2</sub>CHOH.out fayllari Bloknot matn muharririda ochiladi. 28-rasmga mos holda o'tish holati strukturasi, reagentlar va mahsulollar uchun entalpiya, Gibbs energiyasi va entropiya qiymatlari topiladi.

15.  $(11)-(14)$  formulalar bo'yicha reaksiyaning faollanish entalpiyasi, Gibbsning faollanish energiyasi va faollanish entropiyasi hisoblanadi. Reaksiya entalpiyasi (15) formula bo'yicha hisoblanadi.

2-misol. Sianit kislotaning oksaziringa izomerlanish reaksiyasining o'tish holatini QST3 usulida izlash.

Sinxron tranzit QST3 usuli QST2 usulidan shu biian farq qiladiki, bunda kirish fayliga reagentlar va reaksiya mahsulotlarining ma'ium strukturaiaridan tashqari taxmin qilinayotgan o'tish hoiatining strukturasi ham qo'shiladi (l-misolga qarang).

Sianit kislota  $HO-C=N$  dastlabki reagentning modeli sifatida shunisi. bilan qiziqki, unda 4 ta turli atomlar bor. U izosianit kislota HN=C=O bilan tautomer muvozanatda bo'ladi. Misol sifatida sianit kislotaning oksaziringa izomerlanish reaksiyasi qaraladi. Küish faylni

varatish uchun dastavval dastlabki reagent va mahsulotining strukturasi hisoblanadi.

*L* Gauss View dasturida sianit kislota HOCN dastlabki molekulasi yasaladi va HOCN.gjf fayli shaklida saqlanadi (49-rasm).

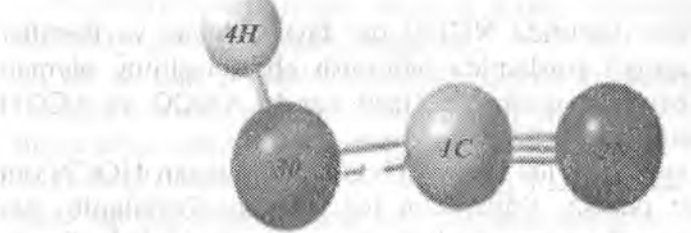

49-rasm. Sianit kislota molekulasining geometrik strukturasi.

2. HOCN.gjf fayli bloknotda ochilib, birinchi qator quyidagicha o'zgartiriladi.

**#pra3 opt=(calcfc, maxcycle" 200) scf=(maxcycle —200) fireg Mosymm**

Fayl saqlanadi va HOCN.gjf fayli Gaussian 09 dasturida hisoblanadi.

3.GaussView daslurida HOCN.out fayii ochiladi. Results/ Vibrations buyurug'i yordamida tebranish chastotasining qiymati tekshiriladi. <NCO va <COH valent burchaklari o'lchanadi.

4. GaussView dasturidan foydalanilib, reaksiyaning siklik mahsuloti bo'lgan oksazirin molekulasi yasaladi va NCHO.gjf fayli shaklida saqlanadi (50-rasm).

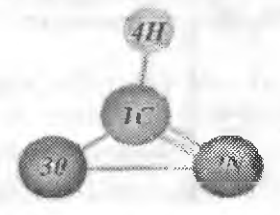

*50-rasm.* Oksazjrio molekulasining geometrîk strukturasî.

5. NCHO.gif fayli matn muharriri (bloknot) da ochiladi va birinchi qator quyidagicha o'zgartiriladi.

#pm3 opt=(calcfc, maxcycle==200) scf=(maxcycie=200) freg nosymm **CONTRACTOR** 

Fayl saqlanadi. NCHO.gjf fayli Gaussian 09 dasturida hisoblanadi.

6. GaussView dasturida NCHO out fayli ochiladi va Results/ Vibrations buyrug'i yordaraida tebranish chastotasining qiymati tekshiriladi (barchasi musbat bo'lishi kerak)  $\langle NCO \rangle$ va  $\langle COH \rangle$ valent burchaklari o'lchanadi.

7. GaussView dasturida bir vaqtning o'zida olingan HOCN.out va NCHO.out ochish. Edit/Atom list yo'lidan foydalanib, har ikkala fayl uchun Z-matritsadagi atomlar ro'yxati. ochiladi. Bunda Z~matritsa atomlar tartibiga e'tibor qaraiiladi. Har ikkala birikma uchun atomlar tarkibi ya'ni Tag va Symbol ustunlari har ikkala faylda ham bir xil bo'lishi kerak (51-rasm). Dastlabki birikmada vodorod atomi kislorodga birikkan. Shuning uchun NA ustunida 3 soni turibdi. Mahsulotda esa vodorod atomi uglerod atomiga birikkan, lekin o'tish holatini hisoblash uchun qatordagi ketmaketlikni saqlash juda muhim. Shuning uchun vodorod atomi kislorod atomiga biriktiriladi. Toʻgʻrilashlardan keyin har ikkala fayl uchun atom list yopiladi. APRIL LIGHT T

| To de 2             | 了凶 |  |  |  |       |              | - - ※ x > やははるの · ×よな × う シオケ 38                                                                               |  |                                |  |                           |  |  |  |          |                              |  |
|---------------------|----|--|--|--|-------|--------------|----------------------------------------------------------------------------------------------------|--|--------------------------------|--|---------------------------|--|--|--|----------|------------------------------|--|
|                     |    |  |  |  |       |              | Chi Luisian not sta network                                                                                    |  |                                |  |                           |  |  |  |          |                              |  |
|                     |    |  |  |  |       |              |                                                                                                    |  | <b>INVEL-Science</b>           |  |                           |  |  |  |          |                              |  |
| was any love common |    |  |  |  |       |              | <b><i><u>DESCRIPTION</u></i></b><br>contract to the first of the party of the first<br>ur Seige. Calibanu, 946 |  |                                |  |                           |  |  |  |          |                              |  |
|                     |    |  |  |  |       |              |                                                                                                    |  |                                |  |                           |  |  |  |          |                              |  |
|                     |    |  |  |  |       |              | TO CONTROLLATE ENTERT AND LODGED AND CONTROLLATE CONTROLLED AND CONSULTANCE                                    |  |                                |  |                           |  |  |  |          |                              |  |
|                     | w  |  |  |  |       |              |                                                                                                    |  |                                |  | <b>SELLISINGS - LINES</b> |  |  |  | 1,500000 |                              |  |
|                     |    |  |  |  |       |              |                                                                                                    |  |                                |  |                           |  |  |  |          |                              |  |
|                     |    |  |  |  | 23名 カ |              |                                                                                                    |  | <b><i><u>PORKERSKE</u></i></b> |  |                           |  |  |  |          | And in the case of the Corp. |  |
|                     |    |  |  |  |       | <b>BALLE</b> |                                                                                                    |  |                                |  |                           |  |  |  | 87933222 | 87.6839                      |  |
|                     |    |  |  |  |       |              |                                                                                                    |  |                                |  |                           |  |  |  |          |                              |  |
|                     |    |  |  |  |       |              |                                                                                                    |  |                                |  |                           |  |  |  |          |                              |  |

*51-rasm.* QST3.gjf faylini yaratish uchun Z-matritsadagi atomlar tartibi.

8. Dastiab HOCN.out fayli uchun Edit menyusidan Connection tanlanadi. Ochilgan oynaning o'ng tomonidagi Z-mat Tools tugmasi bosiladi va Optall tanlanadi keyin esa OK boslladi. Fayl HOCN\_z.gif nomi bilan oynaning pastki qismida paydo bo'lgan Write Cartesian kvadratidagi belgi olib tashlanib File/Save yordamida saqlanadi.

9. NCHO.out uchun ham 8-band takrorlanadi va fayl NCHO\_z.gjf nomi bilan saqlanadi.

10. 0 'tish holatini ifodalash uchun (GaussView dasturini qo'llab) dastlabki reagent va oiingan mahsulotdagi <NCO va <COH burchaklari solishtiriladi. Reaksiya davomida O-H bog'i uziladi va X-H bog'i hosil bo'Iadi. Shu bilan bir qatorda <COH bog'i burchagining qiymati kamayadi. Vodorod atomi shunday joylashgan bo'lishi kerakki, u kislorod va uglerod atomlaridan bir xil masofada lizoqlikda joylashsin. Bimda <NCO burchagi ham kamayadi.

Rasm (model) Write Cartesians kvadratidagi belgi olib tashlanib, TS.gjf nomi bilan saqlanadi (52-rasm).

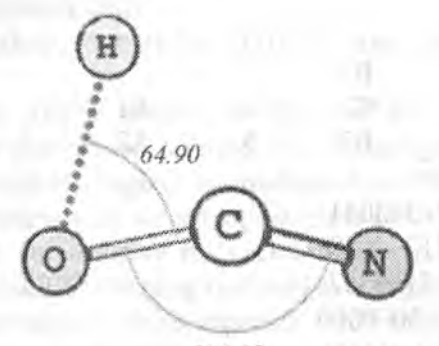

154.10

*52-ram .* QSTS.gjf fayli uchun o'tish holattning geometrik strukturasl.

11. QST3.gjf faylida oldin dastlabki reagentning (HOCN\_z.^f fayidan olinadi), keyin mahsulot (NCHO\_z.gjf faylidan olinadi) spetsifikatsiyaJanadi va faylning oxirida o'tish holatining strakturasi (TS.gjf faylidan olinadi) keltiriladi. Fayl quyidagi shablon qo'l!anilib yaratiladi:

 $\#pm3$  opt  $=$  (QST3, calcfc, maxcycle  $=$ 300) freg

Bo'sh qator and a share of the contract of the contract of the contract of the contract of the contract of the contract of the contract of the contract of the contract of the contract of the contract of the contract of the Sianit kislota molekulasimng Z-matritsasi bosh qalor  $0,1$  M  $\sim$  1 or  $\log N$  or  $\sim$  15% combined by object solution is a state of court trans- $\mathbb{C}$  $\mathbf{N}$  is a limiting  $\mathbf{B}1$ , if it is a limit of the limit of the  $\mathbf{N}$  $\begin{array}{ccc|c}\nO & 1 & 1 & B2 \\
H & 1 & B3 & A2 & 2\n\end{array}$ **LEATY**  $H = 1$  B3  $A2 = 2$  D1 C Library Bo'sh qator  $\alpha = \alpha$  before  $\alpha =$ B1 1.16243331 **SECOND A PRODUCT SOLUTION** B2 1.32507905 11 12 12 12 12 12 12 12 12 12 13 B3 1.82652192 A1 174.24110526 A2 30.24025673 and the linear circuit comments D1 -179.83151729 with the state of the control of Bo'sh qator when the latter with the company of the state of the state of the state of the state of the state of the state of the state of the state of the state of the state of the state of the state of the state of the s Oksazirin molekulasining Z-matritsasi bo'sh qator 0.1  $\mathcal{C}$  $N$  1 B 0 1 B2  $\overline{2}$ Al 3 H 1 B3  $A2$ 0 Bo'sh qator B1 1.31363041<br>B2 1.21294649 1.21294649 B3 1.15145262 Al 125.95000000<br>A2 135.60911166 A2 135.60911166<br>D1 180.00000000 180.00000000 Bo'sh qator Title Card Required **Bo**'sh qator the said product of the series 0.1 Keyin TS.gjf fayllardan olingan o'tish holatining Z-matritsasi keltiriladi. keltiriladi.

Fayl saqlanadi. QST3.gjf fayli Gaussian 09 dasturida hisoblanadi.

12. Oiingan QST3.ont fayli GaussView dasturida ochilib, Results/Vibrations da bitia manfiy tebranish chastotasi borligi ko'riladi.

13. Reaksiya koordinatasi bo'yicha tushishning kirish faylini yaratish uchun fayl QRST3\_irc.gjf shaklida quyidagi buymq qatori biian saqlanadi.(tekst muharririda to'g'irlanadi);

# pm3 ire—(caicfc, maxcycle—100, maxpoints=500, stepsize—5)  $\text{scf}=(\text{xqc}, \text{maxcycle}=500)$  nosymm

QST3\_\_irc.gjf fayli Gaussian 09 dasturida hisoblanadi.

14. Gauss View dasturida QST3\_irc.out fayli ochiladi va Resuits/IRC/Path tanlanadi. Paydo bo'lgan grafikdan birinchi nuqta tanlanadi va agar uning strukturasi (tuzilishi) dastlabki modda-sianit kislota tuzilishiga mos kelsa, u QST3\_R.gjf fayli sifatida saqlanadi. Agar uning strukturasi reaksiya mahsuloti-oksazirin strukturasiga mos kelsa, u holda u QST\_P.gjf faylida saqlanadi. Birinchi va oxirgi nuqtalarni maqbullashtirish uchun quyidagi parametrlardan foydalaniladi. On the community of the community

 $\#pm3$  opt=(calcfc, maxcycle=100)scf=(xqc, maxcycle=100)<br>t nosymm freg nosymm

15. QST3.out, QST3\_R.out va QST3\_P.out fayllari matn muharriri bloknot yordamida ochiladi va 28-rasmga mos ravishda o'iish hoiati, dastlabki reagent va mahsulot stmkturalari uchun entalpiya, Gibbs energiyasi va entropiya qiymatlari topiladi.

 $16. (11)-(14)$  formulalar bo'yich a faollanish entalpiyasi, faollashish entropiyasi, Gibbsning faoilashish energiyasi va reaksiyaning faollashish energiyalari hisoblanadi. (15) tenglama bo'yicha reaksiyaning entalpiyasi hisoblanadi.

1-topshiriq. QST3 usulida oksazirindan fulmin kislotani  $(HC=N\rightarrow O)$  hosil bo'lish reaksiyasi uchun o'tish holatini toping. Ushbu topshiriqni bajarish uchun fulmin kislota molekulasini chizishda 53-rasmda keltirilgan strukturadan foydalanish lozim. Fulmin kislota sianit kislota izomeridir.

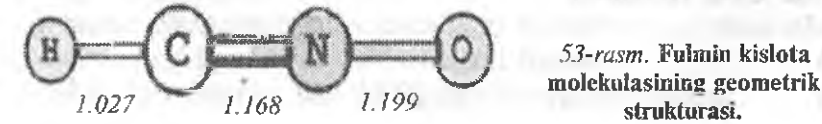

*53-rasm.* Fulmin kislota

**Company** and Pall

#### 10.6. Kimyoviy reaksiya mexanizmini o'rganishda sirt potensial energiyasini skanerlashni qo'llash

Elektron to'liq energiyasi bir yoki bir necha geometrik parametrlarga bog'lar uzunligi, valent yoki qirralar burchagiga bog'liq holda hisoblashga sirt potensiai energiyasini skaneriash (SCAN) deyiladi.

Ko'pgina hoJlarda Scan prosedurasi kimyoviy elementar reaksiyasi bosqichlarini dastlab 0 'rganishda hamda o'tish holati srukturasini lokallash uchun qo'llaniladi. Bu yerda shuni qayd etish kerakki, potensiai energiyani skaneriash yetarli darajada qo'pol proseduradir va uni ehtiyotsizlik bilan ishlatilishi kimyoviy birikmaning reaksion qobiliyatini o'rganishda xatoga olib kelishi mumkin. Shuning uchun ham odatda Scan doirasida o'tkazilgan hisobJashlar o'tish holatini izlash va reaksiya koordinatalari bo'yicha tusliishlami hisobiash yo'li büan tekshiriladi.

Gaussian 09 dasturining kirish faylida Scan hisoblashning ikki imkoniy usulini qaraymiz;

l.Q attiq skanerlash-skanerlash hisoblashJar jarayonida boshqa geometrik parametrlar maqbullashtirilmasdan faqat berilgan geometrik parametrning kattaliklari o'zgartiriladi.

Route Section da # belgisidan keyin to'g'ridan-to'g'ri Scan so'zi ko'rsatüadi. Molekuianing koordinatalari Z-matritsa ko'rinishida yoziladi.

Kirish faylining strukturasi suv molekulasi misolida quyida keJtirilgan. Ushbu fayl qattiq skanerlashni ifoda etib, uning bajarilish davomida OH bog'ining 0.96"A qiymatdan boshlanib o'zgarishida to'liq eiektron energiyasini hisoblash bajariladi. Bog' uzunligi o'zgarishimng qadami kattaligi O.TA tashkil etadi, qadamlar soni esa 25 ga teng B1 bog'ining uzunligi va valent burchagi A1 ning qiymatlari o'zgarmasdan qoladi.

#Scan pm3 nosymm Title Card Required 0.1 0  $H = 1$  B1

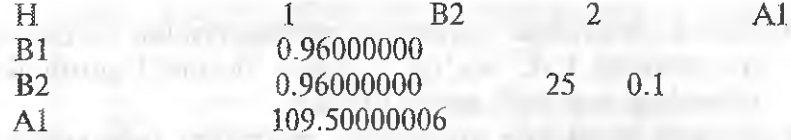

2. Yumshoq skanerlash-skanerlash hisoblashlari jarayonida faqat ko'rsatilgan geometrik parametrning kattaligi o'zgartiriladi va mos ravishda qolgan geometrik parametriar maqbullashtiriladi.

Yumshoq skanerlashning kirish fayli Route Section maqbullashtirishni hisoblash uchun (opt) ham ishlatiladi.

Molekula koordinatalari Z-matritsa shaklida yoziladi. Route Section da albatta opt=z-matrix ko'rsatiladi. Kirish faylining Zmatritsasida bizni qiziqtirayoigan parametr qiymati bilan, bir qatorda probeldan keyin quyida ko'rsatilgan kabi «s m n» qo'shiladi.

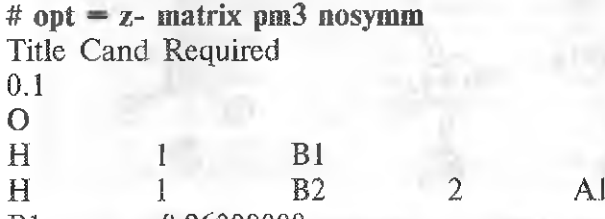

B1 0.96000000

B2 0/96000000 S 25 0.1

A<sub>1</sub> 109.50000006

Bunda; S — Scan kalit so'zidan

 $m$  - skanerlash hisoblashlari uchun qadamlar soni  $n$  – qadam kattaligi.

Yuqorida keltirilgan kirish faylining strukturasi yumshoq skanerlashga mos keladi. Uning bajarilishida 0.96°A boshlanib, 0.1°A qadam qiymaü büan qadamlar sorü 25 bo'îganda suv molekulasidan O-H bog'i uzunligining o'zgarishida to'liq elektron energiyasi hisoblanadi.

Skanerlashning har qaysi bosqichida bogʻ uzunligini B1 va valent burchagi A1 maqbullashtiriladi.

1-misol. Skanerlash prosedurasidan foydaianib 1.2-dixloretan molekulasining konformatsion anahzini bajarish.

Ushbu laboratori^^'a ishi ikki asosiy bosqichdan iborat:

- ® birinchi bosqichda skanerlash prosedurasidan foydaianib energiyaning C-C bog'iga nisbatan xlormetil guruhining aylanishiga bog'iiqiik grafigi tuziiadi:
- ikkinchi bosqichda maksimum energiyaga mos keluvchi struktura o'tish holati sifatida hisoblanadi. Minimum energiyaga mos keluvchi energiya uchun maqbuliashtirish amalga oshiriladi.

1. Trans konformatsiyaga mos keluvchi 1.2-dixloretan molekulasiyasaladi (54-rasm). Qirralar orasidagi (CÎ8-C1-C4-C17) 180.0 ni tashkil etadi.

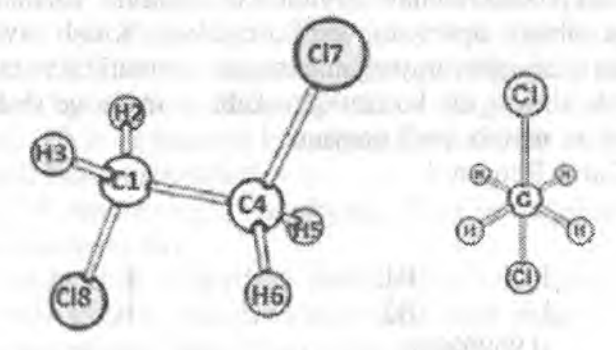

54-rasm. 1.2-dixloretan trans-konformatsiyasining geometrik strukturasi.

Fayl  $C_2H_4CI_2$  trans.gjf shaklida saqlanadi.

Ushbu topshiriqni bajarish uchun molekulyar struktura Zmatritsa ko'rinisliida yozilgan bo'lishi kerak. Buning uchun 55 rasmda ko'rsatilganidek, Write Cartesians dagi belgi olinib, fayl saqlanadi.

2.  $C_2H_4Cl_2$  trans.gjf fayli Gaussian 09 dasturida quyidagi parametrlardan foydaianib hisoblanadi:

**#pm3 opt—(calcfc, maxcycie" 200) scf—(xqs, maxcyclé=200) fireg** nosymm

3. GaussView dasturida  $C_2H_4CI_2$  trans out fayli ochiladi  $C_2H_4Cl_2$  scan.gif fayli shaklida saqlanadi.

Ilova: molekula koordinatalari birinchi bandidagi singari Zmatritsa ko'rinishida yozilishi kerak.

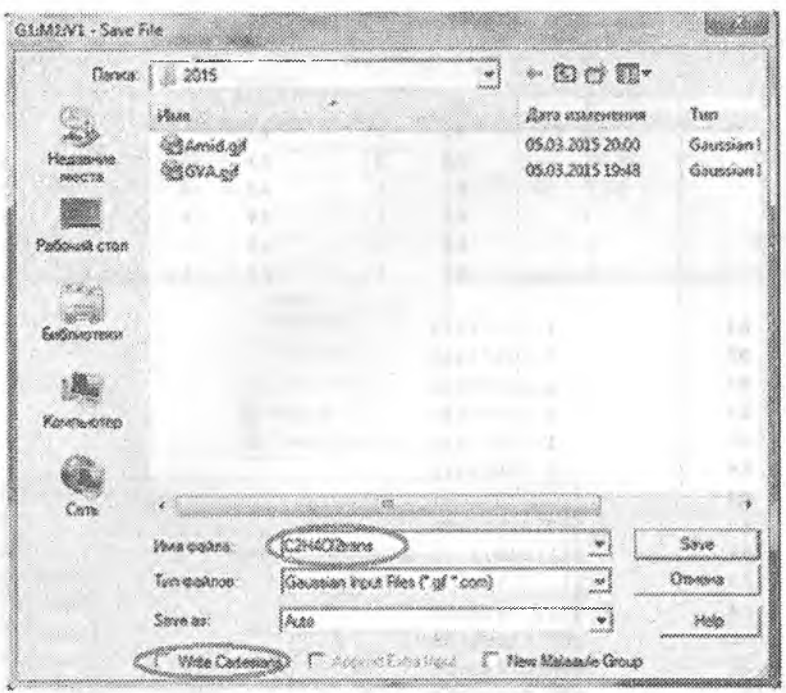

*55~rasm.* Molekula koordinataiarini Z-matrisa ko'rlnishlda saqlash uchun Write Cartesions belgisi olib tashlanadi.

4.  $C_2H_4Cl_2$  scan.gif fayli matn muharririda (bloknotda) ochiladi (3.6.3-rasm),

Skaneriash hisobiarini bajarish uchun qirralar orasidagi burchak D5 qiymatiga «S 36 10.0» qoʻshiladi. Bu toʻliq elektron energiyasini qirralar orasidagi burchak D5 har 10° o'zgarganda va qadamlar soni 36 ga teng bo'lganda hisoblaydi degani.

Qirralar orasidagi burchak D5 ning o'zgarishi bitta xlomietil guruhining boshqasiga nisbatan C-C bogʻi atrofida aylanishiga mos keladi. Ushbu hisoblashlarni amalga oshirish uchun quyidagi parametrlardan foydaianiladi.

#pm3 opt=(z-matrix, calcfc, maxcycle=200) scf=(xqs, **maxcycle=200) nosymm**

5. Skaneriash hisoblashlari natijalarini ko'rimsh holatiga keltirish uchun 3.6.4-rasmda ko'rsatilganidek, dastuming bosh nienyusida

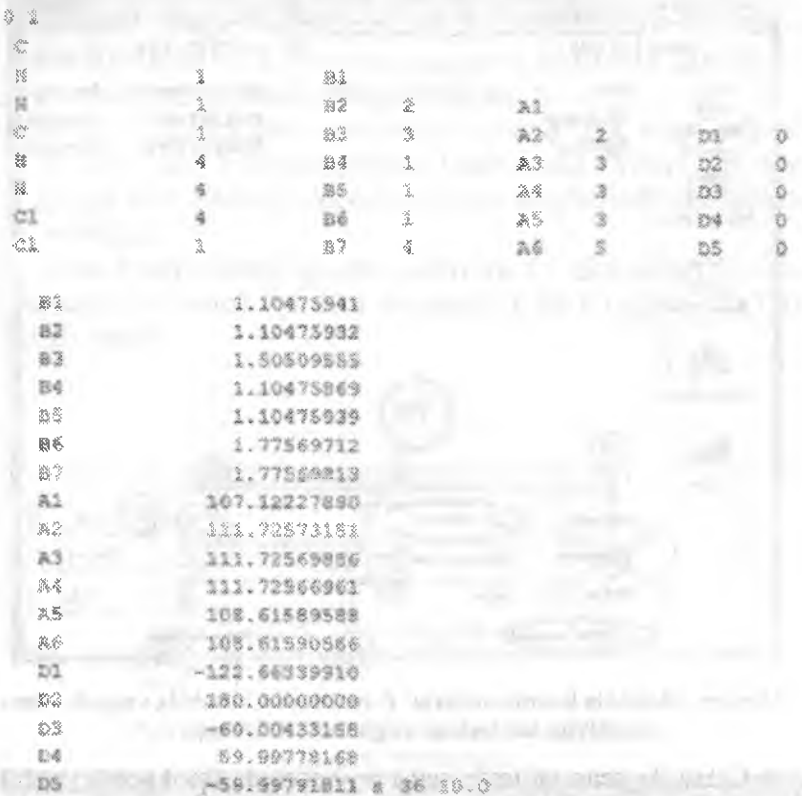

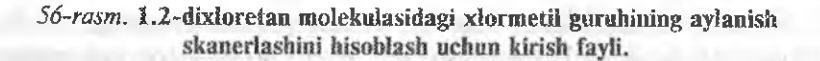

Results Scan tanlanib,  $C_2H_4CI_2$  scan.out fayli GaussView dasturida ochiladi.

57-rasmdagi I struktura trans-konformatsiyasiga mos keladi, n struktura-trans-konformatsiya 2a o'tish holatiga mos keladi, III struktura - konformatsiya va struktura, IV struktura-goshsis-konformatsiya holatiga mos keladi. IV struktura CI-C-C atomlari orqali o'tuvchi tekislikka nisbatan simmetrik bo'lgan goshkonformatsiyalari o'rtasidagi o'tish holatini ham xarakterlaydi.

57-rasmdagi grafikdan turll konformatsiyalarga mos keluvchi nuqtalar tanlanadi va mos ravishda I.gjf, II.gjf, III.gjf, va IV.gjf

 $\cos \theta$  and de Gaussten 5.08 **File \* 62 Yaza Człostow Charles Yele** |; V' : "• ■■> ■ ; *\Г'~2* . Q. Charge Distribution... -80304 Î Serbine Compas. ;■: *р ж т ш ш "4*..  $\rightarrow$ The Best of  $300000$  $\frac{1}{2}$ sesí%.. Freedom. Cetevisitien. **Ш**а Уши №26. Virtues Griegos, Pier • >.'<<^;m4<^>k<.m^>;^'>>>>;'"<':««'<':«

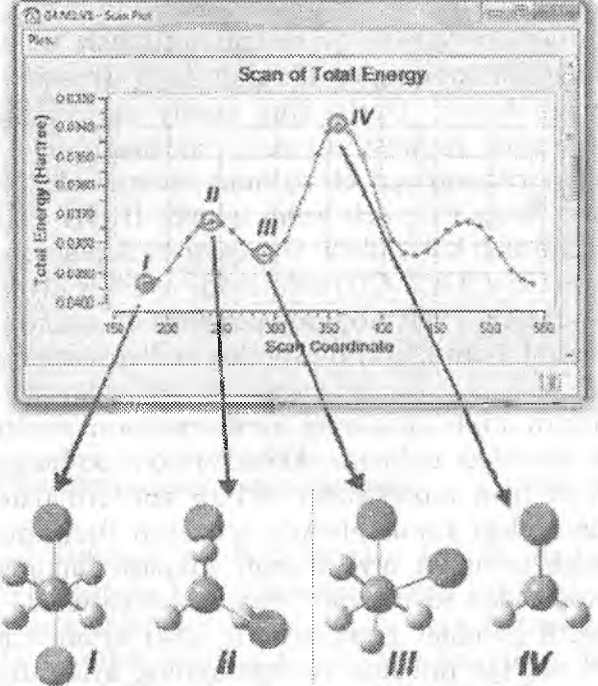

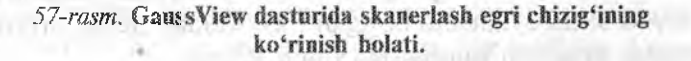

fayUari shakiida saqlanadi. Maksimal energiyaga javob beradigan strukturani hisoblash uchun quyidagi kalit soʻzlar ishlatiladi:

 $#pm3$  opt= $(ts,no$ eigentest,calcfc, $maxcycle = 200)$  $\text{sef} = (\text{xqc}, \text{maxcycle} = 512)$  freg nosymm

Minimum energiyaga jayob beradigan stnikturani hisoblash uchun quyidagi kalit so'zlar ishiatiladi:

#pm3 opt=(calcfc, maxcycle=200) scf  $-(xqs, maxcycle=200)$ freg nosymm

1-topshiriq. 1.2-dixloretanning gosh- va sis- konformatsiyasi trans-konformatsiyasiga nisbatan energiya bo'yicha qanchaga yuqori votishini aniqlang. Trans-konformatsiyasiga o'tishning faollanish to'sig'i (energiyasi) qiymatini liisoblang.

Odatda konformatsion analizini o'tkazishda to'liq elektronlar energiyasi qiymatiga tayaniladi.

To'liq elektronlar energiyasi qiymatini aniqlash uchun GaussView dasturida hisoblangan chiqish fayli (masalan,  $C_2H_4CI_2$  trans.out) ochiladi. Dasturning asosiy menyusidan 58-rasmda ko'rsatilganidek Results\Summany tanlanadi.

Daftarga (varaqqa) aylanish egri chizig'ining sxemasi chiziladi I struktura energiyasi nolga teng deb qabul qilinib, li, III va IV strukturalarining energiyalari koʻrsatiladi. Har qaysi struktura uchun qirralararo burchak *q>* (C18-C1-C4-C17) aniqlanadi va uning qiymati yozib olinadi (54-rasm). Trans konformatsiyadan (I-struktura) gosh-konformatsiyaga (III-struktura) o'tishining faollanish to'sig'i qiymati hisoblanadi.

2-miso!. Metilnitrit molekulasining konformatsion analizi. 1 -misolda qaralgan metodika tarkibida ikkitadan ko'p bo^lrnagan funksiona! guruhi bo'lgan molekulalar uchun konformatsion analizini yuqori darajadagi ishonchlilikda o'tkazish funksional guruhlarning aylanish to'siqlari qiymatlarini aniqlash imkonini beradi. Ushbu metodikadan foydalanib, etan molekuiasida C~C bog'iga nisbatan metil guruhlar guruhlarining ichki aylanishini, nitrobenzolda  $C-N$  bog'iga nisbatan nitroguruhning aylanishini o'rganish mumkin. Shunga qaramasdan kimyogar nazariyachilar birdan ziyod icliki aylanishli bo'Igan molekulalar uchun muvozanat strukturasini aniqlash masalasiga duch keladi.

**Mark Street Bank** OP Gauction 5:38 File Edit Varm Colculate Wednes Help Sa 39 M & 52 Summary...  $C \wedge \overline{\mathbb{CP}}$  ) is not that Charge Distribution -8338 あづか 近夏  $\leftrightarrow$  2 Cathainn Choinnais. 83. S &  $\Box$  On  $\Box$   $\mathcal P$  32  $\varphi$   $\varphi$ Värriton... spec. Bu Vol Scen... BC Politics Tabecome. 1 (四%) 0 (日) Orthur Sore **Britain** Pile **Elizabeth Chapter Cive**  $1^{\circ}$  of  $953^{\circ}$ **473 GSREEN3 - GAUGENE CHOCASSON SUMMISH** 10 000000 - C200000 m || ' , ^»OsH3Siiis.«SKg File Name File Type  $350$ Citienskapiner Sowas \$96972 Titales diseasery Adaptivities .^Sirf ■ **Back See** ¿3)0; Okk®»  $\ddot{\mathbf{z}}$ **Span** Sexper ECREMED. **..** \*Si I *<u>AMS Graduer Boon</u>* **Imagency Among**  $\langle$ **Cigate Monant**  $0.9902$  Dates Point Group  $\mathbb{C}$ Jids crastines. O days Oboass O mondes 10 saurunda *58-rasm.* ilisob natljalarmi More Ello .... | | | Salve Cusa GaussView dasturida koʻrish.

Shuning uchun ham mazkur laboratoriya ishida metilnitrit molekulasining konformatsion analizi keltirilgan (59-rasm).

59-rasmdan ko'rinib turibdiki, metilnitrit moiekiilasida ikkila ichki aylanish imkoniyati bor: NO fragmenti bo'lagining 05-N6 bog'iga nisbatan ayianishi, hamda ONO bo'lagining Cl-05 bog'iga nisbatan aylanishi. Shuning uchun konformatsion analizni aniq o^tkazish uchun *E~f{(pi,(p2)* bog'liqlik grafigi tuzilishi lozim (Eto'liq elektron energiyasi  $\varphi_1$  va  $\varphi_1$  – ONO va NO funksional
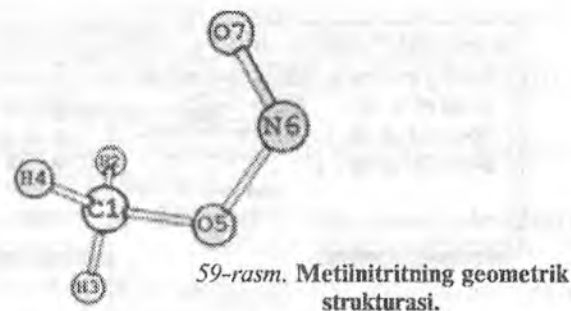

guruhlarning C-05 VA 05-N6 bog'lariga nisbatan ichki aylanish burchaklari).

Metiinitrit moiekulasini konformatsion analizini o'tkazishning asosiy tartibi:

Ushbu laboratoriya ishining  $1-3$  bosqichlari 1-misoldagi dastlabki uchta bandga o'xshash bajariladi. Dastlab, geometrik strukturasi sis-konformatsiyaga mos keladigan metiinitrit molekulasi yasaladi (59-rasm). O7-N6-O5-C1 qirralararo burchakning qiymati 0° tashkil etadi kalit so'zlar va hisoblash parametriari ! -misohiing ikki bandidan olinadi. Kirish faylining nomi-CH30NO\_opt.gjf.

4. Ushbu bosqichda har qaysi N6~05~C1-H'2 va 07-N6-05- C1 burchaklar uchun alohida-alohida sirt potensial energiyasi skanerlanadi. Buning uchun 1-misolidagi kabi ikkita kirish fayli yaratiladi. CH<sub>3</sub>-CNO rotation.gjf va CH<sub>3</sub>O-NO rotation.gjf

N6-05-C1-H2 burchagi uchun sirt potensial energiyasini skanerlash uchun CH3-ONO\_rotationijf faylining qirralar orasidagi burchak mos keladigan D3 qator (D3 179.67295204) ONO fragmentning C-0 bog'ga nisbatan aylanishga mos keluvchi o'zgarishda quyidagi o'zgarish kiritiladi:

D3 179.67295204 5.0

07-N6-05-CI burchagi uchun sirt potensial energiyani skanerlash uchun CH30-NO\_rotation.gif faylidagi D4 burchak uchun quyidagi o'xshash o'zgartirish kiritiladi:

D<sub>4</sub>  $-0.14596000$  S  $72$  5.0

Hisoblashlar uchun quyidagi kalit so'zlar ishlatiladi:

 $%$  mem =1 Gb

% nprocshared—2

# pm3 opt=(z-matrix, calcfc, maxcycle=200) scf=(xqc, maxcycle=200) nosymm

5. 1-misolning 5 bandida o'xshash holda navbati biian ONO va INO guruhlarning aylanish vizuallashtiriladi va uning egri chizig'i analiz qilinadi.

60 va 61- rasmiarda mos ravishda to'iiq eiektron energiyasining N6-O5-C1-H2 va O7-N6-O5-C1 qirralari orasidagi burchak qiymatiga bog'liqlik egri chiziqlari keltirilgan.

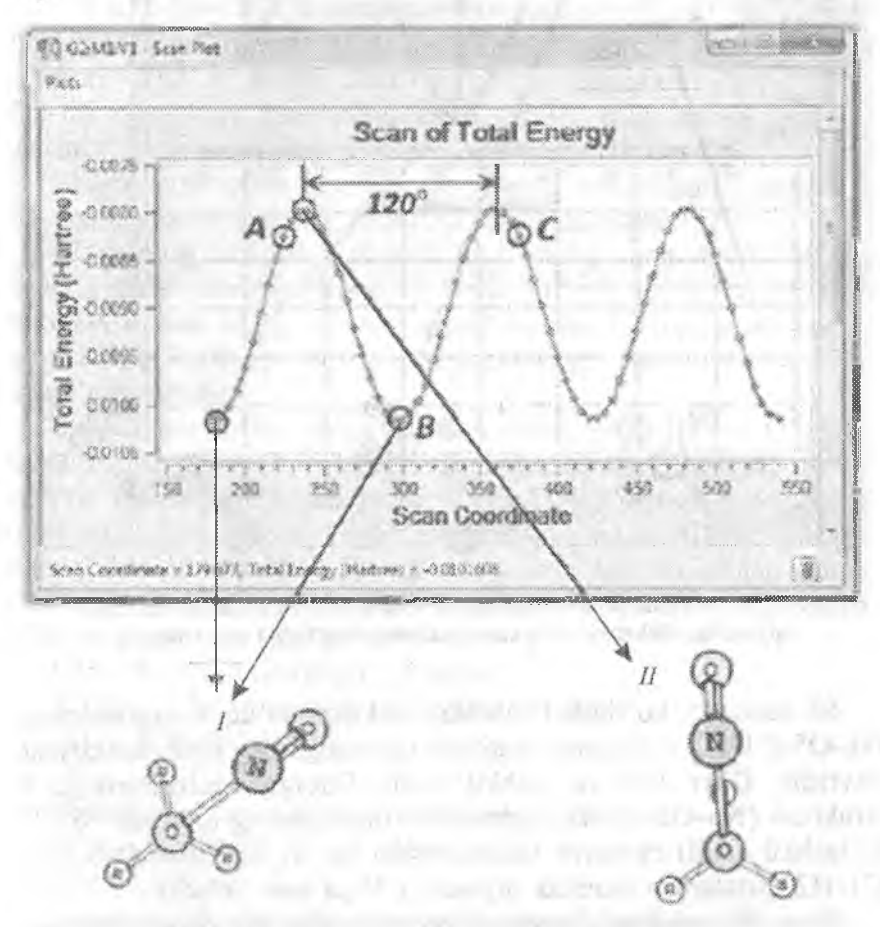

*60-ram.* Metilnitrit moiekiilasida N6-05-C1-H2 qirralararo burchak qiymatiga elektron to'liq energiyasining bog'liqligi egri chizig'i.

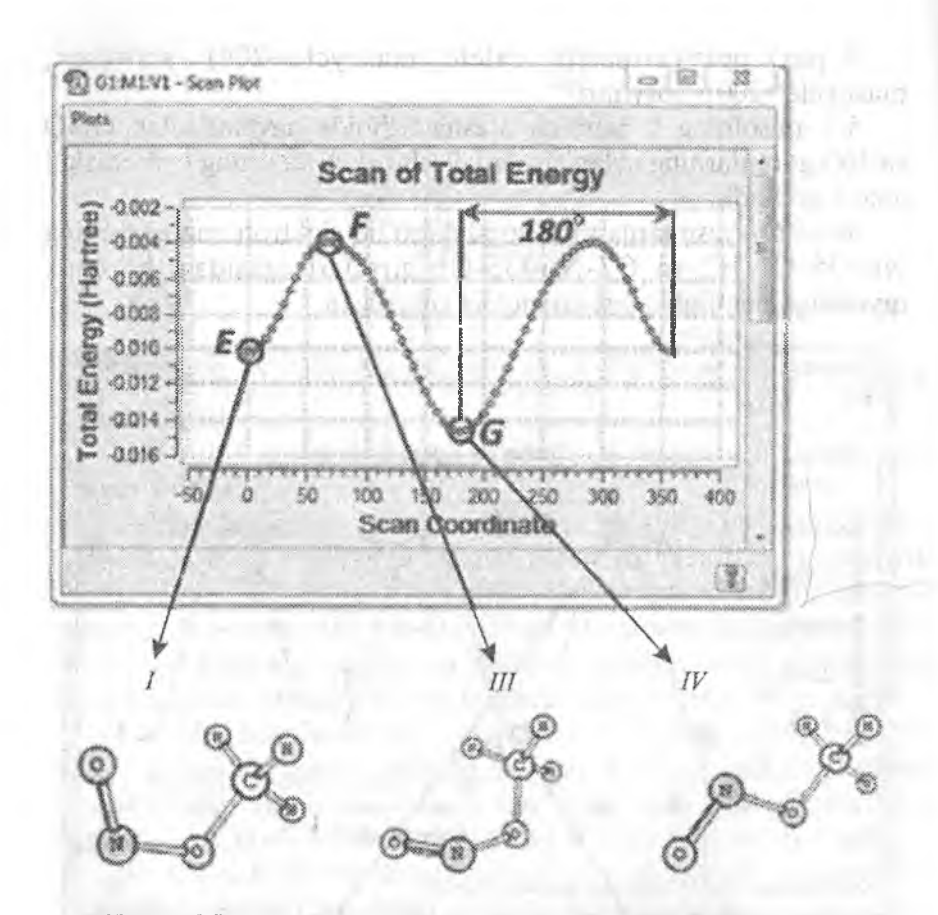

*61-rasm.* Metiinitrit molekulasida 07-N6-05-C1 qirralararo burchak qiymatiga elektron to'liq energiyasining bog'liqligi egri chizig'i.

60-rasmdan ko'rinib turibdiki, eiektron to'iiq energiyasining N6-O5-C1-H2 qirralararo burchak qiymatiga bogʻliqlik funksiyasi davridir. Davr 120" ni tashkil etadi. Energiya minimumiga 1 struktura (N6-O5-C1-H2 qirralararo burchakning qiymati  $-62.3°$ ni tashkil etadi) energiya maksimumga esa Il struktura (N6-O5-C1-H2 qirralararo burchak qiymati 1.7° ga mos keladi).

liova; 60-rasmdagi skanerlash koordinatalari qirralararo burchak qiymati 360 gradus oralig'ida o'zgarganligini ko'rsatadi.

60-rasmda keitirilganidek, aylanish egriligining davri 120° ni tashkil etadi. To'liq elektron energiyasini  $E=f(\varphi_1, \varphi_2)$  funksiya sifatida bog'Iiqligini chizishda egri chizig'ining A-B-C qismini qayd etish kerakki, nomoyish uchun egri chiziqning 120° ga oshadigan qismini qarash maqsadga muvofiqdir.

Elektron to'liq energiyasining 07-N6-05-C1 qirralararo burchak qiymatiga bog'liq holda o'zgarish egri chizig'i (61-rasm) local minimum.

I (O7-N6-O5-C1 qirralararo burchak qiymati ~O° sis-konformatsiya), maksimum ill (07-N6-05-C1 qirralararo burchak qiymati -69.8'' ni tashkil etadi) va chuqur minimum IV (07-N6- O5-C1 qirralararo burchak qiymati ~180.0, trans konformatsiya) ga ega.

Shuni qayd etish kerakki, 60-rasmda keltirilgan I struktura 61-rasmda keltirilgan Hi struktura bilan mos keladi.

61-rasmda berllgan aylanish egri chizig'ining davri 180° ni tashkil etishi hisobga olinadi. U holda 07-N6-05~Ci qirralararo burchak uchun to'liq elektron energiyasining  $E = f(\varphi_1, \varphi_2)$  funksiya sifatida bog'liqlik egri chizig'ini tuzishda egri chizig'ining E-F-G qismi qiziqarlidir.

6. Elektron to'iiq energiyasining N6-05-C1-H2 va 07-N6- 05-CI qirralararo burchaklar qiymatlariga bog'liqligini tuzish uchun Gauss View dasturida CH3-ONO\_rotation.out fayli ochiladi. Aylanish egriligi (Results-^Scan) ochiladi va egri cliizig'idan 60-rasmga o'xshash A nuqtaga mos keladigan nuqta tanlanadi (aylanish egri chizig'idan N10 nuqta) va kirish fayli  $(File \rightarrow Save)$ 

CH<sub>3</sub>-O-NO\_rotation.gif yaratiladi.

7. CH.3-0-N0\_rotation.gjif kirish faylidagi

D3 -135.32705

D4 -2.137577

Qatorlar uchun quyidagi o'zgarishlar qilinadi

D37 -135.32705 S 15 10.0

D4 -2.137577 S 35 5.0

Gaussian 09 dasturida hisoblash uchun quyidagi kalit so'zlar va parametrlardan foydalaniladi:

 $%$  mem =  $1Gb$ 

*%* nprocshared=2

#pm3opt=(calcfc,zmatrix,maxcycie=300)pm3nosymmscf= (xqc,maxcycle=500) mos momentale me

8. Elektron to'liq energiyasining N6-05-C1-H2 va 07-N6- 05-Cl qirralararo burchak qiymatlariga bogʻliqligi sirtini koʻrinish holatiga keltirish uchun (62-rasm) GaussView dasturida CH<sub>3</sub>-O-NO rotation.out fayli ochiladi va Resul->Scan bajariladi.

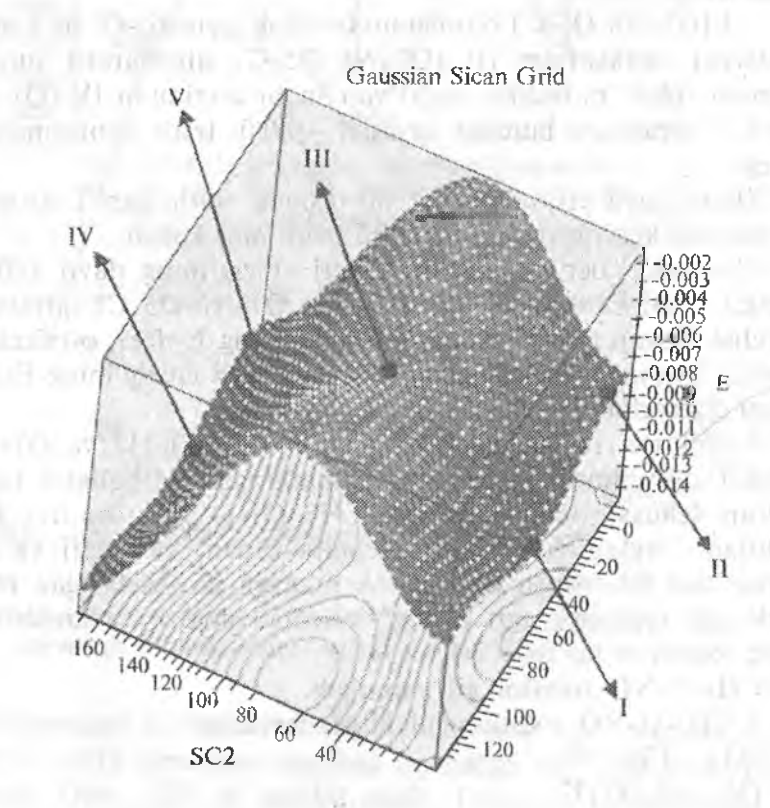

*62-rasm.* Eiektron to'Iiq efiergtyasiolng N6-05-C1-H2 va 07-N6-05-C1 qirralararo burchaklar qiymatlariga bogʻliqligi.

62-rasmda keltirilgan miqtalar tartibi 60-rasm va 61-rasmlarda ko'rsatügan nuqtalar tartibi bilan. mos keladi. V nuqta ulardan mustasno bo'lib, metilnitrit trans-konformatsiyaga ONO fragmenti

aylamshinmg energiya maksiinumiga mos keladi. 62-rasmda ko'rinib turibdiki, metilnitritning trans-konformatsiyasiga mos keluvchi global jninimumga IV struktura javob beradi.

Egarsimon nuqta III (62-rasm) I-III-IV (61 va 62 rasm) konformatsion o'tishning o'tish holatiga mos keladi. I va II nuqtalar (62-rasm) 60-rasmdagiga o'xshab sis-metilnitritda ONO fragmentning aylanishi uchim energiya minlmumi va maksimumiga mos keladi.

2-topshirig, 1-misolning 6 va 7 bandlariga o'xshab *I*, II va III nuQtalarining nisbiy energiyasini aniqlang. IV struktura to'liq elektron energiyasining qiymati nolga teng deb qabul qilinadi.

Gaussian 09 dasturida hisoblash uchun l-misolining 6 bandidagi kalit so'zlar ishlatiladi.

 $3$ -topshiriq. II, III va IV (62-rasm) reaksiya muvozanat konstantasini quyidagi formula bo'yicha hisoblash;

$$
\ln K = -\Delta G/RT \tag{6.1}
$$

bunda  $\Delta G$  – reaksiyaning Gibbs erkin energiyasi.

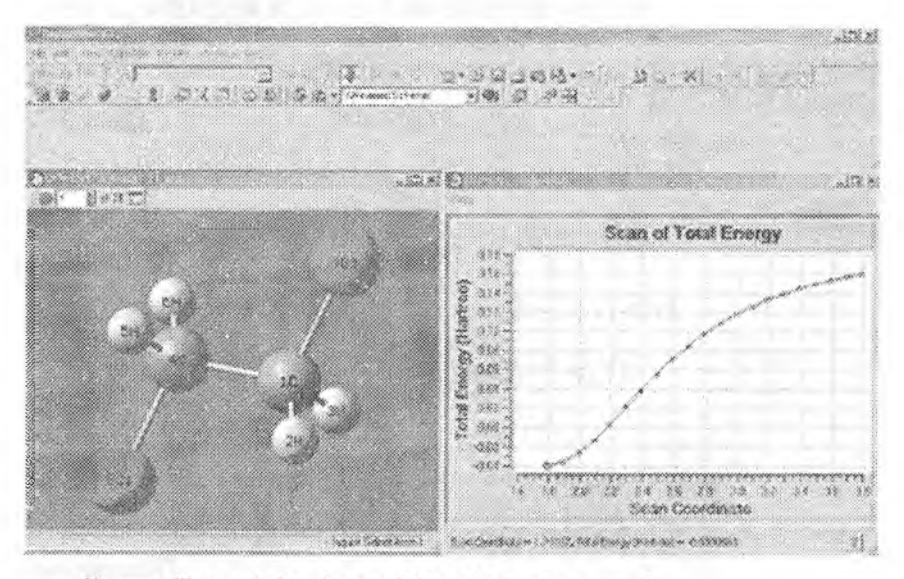

63-rasm. Trans-dixloretan molekulasidan vior atomining uzilishida sirt potensial energiyasining grafik ifodasi.

3-misol. 1.2-dixloretan molekuiasida C-C bog' uzunligini o'zgartirib, sirt potensiai energiyasini qattiq skaneriash

1. Matn muharririda trans-1.2-dixloretan molekulasining maqbuilashtirilgan strukturasi uchun Z-matritsa yoziladi (uni yasash va hisoblash 54-rasmda ko'rsatilgan). Cl-C bog' uzunligining qiymatidan keyin (B6, kirish fayli misohda) qadamlar soni (masalan, 20) va qadamlar uzunligining qiymati (masalan, 0.1°A) qoʻyiladi.

2. Fayl C<sub>2</sub>H<sub>4</sub>Cl<sub>2</sub> Cl\_scan \_pm3.gjf nomi bilan saqlanadi va Gaussian 09 dasturida hisoblanadi.

3. GaussView dasturida  $C_2H_4Cl_2$  Cl scan pm3.out fayli ochiladi va Results/Scan buymg'i bilan xlor atomining uzilishida sirt potensial energiyasining grafik ifodalanishi ochiladi (63-rasm).

Bunda faol oyna ochiladi va unda stnikturani qadamii skanerlashdagi o'zgarish yaqqol ko'rinadi. Grafikdagi nuqtalar soni skanerlashdagi berilgan qadamlar soniga mos keladi. $W = W + 0$ 

vun!

**CERT** 

chiedron anterna compare compared in a char-

## X. KIMYOVIY BIRIKMALARNING TUZILISHINI YA XOSSALARINl MATEMATIK MODELLASH FANI

#### **TESTLAR**

Wint?o

 $-3.85$ 

1. O'zaro bog'langan atomlar o'rtasidagi Van-der-Vaals energiyasi qaysi formula bo'yicha hisoblanadi?

- A)  $V = K_0 (2.9 \cdot 10^5 e^{(-12.5r/r_0)}) 2.25 (r_0/r)^6$
- B)  $E_n=0,02114(K_n(\theta-\theta_0)^2(1+(7\cdot10^{-8}(\theta-\theta_0)^4)))$
- C)  $E_{SR} = 2{,}51124(K_{SR}(\theta \theta_0)((r_1 r_0(1)) + (r_2 r_0(2)))$
- D)  $V_T = (V_1/2)(1+\cos\omega) + (V_2/2)(1-\cos2\omega) + (V_3/2)(1+\cos3\omega)$

2- Bog' burchagi deformatsiyasining energiyasi qaysi formula bo^yicha hisoblanadi?

- A)  $E_B = 0.02114(K_B(\theta \theta_0)^2 (1 + (7.10^{-8}(\theta \theta_0)^4)))$
- B)  $V = K_{r}(2.9 \cdot 10^{5} e^{(-12.5r/r_0)} 2.25(r_r/r)^{6}$
- C)  $E_{SB}=2,51124(K_{SB}(\theta-\theta_0)((r_1-r_0(1)) + (r_2-r_0(2)))$
- D)  $V_T = (V_1/2)(1 + \cos \omega) + (V_2/2)(1-\cos 2\omega) + (V_3/2)(1+\cos 3\omega)$

3. Qarama-qarshi o^zaro ta^'sir energiyasi qaysi formuia bo'yicha hisoblanadi?

- A)  $E_{SB} = 2{,}51124(K_{SB}(\theta-\theta_0)((r_1-r_0(1)) + (r_2-r_0(2)))$
- B)  $E_B = 0.02114(K_B(\theta \theta_0)^2(1+(7.10^{-8}(\theta \theta_0)^4)))$
- C)  $V = K_n (2.9 \cdot 10^5 e^{(-12.5r/r_0)} ) 2.25(r_n / r)^6$
- D)  $V_r = (V_1 / 2)(1 + \cos \omega) + (V_2 / 2)(1 \cos 2\omega) + (V_3 / 2)(1 + \cos 3\omega)$

4.Tarsion (qirralararo burchak) energiya qaysi formuia bo'yicha hisoblanadi?

A)  $V_T = (V_1 / 2)(1 + \cos \omega) + (V_2 / 2)(1 - \cos 2\omega) + (V_3 / 2)(1 + \cos 3\omega)$ 

B)  $E_R = 0.02114(K_R(\theta - \theta_0)^2(1+(7.10^{-8}(\theta - \theta_0)^4)))$ 

C)  $E_{SB} = 2,51124(K_{SB}(\theta - \theta_0)((r_1 - r_0(1)) + (r_2 - r_0(2)))$ 

D)  $V = K_u (2.9 \cdot 10^5 e^{(-12.5r/t_0)}) - 2.25(r_u/r)^6$ 

5. Dipol-dipol o'zaro ta'sir energiyasi qaysi formula bo'yicha hisoblanadi?

A)  $E_u = 14,39418(\mu_A \mu_B(\cos X - 3\cos\alpha_A\cos\alpha_B))r^2/1,5$ 

B)  $E_n = 0.02114(K_n(\theta - \theta_0)^2(1+(7-10^{-8}(\theta - \theta_0)^4)))$ 

*C)*  $E_{\text{c}n} = 2,51124(K_{\text{c}n}(\theta-\theta_0)((r_1-r_0(1))+(r_2-r_0(2)))$ 

D)  $V_r = (V_1 / 2)(1 + \cos \omega) + (V_2 / 2)(1 - \cos 2\omega) + (V_3 / 2)(1 + \cos 3\omega)$ 

6. Keltirilgan Z-matritsa qaysi guruh (molekula) ni ifodalaydi? c

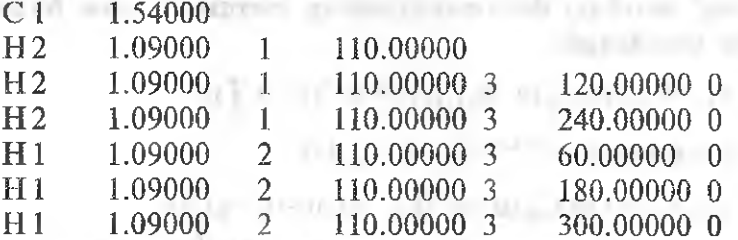

A) Etan  $-C<sub>2</sub>H<sub>6</sub>$ 

- B) Etilen  $-C_2H_4$
- C) Metilen  $-$  CH<sub>2</sub>
- D) Propin  $-$  C<sub>3</sub>H<sub>4</sub>

7. Keltirilgan Z-matritsa qaysi guruh (molekuia)ni ifodalaydi? X

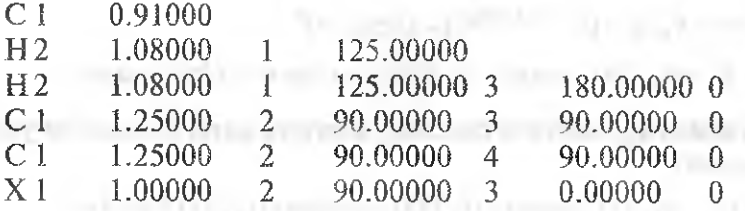

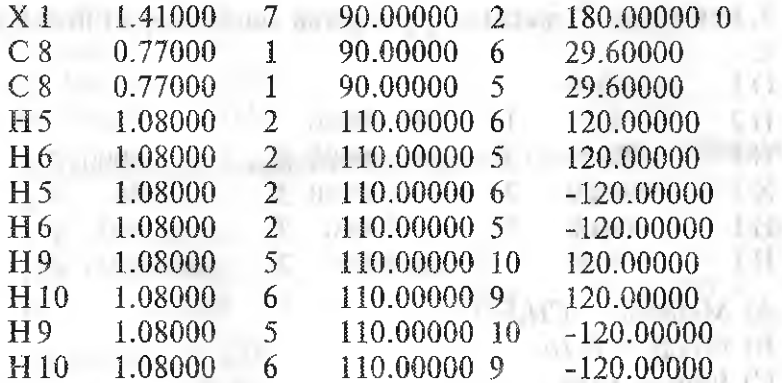

w

r.

A) Siklopentan  $C_5H_{10}$ 

의화

- B) Siklogeksan  $C_6H_{12}$
- C) Siklobutan  $C_4H_8$ <br>D) Siklopropan  $C_3H_6$
- D) Siklopropan -

8. Keltirilgan Z-matritsa qaysi guruh (molekula)ni ifodalaydi?  $X$  $\epsilon$  0.0000

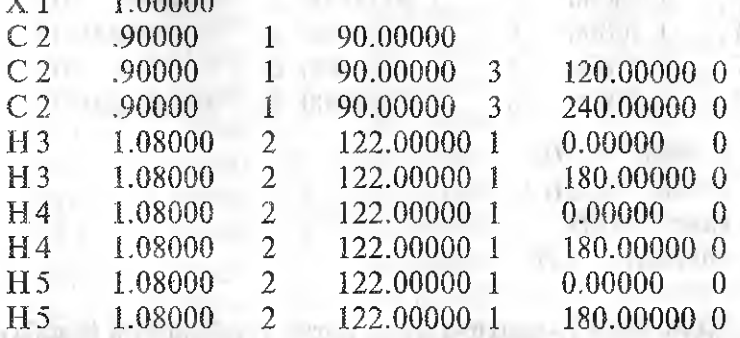

A) Siklopropan  $-C_3H_6$ 

o ont dillo.

- B) Etilen.  $C_2H_4$
- C) Etan  $-C_2H_6$
- D) Metilen  $CH<sub>2</sub>$

9. Keltirilgan Z-matritsa qaysi guruh (molekula) ni ifodalaydi?  $\mathsf{C}$ 

0 1 L4400Ö

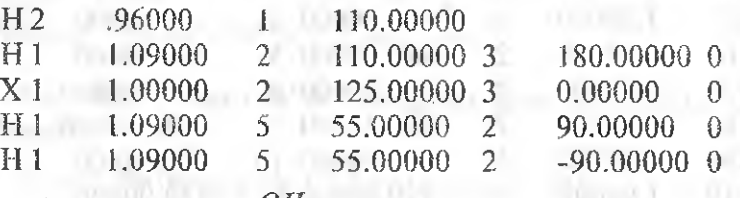

- A) Metano!  $CH<sub>4</sub>OH$
- B) Etilen  $C_2H_4$
- C) Etan  $-C_2H_6$
- D) Metilen  $CH<sub>2</sub>$

10. Keltirilgan Z-matritsa qaysi guruh (molekula)m ifodalaydi? C

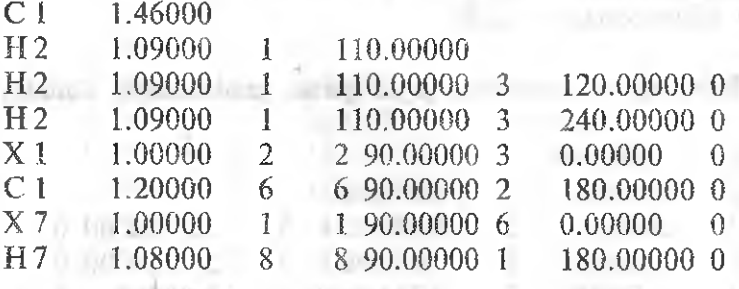

- A) Propin  $-C<sub>3</sub>H<sub>4</sub>$
- B) Etilen  $-C_1H_4$
- C) Etan  $-C_2H_6$
- D) Metilen  $CH<sub>2</sub>$

11. Keltirilgan Z-matritsa qaysi guruh (molekula)ni ifodalaydi?  $\mathsf{C}$ С1 1.34000  $H<sub>2</sub>$ 1-09000 Î 122.00000 Н2 1.09000 ! 122.00000 3 180.00000 0

H 1 1,09000 2 122,00000 3 0.00000 0 Н 1 1.09000 2 122.00000 3 180.00000 0 A) Etilen  $-C_2H_4$ B) Etan  $C_2H_6$ C) Metilen — *CHi* D) Propin  $-C_3H_4$ 

12. Keltirilgan Z-matritsa qaysi guruli (molekula)ni ifodalaydi? X

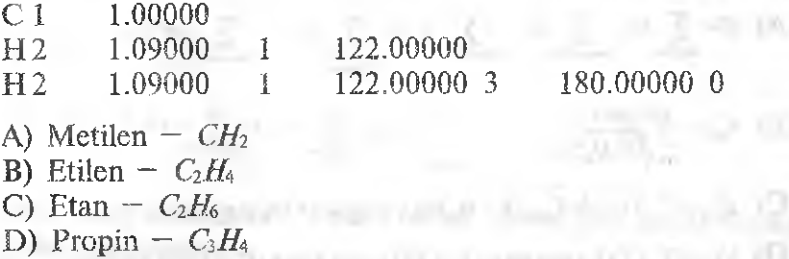

13. Keltirilgan Z-matritsa qaysi molekulani ifodalaydi? X

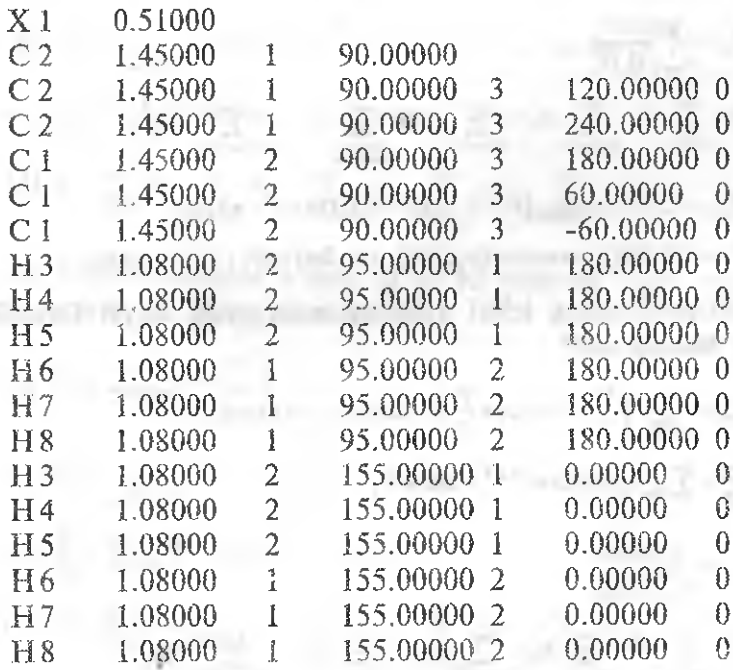

A) Siklogeksan -  $C_6H_2$ 

B) Metilsiklopentan –  $CH_3 - C_5H_9$ 

C) Etilsiklobutan -  $C_2H_5 - C_4H_7$ 

D) Propilsiklopropan  $-C_3H_7 - C_3H_5$ 

14. Molekulaning umumiy potensial energiyasi qaysi formula bo'yicha hisoblanadi?

<span id="page-228-0"></span>A) 
$$
E = \sum_{\text{begin}'\text{lar}} E\text{s} + \sum_{\text{burchaklor}} E_{\text{B}} + \sum_{\text{burchaklar}} E_{\text{S}\text{B}} + \sum_{\text{giralar}} E_{\varphi} + \sum_{\text{anemalaripdular}} E_{\text{N}\text{B}}
$$

$$
E_{qu} = \frac{q\mu \cos \alpha}{r_{qu}^2 \sqrt{D_{\mu}D_{q}}}
$$

C)  $E_{SB} = 2,51124(K_{SB} (\theta - \theta_0)((r_1 - r_0(1)) + (r_2 - r_0(2)))$ 

D) 
$$
V_T = (V_1 / 2)(1 + \cos \omega) + (V_2 / 2)(1 - \cos 2\omega) + (V_3 / 2)(1 + \cos 3\omega)
$$

15. «Zaryad-dipol» o'zaro ta'sir energiyasi qaysi formula bo'yicha hisoblanadi?

A) 
$$
E_{qa} = \frac{q\mu \cos \alpha}{r_{qu}^2 \sqrt{D_{\mu}D_{q}}}
$$
  
\nB)  $E = \sum_{\substack{brg \text{ for}}} E_s + \sum_{\substack{burcholar \text{otherbular}}} E_{\beta} + \sum_{\substack{g \text{ under} \text{otherbular} \\ \text{barrbular}}} E_{\phi} + \sum_{\substack{u \text{ under} \text{otherbular} \\ \text{barrbular}}} E_{\phi} + \sum_{\substack{u \text{ under} \text{otherbular} \\ \text{barrbular}}} E_{\phi} + \sum_{\substack{u \text{ under} \text{otherbular} \\ \text{barrbular}}} E_{\gamma} + \sum_{\substack{u \text{ under} \text{otherbular} \\ \text{barrbular}}} E_{\gamma} + \sum_{\substack{u \text{ under} \text{otherbular} \\ \text{the number } u \text{th}}}} E_{\gamma} + \sum_{\substack{u \text{ under} \text{otherbular} \\ \text{the number } u \text{th}}}} E_{\gamma} + \sum_{\substack{u \text{ under} \text{otherbular} \\ \text{the number } u \text{th}}}} E_{\gamma} + \sum_{\substack{u \text{ under} \text{otherbular} \\ \text{the number } u \text{th}}}} E_{\gamma} + \sum_{\substack{u \text{ under} \text{otherbular} \\ \text{the number } u \text{th}}}} E_{\gamma} + \sum_{\substack{u \text{ under} \text{otherbular} \\ \text{the number } u \text{th}}}} E_{\gamma} + \sum_{\substack{u \text{ under} \text{otherbular} \\ \text{the number } u \text{th}}}} E_{\gamma} + \sum_{\substack{u \text{ under} \text{otherbular} \\ \text{the number } u \text{th}}}} E_{\gamma} + \sum_{\substack{u \text{ under} \text{otherbular} \\ \text{the number } u \text{th}}}} E_{\gamma} + \sum_{\substack{u \text{ under} \text{otherbular} \\ \text{the number } u \text{th}}}} E_{\gamma} + \sum_{\substack{u \text{ under} \text{otherbular} \\ \text{the number } u \text{th}}}} E_{\gamma} + \sum_{\substack{u \text{ under} \text{otherbular} \\ \text{the number } u \text{th}}}} E_{\gamma} + \sum_{\substack{u \text{ under} \text{otherbular$ 

16. Molekulaning ichki aylanish energiyasi qaysi formula bo'yicha hisoblanadi?

A) 
$$
E_{top} = \sum_{huvchaking} \left( \frac{V_1}{2} (1 + \cos \varphi) + \frac{V_2}{2} (1 + \cos 2\varphi) + \frac{V_3}{2} (1 + \cos 3\varphi) \right)
$$
  
\nB)  $\sum_{WDW} = \sum_{i} \sum_{j} \varepsilon (290000e^{-125/R} - 2, 25R^{-6})$   
\nC)  $E_{qu} = \frac{q\mu \cos \alpha}{r_{qu}^2 \sqrt{D_{\mu}D_{q}}}$   
\nD)  $E = \sum_{bay'lar} E_s + \sum_{buvchablar} E_B + \sum_{buvchablar} E_{SB} + \sum_{divichular} E_{q} + \sum_{dcomblairjaffian} E_{NB}$ 

17. O'zaro bog'langan atomlar o'rtasidagi Van-der-Vaais energiyasi qaysi formula boʻyicha hisoblanadi?

A) 
$$
\sum_{\text{wDW}} = \sum_{i} \sum_{j} \varepsilon (290000e^{-12.5/R} - 2, 25R^{-6})
$$
  
\nB)  $E_{top} = \sum_{\text{barychular}} \left( \frac{V_1}{2} (1 + \cos \varphi) + \frac{V_2}{2} (1 + \cos 2\varphi) + \frac{V_3}{2} (1 + \cos 3\varphi) \right)$   
\nC)  $E_{q,i} = \frac{q\mu \cos \alpha}{r_{qp}^2 \sqrt{D_{\mu}D_{q}}}$   
\nD)  $E = \sum_{\text{bag 'lar}} E_s + \sum_{\text{burchablar}} E_n + \sum_{\text{burchablar}} E_{SB} + \sum_{\text{girrelar}} E_{\varphi} + \sum_{\text{anomialarjugator}} E_{NB}$ 

18. «Zaryad-zaryad» o'zaro ta'sir energiyasi qaysi formula bo'yicha hisoblanadi?

A) 
$$
E_{qq} = 332,0582 \sum_{i} \sum_{j} \frac{q_i q_i}{D_q r_{ij}}
$$
  
\nB)  $E_{tap} = \sum_{burebathar} \left( \frac{V_1}{2} (1 + \cos \varphi) + \frac{V_2}{2} (1 + \cos 2\varphi) + \frac{V_1}{2} (1 + \cos 3\varphi) \right)$   
\nC)  $\sum_{w \ge 0} = \sum_{i} \sum_{j} \varepsilon (290000e^{-12.5/k} - 2,25R^{-6})$   
\nD)  $E = \sum_{bag·lar} Es + \sum_{burebahar} E_a + \sum_{burebahar} E_{SB} + \sum_{girebhar} E_q + \sum_{aiconaiannator} E_{NB}$ 

19. Donor-akseptor o'zaro ta'sir va vodorod bog'i energiyasi qaysi formula boʻyicha hisoblanadi?

A) 
$$
E_{HBD} = \sum_{i,j} \left( \frac{C_{ij}}{R_{ij}^{12}} - \frac{D^{\bar{q}}}{R_{ij}^{10}} \right)
$$
  
\nB) 
$$
E_{top} = \sum_{burehabtar} \left( \frac{V_1}{2} (1 + \cos \varphi) + \frac{V_2}{2} (1 + \cos 2\varphi) + \frac{V_3}{2} (1 + \cos 3\varphi) \right)
$$
  
\nC) 
$$
\sum_{WDM} = \sum_{i} \sum_{j} \varepsilon (290000e^{-125/R} - 2, 25R^{-6})
$$
  
\nD) 
$$
E = \sum_{bog'lar} Es + \sum_{burehablar} E_B + \sum_{hurehaklar} E_{S\hat{B}} + \sum_{girrelar} E_{\varphi} + \sum_{a:smallrifablar} E_{N}
$$

#### 20. Molekulalar tuzilishini modellashtirishning qaysi usullari bor?

- A) Molekulyar mexanika, yaiimempirik, noempirik
- B) Molekulyar mexanika, yarimempirik, statistik
- C) Moiekulyar mexanika, noempirik, statistik

D) Yarimempirik, noempirik, statistik

21. Ushbu bog'langan atomlar ro'yxati qaysi modda tuzilishini ifodaiaydi: 1-2-3-4-5-6-1?

- A) Siklogeksan
- B) Metiisiklopentan
- C) Dimetilsiklobutan
- D) Geksan

22. Ushbu bog'langan atomlar ro'yxati qaysi modda tuzilishini ifodaiaydi: 1-2-3-4-5-I?

- A) Siklopentan
- B) Metiisikiobutan
- C) Dimetilsiklopropan
- D) Pentan

23. Ushbu bog'langan atomlar ro'yxati qaysi modda tuzilishini ifodaiaydi: l-2-3-4~5~6-i- 7?

- A) Metiisiklogeksan
- B) Etilsiklopentan
- C) Metiletiisiklobutan
- D) Geptan

*24.* Jadvalda beigilangaii elementiar qatnashgan modda xarakteristikalarini qaysi yarimempirik usuIda hisoblash mumkin?

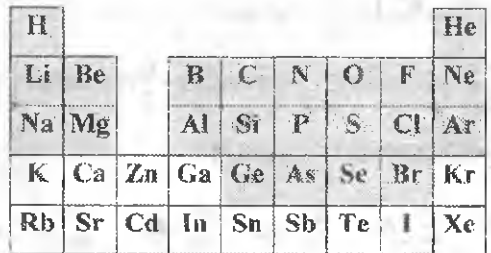

- A) CNDO, INDO
- $B)$  MINDO<sub>3</sub>
- C) MNDO
- $D)$  AM  $1$

25. Jadvalda belgilangan elementlar qatnashgan modda xarakteristikalarini qaysi yarimempirik usulda hisoblash mumkia?

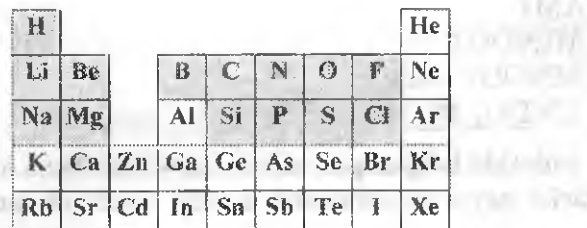

**Market Committee** 

**CONTRACT** 

**AT APPEAL III** 

A) M1ND03

Trailwate

- B) CNDO, INDO
- C) MNDO
- D) AMI

26. Jadvalda belgilangan elementlar qatnashgan modda xarakteristikalarini qaysi yarimempirik usulda hisoblash mumkin?

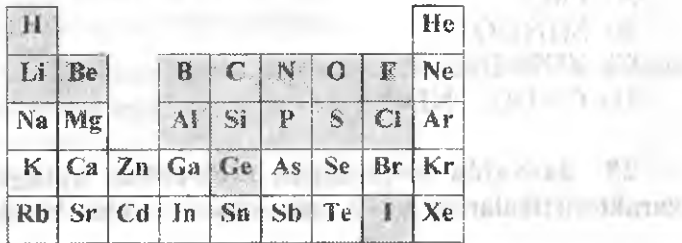

A) MNDO

al desirar shault

- B) M1ND03
- C) CNDO, INDO
- D) AM1, PM3

27. Jadvalda belgilangan elementlar qatnashgan modda xarakteristikalarini qaysi yarimempirik usulda hisoblash mumkin?

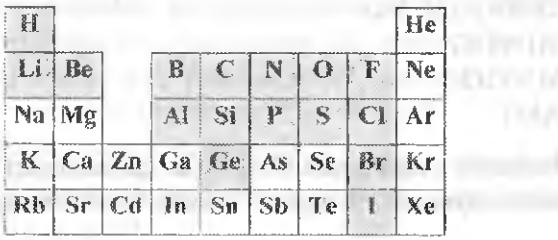

ЮH

138

A) AMI

B) MTND03

C) MNDO, PM3

D) CNDO, INDO

28. Jadvalda beigilangan elementlar qatnashgan modda xarakieristikalarini qaysi yarimempirik usulda hisoblash mumkin?

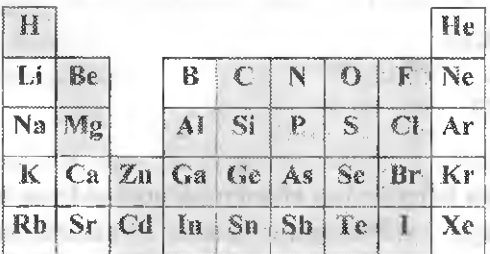

A) PM3

B) MINDO3 $^{\dagger}$ 

 $C)$  ZINDO/1

D) CNDO, INDO

29. Jadvalda beigilangan elementlar qatnashgan modda xaraktcristikalariini qaysi yarimempirik usulda hisoblash mumkin?

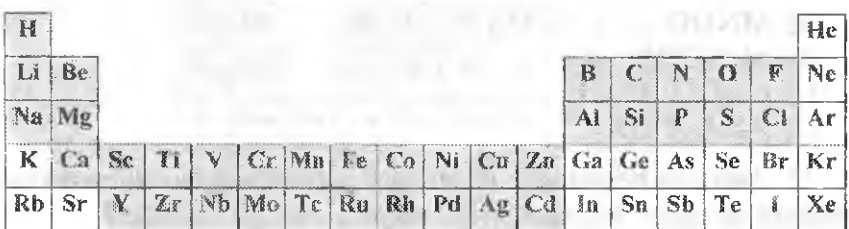

- A) ZINDO/1
- B) MINDO3, AM1
- C) MNDO, PM3, ZINDO/S
- D) CNDO, INDO

30. Jadvalda belgilangan elementiar qatnashgan modda xarakteristikalarini qaysi yarimempirik usulda hisoblash mumkin?

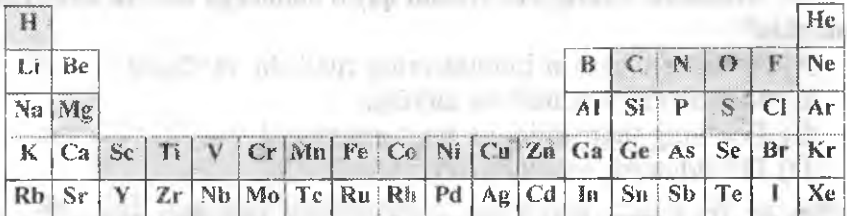

- A) ZINDO/S
- B) M1ND03, AM!
- C) MNDO, PM3, ZINDO/1
- D) CNDO, INDO

31. To'lgin funksiyasi (w) qaysi ma'noni bildiradi?

- A) Elektronning atomdagi taqsimotini
- B) Molekuiada elektronning uyg'ongan holatini
- C) Kimyoviy bog'ning kovalenligini
- D) Elektronning yadroga tadbiqini

32. To'liq gibridlanish nazariyasiga ko'ra BrF<sub>3</sub> molekulasi qanday strukturaga ega?

- A) Bipiramida
- B) Oktaedr
- C) T-simon
- D) Chiziqli
- 33. Fazoviy tekislikda  $\pi$  bog<sup>o</sup> qanday joylashgan?
- A) Yadro markazlarini birlashtiruvchi tekislik ustida
- B) Yadro markazlarini birlashtiruvchi tekislikda
- C) To'rtinchi tartibli simmetriya o'qiga parallel

D) Yadro markazlarini birlashtiruvchi o'qga nisbatan 450 burchak ostida

#### 34. Molekulaning ichki o'lchami deganda nima tushuniladi?

A) Ichki molekulyar jarayonlar taqsimlangan soha bo'shlig'i

B) Ichki molekulyar jarayonlar qayta taqsimlangan soha bo'shlig'i

C ) Izotermik jarayonlar amalga oshgan soha bo'shlig'i

D) Kimyoviy bog'lanish hosil bo'ladigan soha bo'shlig'i

35. Molekula konfîguratsiyasini qaysi omillarga asosan anjqlash mumkin?

A) Atomlar elektron bulutlarining tuzilishi va shakli

- B) Moddaning tuziîishi va zichligi
- C) Bog'ning takrorliligi va bog' energiyasi

D) Gibridlanish va elektr o'tkazuvchanlik

36.  $C_2H_2Cl_2$  molekulasi potensial aylanish egri chizigʻining qaysi nuqtasida potensial energiya makmimal qiymatga ega bo'ladi?

- *A) ç=* 180" da
- B)  $\varphi = 120^\circ$  da
- *C)*  $\varphi = 240^{\circ}$  da
- D)  $\varphi = 0^{\circ}$  da

37. Molekulaning erkin ichki aylanishi qaysi holatda mumkin?

For an effective different surface

- A) Temperatura oshganda
- B) Maxsus uygʻonishlar boʻlmagan oddiy sharoitda
- C) Modda konsentratsiyasi oshganda konsentratsiyasi oshganda konsentratsiyasi oshganda konsentratsiyasi oshganda ko
- D) Bosim oshganda

#### 38. Konformatsiya deb nimaga aytiladi?

A) Bog'lanish tartibi, bog' uzunligi va valent burchagining o'zgarmasligi saqlangan holda atomlarning bog' atrofida aylanishidan organik molekulaning qabul qilgan geometrik shakli

B) Molekulaning unga yorug'lik nuri kvanti ta'sir ettirilganidan keyingi geometrik shakli

C) Valent burchagining o'zgarmasligi saqlangan holda atomlaming bog' atrofida. aylanishidan organik molekulaning qabul qilgan geometiik shakli

D) Molekulaning unga issqlik ta'sir ettirilganidan keyingi geometrik shakli

39. Qaysi formula moddaiiing makroskopik xarakteristikasi dieiektrik doimiy bilan molekulyar xarakteristika — qutblanuvchanlik o'rtasidagi bogiiqlikm ifodaîaydi?

mentation and the per-

with Modern charge in cases

 $\frac{\varepsilon - 1}{\varepsilon} = -\pi a N$  $\epsilon$  + 2 3  $\frac{\varepsilon + 1}{\varepsilon - 2} = \frac{4}{3} \pi R N$ C)  $\frac{\varepsilon + 1}{\varepsilon + 2} = \frac{4}{3} \pi a N$ D)  $\frac{\varepsilon + 1}{\varepsilon + 2} = \frac{4}{3} \pi RTN$ 

40. Be<sup>3+</sup> ionidagi elektronning energiyasi  $-54,4$  eV ga teng. Ushbu elektron uchun kvant sonlarining (n, l, m, va m, ) qiymatlarini aniqlang.

- A)  $n = 2$ ;  $1 = 0, 1$ ;  $m<sub>i</sub> = -1, 0, 1$ ;  $m<sub>i</sub> = \pm 1/2$ . B)  $n = 1$ ;  $l = 0, 1$ ;  $m<sub>i</sub> = -1, 0, 1$ ;  $m<sub>i</sub> = \pm 1/2$ . C)  $n = 2$ ;  $l = 1$ , 1;  $m_1 = -1$ , 0, 1;  $m_n = \pm 1/2$ .
	- D)  $n = 2$ ;  $l = 1$ , 1;  $m_i = -1$ , 0;  $m_i = \pm 1/2$ .

41. 1,2-dixloretanning qaysi shakli — sis yoki trans izomeri qutbsiz?

- A) Trans shakli
- B) Sis shakli

C) Trans shakli sis shakliga qaraganda qutbli

D) Sis va trans shakli

42. Berilgan zarrachalarning fazoviy tuzilishini aniqlang  $CF_{4}^+$ ,  $CF_3^-$ ,  $CF_2$ ,  $SO_3^2^-$ .

A) To'g'ri uchburchak, piramida, burchakli, piramida.

- B) Uchburchak, piramida, burchakli, uchburchak.
- C) Kub, piramida, burchakli, piramida.

D) To'g'ri uchburchak, chiziqli, burchakli, piramida.

43.  $CN<sup>+</sup>$  va  $CN<sup>-</sup>$  zarrachalari uchun bogʻ tartibini aniqlang. A) KS(CN<sup>+</sup>) = 2, KS(CN<sup>-</sup>) = 3 B)  $\text{KS}(\text{CN}^+) = 2, \text{KS}(\text{CN}^-) = 2$ Arriot arrivance

C) 
$$
KS(CN^{+}) = 1
$$
,  $KS(CN^{-}) = 3$   
D)  $KS(CN^{+}) = 1$ ,  $KS(CN^{-}) = 2$ 

44. Ikki atomli molekula tebranishining kinetik energiyasi qaysi ifoda bilan ifodalanadi?

A) 
$$
E_{kinetic} = \frac{1}{2} m \left( \frac{dV}{dt} \right)^2
$$
  
\nB)  $E_{kinetic} = \frac{1}{2} \pi r \left( \frac{dV}{dt} \right)^2$   
\nC)  $E_{kinetic} = \frac{1}{2} m \left( \frac{dm}{dt} \right)^2$   
\nD)  $E_{kinetic} = \frac{3}{2} \pi r \left( \frac{dV}{dt} \right)^2$ 

45. Ikki atomii molekula tebranishlari sathi qanday keimaketlikda joylashgan?

A) 
$$
\frac{1}{2}hv, \frac{3}{2}hv, \frac{5}{2}hv, \frac{7}{2}hv, ...
$$

B) 
$$
h\nu, \frac{1}{2}h\nu, \frac{1}{4}h\nu, \frac{1}{8}h\nu, \dots
$$

Prove

C) *hv, 2hv, 3hv, 4hv,...*

D) *2hv, 4hv, 6hy, 8hv,.,.*

46. Qaysi holatda molekuianing dissotsiatsiyasi amalga osbadi?

A) Molekula birinchi energetik sathdan ikkinchisiga o'tganda

B) Tebranish kvant holati uchun molekula barcha o'yg'ongan holatga o'tganda

C) Molekula qattiq holatdan gaz holatiga o'tganda

D) Molekuianing yaxlit spektrlari diskretga 0'tganda

#### 47. Qaysi holatda tebranish spektrlari hosil bo^ladi?

A) Tebranislilar darajalari o'rtasidagi o'tish bilan bog'liq bo'lgan energiyaning o'zgarishida

B) Aylanishlar darajalari o'rtasidagi o'tish bilan bog'liq bo'lgan energiyaning o'zgarishida

C) Tebranishlar darajalaridan aylanish darajalariga o'tish bilan bog'liq bo'lgan energiyaning o'zgarishida

D) Muvozanat energiyasining o'zgarishida

#### 48. Qaysi chastotalar xarakteristik deb ataladi?

A) B, C va D punktiarga mos keluvchi chastotalar

B) Alohida bog'ga mos keluvchi chastota

C) Alohida oiingan fazoviy strukturaga mos keluvchi chastota

D) Alohida bog'lar guruhiga mos keluvchi chastota

49. IF<sub>3</sub>, IF<sub>5</sub>, IO<sub>3</sub><sup>-</sup>, IO<sub>4</sub><sup>-</sup> zarrachalar uchun I atomining kovalentligini aniqlang.

LEE WHY

a hard in the sea was a rest of the light

**RESCITOS DR** 

A) 3; 5; 5; 7. B) 3; 3; 5; 7. C) 3; 5; 5; 5. D) 3; 3; 5; 5,

50. IF3, IF5, *IOS , I04~* zarrachalar uchun sterik sonlarlni aniglang.

A) 5; 6; 4; 4. B) 5; 4; 3; 4. C) 4; 5; 4; 4. D) 3; 6; 5; 4.

51. CIF molekulasida bogʻ tartibiui aniqlang.

- A) 1
- [B\) 2](#page-228-0)
- $C$ )  $0$
- D) 3

52. Si $H_i^+$  va *TO<sub>2</sub>Cl<sub>i</sub>* zarrachalarining fazoviy tuzilishini aniqlang.

A) To'g'ii uchburchak, tiigonal bipiramida.

- B) To'g'ri to'rtburchak, bipiramida.
- C) To'g'ri uchburchak, bipiramida.
- D) Kub, trigonal bipiramida.

53. Berilgan molekulalardan: AIF3,  $PF_3$ , CIF<sub>3</sub> qaysilari dipol momentiga ega?

A)  $\text{AIF}_3$ ,  $\text{CIF}_3$ <br>B)  $\text{AIF}_3$ ,  $\text{PF}_3$ , B)  $\text{AlF}_3$ , C)  $PF_3$ ,  $CIF_3$  $D)$  AIF<sub>3</sub>

54. Molekulyar orbital  $-$  AO chiziqli kombinatsiyasi qaysi formula bilan ifodalanadi?

*A)*  $\psi = C_1 \psi_A + C_2 \psi_B$ B)  $\psi$  = *C)*  $\psi = C_1 \psi_A / C_2 \psi_B$ D)  $\psi = \psi_A \psi_B$ 

55. Valent bog'lar usuli bo'yicha molekulyar orbital qaysi formula bilan ifodalanadi?

A)  $\psi = \psi_A \psi_B$ B)  $\psi = \psi_A + \psi_B$ *C*)  $\psi = C_1 \psi_A + C_2 \psi_B$ D)  $\psi = C_1 \psi_A + C_2 \psi_B$ 

56. îkki atomii molekwlada orbitallar energiyasi qamday tariibda oshib boradi?

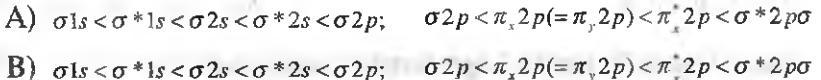

- C)  $\sigma$ ls <  $\sigma$ \*ls <  $\sigma$ 2s <  $\sigma$ \*2s <  $\sigma$ 2p;  $\sigma$ 2p <  $\pi$ <sub>x</sub>2p(= $\pi$ <sub>y</sub>2p) <  $\sigma$ \*2p $\sigma$  <  $\pi$ <sub>x</sub><sup>2</sup>p
- D)  $\sigma$ ls <  $\sigma$  \* ls <  $\sigma$ 2s <  $\sigma$  \* 2s <  $\sigma$ 2p;  $\sigma$  2p <  $\pi$ , 2p(=  $\pi$ , 2p) <  $\sigma$  \* 2p $\sigma$  <  $\pi$ , 2p

# 57. Litiy molekulasining (Li<sub>2</sub>) molekulyar orbitalini aniqlang?

- A)  $(\sigma1s)^2(\sigma^*1s)^2(\sigma2s)^2$
- B)  $(\sigma_{1s})^2(\sigma_{1s})^2(\sigma_{2s})$
- C)  $(\sigma_{1s})^2 (\sigma *_{1s}) (\sigma_{2s})^2$
- D)  $(\sigma 1s)^2 (\sigma * 1s)^2 (\sigma 2s)^2$

58. Azot molekulasining (N<sub>2</sub>) molekulyar orbitalini aniqlang?

- A)  $(\sigma 1s)^2 (\sigma * 1s)^2 (\sigma 2s)^2 (\sigma * 2s)^2 (\sigma 2p) (\pi 2p) (\pi 2p)^2$
- B)  $(\sigma \lg)^2 (\sigma * \lg)^2 (\sigma \lg^2(\sigma * \lg)^2 (\sigma \lg^2(\sigma \lg^2(\sigma \lg^$
- C)  $(\sigma \, \text{ls})^2 (\sigma \, \text{*} \, \text{ls})^2 (\sigma \, \text{2s})^2 (\sigma \, \text{*} \, \text{2s})^2 (\sigma \, \text{2p}) (\sigma \, \text{*} \, \text{2p}_x)^2 (\sigma \, \text{2p}_y)^2$
- D)  $(\sigma_{1s})^2 (\sigma^*1s)^2 (\sigma^*2s)^2 (\sigma^*2s)^2 (\sigma^*2p_*)(\sigma^*2p_*)^2 (\sigma^*2p_*)^2$

59. Kislorod molekulasining (O<sub>a</sub>) molekulyar orbitalini aniqlang?

- A)  $(\sigma \text{ls})^2 (\sigma * \text{ls})^2 (\sigma^2 \text{ls})^2 (\sigma * \text{ls})^2 (\sigma \text{2p}_z) (\pi \text{2p}_z)^2 (\pi \text{2p}_z)^2 (\pi * \text{2p}_z)^2 (\pi * \text{2p}_z)^2$ B)  $(\sigma 1s)^{2}(\sigma^*1s)^{2}(\sigma 2s)^{2}(\sigma^*2s)^{2}(\sigma 2p_z)(\pi 2p_z)^{2}(\pi 2p_y)^{2}(\pi^*2p_x)^{2}$
- C)  $(\sigma 1s)^2 (\sigma * 1s)^2 (\sigma 2s)^2 (\sigma * 2s)^2 (\sigma 2p_z) (\pi 2p_z)^2 (\pi 2p_y)^2 (\pi * 2p_x)^2 (\pi * 2p_y)$ 
	- D)  $(\sigma_1s)^2(\sigma_*1s)^2(\sigma_2s)^2(\sigma_*2s)^2(\sigma_2p_z)(\pi_2p_z)^2(\pi_*2p_z)^2(\pi_*2p_y)^2$

60. Molekulalang dipol momentlari  $\mu(SO) = 5,38 \cdot 10^{-30}$  Kn  $\cdot$  *m* va  $\mu(CO_2)=0$  ga teng bo'lsa, *SO*, va *CO*<sub>2</sub> moiekulalardagi bog' burcbakiari tengmi?

- A) Teng emas
- B) Teng
- C) Bog' burchagi *SO*, va CO<sub>2</sub> qaraganda katta
- D) Bog' burchagi *SO^va. CO^* qaraganda kichik

61. Agar molekulaning dipol momenti  $\mu(HCl) = 3,44 \cdot 10^{-30}$  Kn · *m* va atomlar yadrolari orasidagi masofa  $I(H-CI) = 1,2710^{-10}$  ga teng bo'lsa, HCl molekulasidagi bog'ning ionlanish darajasini hisoblang.

A) 16,4 % B) 15,4 % C) 16,8 *%* D) 16,0 *%*

62. BFs molekuiasida struktura va atomlar orasidagi bog^ning xarakteri qanday?

A)  $BF_3$  molekulasining strukturasi tekislikda, uchta  $\sigma - \text{log}$ . bog'lar o'rtasidagi burchak 120".

B) BF<sub>3</sub> molekulasining strukturasi chiziqli, uchta  $\sigma - \log^2$ , bog'lar o'rtasidagi burchak 180".

C) BF<sub>3</sub> molekulasining strukturasi fazoviy, uchta  $\sigma$  - bog', bog'lar o'rtasidagi burchak 104,5".

D) BF<sub>3</sub> molekulasining strukturasi tekislikda, ikkita  $\sigma - \log^4$ va bitta  $\pi$  – bog<sup>o</sup>, bog<sup>o</sup>lar o'rtasidagi burchak 120°.

63. *CO*<sub>2</sub> molekulasidagi bog'lar xarakteri va ularning o'zaro joylashishi qanday?

A) *CO2* molekulasining tuzilishi chiziqli, molekuianing dipol momenti nolga teng.

B) *CO2* moiekulasining tuzilishi chiziqli, molekuianing dipol momenti nolga teng emas.

C) *CO2* molekulasining tuzilishi fazoviy, molekuianing dipol momenti nolga teng.

D) *CO2* molekulasining tuzilishi tekislikda, molekuianing dipol momenti nolga teng emas.

64. Qaysi zarrachaning *(He, yoki He<sup>+</sup>.)* barqarorligi yuqori? A) *He\* ^

B) *Be,*

C) Har ikkala zarrachaning barqarorligi bir xil

D) Zarrachalarning barqarorligi ishonchli farq qilmaydi

65. NO molekulasidagl bog'lar tartibini aniqiang.

- A) 2,5
- B) 3
- C) 2
- D) 3,5

66. Sirka kislota dimeri qaysi bogʻ hisobiga hosil boʻladi?

- A) Vodorod
- B) Kovalent

C) Ion

D) Donor-akseptor

67. Ftorbenzoy kislotasining qaysi izomerida ichki molekulyar vodorod bog'ining hosil bo'lish imkoniyati mavjud?

A) o-ftorbenzoy kislota

- B) m-ftorbenzoy kislota
- C) p-ftorbenzoy kislota
- D) m-ftorbenzoy kislota va p-ftorbenzoy kislota

68. *NH4.NO<sup>3</sup>* molekulasi qaysi bogiardan iborat va markaziy atomning gibridlanisbi qanday?

A) Ion, qutbli kovalent, donor-akseptor,  $sp<sup>2</sup>$ 

- B) Ion, qutbsiz kovalent, donor-akseptor,  $sp<sup>2</sup>$
- C) ion, metall, donor-akseptor, sp

D) Metall, ion, qutbli kovalent, donor-akseptor,  $sp<sup>3</sup>$ 

69. *HNO*<sub>3</sub> molekulasi qaysi bog'lardan iborat va azot atomning gibridlanisbi qanday?

- A) Ion, qutbli kovalent, donor-akseptor, sp<sup>2</sup>
- B) Jon, qutbsiz kovalent,  $sp<sup>2</sup>$
- C) Ion, donor-akseptor,  $sp<sup>2</sup>$
- D) Metall, ion, qutbli kovalent, donor-akseptor,  $sp<sup>2</sup>$

70. *K*<sub>A</sub> $[Fe(CN)$ <sup>2</sup> molekulasi qaysi bog'lardan iborat va Fe atomning gibridlamshi qanday?

- A) Ion, qutbli kovalent, donor-akseptor,  $sp^3d^2$
- B) lon, qutbli kovalent, qutbsiz kovalent, sp<sup>3</sup>d<sup>2</sup>
- C) Ion, metall,  $sp^3d^2$
- D) Metall, ion, qutbli kovalent, donor-akseptor, sp<sup>3</sup>d<sup>2</sup>

# 71.  $H<sub>1</sub>O<sup>+</sup>$  molekulasi qaysi bog'lardan iborat va O atomning gibridlanisbi qanday?

- A) Qutbii kovalent, donor-akseptor,  $sp<sup>3</sup>$
- B) Ion, qutbli kovalent,  $sp<sup>3</sup>$
- C) Ion, vodorod, *sp^*
- U) Ion, qutbli kovalent, donor-akseptor, sp<sup>3</sup>

72.  $K_dFe(CN)$ <sup> molekulasi markaziy atomining gibridlamsh</sup> tipi qanday?

- A)  $sp^3d^2$
- B)  $sp^3d^p$
- $(C)$  *sp*<sup>3</sup> $d^3$
- D)  $sp^3$

73.  $XeF<sub>6</sub>$  molekulasi markaziy atomining gibridlanish tipi qanday?

- A)  $sp^3d^2$
- B)  $s p^3 d^1$
- C)  $sp^3d^3$
- $D)$  *sp*<sup>3</sup>

74.  $K M n O<sub>a</sub>$  molekulasi markaziy atomining gibridlanish tipi qanday?

- A)  $sd^3$
- B)  $sp^3d^1$
- C)  $sp^3d^3$
- D)  $sp^3d^2$

75.  $SO<sub>2</sub>$  molekulasi markaziy atomining gibridianish tipi qanday?

- A)  $sp^2$
- B) *sp^*
- C) *sp*
- D)  $sp^2d$

76. *SO*<sub>3</sub> molekulasi markaziy atomining gibridlanish tipi qanday?

.tombuscall

a come a subballing come.

- A)  $sp^2$
- B) *sp^*
- C) *sp*
- D)  $sp^3d$

77. H<sub>3</sub>PO<sub>4</sub> molekulasi markaziy atomining gibridianish tipi qanday?

LOSTOCT

- A) *sp^*
- $B)$  *sp*<sup>2</sup>
- C) *sp*
- $D)$  *sp*<sup>3</sup> $d$

78.  $NH<sub>3</sub>$  molekulasi markaziy atomining gibridianish tipi qanday?

rusting rational

A) *sp^*

 $B)$  *sp*<sup>2</sup>

*C)sp*

D)  $sp^3d$ 

79. ChemOffice dagi CS ChemDraw dastri nima uchun mo'liallangan?

A) Kimyoviy formujalar muharriri (redaktori)

B) Kimyoviy biriknialar ma'Iumotlari bankini tuzish, tahririash va boshqarish uchun

C) Kimyoviy birikmaiarni vizuailashtirish, kompyuterda modellesh va hisoblashlar uchun

D) Jadval ma'lumoîlarini ko'rish va tahririash uchun

80. ChemOffice dasturiar majmuasining CS Chem3D dasturî nimaga mo'Ijaliangan?

A) Kimyoviy birikmalarni vizuallashtirish, kompyuterda modellash va hisoblashlar uchun.

B) Kimyoviy formuialar redaktori

color in Jackson

C) Kimyoviy birikmalar ma'lumotlari bankini tuzish, tahrirlash va boshqarish uchun

D) Jadval ma'lumotlarini ko'rish va tahririash uchun

81. ChemOffice dagi CS ChemFinder dastri nima ucbun mo'liallangan?

A) Kimyoviy birikmalar ma'lumotlari bankini tuzish, tahrirlash va boshqarish uchun

B) Kimyoviy formuialar redaktori

C) Kimyoviy birikmalanii vizuailashtirish, kompyuterda modellesh va hisoblashlar uchun

D) Jadval ma'lumotlarini ko'rish va tahrirlash uchun

## 82. ChemOffice dagi CS Table Editor dastri nima uchun mo'ljaiIangan?

A) Jadval ma'lumotlarini koʻrish va tahrirlash uchun

B) Kimyoviy formulalar redaktori

C) Kimyoviy birikmalarni vizuallashtirish, kompyuterda modellesh va hisoblashlar uchun

D) Kimyoviy birikmalar ma'lumotlari bankini tuzish, tahrirlash va boshqarish uchun

83. MOPAC dasturlar majmuasida qaysi usuldagi hisoblashlar amalga oshiriladi?

A) Yarimempirik

- B) Noempirik
- C) Molekulyar mexanik

D) Statistik

84. MM dasturlar majmuasida qaysi usuldagi hisoblashlar amalga oshiriladi?

A) Molekulyar mexanik

- B) Noempirik
- C) Yarimempirik
- D) Statistik

85. GAUSSIAN dasturlar majmuasida qaysi usuldagi Msoblashlar amalga oshiriladi?

- A) Noempirik
- B) Yarimempirik
- C) Molekulyar mexanik
- D) Statistik

86. Qanday matematik modellashtirish usullari mavjud?

- A) Statistik, stoxostik, determinantli
- B) Regrission, korrelyatsion
- C) Korrelyatsion, stoxostik
- D) Statistik, regression

87. Statistik modellashtirish qaysi bosqichlardan iborat?

A) Model parametrlarini hisoblash, parametrlarning ahamiyatliligini tekshirish, oiingan modelning adekvatiigini baholash

B) Regrission tahlii, model parametrlarini hisoblash,

C) Korrelyatsion tahlii, parametrlarning ahamiyatliligini tekshirish

D) Modelning adekvatligini tekshirish, regression tahlil

88. Moddalarning qaysi xossalari ularning reaksion qobiliyatini baholashga imkon beradi?

A) Yarimempirik va noempirik usullar yordamida hisoblanadigan molekulaning xossalari: elektron zichligi, zaryadlar, elektrostatik potensiallar

B) Molekulyar mexanika usulida hisoblanadigan molekuianing geometrik xarakteristikalari

C) Molekula konformatsiyasini ifodalovchi kattalikiar

D) Z-matritsa

89. Moddaning reaksion qobiliyat indeksi sifatida qaysi kattaliklar foydalaniladi?

A) Molekula taslikil etuvchi atomlar atrofidagi eiektron zichlik, zaryadlar, elektrostatik potensiallar

B) Molekulyar mexanika usulida hisoblanadigan molekuianing geometrik xarakteristikalari

C) Molekula konformatsiyasini ifodalovchi kattalikiar

D) Z-matritsa

90. «Struktura=f(xossa)» funksiyasini ifodalashda qaysi kattaliklardan foydalaniladi?

A) Molekula tashkil etuvchi atomlar atrofidagi eiektron zichlik, zaryadlar, elektrostatik potensiallarining reaksiya unumiga bog'liqligi

B) Molekulyar mexanika usulida hisoblanadigan molekuianing geometrik xarakteristikalarining reaksiya unumiga bog'liqligi

C) Molekula konformatsiyasini ifodalovchi kattaliklarning reaksiya unumiga bogʻliqligi

D) Z-matritsaning reaksiya unumiga bog'liqligi

91. Kimyoviy reaksiya tezligi doimiysi bilan erituvchi qutbliligi orasidagi bogʻliqlikni ifodalovchi (Leydler-Eyring tenglamasi) formulani tanlang.

A) 
$$
l g k = l g k_0 + U \frac{(\varepsilon - 1)}{(2\varepsilon + 1)}
$$

- B)  $lgk = lgk_0 + a * E_r$
- C)  $log \frac{f}{f} = \sigma_j p_j$  $K_{0j}$ D)  $lgk = lgk_0 + \rho \sigma^0$

92. Kimyoviy reaksiya tezligi doimiysi bilan erituvchi qutbliligi orasidagi bog'liqlikni ifodalovchi (Dimrot-Reynxardt) formulani tanlang.

**COMPANY** 

and of the control of 100 and

Hilling and the same reserved by

and Mary in The Common Library of antique of the annual company and the com-

the homester reports and interest

Financial Contact on Contact of

A) 
$$
lgk = lgk_0 + a * E_T
$$

B) 
$$
l g k = l g k_0 + U \frac{(\varepsilon - 1)}{(2\varepsilon + 1)}
$$

C) 
$$
log \frac{K_j}{K_{0j}} = \sigma_j p_j
$$
  
D)  $lgk = lgk_0 + \rho \sigma^0$ 

93. Kimyoviy reaksiya borishiga o'rinbosar (mezomer va induktiv effektlar) ta'sirini ifodalovchi Gammet tenglamasini tanlang.

<span id="page-246-0"></span>
$$
A) \log \frac{K_i}{K_{0j}} = \sigma_j p_j
$$

B) 
$$
l g k = l g k_0 + U \frac{(\varepsilon - 1)}{(2\varepsilon + 1)}
$$

C) 
$$
lg k = lg k_0 + a * E_T
$$

D)  $lgk = lgk_0 + \rho\sigma^0$ 

94. Kimyoviy reaksiya borishiga rezonans o'zaro ta'sirlarni ifodalovchi Gammet-Taft teuglamasini tanlang.

A) 
$$
lgk = lgk_0 + \rho\sigma^0
$$

B) 
$$
l g k = l g k_0 + U \frac{(\varepsilon - 1)}{(2\varepsilon + 1)}
$$

$$
C) \quad l g k = l g k_0 + a * E_T
$$

$$
D) \log \frac{K_j}{K_{0j}} = \sigma_j p_j
$$

95. MOPAC dasturlarlda hisoblash natijalari qaysi kengaytmali fayllarda yoziladi?

- A)  $*$  out
- $B)$  \*.doc
- C) \*.pdf
- D) \*.brnp

96. Butadiyen-1,3 molekulasidagi 1- va 4-uglerod atomlarining elektron zichligini aniqlang.

- A) 0,838, 0,838,
- B) 0,838, 0,390
- C) 0,390, 0,838,
- D) 0,390, 0,390

97. Dimctilketon molekulasidagi ikkinchi uglerod atomining elektron zichligini aniqlang.

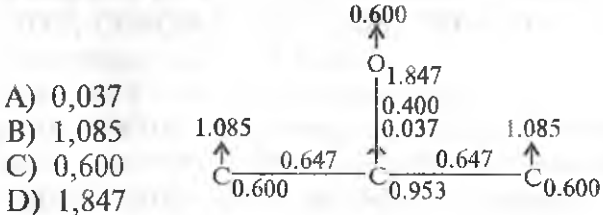

98. Vinil xlorid molekulasidagi mos ravishda S, S va Cl atomlarining erkin elektron zichligini aniqlang.

$$
\underbrace{\uparrow}_{\text{C}}\underbrace{^{0.991}}_{1.035}\underbrace{\uparrow}_{\text{C}}\underbrace{^{0.607}}_{0.983}\underbrace{^{0.866}}_{\text{C1,982}}
$$

A) 0,741; 0,607; 0,866 B) 0,741; 0,866; 0,607 C) 0,866; 0,866; 0,607 D) 0,607; 0,741; 0,866

*99.* Molekulyar sistemalar dinamikasmi modeliastitirishda qaysi usullar qo'Uamladi?

A) Molekulyar dinamika usuli, Broun dinamikasi usuli, Monte-Karlo usuli

B) Molekulyar dinamika usuli, kvant kimyoviy usullar

C) Broun dinamikasi usuli, kvant kimyoviy usullar

D) Monte-Karlo usuli, kvant kimyoviy usullar

100. Molekula xossalarini yarimempirik va noempirik usullarda hisoblashning qaysi dasturiy majmualarini bilasiz?

**BALL REPORT WAS RIVER.** 

A) ChemOficce, HyperChem, GAUSSIAN, GAMES

B) MM2, HvperChem. STATIDTiC, STATGKAF

C) HyperChem, STATIDTIC, STATGRAF, EXEL,

D) WORD. STATIDTIC, STATGRAF, EXEL

## XL GLOSSARIY

 $AO - atom$  orbitali, bir markazli, bir elektronli to'lqin funksiyasi, unda elektronning yadro va boshqa elektronlar samarali maydonidagi holati ifodalanadi. AO yadrodan elektrongacha bo'lgan masofa funksiyasidir va to'rtala kvant sonlari bilan ifodalanadi.

**DERMING I YV** 

MO — molekulyar orbital, ko'p markazli, bir elektronli to'lqin funksiyasi, unda elektronning ko'p yadrolar va molekulyar tizim elektronlarining samarali maydonidagi holati ifodalanadi.

AOCHK — atom orbitallarining chiziqli kombinatsiyasi.

 $MO AOCHK - atom orbitallarining chiziqli kombinatsiyasi koʻrinishida$ ifodalangan.

 $X-F$  usuli  $-$  Xartri-Fok usuli.

O'KM-SSR (SCF) - o'zaro kelishilgan maydon.

CHXF, CHMXF - OXF (RHF), NXF (UHF) - chegaralangan va chegaralanmagan Xartri-Fok usullari.

 $SPE - PPE - sirt$  potensial energiyasi.

 $CNDO (PPDP)$  - differensial qoplashni to'liq inobatga olmaslik.

INDO (CHPDP) - differensial qoplashni qisman inobatga oimaslik.

NDDO (PDDP) — ikki atomli differensial qoplashni inobatga oimaslik.

MNDO (MPDP) — ikki atomli differensial qoplashni inobatga olmaslikni modifikatsiyalash.

 $AM1 - MPDP$  (MNDO) usulining varianti.

 $PM3 - AM1$  usulining modifikatsiyasi.

 $KV$  (CI) – konfiguratsion o'zaro ta'sir usuli.

MP2 — qo'zg'alish nazariyasida elektron korrelyatsiyasi energiyasini hisobga olish usuli.

 $VZMO -$  barcha elektronlar band bo'lgan orbitallaming yuqori energiyaga ega bolgah yuqori bandli molekulyar orbital.

NVMO - molekulyar orbitallarda joylashtirilgan elektronlardan eng quyi energiyaga ega bo'lgan quyi bo'sh molekuiyar orbital.

Ab initio — Xartri-Folming noempirik usuli.

 $MD$  – molekulyar dinamika

 $MM$  – molekulyar mexanika,  $(MM<sub>+</sub>, Amber$  – molekulyar mexanika usuilari).

 $STO-3G$  = sleyter va gauss tipidagi orbitallarni approksimatsiyasiga asoslangan noempirik usulning bazis tipi.

FAOLLASHGAN KOMPLEKS (AKTIVIROVANNIY KOMPLEKS) " O'TISH HOLATIga qarang (sm. *PEREXODNOE SOSTOYANIE)*.

AKSEPTOR (ELEKTRONOAKSEPTORLIK) XOSSASI -(AKSEPTORNIE (ELEKTRONOAKSEPTORNIE) SVOYSTVA) element atomining elektronni tortish (ushlab turish) xossasi. Kimyoviy bog' hosil qiluvchi element atomlarining akseptoriik xossasining miqdoriy o'ichovi uiaming ciektromanfiyligidir.

ALLOTROPIYA (ALLOTROPIYA) - kimyoviy eiementning tuzilishi va xossalari bilan farqlanadigan ikki yoki undan ortiq oddiy moddalar holida bo'lish hodisasidir. Tuzilishi va xossalari bilan farqlanadigan bimday oddiy moddalarga allotropik formalar yoki allotropik modifikatsiyalar deyiladi. Masalan, grafit va oimos — uglerodning ikki allotropik formalari, molekulyar kislorod va ozon  $-$  kislorodning ikki allotropik modifikatsiyasi.

AMORF MODDA (AMORFNOE VESHESTVO) – kristall bo'lmagan modda, ya'ni kristall panjaraga ega bo'lmagan modda. Masalan, qog'oz, piastmassalar, rezina, shisha, hamda barcha suyuqliklar.

 $ANIONLAR$  ( $AHHOHBI$ ) – manfiy zaryadlangan ionlar.

ATOM (ATOM) — kimyoviy eiementning xossaiarini o'zida saqlagan eng kichik zarracha. Atom, protonlar, neytronlar va elektronlardan tuziiadi.

MASSANiNG ATOM BIRLIGI (ATOMNAYA YEDINITSA MASSI (a.e.m.) — yadrosida 6 proton va 6 neytron, elektron qobig'ida esa 6 elektron bo'Igan uglerod 126C atomi massasining 1/12 qismi. Boshqacha nomi -- uglerod birligi. Atomlar, molekulalar va elementar zarrachalar massasini o'lchovchi birlik. Nisbiy atom massa va atom massaga ham qaiang.

ATOM OG'IRLIK (ATOMNIY VES) (sonli ifodalashda nisbiy atom massa bilan bir xil)  $-$  u yoki bu element atom massasining atom birligida (uglerod birliklaiida) ifodalangan qiymati. Eiementning atom massasi element tabiiy izotoplarining tarqalishi hisobga olingan holdagi o'rtacha atom massasiga teng.

ATOM TARTIBI (ATOMNIY NOMER)  $-$  D.I.Mendeleyev davriy sistemasidagi elementning tartib ragami. Atom tartibi son jihatidan ushbu element atomi yadrosining musbat zaryadiga, ya'ni ushbu element yadrosidagi protonlar soniga teng.

VALENTLIK (VALENTNOST) — berilgan element atomining boshqa element atomi bilan bog'langandagi eiektron juftlar soni.

MODDA (VESHESTVO). Tabiatshunosiikda qator tushunchalar mavjud bo'lib, ularga qat'iy ta'rif berib bo'lmaydi. Modda xuddi shunday tushunchalardan birl. Umumiy ma'noda fazoni to'ldiruvchi va massaga ega bo'lgan narsani belgiiash uchun foydaianiladi. Nisbatan qisqa ma'noda modda bu bizning atrof muhitimizni o'rab olgan narsalar yoki modda  $$ jismda bor bo'lgan narsa. Kimyoda aniq bo'lgan moddaga nisbatan ishlatiladi "• natriy xlorid, kalsiy sulfat, shakar, benzin va *h.z.* «Oddiy modda», «murakkab modda» va «aralasîima» ga qarang.

VODOROD BOG'LANISH (VODORODNAYA SVYAZ) molekulalararo bog'lanishning bir ko'rinishi. Asosan elektrostatik kucfilar natijasida yuzaga keladi. Vodrod bog'lanishni yuzaga kelishi uchun katta bo'lmagan nisbiy elektromanfiylikka ega bo'lgan, masalan, O, N, F bilan bog'Iangan bir yoki bir necha vodorodi bo'lgan molekulalar zarur. Ushbu elektromanflylikli elementlarda juftlashgan eletronlarning bo'lishi muhim. Vodorod bog'lanish suv H20, ammiak NH3, vodorod florid HF kabi molekulalar uchun xarakterli. Masalan, HF molekulalari o'zaro bir-biri bilan vodorod bog'lari orqali bog'langan bo'lib, quyida vodorod bog'lari uzuq chiziqlar büan ifodalangan:

Vodorod bog' kovalent bog'ga qaraganda taxminan 20 marta kuchsiz bog']angan. Vodorod atomlari bilan vodorod bog'ining paydo bo'lishi bilan uning valentligi rasmiy valentligidan oshadi.

QAYTARILISH (modda) (VOSSTANOVLENIE) (veshestvo) eletronlami qabul qilishi bilan boradigan kimyoviy reaksiya.

 $OAYTARUVCHI (VOSSTANOVITEL) - o'zidan boshqa moddaga$ (oksidlovchiga) eiektron beruvchi modda.

GIBRIDLANISH (GIBRIDIZATSIYA). Nazariy dunyoqarash bo'lib, uning yordamida atom tuzilishining fizik manzarasi va lajriba yo'li bilan aniqlangan molekula geometriyasi o'rtasidagi bog'liqlik o'rnatiladi. Masalan, uglerod atomlarida s- va p-orbitallar bor bo'lishiga qaramasdan CH<sub>4</sub>
molekulasida ularni tajriba yo'li biian s- elektronlar hosil qilgan va pelektronlar hosil qilgan aloliida bog'iarni aniqlab bo'lmaydi. (CH4 barcha bog'lar bir xil). Shuning uchun bitta s va uchta p elektronlar «aralashtiriladi» (gibridlanadi) va natijada 4 ta yangi qat'iy bir xil eiektron orbitallari (to'rttta sp3~gibridlashgan orbitaliar) hosil bo'ladi. Ushbu 4 ta gibridlashgan orbitallar 4 ta vodorod atomlarining eletron bulutlari bilan kesishadi. Hosil bo'lgan molekulaning geometrik formulasi molekuladagi gibridlashgan orbitallar bir-biridan maksimal uzoqlikda joylashishga harakat qiladi degan qoidadan kelib chiqqan holda aytiladi. Masalan, 4 ta gibridlashgan orbitallar uchun bu tetraedr. Gibridlashda bitta yoki ikkita R orbitallar ishtirok etmagan hollarda, ular gibridlashmagan holda qoladi va yoki eletronlarni tashimaydi, yoki boshqa bog'larni (qo'sh va uchlamchi bog'lar) hosil bo'lishida ishtirok etadi. Ular mos ravishda sp2- va spgibridlanishdir. Bo'linmagan eletron juftlari ham gibridlanishda ishtirok etishi mumkin. Masalan, NH<sub>3</sub> – N atomlari sp<sup>3</sup>-gibridlashgan holatda, molekulaning ko'rinishi tetraedr, iming bir uchida bo'linmagan elektronlar jufti, qolgan uchlari esa N atomlaridir. Turli gibridlanishlarda s- va porbitallari o'rniga d-orbitallar ham (sp<sup>3</sup>d- va sp<sup>3</sup>d<sup>2</sup>-gibridlanishlar) ishtirok etishi mumkin. Atomning gibridlanish turi ko'pincha uning orbital diagrammasidan aniqlanadi.

OONORLIK (ELETRODONORLÏK) XOSSASI (DONORNIE (ELEKTRONODO-NORNIE) SVOYSTVA) - atomning o'zining elektronlarini boshqa atomlarga berish qobiliyati. Kimyoviy bogʻ hosil qiluvchi atomning donorlik xossasining miqdoriy o'lchovi uning elektromanfiyligidir.

YADRO ZARYADI (ZARYAD YADRO) – atom yadrosining musbat zaryadi bo'lib, son jihatidan berilgan element atomi yadrodagi protonlar soniga teng. D.I. Mendeleyev davriy Jadvalidagi kimyoviy elementning tartib raqami ushbu element yadrosining zaryadiga tenglashtiriladi.

IZOTOPLAR (IZOTOPI) - bir element atomlarining turli ko'rinishlarda bo'hshi. Izotopiar yadrosining zaryadi bir xil (ya'ni bir xil protonlar soniga ega bo'lgan), lekin turlicha atom massaga ega bo'lgan (ya'ni turli xil neytronlar soniga ega bo'lgan) atomlardir. Tabiatda ko'pgina elementlar bir nechta izomerlar aralashmasi holida bo'Iadi.

ION BOG'LANISH (lONNAYA SVYAZ) - qutbli kovalent bog'lanishning chegaraviy holati (o'ta qutbli kovalent bog'lanish). Agar bog' hosil qiluvchi elementlar nisbiy elektromanfiyliklari orasidagi farq *2,1* ga teng yoki katta bo'lsa, ikki atom o'rtasidagi bog'ga ionli deyiladi.

IONLAR (lONI) — elementlar atomlarining (yoki atomlar guruhining) elektron qabul qilishi yoki chiqarishidan hosil bo'lgan musbat yoki manfiy zaryadli zarrachalardir. Ionlar bir zaryadli  $(1 + y$ oki 1-), ikki zaryadli  $(2 +$ yoki 2~), uch zaryadli va h.z. bo'lishi mumkin. «Kationlar» va «anionlar» ga ham qarang.

KATIONLAR (KATIONI)  $-$  musbat zaryadlangan ionlar.

**KVANT (KVANT)**  $-$  holatning bir o'zgarish aktida fizik sistema (masalan, atom) tomonidan chiqarilgan yoki qabul qilingan aniq miqdordagi  $($ porsiyadagi) energiya. Yorug'lik kvanti — yorug'lik energiyasi porsiyasiga foton deyiladi.

KVANT SONLARI (KVANTOVIE CHISLO)  $-$  atom elektron bulutidagi aniq eletronning holatini ifodalaydi;

 $\mu_{\text{max}} - BOSH(GLAVNOE(n) - \text{maxjud boʻlgan eletronning yadioga yaqin}$ bo'lgan energetik sathdan boshlab qaysi elektron darajasida (1, 2, 3, ...) ekanligini ko'rsatadi;

— *YORDAMCIJT yoki ORBITAL (VSPOMOGATELNOE Hi ORBITALNOE)* (I) — qavatchaning ko'rinishini ko'rsatadi (s-qavatcha, pqavatcha, d- qavatcha, f va h.z.);

<sup>-</sup> *MAGNIT (MAGNITNOE) (m)* - aniq orbitalni koʻrsatadi (s-orbital, px-orbital, py-orbital va h.z.);

— *SPIN (SPINOVOE) (s) —* berilgan orbitaidagi elektronning o'z o'qi atrofida (soat ko'rsatkichi bo'ylab yoki unga teskari yo'nalishda) aylanishini ko'rsatadi.

KOVALENT BOG'LANISH (KOVALENTNAYA SVYAZ) juftlashmagan elektronlarning juftlashishi natijasida hosil bo'ladigan bog'lanish. Qutbsiz kovalent bog'lanish bir xil element atomlari o'rtasida hosil bo'ladi. Qutbli kovalent bog'ianish esa nisbiy eiekromanfiyligi bir biridan farq qiladigan turli atomlar o'rtasida hosil bo'Iadi.

KOORDINATSION SON (KOORDINATSIONNOE CHISLO) kristallda mavjud boʻlgan har qaysi zarrachaga ma'lum sondagi qoʻshni zarrachalar tutashadi. Turli kristallarda turlicha bo'lgan ushbu qo'shni zarrachalar soniga koordinatsion son deyiladi.

 $KRISTALL (KRISTALL)$  – qattiq moddalar, ularda guruhlar, atomlar, ionlar yoki molekulalar fazoda tartibli joylashgan, ular amalda cheksiz takrorlanadi.

KRISTALLANISH (KRISTALLIZATSIYA) ~ moddani uning to'yingan eritmasidan cho'kmaga tushirish orqali tozalash. Amalda to'yingan eritma yugori temperaturada tayyorlanadi. Eritma sovutilganda u o'ta to'yingan holatga o'tadi va toza kristallar cho'kmaga tushadi. Qo'shimchalar eritmada to'yinmagan holda bo'ladi, erituvchida qoladi va kristallardan filtrlanadi.

MASSA SONI (MASSOVOE CHISLO)  $(A)$  – berilgan atom yadrosidagi protonlar (Z) va neytronlar (N) yig'indisi.

METALL BOG'LANISH (METALLICHESKAYA SVYAZ) kristallardagi metallarning musbat zaryadli ionlari bilan erkin (kristall hajmi bo'ylab) harakatlanuvchi metallar atomlari tashqi elektronlari o'rtasidagi kimyoviy bogʻ.

MOLEKULA (MOLEKULA) ~ modda kimyoviy xossalarini o'zida mujassamlashtirgan va erkin mavjud bo'la oladigan eng kichik zarracha.

MOLEKULYAR ORBITAL (MOLEKULYARNAYA ORBITAL) ~ atomlar o'rtasida kimyoviy bog' hosil bo'lishda atomlar tashqi elektron bulutlarining (atom orbitallarining) qo'shilishidan hosil bo'lgan eiektron bulut. Molekulyar orbitallar ikki yoki undan ortiq atom orbitallarning qo'shilishidan hosil bo'ladi. Molekulyar orbitallar soni qo'shüadigan orbitallar soniga hamma vaqt teng bo'ladi. Bog'lanadigan atomlardagi barcha elektronlar yangidan hosil bo'lgan molekulyar orbitallarda joylashadi.

NEYTRON (NEYTRON) - massasi taxminan  $1,67.10-27$  kg yoki 1,00867 m.a.b. bo'lgan elektroneytral elementar (ya'ni bo'linmaydigan) zanacha. Neytronlar protonlar bilan atom yadrosi (arkibiga kiradi.

BO'LINMAGAN ELEKTRONLAR JUFIT (NEPODELENNAYA **PARA** elektronov)  $-$  atomning kimyoviy bog'lanishda ishtirok etmaydigan tashqi eletron jufti.

NORMAL SHAROIT (NORMALNIMI USLOVIYAMI) (n.u.) 0 oS (273 K) temperatura va 1 atm (760 mm simob ustuni yoki 101 325 Pa) bosimga aytiladi.

 $NUKLONLAR (NUKLONI) =$  atom yadrosi tarkibiga kiruvchi elementar zarrachalar (protonlar va neytronlar).

OKSIDLANISH (modda) (OKISLENIE (veshestvo)) - oksidlovchi tomonidan eletronlarni oluvchi kimyoviy reaksiya.

OKSÎDI.OVCHI (OKISLITEL) — boshqa moddadan (qaytaruvchidan) elektronni oiuvchi.

ORBITAL (ORBITAL) ™ elektronni aniqlab bo'ladigan yadro aîrofidagi fazo. Undan tashqaridagi fazoda elektronni uchratish ehlimoliyati yetarli darajada kam (5 % dan kam).

ORBITAL DIAGRAMMA (ORBITALNAYA DIAGRAMMA) elementning eletronlarning yacheykalarda strelkalar bilan tasvirlangan ELETRON YACHEYKALAR dagi qo'l bilan chizilgan ELEKTRON FORMULASI hamdir.

0 'TISH HOLATI (PEREXODNOE SOSTOYANIE) (FAOLLASHGAN KOMPLEKS ham), (to je, chto AKTIVIROVANNIY  $KOMPLEXS$  – boshlang'ich holatdan (reagentlar) oxirgi holatga (mahsulotlar) o'tishda kimyoviy reaksiyada hosil bo'ladigan qisqa vaqt yashovchi molekula. 0'tish holatining energiyasi va geomeiriyasi reagentlar va mahsulotlarni ajratuvchi energetik to'siqning cho'qqisiga mos keladi. (FAOLLANISH EENRGÍYASIGA ham qarang).

**D.I. MENDELEYEVNING DAVRIY SISTEMASI (PERIODI-**CHESKAYA SISTEMA D.I.MENDELEEVA). Elementlar xossalari ularning yadro zaryadlariga mos ravishda davriy o'zgaradi.

QAYATCHA (SATHCHA ga ham qarang) (PODOBOLOCHKA) (ili *PODUROVEN) —* bir xil ko'rinishga ega bo'îgan elektron bulutning qismi. Masalan, beshta d-orbitallar d-qavatchani (d-sathcha), uchta r-orbitali  $$ r- qavatchani (p-sathcha) va h.z. tashkil etadi.

SATHCHA (PODUROVN) ~ «Sathcha» ga qarang (sm. «podobolochka»).

 $OUTBLANISH (POLYARIZATSIYA)$  - zaryadlarning musbat va raanfiylarga bo'linishi.

GUND (XUND) QOIDASI (PRAVÏLO GÜNDA (XUNDA)). Bir xil energiyaga ega bo'lgan orbitallarni joylashtirishda (masalan, beshta dorbitallar) elektronlar bo'sh orbitallarga birinchi navbatda toq joylashadi, shundan keyin esa orbitallar ikkinchi elektronlar bilan to'ladi.

OKTET QOIDASI (FRAVILO ОКТЕТА). Elementlar atomlari eng barqaror elektron konfiguratsiyani egaliashga harakat qiladi. Eng keng tarqalgan barqaror elektron konfiguratsiya — tashqi elektron qobiqning 8 ta eiektron bilan tugallanishidir (elektron oktet bilan).

PAULI PRINSIPI (PRINSIP PAULI). Har to'rtala kvant sonlariga (n, 1, m va s) teng bo'lgan ikkita eiektron bir orbitalda bo'lishi mumkin emas.

ODDIY MODDA (PROSTOE VESHESTVO)  $-$  bir xil element atomlaridan tashkil topgan modda. Masalan, temir, kislorod, olmos, argon, mis va h.z. CAPTER TREPOS CREMENTAL AREA COM

**PROTON** – elmentar musbat zaryad va  $1,67.10-27$  kg (yoki  $1,00728$ a.m.b.) massaga bo'Jgan barqaror elementar (bo'linmas) zarracha. Protonlar neytronlar bilan atom yadrosining tarkibiga kiradi. D.l.Mendeleyev davriy sistemasidagi elementning tartib raqami uning yadrosidagi protonlar soniga teng.

MODDANING STANDART HOSIL BO'LISH ENTALPIYASI (STANDARTNAYA ENTALPIYA OBRAZOVANIYA VESHESTVO) moddaning aniq sharoitda elementiardan hosü bo'lishi reaksiyasining issiqlik effekti. *iSSIQLÍK EFFEKTl (TEPLOVOY EFFEKT), STÁNDART SHAR01T(STANDARTNIE ÜSLOViYA) ya ENTALPIYA (ENTALPIYA)* ga ham qarang.A WAND WHEN PERSON NOW TO

IN CONTRACTOR CHINA WITH AT JUNEAU AREA

In call 12 a part of what was selected a maller community of any major member

**DELLE PROGRESS AND TO CLIFFE DELIVERS RECOVE** 

WITH POSTE TO BE 1800 AND \$100

Buddhist and Auffalo and Minister and County

**LOF SHARRY SERIOVIDI** 

THE PERSON WANTED

 $1.7 M.8 + 10^{10}$ 

AU JULIUS IN THE BUILDING OF LAND AND CHANT

the company of the state of the state of the company of the state when a beautiful the state of the company of the state of the

contract who come some two a

service and in fight disposition of the service of the contract of the contract of continuously collected ranks were allowed to contact.

it is between the real of the control of a

## XI. TÁYANCH IBORALAR RO'YXATI

1. Adiabatik yaqinlashuv — Adiabaticheskoe priblijenie

The Charles Bourger Company - These

2. To'lqin funksiyasining antisimmetrikligi  $-$  Antisimmetrichnost volnovoy funksii

3. Atom orbitallari — Atonmie ofbitali

million and a support of

4. Noempirik hisoblashlar uchun bazis funksiyalar - Bazisnie funksii dlya neempiricheskix raschetov

5. Orbitallarning gibridlanishi  $-$  Gibridizatsiya orbitaley

6. Deforniatsiyalanuvchi eietron zichlik — Deformatsionnaya eiektironnaya plotnost

7. Reaksion qobiliyat Indekslari -- Indeksi reaksion.noy sposobnosti

8. Kvant kimyosi - Kvantovaya ximiya

9. Kvant sonlarí — Kvantovie chisla

10. Koordinatsion birikmalar — Koordinatsionnie soedineniya

12. Orbitallar joylashuvi (lokalizatsiyasi) lokalizatsiya orbitaley

13. Valent bog'lar usuli  $-$  Metod valentnix svyazey

15. Molekulyar orbitaliar usuli - Metod molekulyarnix orbitaley

17. CNDO, INDO MINDO differensial qoplanishlarni hisobga olmaslikka asoslangan usullar  $-$  Metodi, osnovannie na prenebrejenii differensialnim perekrivaniem: CNDO, INDO MINDO

18. MNDO, AM1, PM3 differensial qoplanishlar hisobga olmasligi  $modifikatsiyalargan usuallar - Metod modifitsirovannogo prenebrejeniya$ differensialnim perekrivaniem: MNDO, AM1, PM3

19. Parrizer-Popl-Pan'usuJi — Metod Parrizera-Popia-Parra

21. Moiekulyar orbitallar — Molekulyarnie orbitali

22. Ko'p eiektronli atomlar — Mnogoelektronnie atomi

23. Noempirik kvant kimyo – Neempiricheskaya kvantovaya ximiya

24. Xartri-Fokning chegaralangan va chegaralanmagan usullari  $-$ Ogranichenniy i neogranichenniy metodi Xartri-Foka

25. Bir eiektronli atomlar ~ Odnoelektronnie atomi

28. Sirt potensial energiyasi — Poverxnost poter^ialnoy energii

29. Bog' tartibi ~ Poryadok svyazi

30. Xyukkelning oddiy usuli — Prostoy metod Xyukkelya

32.  $\sigma$ - va  $\pi$ -elektronlami ajratish — Razdelenie  $\sigma$ - i  $\pi$ -elektronov

33. Xyukkelning kengaytirilgan usuli  $-$  Rasshirenniy metod Xyukkelya

34. Molekula simmetriyasi — Simmetriya molekul

35.  $\pi$ -Tutash molekulalar —  $\pi$ -Sopryajennie molekuli a altituy mount in the best of

### DASTURLAR:

A CONVEY OF CONSULTANT AND RELEASED TO A REPORT OF A REPORT OF A REPORT OF A REPORT OF A REPORT OF A REPORT OF

you are stored in the communications of

An impression protect - prices, algorithm after CONTRACTOR CONTRACTOR COMMUNICATIONS

We are the Chaptain for the contract of the contract of the contract of the contract of the contract of the contract of the contract of the contract of the contract of the contract of the contract of the contract of the co This year of the second to the control the

Limita con etwo control or may it it.

fi. 1999 of the product of the County of the Decision of the Decision of the Decision of the Decision of the Decision of the Decision of the Decision of the Decision of the Decision of the Decision of the Decision of the D

agillouin a successive contribution of the basic contribution of the basic contribution of the basic contribution of the contribution of the contribution of the contribution of the contribution of the contribution of the c

arythma a new contrast and has been comedy in separate a grant determination

a molla anogam to spate we may are a

infort-state? Service Material and the real disthere is a strict of a set the contribute of trong y almost the production and

the part of the person of the state of the control of the part of the state of the control of

information of the ability of the state of a

1. ChemOfficce 2005 va keyingi versiyalari.

2. HyperChem 7.5 va keyingi versiyalari.

3. GAUSSIAN 2003 va keyingi versiyalari.

4. GAMES.

5. PRIRODA.

#### **ADABIYOTLAR**

1. *Rogers D.W.* Computational chemistry using the PC. - John Wiley & Sons,  $2003. - 363$  p.

2. *Cramer C.J.* Essentials of computational chemistry: theories and models.  $-$  John Wiley & Sons, 2013.  $-607$  p.

3. *Jensen F.* Introduction to computational chemistry.  $-$  John Wiley & Sons,  $2007 - 620$  p.

4. *Gilbert A.* Introduction to Computational Quantum Chemistry': Theory / /University Lecture.  $-2007. -101$  p.

5. *Савелев M.E., Савелев М.М.* Компютерная химия.— М.: СОЛОН-Пресс, 2005.

6. *Т. Кларк.* Компютерная химия. - М..: Мир, 1990.

7. *Бутырская Э.В.* Компютерная химия: основы теории и работа с программами Гауссиан и ГауссВиэв. — М.: Салон пресс, 2011. — 224 с.

8. *В.И.Минкин, В.Я.Симкин, Р.М.Миняев.* Теория строения молекул. — М.: Высшая школа, 1979.

9. *В.Ф.Травен.* Электронная структура и свойства органических молекул. — М.: Химия, 1989.

10. *С.И. Рахмонкулова.* ИБМ ПК шахсий компютерида ииьааш. — Т.: «Шарк». НМК - С.ПРИНТ, 1998.

II. *Дж.Теддер, Э.Нехватал.* Орбитальная теория в контурных диаграммах. - М.: Мир, 1988.

12. Молекулярная механика ММ2. Инструкция по эксгглуатации (1977, 1982).

13. *Романова ТА., Краснов И.О., Качин С.В., Аврамов П.В.* Теория и практика компютерного моделирования нанообъектов. — Красноярский государственный технический университет, 2002.

Dasturiar haqidagi ma'iumottar quyidagi web-saytlarda keltirilgan:

- 1. <http://www.msg.ameslab.gov/GAMESS>
- 2 <http://www.gaussian.com/>
- 3. http://www.kjemi.uio.no/software/dalton/dalton.html
- 4. <http://www.emsl.pnl.gov/docs/nwchem/nwchem.httnl>
- 5. <http://www.hyper.cora/>

#### MUNDARIJA

Soʻzboshi.....  $\cdot$ 3

## I. KIMYOVIY BÏRIKMALAR TUZILISHI VA XOSSAIARINI MATEMATIK MODELLASH FANINING PREDMETI, VAZIFALARl VA AHAMIYATI

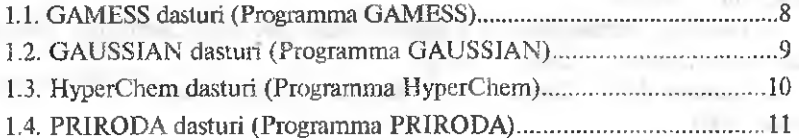

## If. MOLEKULYAR MEXANIKA *<u><i><u>Edizional ALTA</u>*</u> composi-

THE CORRECT ENTERTAINMENT CONTINUES IN THE R. P. LEWIS CO., LANSING MICH.

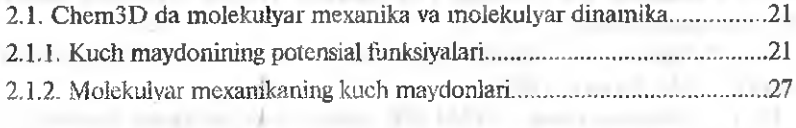

#### III. MOLEKULYAR DINAMIKA

3.L Molekulyar dinamika usuliga kirish

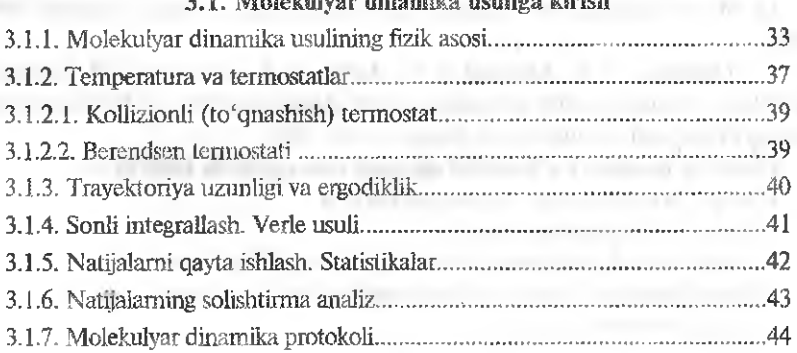

#### IV. KVANT KIMYONING YARIMEMPIRIK USULLARI

#### **4.1. Yarimempirik usullarining mohiyati**

#### $4.2$ . Asosiy yarimempirik usullar va ularning o'ziga xosligi

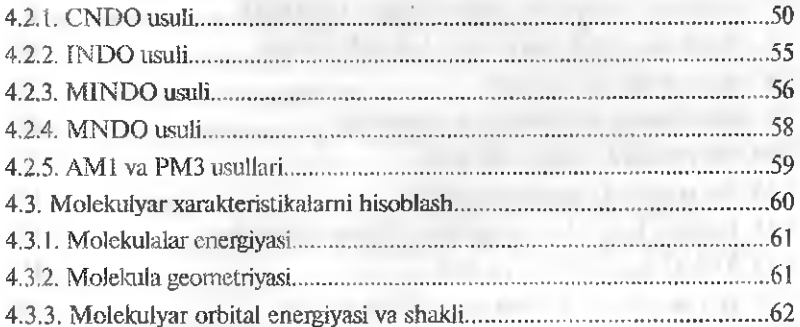

### V. KVANT KiMYONING NOEMPÍRIK (AB INÍTIO) USULÍARI

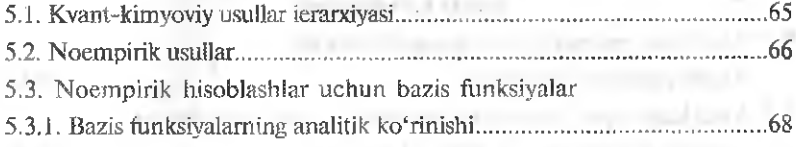

## **VL TAJRÍBAVÍY-STATÍSTIK USULLARDA ORGANIK** BIRIKMALARNÍNG FIZIK-KIMYOVIY XOSSALARÍNI ULARNING KIMYOVIY TUZILASHLARI ASOSIDA BASHORATLASH

#### VII. QSAR - STRUKTURA VA FAOLLIK O'RTASIDA

Miqdoriy o'zaro bog'liqlik.......................................................................... 92

#### VIII. HyperChem PROFESSIONAL DASTURIDA HISOBLASHLAR

8.1..Molekulani poliempirik kvant-kimyoviy usulda hisoblash..............96 8.2. Yarimempirik nsullarda hisoblash aniqliklarini solishtirish......... 110

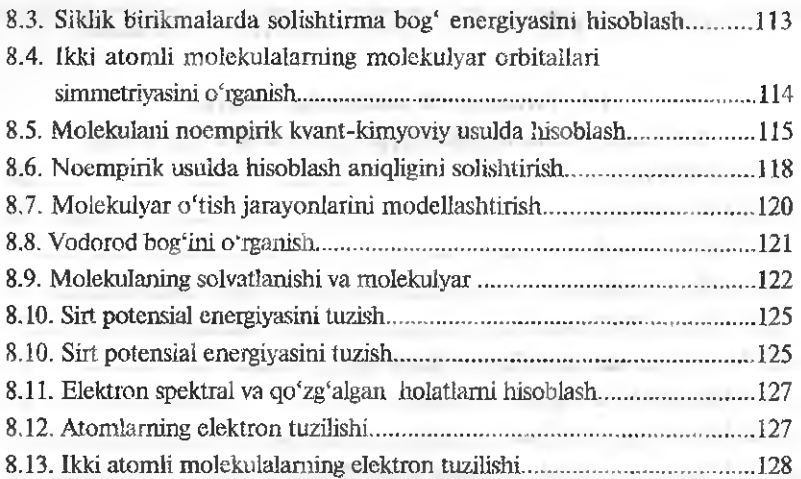

## IX.CHEMOFFICE DASTURI BILAN ISHLASH **FILINARY ROLL**

## 9.1. Chemoffice/Chem3D dasturi bilan ishlashning asosiy ko^nikmalari

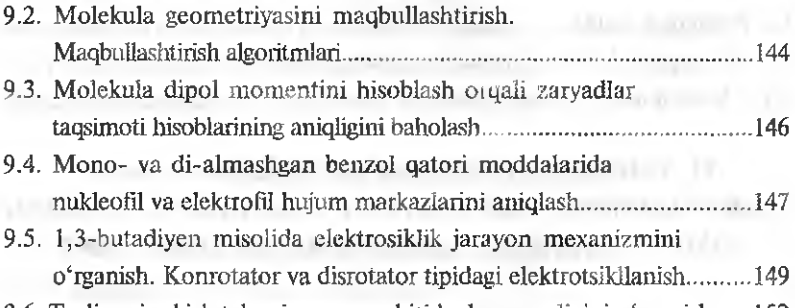

#### 9.6. Turli aminokislotalarning gaz muhitida barqarorligini o'rganish......152

## X. GAUSSIAN DASTURI YORDAMIDA REAKSIYA MEXANIZMINI O'RGANISH

#### 10.1. GaussView dasturida ishlash

THERE IS NO THE TELEVISION OF A REAL PROPERTY.

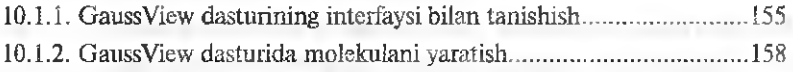

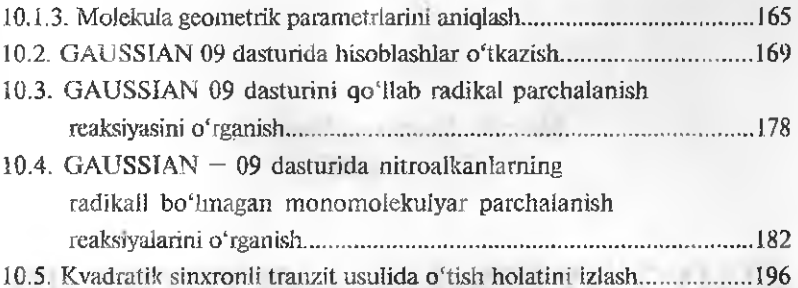

# X. KIMYOVIY BIRIKMALARNING TUZILISHINI VA XOSSALARINl MATEMATTK MODELIASH FANIDAN

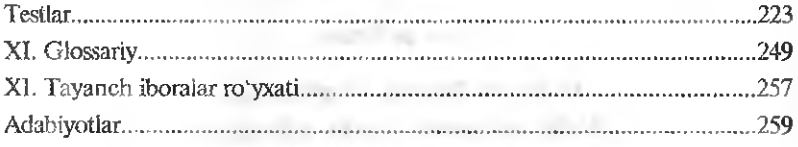

committee warriors, contain a sold

an exceptional direct of the contract of the and the payment of the state control state we say

the particular and the contract of the contract of the contract of the contract of the contract of and a setting and construction of the setting of the

and characteristic partners. And most of CONDA a program of the control and additional control control

## Nurali Qurbonaliyevich **MUHAMADIYEV**

# KIMYOVIY BIRIKMALAR TUZILISHI **VA** XOSSALARINI MATEMATIK **MODELLASH**

*0 'quv qollanma*

*Muharrir Davron Ulug'murodov Badiiy muharrir Nasiba Adilxmova Texnik muharrir Yelena Tolockko Kompyuterda sahifalovchi Gulchekra Azizova*

Litsenziya raqami Al № 163. 09.il.2009. Bosishga 2016-yil iO-noyabrda ruxsat etildi. Bichimi  $60 \times 84' /$ <sub>16</sub>. Ofset qog'ozi. Tayms gamiturasi. Shartli bosma tabog'i 15,34. Nashr tabog'i 15,31. Adadi 300 nusxa. Shartnoma № 157-2016. Buyurtma № 194,

0 'zbekiston Matbuot va axborot agentligining Cho'lpon nomidagi nashriyoi-matbaa ijodiy uyi tezkor matbaa bo'limida chop etildi. 100011, Toshkent, Navoiy ko'chasi, 30. Telefon: (371) 244-10-45. Faks: (371) 244-58-55.

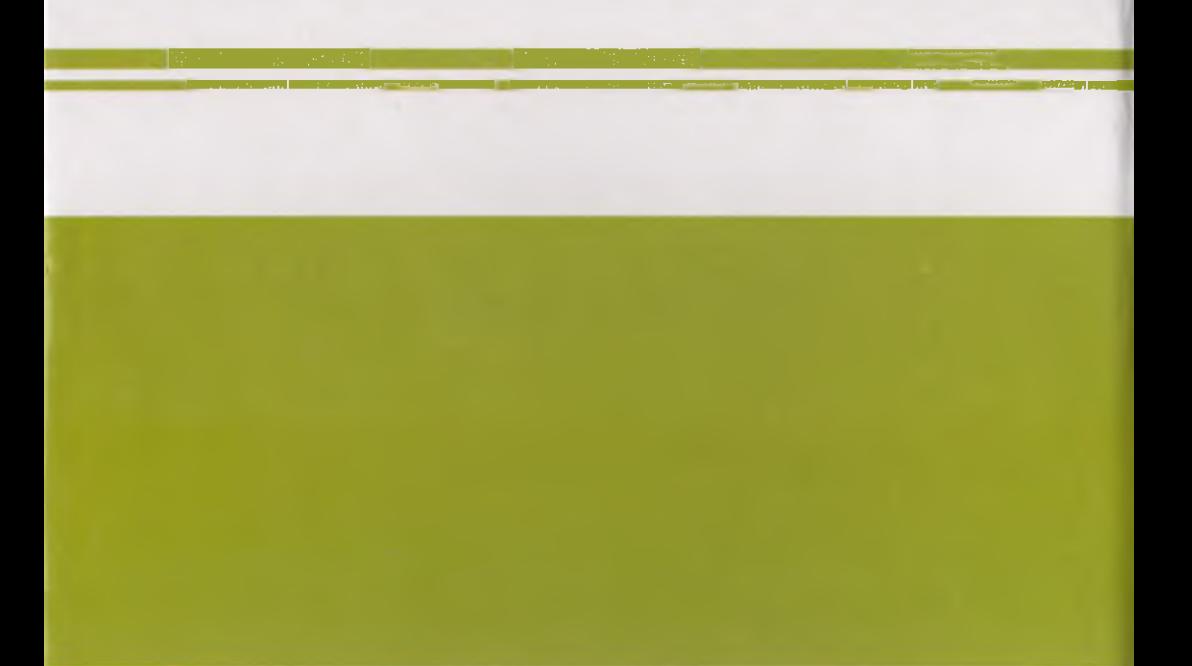

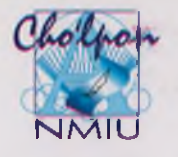

*Cho'Ipon nomldagi nashrlyoUmatbaa fjodly uyl*

Ui

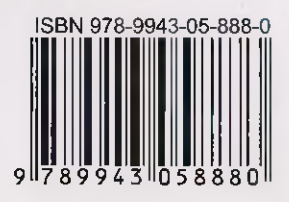